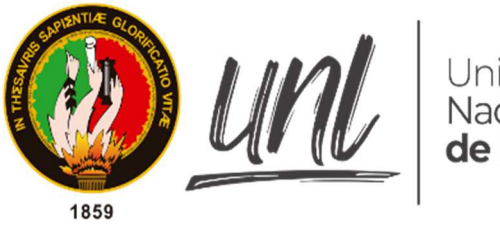

Universidad<br>Nacional<br>**de Loja** 

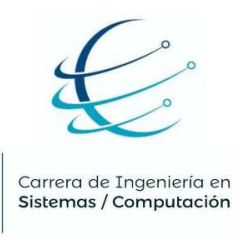

*Facultad de Energía, las Industrias y los Recursos Naturales no Renovables* 

Carrera de Ingeniería en Sistemas

# "AGENTE PEDAGÓGICO CONVERSACIONAL BASADO EN REGLAS, PARA EL FORTALECIMIENTO DE LA INTELIGENCIA MÚLTIPLE VERBAL LINGÜÍSTICA DE LOS ESTUDIANTES DE INGENIERÍA DE SISTEMAS DE LA UNL"

**"TESIS DE GRADO PREVIO A LA OBTENCIÓN DEL TÍTULO DE INGENIERO EN SISTEMAS"** 

*Autor:* 

• Angel Eduardo Quizhpe Cango

*Director:* 

• Ing. Marlon Santiago Viñan Ludeña Mg. Sc.

LOJA - ECUADOR

**2020**

# **Certificación**

Ing. Ing. Marlon S. Viñán Ludeña Mg Sc

**DIRECTOR DE TESIS** 

#### **CERTIFICA:**

En calidad de director del Trabajo de Titulación designado por disposición de la coordinación de la Carrera de Ingeniería en Sistemas, certifico que el Egresado Angel Eduardo Quizhpe Cango, ha culminado el Trabajo de Titulación, con el tema: **"Agente pedagógico conversacional basado en reglas, para el fortalecimiento de la inteligencia múltiple verbal lingüística de los estudiantes de Ingeniería de Sistemas de la UNL",** quien ha cumplido con todos los requisitos exigidos por los que se aprueba la misma. Es todo cuanto puedo decir en honor a la verdad, facultando al interesado hacer uso de la presente, así como también se autoriza la presentación para la evaluación por parte del jurado respectivo.

Loja, 6 de septiembre del 2019

**Atentamente,** 

Priceel

Ing. Marlon Santiago Viñán Ludeña, Mc.Sc. **DIRECTOR DE TESIS** 

# **Autoría**

Yo, **ANGEL EDUARDO QUIZHPE CANGO,** declaro se autor del presente Trabajo de Titulación y eximo expresamente a la Universidad Nacional de Loja y a sus representantes jurídicos de posibles reclamos o acciones legales por el contenido de la misma.

Adicionalmente acepto y autorizo a la Universidad Nacional de Loja, la publicación de mi tesis en el Repositorio Institucional-Biblioteca Virtual.

**Autor:** Angel Eduardo Quizhpe Cango

**ULLI Firma:** ………………………………………………….

**Cedula:** 1105330268

**Fecha:** 24 de julio de 2020

# **Carta de autorización del Trabajo de Titulación por parte del Autor, para la consulta, reproducción parcial o total y publicación electrónica del texto completo.**

Yo, **ANGEL EDUARDO QUIZHPE CANGO**, declaro ser el autor de la tesis titulada: "**AGENTE PEDAGÓGICO CONVERSACIONAL BASADO EN REGLAS, PARA EL FORTALECIMIENTO DE LA INTELIGENCIA MÚLTIPLE VERBAL LINGÜÍSTICA DE LOS ESTUDIANTES DE INGENIERÍA DE SISTEMAS DE LA UNL**", como requisito para optar al grado de: **INGENIERO EN SISTEMAS**; autorizo al Sistema Bibliotecario de la Universidad Nacional de Loja para con fines académicos, muestre al mundo la producción intelectual de la Universidad, a través de la visibilidad de su contenido de la siguiente manera en el repositorio Digital Institucional:

Los usuarios pueden consultar el contenido de este trabajo en el RDI, en las redes de información del país y del exterior, con las cuales tenga convenio la Universidad.

La Universidad Nacional de Loja, no se responsabiliza por plagio o copia del trabajo de titulación que realice un tercero.

Para constancia de esta autorización, en la ciudad de Loja, el día veinte y cuatro del mes de julio de dos mil veinte.

**Firma:** ………………….

**Autor:** Angel Eduardo Quizhpe Cango **Cédula:** 1105330268 **Dirección:** Sector Amable María - (Salvador Bustamante Celi y Via a Chinguilanchi) **Correo Electrónico:** aequizhpec@unl.edu.ec **Teléfono:**072711050 **Celular:** 0991333539

# **DATOS COMPLEMENTARIOS**

**Director de Tesis:** Ing. Marlon Santiago Viñán Ludeña, Mc.Sc. **Tribunal de Grado:** Ing. Pablo Fernando Ordoñez Ordóñez, Mg. Sc. Ing. Luis Antonio Chamba Eras, PhD. Ing. Wilman Patricio Chamba Zaragocín, Mg. Sc.

# **Dedicatoria**

Éste trabajo que representa uno de mis esfuerzos en mi formación profesional , lo dedico a las personas más importante de mi vida; A Dios y a la Virgen María quienes me han iluminado para poder triunfar, a mi Padre Jorge Eduardo, a mi Madre Sara Imelda por ser mis guías, mi razón de seguir adelante, con esfuerzo y dedicación. Ahora todo lo que soy se lo debo a su ejemplo de perseverancia, a mis hermanos, a mis docentes, director de tesis y amigos que fueron claves para desarrollar y finalizar el presente trabajo.

Angel Quizhpe

# **Agradecimiento**

Al finalizar el presente trabajo de titulación quiero dejar constancia de mi más sincero agradecimiento a todos quienes participaron en el desarrollo del mismo.

Primeramente, a Dios, por permitirme cumplir el ansiado objetivo de tener mi título universitario y así finalizar una etapa más de mi vida. A la Universidad Nacional de Loja, la facultad de Energía, las Industrias y los Recursos Naturales no Renovables y a la Carrera de Ingeniería en Sistemas, a sus Autoridades y demás administrativos, por proporcionarme continuamente los medios necesarios para mi educación no sólo académica sino también humana. A mis Directores de tesis, Ing Marlon Viñán Ludeña y Ing. José Luis Granda, quienes durante todo el proceso de desarrollo me supieron dirigir brindándonos su tiempo, su conocimiento su valiosa experiencia.

A la planta docente de la Carrera de Ingeniería en Sistemas quienes a lo largo de nuestra formación universitaria me prodigaron no solamente sus sabios conocimientos, grabando en mi un imborrable recuerdo de aprecio y cariño. A la gestora Lic. Diana Abad, y al Lic. Lenin Paladines de la carrera de Lengua y Literatura de la Universidad Nacional de Loja, quienes colaboraron con sus tutorías en el desarrollo del Trabajo de Titulación, puesto que sin ellos hubiese sido imposible culminar y entregar esta contribución a la sociedad en general.

A mis padres: Jorge y Sara, por ser los principales promotores de mis sueños, por confiar y creer en mis expectativas, por sus consejos y valores inculcados.

A todos mis amigos y amigas con quienes hemos compartido vivencias . A toda mi familia por su apoyo total, por su confianza inquebrantable y por todo el amor incondicional que nos prodigan a cada instante. Gracias a ellos y a su constante sacrificio, encontré la fuerza necesaria para alcanzar una de mis metas.

A todos ustedes **¡Gracias!**

Angel Quizhpe

# Tabla de Contenido

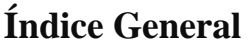

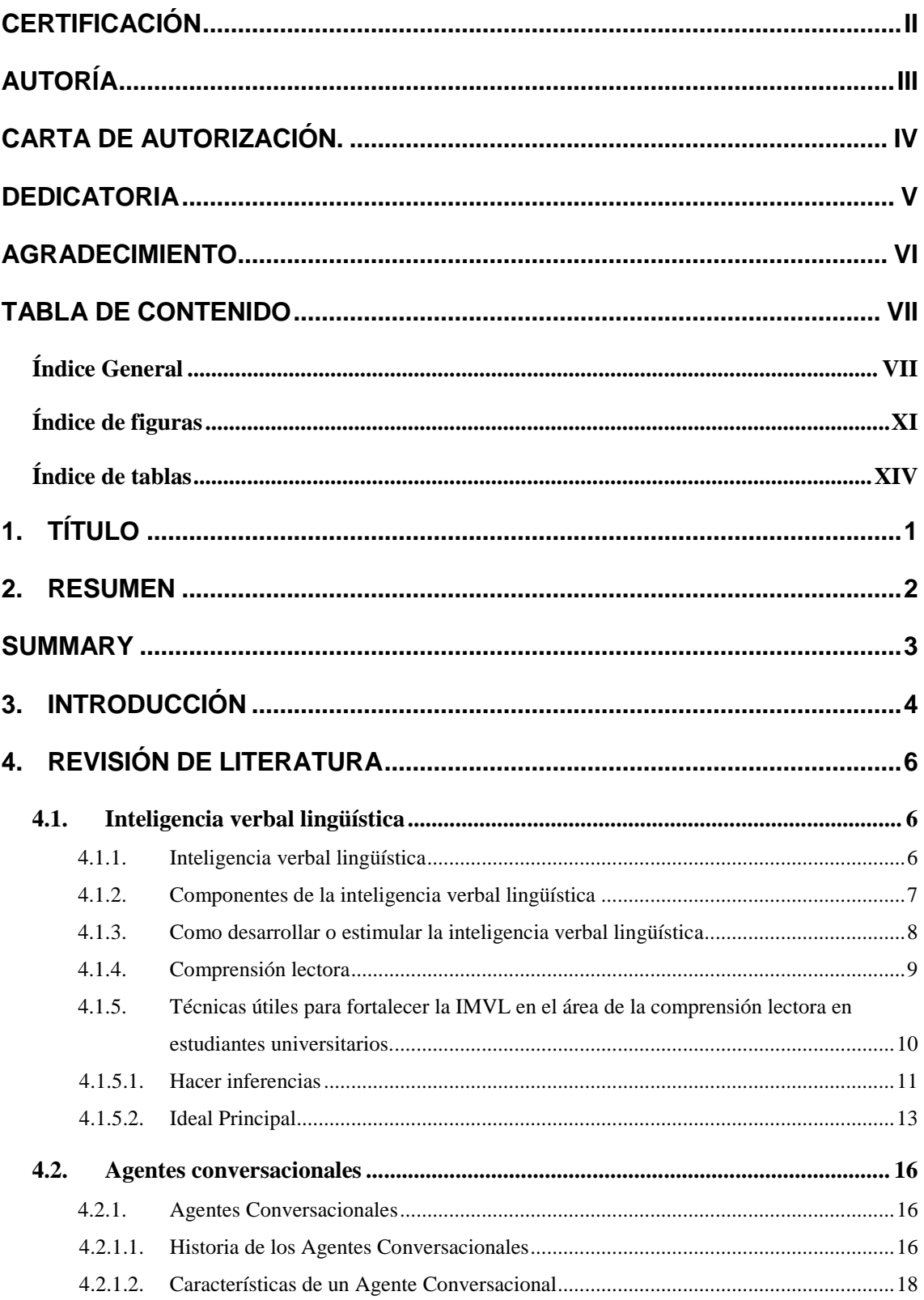

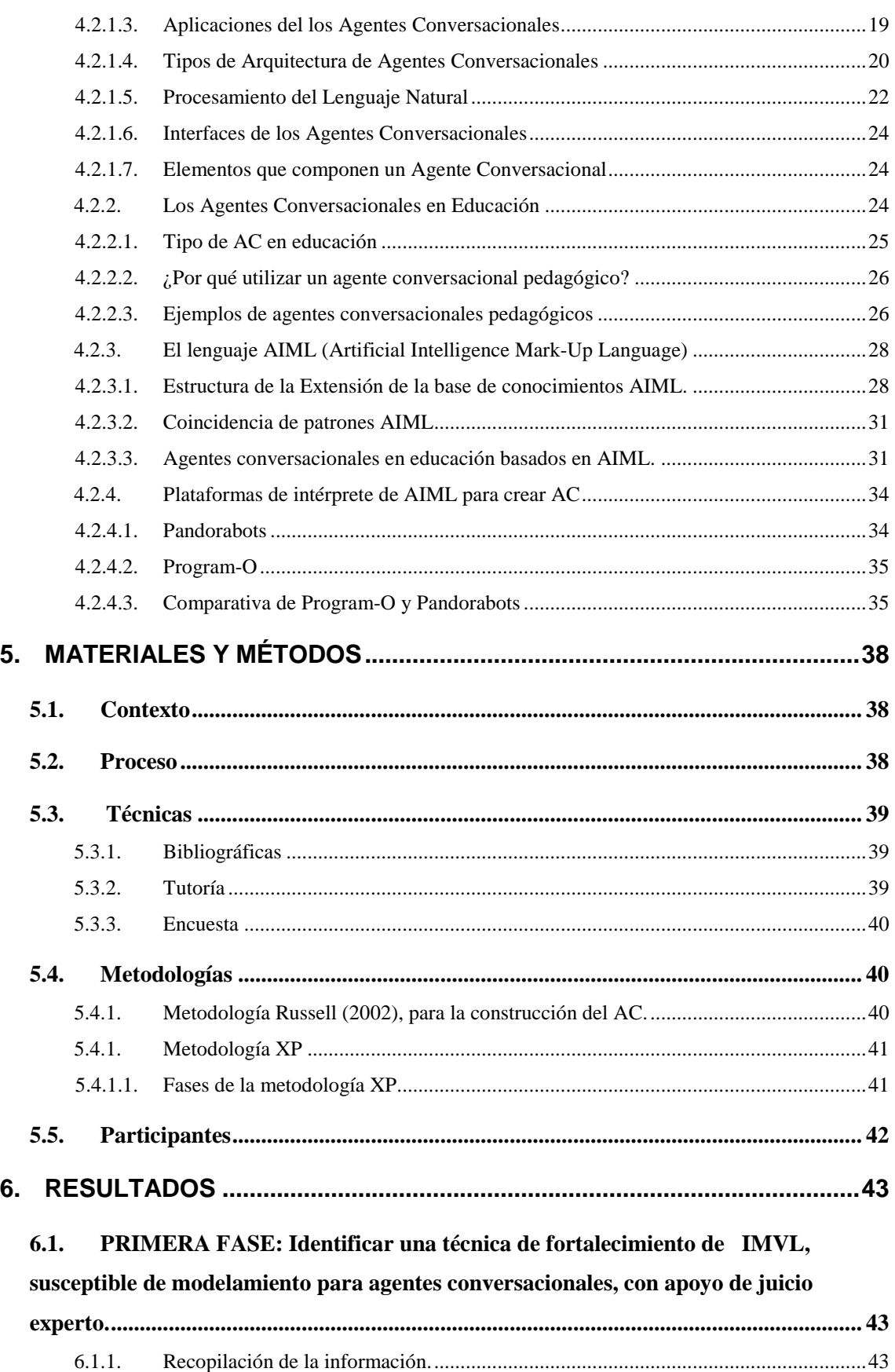

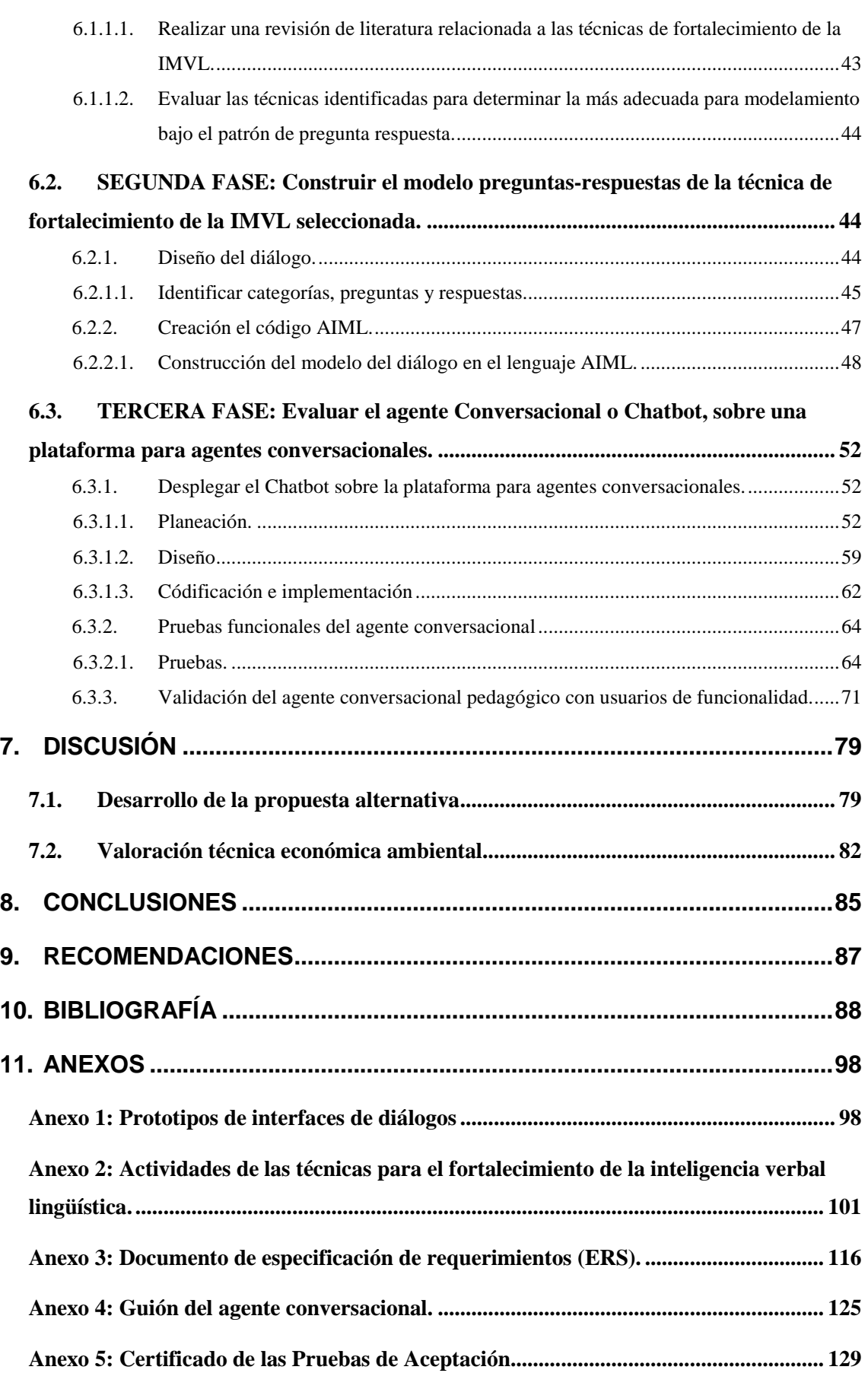

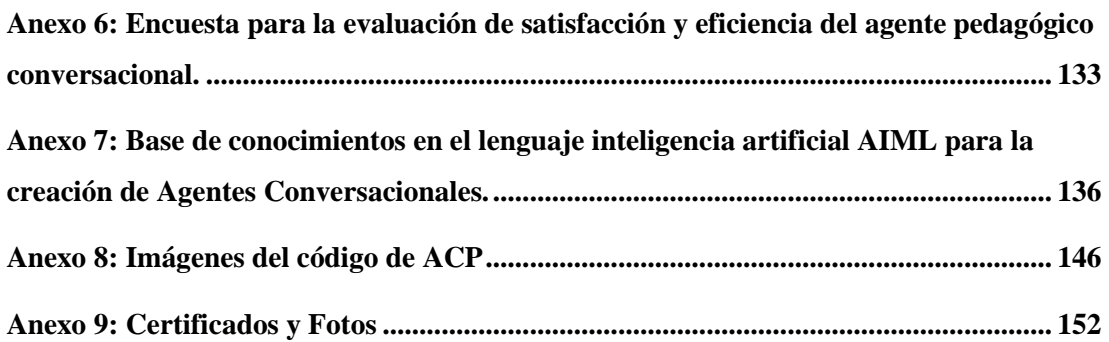

# **Índice de figuras**

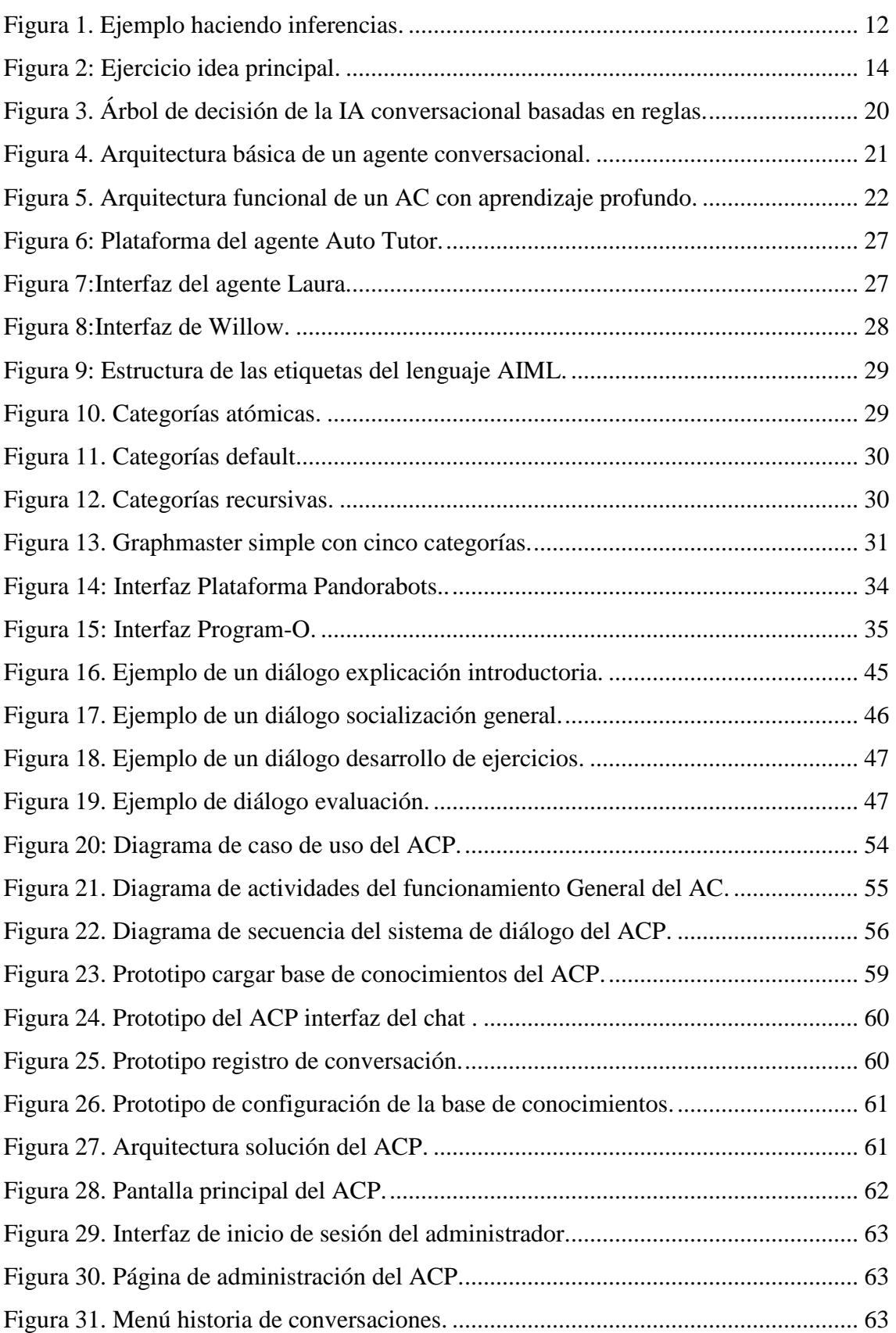

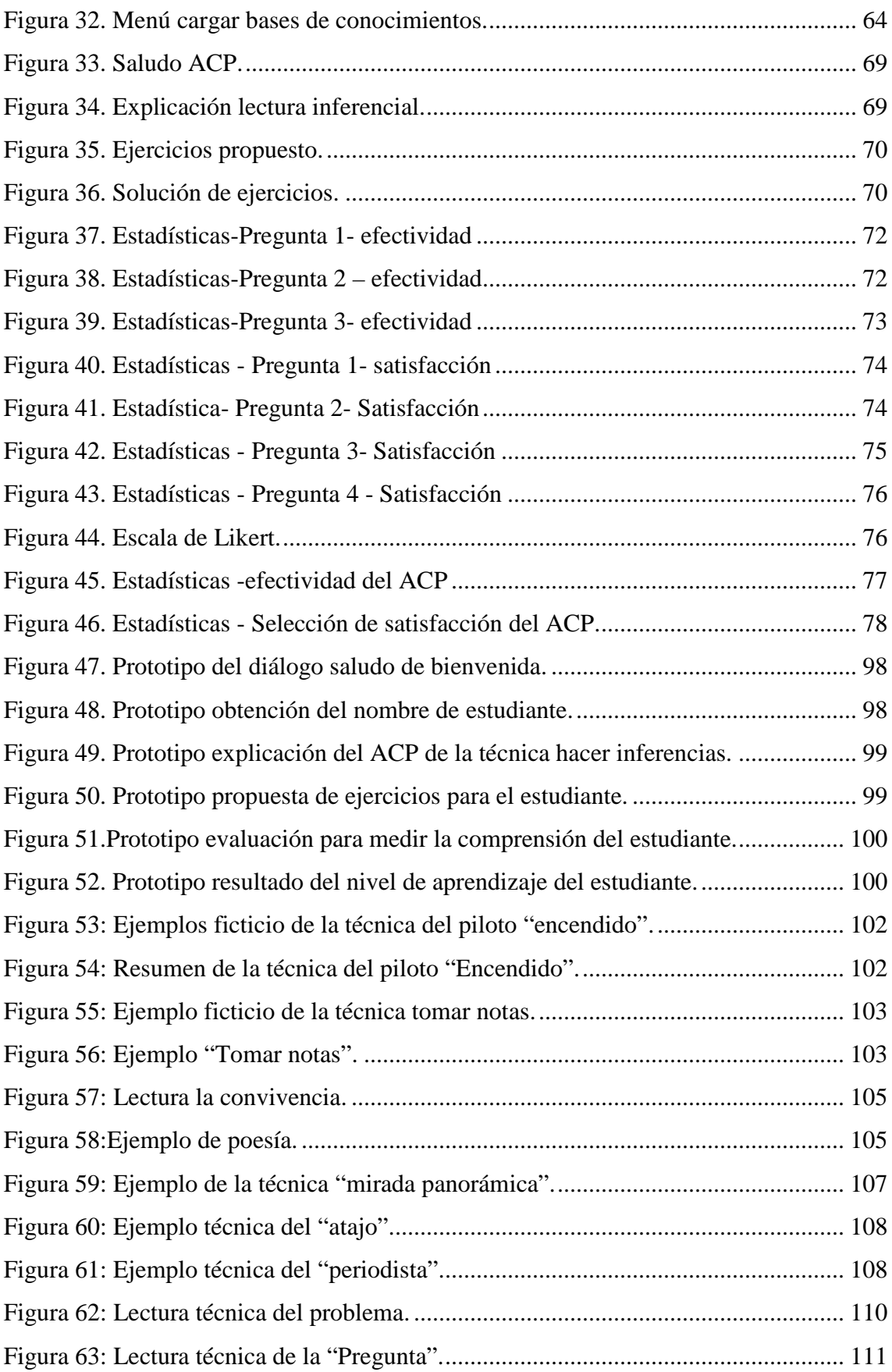

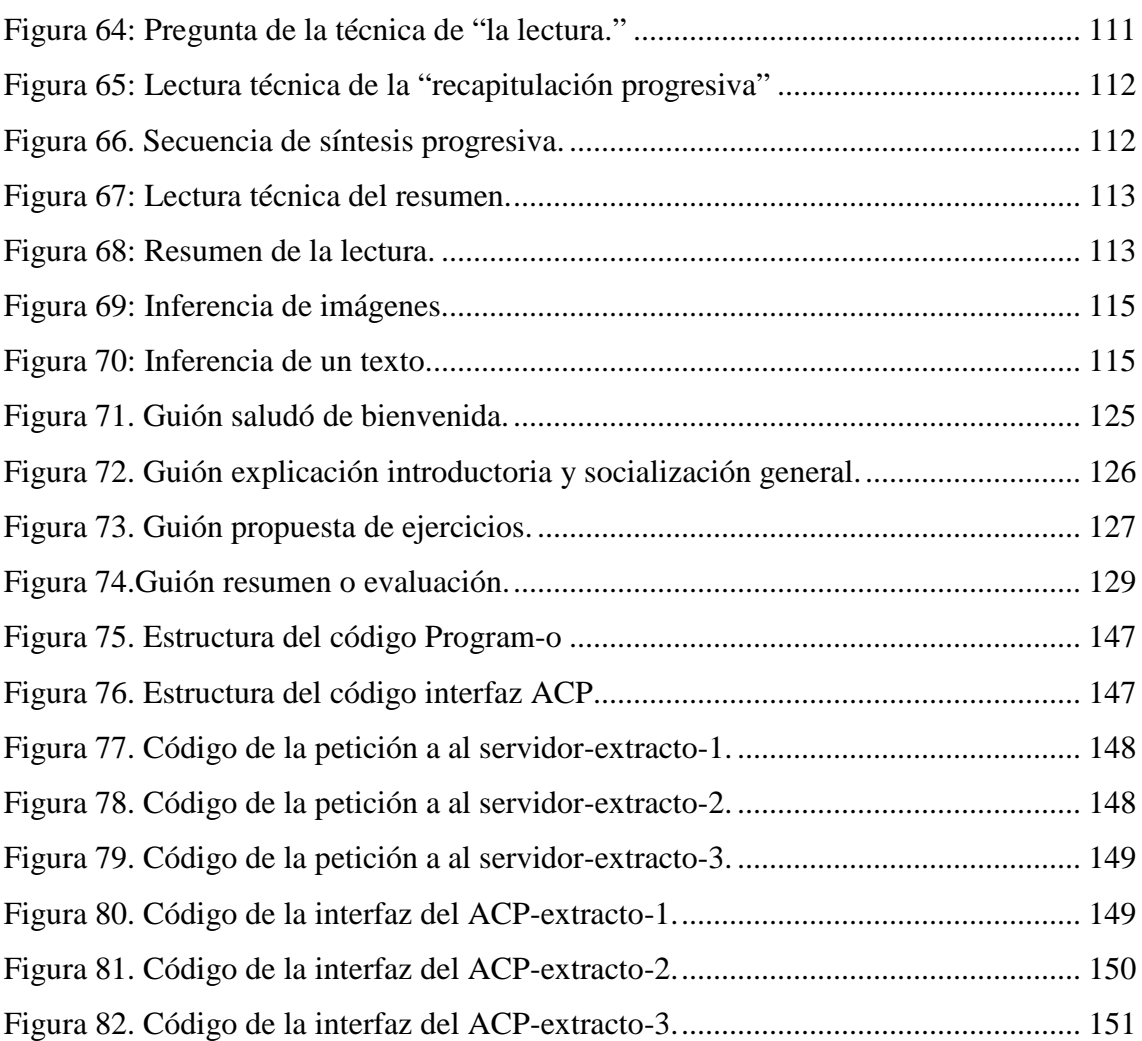

# **Índice de tablas**

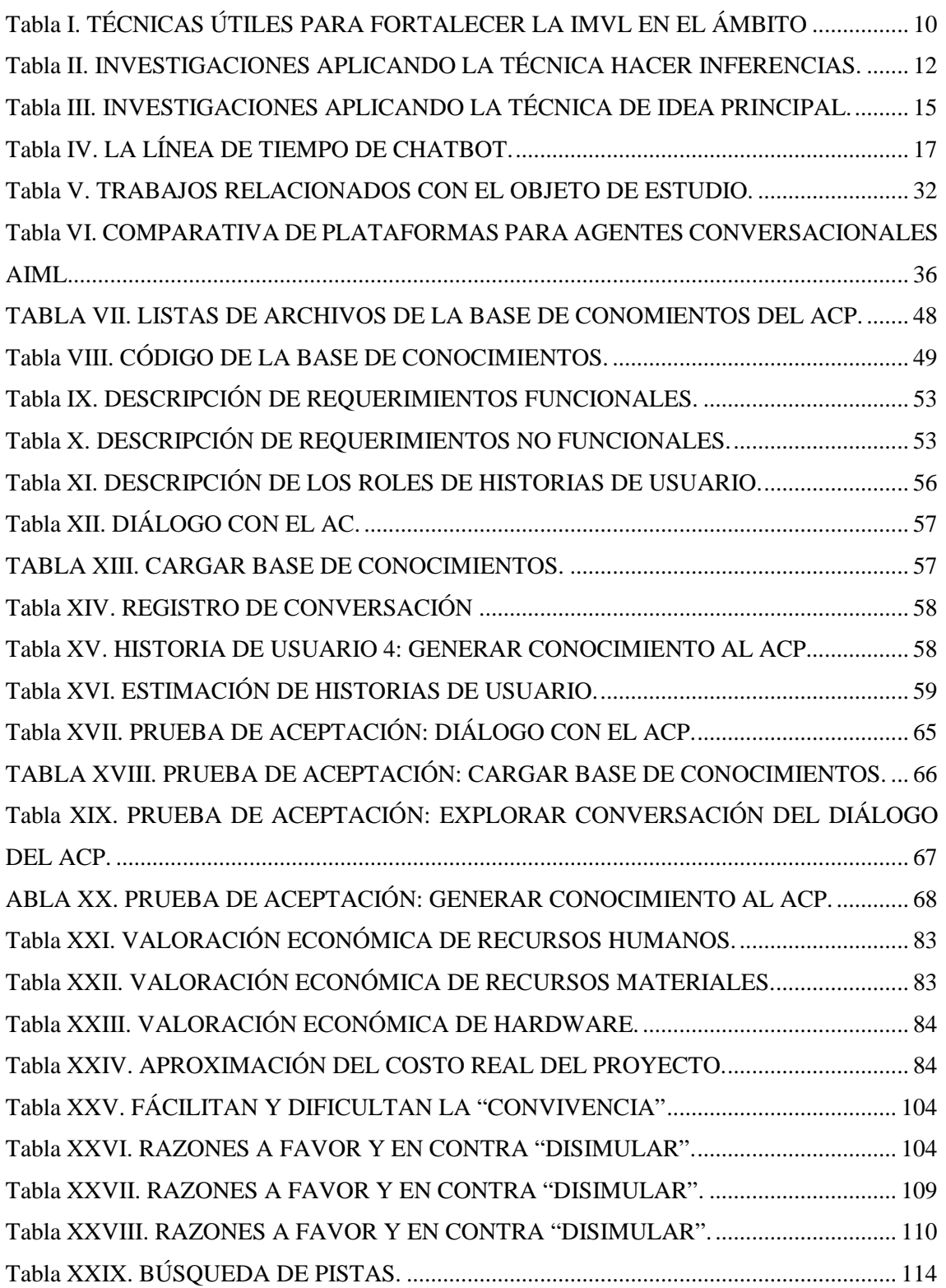

# **1. Título**

"Agente pedagógico conversacional basado en reglas, para el fortalecimiento de la inteligencia múltiple verbal lingüística de los estudiantes de Ingeniería de Sistemas de la UNL"

# **2. Resumen**

La tecnología avanza a pasos agigantados, incursionando en todos los campos. En el contexto educativo, se puede identificar un gran avance, entre los cuales se encuentra el uso de Agentes Pedagógicos de Conversación (ACP). Sistemas informáticos que interactúan con los alumnos a través del lenguaje natural, ya sea como maestro, alumno o compañero de estudios. Por tal motivo, el objetivo de este Trabajo de Grado (TT) es el desarrollo de un prototipo ACP basado en reglas para apoyar el fortalecimiento de la Inteligencia Lingüística Verbal Múltiple (IMVL) de los estudiantes de la Carrera de Ingeniería en Sistemas de la Universidad Nacional de Loja (CIS - UNL); Para este propósito, la pregunta de investigación es: ¿Es posible implementar una técnica de fortalecimiento de IMVL en la tecnología de Agentes Conversacionales? Para responder está interrogante se la aborda en tres fases. La primera, a través de una revisión literaria y con la ayuda de un experto en pedagogía (IMVL), se identifica y se selecciona la técnica para fortalecer la IMVL en los estudiantes universitarios: hacer inferencias de la lectura de un texto en campo de la comprensión lectora como técnica de enseñanza del ACP. Como segunda fase, se realizó el diseño y construcción del modelo de conversación en el lenguaje AIML (Artificial Intelligence Markup Language) con el patrón de preguntas y respuestas siguiendo la metodología de Russell, creando una estructura para los archivos de conocimiento basados en AIML, tal estructura representa la base de conocimientos del ACP. En la tercera fase, el modelo se implementa en una plataforma para agentes conversacionales; primero, se realizó un estudio de las plataformas de interpretación de AIML, las plataformas que se investigaron fueron Pandorabots y Program-o; posteriormente se llevó a cabo la implementación del diálogo en la Plataforma Programo siguiendo la metodología XP; luego se realizó una experimentación con los alumnos del CIS-UNL, dando como resultado positivo del ACP como herramienta en el proceso formativo luego de evaluar las respuestas de la encuesta mediante la escala de Likert.

# **Summary**

Technology advances by leaps and bounds, making inroads in all fields. In the educational context, a great advance can be identified, among which is the use of Pedagogical Agents of Conversation (ACP). Computer systems that interact with students through natural language, either as a teacher, student or fellow student. For this reason, the objective of this Degree Work (TT) is the development of a rules-based ACP prototype to support the strengthening of Multiple Verbal Linguistic Intelligence (IMVL) of the students of the University of Systems Engineering Degree. Loja National (CEI - UNL); For this purpose, the research question is: Is it possible to implement an IMVL development technique in the technology of Conversational Agents? To answer this question, it is addressed in three phases. The first, through a literary review and with the help of an expert in pedagogy (IMVL), identifies and selects the technique to strengthen IMVL in university students: making inferences from reading a text in the field of comprehension reading as an ACP teaching technique. As a second phase, the design and construction of the conversation model in the AIML (Artificial Intelligence Markup Language) with the pattern of questions and answers was carried out following Russell's methodology, creating a structure for the knowledge files in AIML, such structure represents the ACP knowledge base. In the third phase, the model is implemented on a platform for conversational agents; First, a study of the AIML interpretation platforms was carried out. The platforms that were investigated were Pandorabots and Program-o; Subsequently, the dialogue was implemented in the Program Platform -o following the XP methodology; Then an experimentation was carried out with the students of the CIS-UNL, giving as a positive result the ACP as a tool in the training process after evaluating the survey responses using the Likert scale.

# **3. Introducción**

La tecnología en los últimos años juega un papel transversal en todos los ámbitos de la sociedad, entre ellas, la educación [1], [2], [3]. En el ámbito educativo los ACP pueden ejercer como asistentes virtuales para mejorar la productividad o resolver preguntas frecuentes, otras aplicaciones son el simular el rol de profesor, estudiante o acompañante utilizando el diálogo en lenguaje natural [4], [5]. Actualmente, en educación los ACP no se encuentra aún demasiado explotados [6], algunos trabajos han estudiado su uso en diferentes dominios ya sea universitario, secundaria y primaria, por ejemplo se han experimentado en la enseñanza de sistemas operativos en la universidad, consiguiendo resultados prometedores, con mejoras de hasta 0.8 en la puntuación final del examen de los estudiantes que repasaron con un Agente Conversacional [5], [7].

La IMVL es la capacidad de manejar eficazmente las palabras, manipulando la estructura o sintaxis del lenguaje, la fonética, la semántica y sus dimensiones prácticas. Este tipo de inteligencia se presenta en altos niveles en los escritores, los poetas, los periodistas, los oradores y los locutores [8]. Sin duda alguna nos permite utilizar correctamente el lenguaje y poder comunicarnos con el medio social, educativo y profesional, ya que esto influye directamente en el ámbito del aprendizaje cognitivo [9]. No todos los estudiantes de la Carrera de Ingeniería en Sistemas, utilizan plenamente este potencial [10], siendo uno de los mayores problemas que afecta en su desarrollo de la actividad estudiantil y profesional, ya que el lenguaje se lo utiliza en la vida cotidiana; Por lo tanto, este proyecto presenta la implementación de un prototipo de ACP basado en reglas, que busca fortalecer la IMVL de los estudiantes a través de la técnica de hacer inferencias. El ACP podrá ser accedido desde una plataforma Web presentando una interfaz de mensajería instantánea, la cual está al alcance de la mayoría de los estudiantes. Para el desarrollo del TT, se plantearon tres objetivos. Implementar una técnica de IMVL, susceptible de modelamiento para agentes conversacionales, con apoyo juicio experto. Construir el modelo pregunta-respuesta de la técnica de fortalecimiento de la IMVL seleccionada. Evaluar el ACP, sobre una plataforma para agentes conversacionales. Todos ellos encaminados a cumplir el objetivo general: implementar un prototipo de ACP basado en reglas, para el fortalecimiento de la AMVL de los estudiantes de la CIS-UNL.

El TT se realizó en la CIS-UNL a través de tres objetivos: en el primero se hace un estudio de las técnicas para fortalecer la IMVL, donde se encontró que hacer inferencias a partir de un texto leído es una solución factible para mejorar la IMVL de los estudiantes universitarios. Tras elegir la técnica se utilizó una secuencia didáctica de cuatro ítems propuesta por Cisneros, Olave y Rojas [11], en la elaboración del diálogo del ACP, que se trabajó en este proceso de aprendizaje. Todo esto se realizó con la asesoría de un profesional (Lic. Lenin Paladines) docente de la carrera de Lengua y Literatura de la UNL experto en inteligencia verbal lingüística. En el segundo, se procedió a desarrollar el diálogo del ACP en el lenguaje AIML (Extensible Markup Language) que es una extensión de XML. Además, se realizó un estudio de dos plataformas (Pandorabots y Program-o) para la ejecución de ACP en lenguaje AIML que son especializadas en la creación de agentes con lenguaje natural basados en reglas. Para el desarrollo del AC se seleccionó la plataforma Program-o que proporciona una interfaz Web para los usuarios. El tercer objetivo presenta la implementación del modelo AIML en la plataforma Program-o, también se presenta la evaluación del ACP con los estudiantes del CIS-UNL.

La Universidad Nacional de Loja UNL y la Facultad de la Energía, las Industrias y los Recursos Naturales no Renovables, poseen lineamientos establecidos que rigen la estructura del trabajo de titulación, el cual está ordenado de la siguiente manera: RESUMEN donde presenta una síntesis de lo que involucra todo el trabajo de titulación, ÍNDICE el cual muestra los temas tratados, su ubicación, así como los índices de tablas y figuras, INTRODUCCIÓN que abarca una descripción general de lo relevante que es el trabajo y un abstracto del proceso desarrollado para la obtención de resultados, REVISIÓN DE LITERATURA que involucra las temáticas que son útiles para la comprensión del trabajo de titulación la cual consta de tres capítulos de acuerdo a los resultados que se obtuvieron, MATERIALES Y MÉTODOS comprende la metodologia, materiales, métodos y técnicas que fueron empleados, RESULTADOS que se centra en las actividades que fueron realizadas en el transcurso del trabajo, DISCUSIÓN que presenta un análisis en el que constan los objetivos y el proceso que se realizó para el cumplimiento de los mismos, a más de ello se detalla la valoración técnica, económica, ambiental del presente trabajo, CONCLUSIONES el cual establece las ideas que se generó tras la culminación del trabajo, RECOMENDACIONES que engloba los trabajos futuros, FUENTES BIBLIOGRÁFICAS que es la base teórica, ANEXO su finalidad es proporcionar información extra acerca del tema de estudio.

# **4. Revisión de literatura**

En esta sección se exponen una revisión bibliográfica de los temas destacados y necesarios para abordar el objetivo de estudio del presente trabajo de titulación, la cual se encuentra estructurara en dos secciones: En la seccion 4.1 en donde se presenta conceptos relacionados con la tematica de inteligencia verbal lingüística y sus tecnicas para potenciar o estimular en los estudiantes universitarios; En la seccion 4.2 se expóne conceptos acerca de lo que es un agente conversacional, además de la tecnología que se necesita emplear para llevar a cabo su desarrollo.

# **4.1. Inteligencia verbal lingüística**

# **4.1.1. Inteligencia verbal lingüística**

Antunes [12] manifiesta: "La inteligencia verbal-lingüística: Representa un instrumento esencial para la supervivencia del ser humano moderno; para trabajar, desplazarse, divertirse o relacionarse con el prójimo, el lenguaje constituye el elemento más importante y, algunas veces, el único de la comunicación. Pero no todas las personas utilizan plenamente ese potencial; algunos, debido al limitado vocabulario que conocen, no pueden permitirse formas de comunicación más complejas que toscos recados, breves comentarios y limitadas afirmaciones de opinión".

A otras les ocurren igual, debido al pequeño alcance del espectro mediante el cual se manifiesta su inteligencia verbal. Unas y otras puede beneficiarse de un programa de desarrollo estimulante.

Gardner [13] la define: " Como la capacidad de usar la palabra de manera efectiva, en forma oral o escrita. Incluye la habilidad en el uso de la sintaxis, la fonética, la semántica y los usos pragmáticos del lenguaje (retórica, mnemónica y explicación del lenguaje)". Las personas que gozan de la inteligencia lingüística pueden demostrarlo de diversos modos, al momento de hablar, de escribir, de usar diversas formas de lenguaje.

Finalmente, la inteligencia Verbal-lingüística, es la capacidad que toda persona tiene para pensar en palabras y utilizar el lenguaje para comprender, comunicar, expresar y apreciar significados complejos. Así que, es una característica humana indispensable para la convivencia social.

# **4.1.2. Componentes de la inteligencia verbal lingüística**

En [14] (citado en [13]) se identifica que los componentes de esta inteligencia se compone de los siguientes:

• **Hablar:** Es la capacidad por expresarse correctamente, esta capacidad debe ser fomentada en todas y cada una de las personas; si bien algunas tienen más facilidad que otras, en ello intervienen factores de tipo psicológico como la timidez, la autoestima, el miedo al ridículo, entre otros aspectos.

Para desarrollar la capacidad de hablar, en [15] menciona una metodología que se basa en 4 principios que proporciona un ambiente favorable para la participación y para contribuir a la consecución de la competencia de hablar en público: la práctica, la motivación, la personalización y el trabajo cooperativo.

- **Escuchar:** Escuchar y leer en voz alta, es eficaz para mantener esta capacidad, escuchar narraciones y cuentos y recordar lo que se ha leído, interpretar y opinar. Por ejemplo: escuchar poesía es motivador, si es elegida adecuadamente la edad o en interés de la persona. Los recursos audiovisuales pueden ser una fuente casi inagotable de ejercicios para aprender a escuchar, tanto los discursos y diálogos bien elaborados como los que son tediosos. La exposición de un tema y pedir que lo escuchen con los ojos cerrados y detenerse para que digan las palabras claves en esta, o sinteticen lo dicho pueden ser actividades que además de dejar un aprendizaje obligan al oyente a esforzarse.
- Leer: Es la interacción entre el texto y el lector. El cual el lector asigna significado personal a lo que el autor pretende comunicar. Es el proceso de inferencia que establece el lector a partir de lo que lee, el uso de diversas estrategias que él hace de la lectura, así como la valoración que hace de los contenidos, son fundamentales para construir una versión individual del texto o, en otras palabras, para comprenderlo [16]. Esta es una de las actividades más gratificantes que muchos pueden cultivar. La lectura requiere tiempo y precisamente el tiempo no es un recurso disponible de nuestra sociedad, mucho menos el de los jóvenes universitarios [17]. Leer es la llave de la puerta principal del conocimiento, aun con el auge de las computadoras, aun

cuando digan que la multimedias reemplazará más temprano que tarde a los libros, siempre habrá necesidad de leer [18].

Entonces, la lectura es una competencia principal que permite el aprendizaje dentro y fuera del ámbito escolar y ayuda a asumir formas de pensar y de ser una sociedad; por ello, se asume que la capacidad de leer y comprender lo leído es un requerimiento indispensable para el éxito de la vida, ya que de su incorporación deriva la apropiación del contexto, el desarrollo personal e incluso la integración social.

Existen estrategias que han resultado ser efectivas para el desarrollo de la lectura en los universitarios [16], entre ellas: el uso del conocimiento previos sobre los temas del texto, para lograr la representación coherente y organizada del material leído; la identificación y representación de las ideas principales de un texto, a través de la elaboración de resúmenes, de organizadores gráficos o resaltando apropiadamente las ideas en el texto; la identificación adecuada del tipo de texto para predecir su estructura general, y la habilidad del lector para hacerse preguntas relacionadas con el texto que lee.

• **Escritura:** Es un método a través del cual se expresan un conjunto ideas o palabras utilizando signos, letras o códigos; proceso mental y motor realizado por el hombre, utilizado como herramienta para poder comunicarse, este conjunto de símbolos y letras son comunes y entendibles para una determinada cultura a través del cual pueden expresar sus sentimientos, pensamientos, emociones y tristezas. En [19] menciona que escribir es una actividad que cobra mucho interés en el ámbito de la formación académica, especialmente en la educación superior. Funciona no solo como un medio para expresar o transmitir conocimientos, sino que también promueve en los escritores la construcción de tales conocimientos.

# **4.1.3. Como desarrollar o estimular la inteligencia verbal lingüística**

Para desarrollar la inteligencia verbal lingüística es oportuno trabajar con recursos que fomente la expresión oral como por ejemplo entre las múltiples actividades que desarrollan este tipo de inteligencia están: materiales de lectura y redacción de textos; realizar "escrituras rápidas"; describir, narrar, comparar, relatar, valorar, sacar conclusiones, resumir, memorizar; jugar con rimas, trabalenguas; resolver juegos de

palabras como crucigramas y el ahorcado; aprender vocabularios; exposiciones grupales en clase; crear palabras clave o frases para cada contenido de la hoja al releer; escribir poemas, mitos, leyendas, una obra de teatro corta, un artículo de diario; relacionar conceptos; escribir ensayos; escribir reportes de libros, de artículos web, de revistas, de periódicos; usar tecnologías para escribir; dar o seguir ideas; investigar en libros, internet; leer oral e individualmente [20].

# **4.1.4. Comprensión lectora**

La inteligencia lingüística está muy asociada a la comprensión lectora [9], [21]. Las áreas de comprensión lectora son importantes, es la parte central en el proceso de enseñanza y aprendizaje la cual comprende el uso de métodos y técnicas óptimas que reúnan los recursos necesarios del estudiante para convertirse en verdadero aporte en el desempeño de las tareas diarias de alumno y en futuro como profesional.

La comprensión lectora se desarrolla en varios niveles [16]: el primero, de comprensión literal, definido en función de conocer y reconocer y recordar el contenido; el segundo, es el de reorganización de la información, cuando el lector ordena las ideas mediante la clasificación y síntesis; el tercero es el inferencial, en donde el lector hace uso de su experiencia y conocimientos previos en relación con el tema, para realizar conjeturas o suposiciones; el cuarto corresponde a la lectura crítica o juicio valorativo que hace el lector, reflexionando sobre el contenido del texto; el último, de apreciación lectora, se refiere al impacto psicológico y estético que tiene el texto en el lector.

Las áreas de comprensión lectora son importantes es la parte central en el proceso de enseñanza y aprendizaje la cual comprende el uso de métodos y técnicas óptimas que reúnan los recursos necesarios del estudiante para convertirse en verdadero aporte en el desempeño de las tareas diarias de alumno y en futuro como profesional [22].

La comprensión lectora es necesaria para desenvolvernos en nuestra vida, ya que a través de ella podemos comunicarnos, interactuar, explorar nuevos mundos, obtener información, conocer, brindar una opinión en los diferentes escenarios donde nos movemos [17]. Por ello, es importante utilizar la tecnología en este caso la construcción del agente conversacional que estará enfocada a fortalecer este tipo de inteligencia en el

área de comprensión lectora, puesto que esta incide poderosamente en la inteligencia verbal lingüística de los estudiantes universitarios [18].

# **4.1.5. Técnicas útiles para fortalecer la IMVL en el área de la comprensión lectora en estudiantes universitarios.**

La IMVL está relacionada con el uso del lenguaje y las palabras incluyendo todas las posibilidades relacionadas con el pensamiento complejo como son la lectura, escritura, razonamiento abstracto y habla simbólica. Por tanto, existen diversas técnicas para el fortalecimiento de este tipo de inteligencia, que ayudan a las personas a elevar el nivel de desarrollo del lenguaje con nuevos vocablos [23].

Por lo tanto y basándose en la investigación realizada en fuentes bibliográficas se describe las técnicas de fortalecimiento verbal lingüística que han sido de gran ayuda en mejorar la inteligencia verbal de los estudiantes en ámbito de la comprensión lectora (Ver Tabla I) y que son útiles para la implementación del agente conversacional pedagógico.

| <b>TÉCNICAS DE LA</b><br><b>INTELIGENCIA VERBAL</b><br>LINGÜÍSTICA.      | REFERENCIAS CASOS DE ÉXITO.                                                                                                    |
|--------------------------------------------------------------------------|----------------------------------------------------------------------------------------------------|
| Desarrollo de la habilidad de inferencia.                                | En [24], [11], [25], [26], [27], se menciona<br>que la técnica hacer inferencias ayudan la<br>IMVL de los estudiantes universitarios. |
| Identificación y representación de las<br>ideas principales de un texto. | En [28], [29], [30], proponen como técnica para<br>mejorar la IMVL, encontrar la idea principal a<br>través de la lectura.            |

Tabla I. TÉCNICAS ÚTILES PARA FORTALECER LA IMVL EN EL ÁMBITO DE LA COMPRENSIÓN LECTORA.

A continuación, se describen cada una de las técnicas mencionaras anteriormente ya que son las que más se han puesto en práctica para mejorar el rendimiento y la capacidad lectora de los estudiantes. Para ello cada técnica consta de dos secciones, como es la Revisión Literaria y Casos de éxito. La primera sección describirá el funcionamiento de la técnica de fortalecimiento de la inteligencia verbal lingüística y la segunda sección dará a conocer las investigaciones que se han realizado aplicando estas técnicas en el fortalecimiento de la inteligencia verbal lingüística.

### **4.1.5.1. Hacer inferencias**

La definición general de inferencia se encontró en [31] (citado en[45, p 14]): *"cualquier información que se extrae del texto y que no está explícitamente expresada en él, además de ser representaciones mentales que el lector construye, al tratar de comprender el mensaje leído". Para* Khemais [32], "*La inferencia también es equivalente al proceso de juzgar, razonar, deducir, es decir, sacar conclusiones que no aparecen en el texto, pero que se pueden extraer basándose en la información*". La capacidad de hacer inferencias evoluciona gradualmente; sin embargo, ella podría desarrollarse mucho más si los profesores formulan a los estudiantes un mayor número de preguntas inferenciales.

La inferencia es un modelo poderoso por el cual las personas complementan la información disponible utilizando el conocimiento conceptual y lingüístico y los esquemas que poseen. Los lectores utilizan estrategias de inferencia para inferir lo que no está explícito en el texto [61].

#### 4.1.5.1.1. Importancia de hacer Inferencias.

Hacer inferencias desempeñan un papel fundamental en el fortalecimiento de la inteligencia verbal lingüística, mismas que son capaces de facilitarles el acceso al significado global del texto y elevar su nivel y rendimiento en la comprensión lectora [33], [25]. Gracias a las inferencias, el lector reorganiza la información leída dentro de una representación estructurada.

La habilidad de hacer inferencias es crucial para la comprensión lectora, porque inferir le facilita al lector la capacidad de crear significados personales e implicarse en el texto. La inferencia es el proceso de juzgar, sacar conclusiones o razonar a partir de la información dada. Cuando alumnos toman conciencia de este proceso, progresan significativamente en la comprensión de lectura. La capacidad de inferir evoluciona gradualmente con la edad; sin embargo, ella podrá desarrollarse mucho más si los profesores proporcionaran a los alumnos más y mejores oportunidades de practicarla[24].

Gracias a la lectura inferencial, el lector relaciona la información del texto para obtener conclusiones, para plantear una hipótesis, hacer generalizaciones, comprender el lenguaje figurado o predecir un final [34]. Véase el siguiente ejemplo de haciendo inferencias (Ver Figura 1 [24]) en el que el alumno a través de la lectura de un texto puede realizar inferencias y señala la respuesta correcta.

#### Leer:

Como ya era habitual, Agustín se despertó tarde y salió de la casa quince minutos atrasado. No había alcanzado a amarrarse los zapatos y menos a tomar desayuno. Nuevamente, llegaría al colegio después de que hubiera soñado la campana. De repente, al llegar a la esquina, Agustín escuchó su nombre. Era su papá que corría a dejarle su almuerzo.

¿Qué puedes inferir de este texto? a. Agustín es muy nervioso. b. Agustín es perezoso y olvidadizo. c. Agustín está en 50 año básico. d. Agustín es muy puntual.

Figura 1: Ejemplo haciendo inferencias.

### 4.1.5.1.2. Casos de Éxito

Se presenta investigaciones que utilizan la técnica de hacer inferencias para potenciar la IMVL (Ver Tabla II), considerada como la esencia misma del proceso de comprensión lectora, proceso ligado a desarrollar destrezas, habilidades y capacidades en la lectura.

Tabla II. INVESTIGACIONES APLICANDO LA TÉCNICA HACER INFERENCIAS.

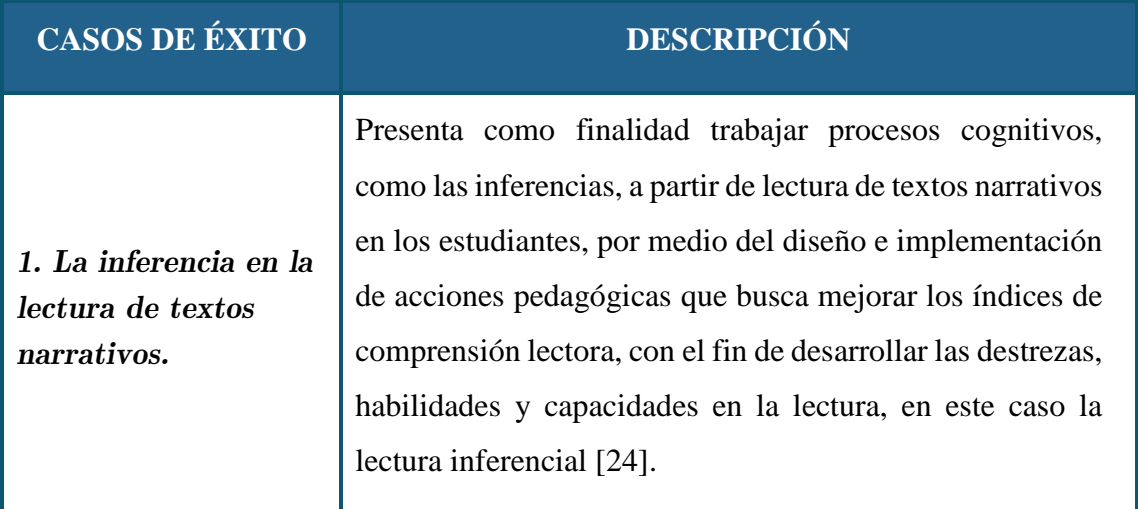

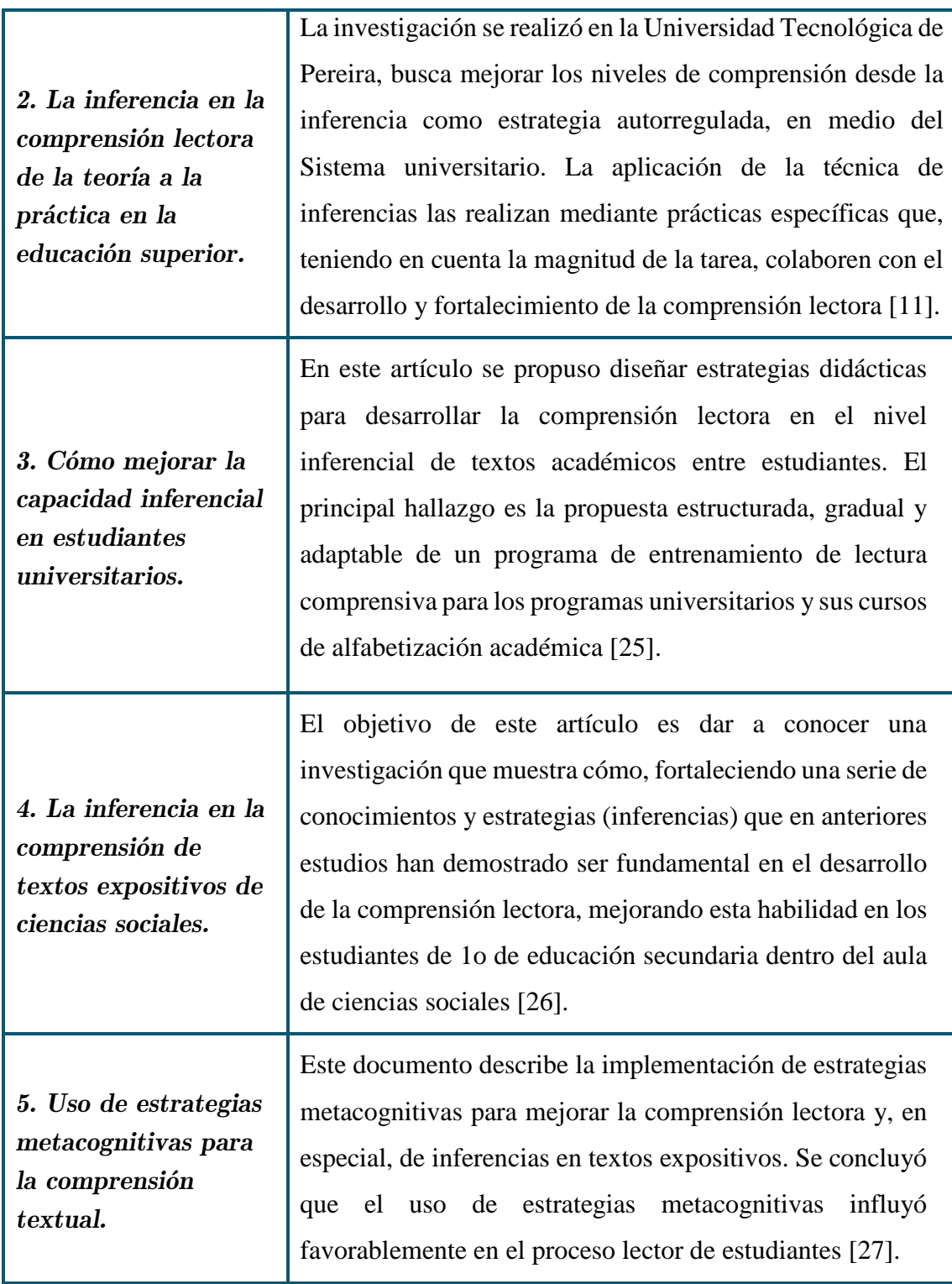

#### **4.1.5.2. Ideal Principal**

La idea principal constituye una proporción, es decir, una relación entre dos o más conceptos. Es aquella que contiene la idea de más alto nivel en el párrafo, es decir que incluye o subsume o todas las otras dentro del mismo párrafo [35]. Identificar la idea principal es una habilidad necesaria para leer comprensivamente. La destreza para identificar la idea principal, se consigue a través de una adecuada y constante ejercitación. La identificación de la idea principal es una habilidad necesaria para la comprensión del texto y para formar una opinión acerca de él [34].

En [30], se plantea que la idea principal que al analizar la estructura de un texto es una estrategia de lectura altamente recomendable para el lector separe lo importante de lo que es superfluo, pero aclara que la estructura de un texto expositivo es completamente diferente al de uno narrativo; en el primero existe un orden jerárquico en las ideas presentadas por el autor, mientras que en el segundo, los objetivos del personaje principal de la obra juegan un papel importantísimo. Como resultado de esto, hay un procesamiento diferente de la información por parte del lector; en el texto narrativo debe tener presente los objetivos del personaje para entender su comportamiento, y en el expositivo debe reconocer la estructura jerárquica de las ideas que presenta el autor, para identificar la idea principal global junto con las ideas principales de tipo local.

A continuación, se presenta un ejercicio práctico (Ver Figura 2 [22]) para desarrollar las destrezas que capacitan al estudiante para identificar la idea principal de un párrafo.

Leer:

Prometeo, entregando el fuego a los hombres, hizo posible las artes. Este mito representa la afirmación de lo humano frente a lo divino. Prometeo es el símbolo de la persona moderna, preocupada por los problemas humanos. El fuego significa, al mismo tiempo, la inteligencia y la técnica; por medio de la inteligencia los seres humanos se esfuerzan por comprender el mundo y, por medio de la técnica, intentan transformarlo.

La idea principal de este texto es:

- a. Prometeo, entregando el fuego a los hombres, hizo posible las artes.
- b. Prometeo es el símbolo de la persona moderna, preocupada por los problemas humanos.
- c. El fuego significa, al mismo tiempo, la inteligencia y la técnica
- d. Este mito representa la afirmación de lo humano frente a lo divino.

Figura 2: Ejercicio idea principal.

### 4.1.5.2.1. Casos de éxito

Se describe algunas investigaciones que han utilizado la técnica de la idea principal como estrategia de ayuda en el fortalecimiento de la comprensión lectora en los estudiantes, entre alguna de ellas tenemos (Ver Tabla III).

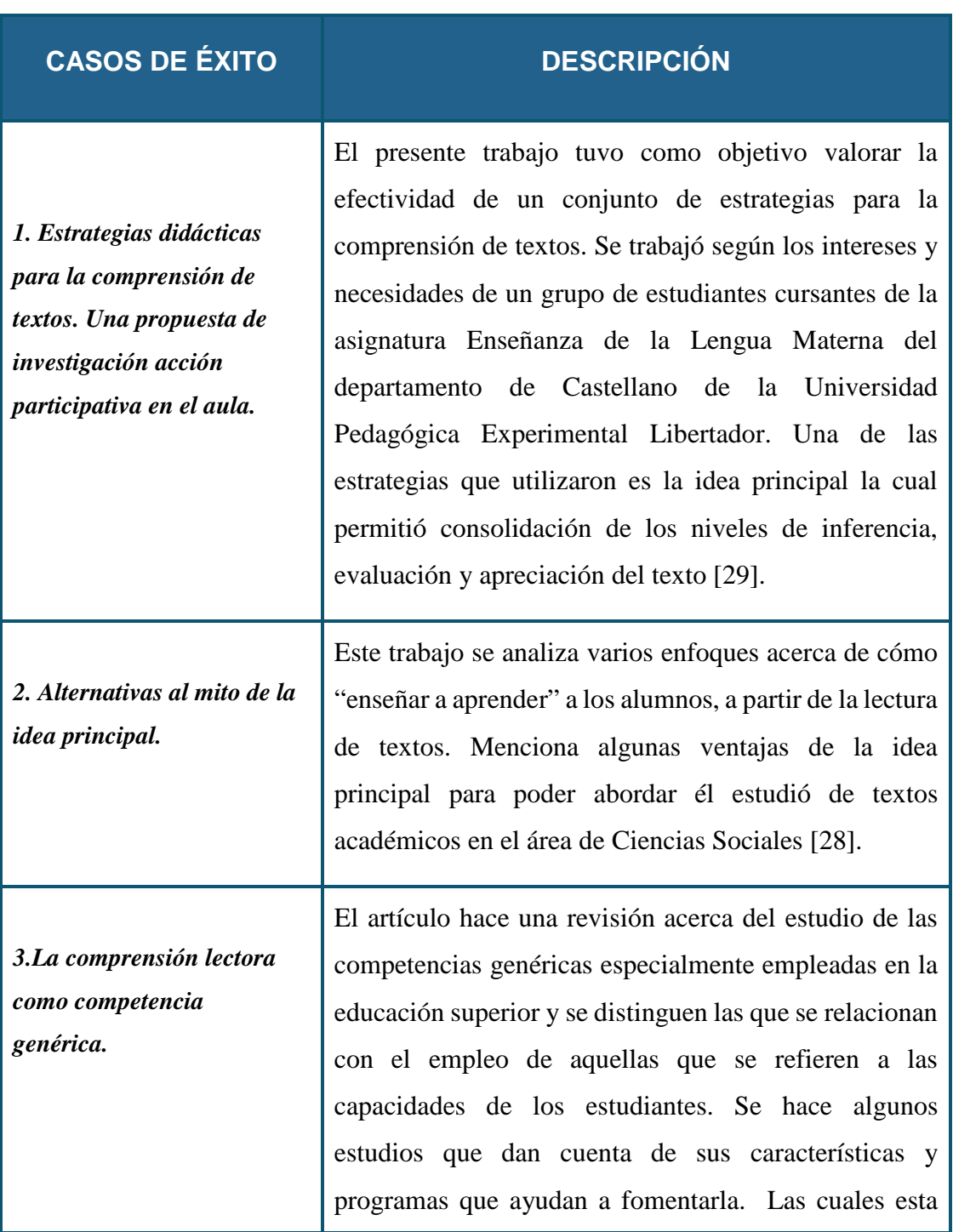

Tabla III. INVESTIGACIONES APLICANDO LA TÉCNICA DE IDEA PRINCIPAL.

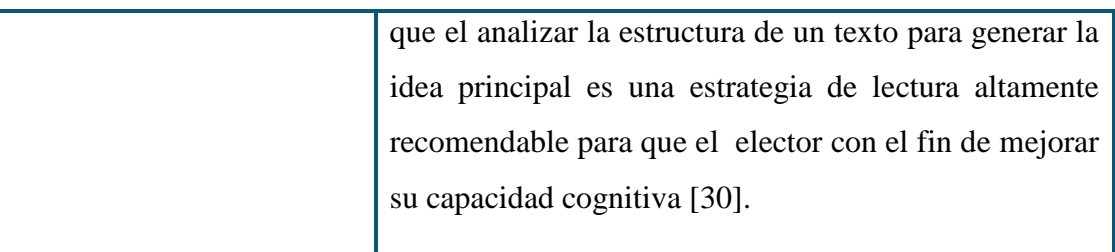

#### **4.2. Agentes conversacionales**

A esta sección se realiza una breve introducción a los agentes conversacionales, hasta llegar a la situación actual en el ámbito educativo. La primera sección muestra el estado de los AC actuales en general (4.1.), la segunda sección presenta los AC referente a la educación y por último en la tercera parte del capítulo se detallan el lenguaje AIML que será utilizado en la resolución del problema (4.2).

#### **4.2.1. Agentes Conversacionales**

Los Agentes Conversacionales AC son programas, software, que utilizan procesamiento de lenguaje natural NLP (Natural Language Processing) en un sistema de preguntas y respuestas. Estos sistemas han sido definidos también como sistemas expertos que usan razonamiento basado en casos. El propósito de dichos sistemas es emular un dialógo inteligente con iterlocutor humano, ya sea por medio de texto, a través de una consola o bien mediante voz [36], [37], [4].

#### **4.2.1.1. Historia de los Agentes Conversacionales**

¿Las máquinas pueden pensar? Esta pregunta fue planteada por el matemático Alan Turing en 1950 y desde ese entonces son múltiples los intentos de responder a la pregunta, desde el ámbito de la IA, más concretamente mediante el uso los AC [36].

Los proyectos de investigación referentes a los AC tuvieron como padre a Joseph Weizenbaum en 1966, cuyos estudios llevaron a la creación de ELIZA [38], aunque no fue el primer agente inteligente, se construyó como una plataforma de la tecnología AC, y este algoritmo fue base de las posteriores creaciones de agentes conversacionales, tales como ALICE y Mitsuku, etc. [39]. La mayoría de estos AC se desarrollan utilizando Inteligencia Artificial (lenguaje de marcado AIML). Desde 1991, muchos AC se han desarrollado para el premio Loebner, que es el concurso más antiguo del Test de Turing,

iniciado por Hugh Loebner y el Cambridge Center for Behavioral Studies. Mitsuku y Rose son los ganadores en los últimos años [40], [38].

Las grandes empresas que se dedican a desarrollan tecnología en este campo como Google, Microsoft, IBM, Amazon, Microsoft, Twitter, Whatsapp, entre otros, proponen nuevas innovaciones en el reconocimiento de voz, aprendizaje automático, visión por computadora, entre otras tecnologías que, pretendan dar una interacción más naturalista e inteligente a los ACs [41].

A continuación se muestra la linea del tiempo de los AC: historia de los AC (Ver Tabla IV [42]).

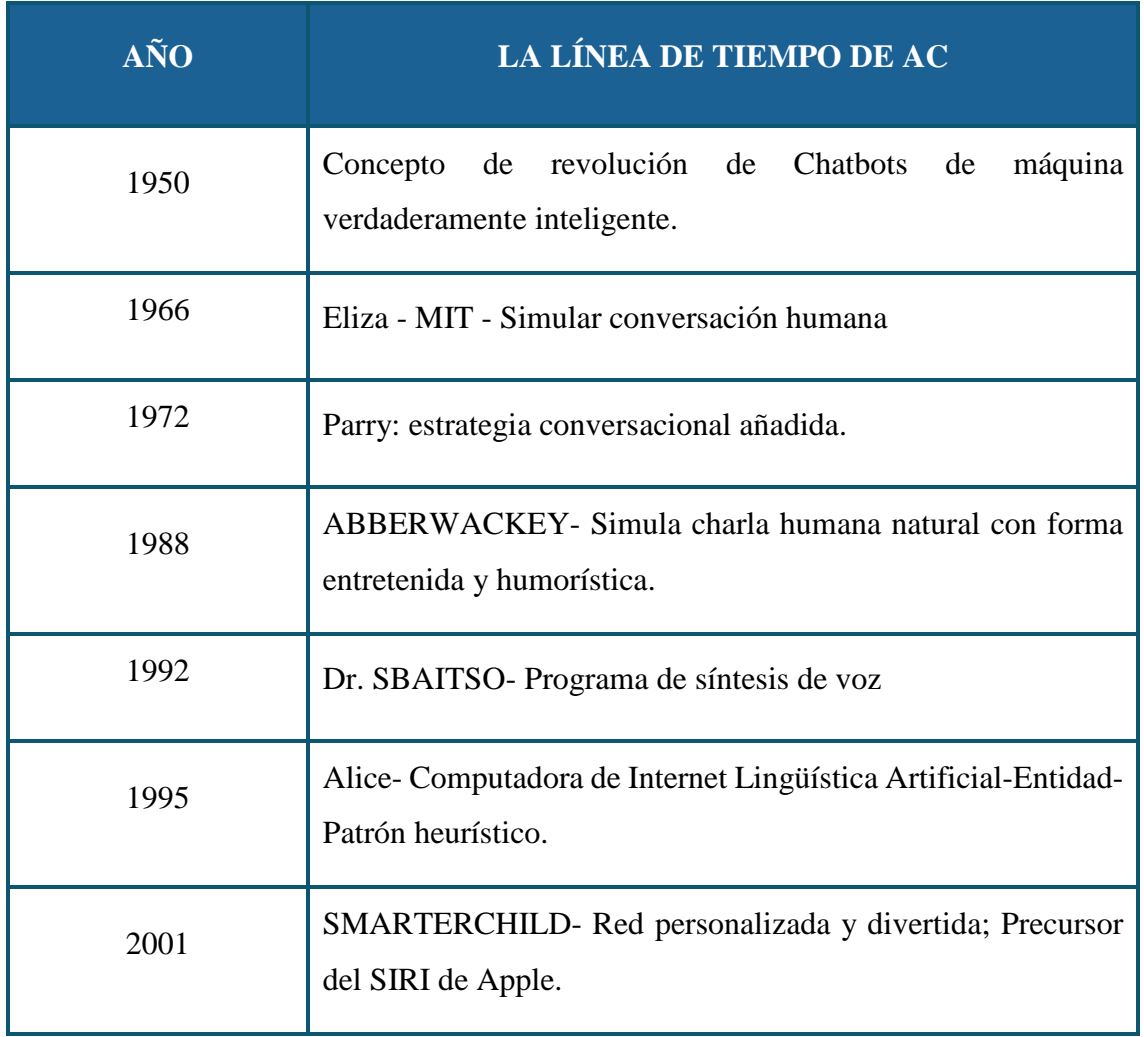

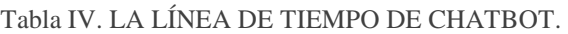

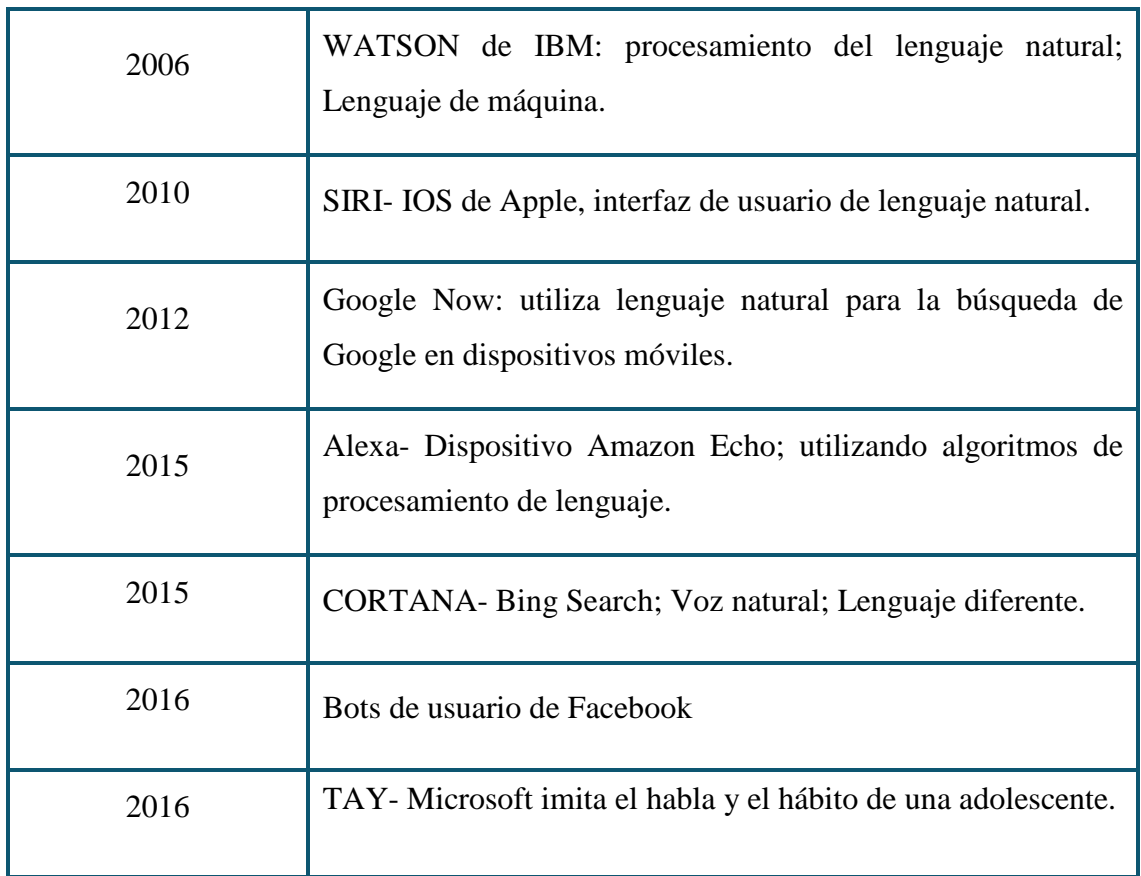

#### **4.2.1.2. Características de un Agente Conversacional**

Las características más útiles que le permiten a un AC realizar múltiples funciones son [3], [43]:

- **Autonomía:** El AC debe ser capaz de responder acorde a los conocimientos que permitan conseguir el objetivo planteado.
- **Proactividad:** El AC debe ser capaz de tomar la iniciativa en una conversación y enfocar el tema de conversación.
- **Sociabilidad:** Puesto que el AC debe ser comunicativo, cooperativo y negociador con otros agentes o incluso con otras entidades.
- **Racionalidad:** El AC brindara una respuesta dependiendo de su entorno y como este lo perciba.
- **Reactividad: U**n AC actúa como resultado de cambios en su entorno. En este caso, un agente percibe el entorno y esos cambios dirigen el comportamiento del agente. Pueden proporcionar respuestas de diversa naturaleza. Es decir, no tienen que

limitarse a brindar frases como respuestas. Pueden proporcionar enlaces dentro de la web o incluso recursos electrónicos como respuesta.

- **Accesibilidad:** El AC está relacionada con la capacidad de brindar ayuda al usuario ya sea por el uso de herramientas de comunicación (gestos, sonidos, gráficos, etc.).
- **Adaptabilidad:** El AC debe tener la capacidad de aprender durante su proceso de uso y de adaptarse de acuerdo a las necesidades del usuario.
- **Identidad:** Está característica está relacionada con la personalidad que el programador le haya proporcionado durante su creación, sin embargo la personalidad de un AC con capacidad de aprendizaje dependerá del entorno y los diálogos que se utilicen con él.
- **Veracidad:** El AC no debe brindar información falsa al usuario. Para ello el desarrollador debe construir el AC utilizando información de fuentes confiables.

### **4.2.1.3. Aplicaciones del los Agentes Conversacionales**

Actualmente, los agentes conversacionales tienen asignados diversos usos, siendo los más representativos [38], [43], [44]:

- **Agente conversacionales en venta:** Ayudar a conocer el precio de los productos y las distintas ofertas.
- **Agente conversacional en medicina:** Ayuda a automatizar procesos de comunicación con pacientes como: Resolver preguntas frecuentes, gestionar procesos de citación, realizar encuestas de satisfacción, monitorizar grupos de pacientes, etc.
- **Agente conversacional auxiliar:** Implementados en sitios web para ofertar productos y servicios.
- **Agente conversacional informador:** Es un sustituto de los manuales de instrucciones, especialmente en las páginas web que constan de amplios contenidos, y en programas que tienen cierto nivel de complejidad.
- **Agente conversacionale de entretenimiento:** Se centra únicamente en ofrecer entretenimiento, a través de una conversación.
- **Agente conversacionale pedagógicos (**ACP**):** Se trata de un medio de aprendizaje para los estudiantes y un recurso en la enseñanza para los profesores.

#### **4.2.1.4. Tipos de Arquitectura de Agentes Conversacionales**

En la actualidad existen dos tipos de arquitecturas de AC: Basados en reglas y Aprendizaje Automático.

#### 4.2.1.4.1. Basados en reglas

En esta arquitectura el AC recibe la oración enviada por el usuario, la cual identifica la estructura de la pregunta y busca la respuesta predefinida, cuyo patrón coincida con la estructura de la oración en una base de datos de conocimiento y algún tipo de algoritmo para elegir una respuesta adecuada basada en la entrada y / o contexto [45], [44]. Uno de esos lenguajes es AIML, el propósito del lenguaje AIML es facilitar la tarea de modelar diálogos, de acuerdo con el enfoque de estímulo-respuesta. La siguiente figura es el árbol de deción de la IA conversacional badas en reglas (Ver Figura 3 [46] ).

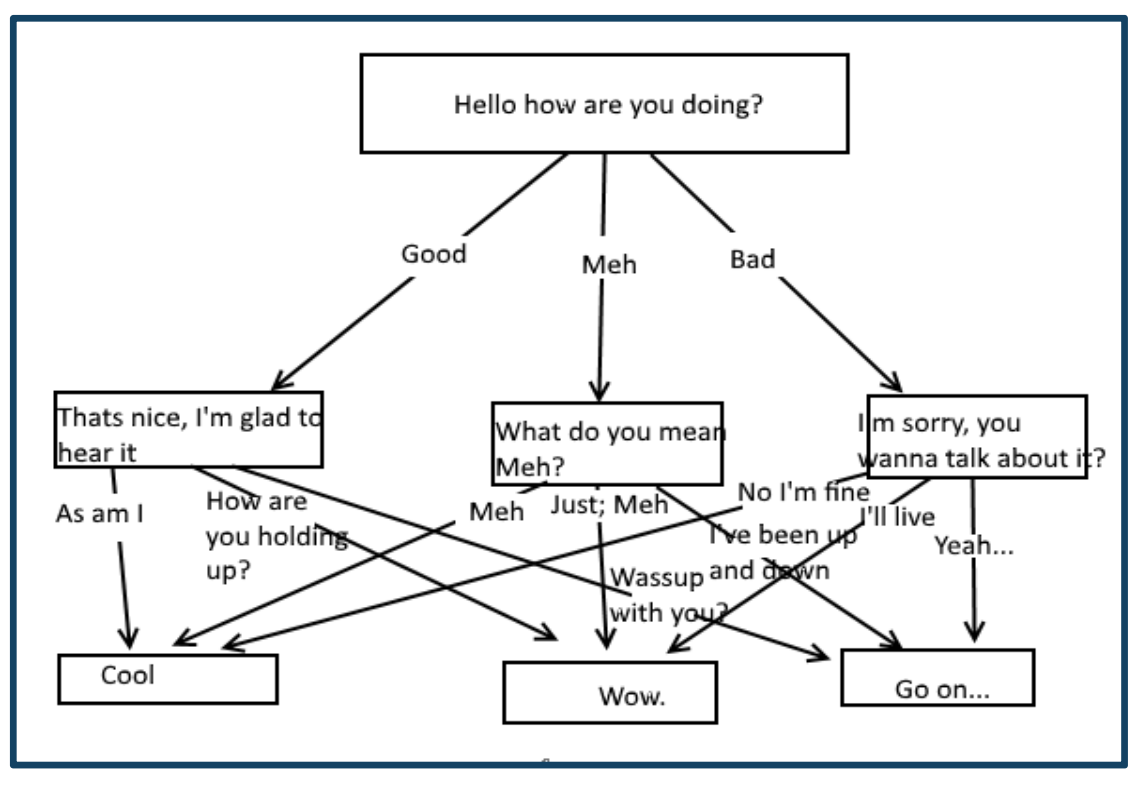

Figura 3: Árbol de decisión de la IA conversacional basadas en reglas.

 Los agentes conversacionales basados en reglas tienen la arquitectura básica que se divide en tres componentes (Ver Figura 4 [47]).

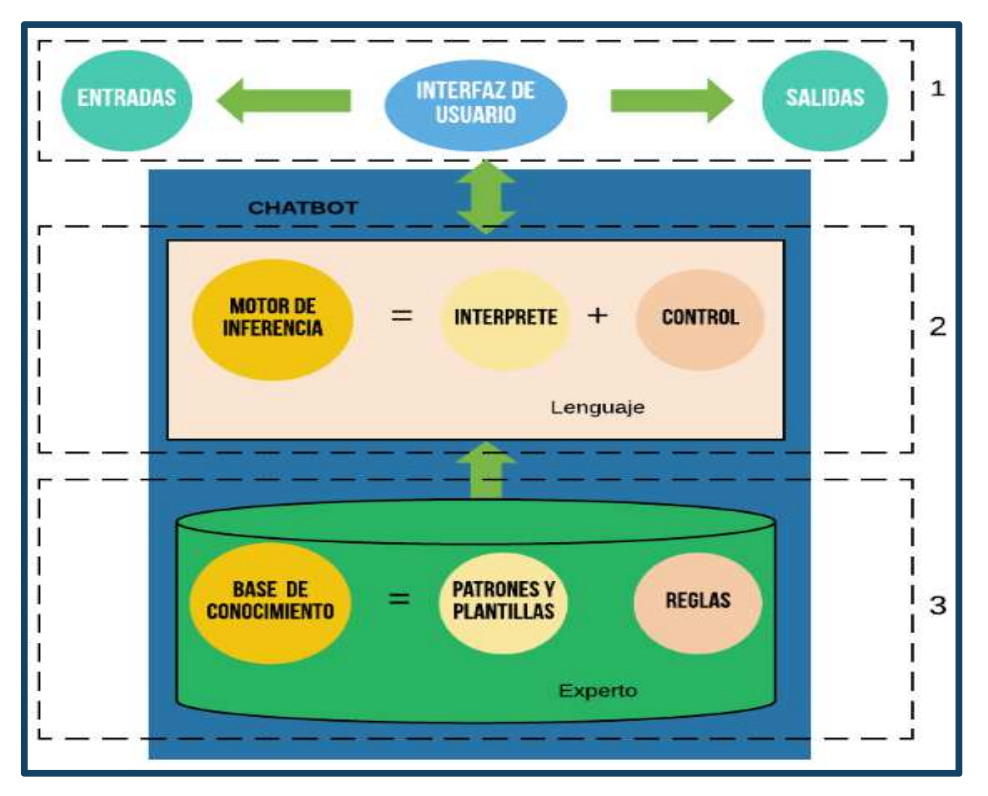

Figura 4: Arquitectura básica de un agente conversacional.

- **1. La Interfaz de usuario:** Es el medio por donde el usuario envía la información al agente conversacional.
- **2. El Motor de inferencia:** Es el encargado de analizar la información, establece los objetivos y obtiene la respuesta utilizando la base de conocimientos, enviándole de vuelta a la interfaz del usuario. El motor de inferencia utiliza dos elementos: los datos (Hechos o evidencias) y el conocimiento (conjunto de reglas almacenado en la base de conocimiento) para obtener nuevas conclusiones o hechos [48].
- **3. La base de conocimientos:** Se encarga de contener todo el conocimiento del experto humano, en función de plantillas, patrones y reglas [48], que sirven para que el usuario interactué con la máquina a través de la extracción de respuestas o resultados.

#### 4.2.1.4.2. Aprendizaje automático

Los modelos no responden con respuestas predefinidas, sino que generan respuestas a partir de la entrada con la ayuda de técnicas de aprendizaje automático [44]. Para su desarrollo utilizan modelos de aprendizaje profundo Redes Neuronales Recurrentes (RNN), (Ver Figura 5 [49]), que han permitido desarrollar AC más inteligentes [40].

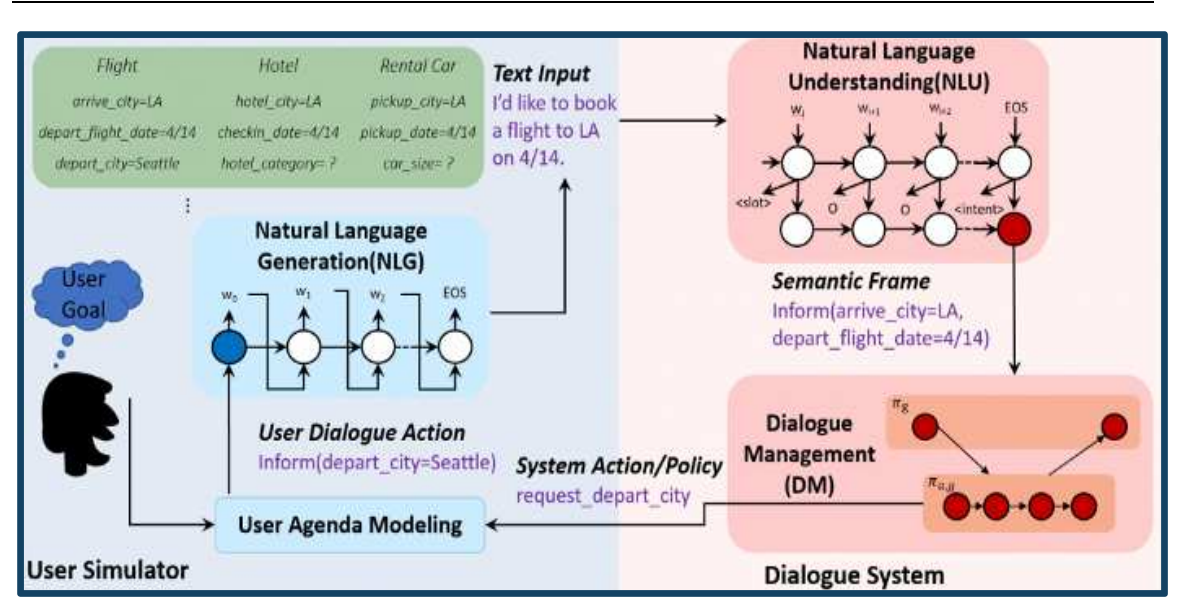

Figura 5: Arquitectura funcional de un AC con aprendizaje profundo.

#### **4.2.1.5. Procesamiento del Lenguaje Natural**

Es una rama de la IA que se ocupa de las capacidades de comunicación que tiene las computadoras con los humanos utilizando su propio lenguaje [47]. El PLN se entiende como la habilidad que tiene una máquina para procesar la información recibida a través de letras o sonidos del lenguaje [50].

#### 4.2.1.5.1. Arquitectura de un Sistema PLN

La arquitectura de un sistema PLN está conformada por niveles de acuerdo en una definición de Lenguaje Natural (LN) [50]:

- **Nivel Fonológico:** Se trata de cómo las palabras se relacionan con los sonidos que representan.
- **Nivel Morfológico:** Se trata de cómo las palabras se construyen a partir de unas unidades de significado más pequeñas llamadas morfemas.
- **Nivel Sintáctico:** Se trata de cómo las palabras pueden unirse para formar oraciones, fijando el papel estructural que cada palabra juega en la oración y que sintagmas son parte de otros sintagmas.
- **Nivel Semántico:** Trata del significado de las palabras y de cómo los significados se unen para dar significado a una oración, también se refiere al significado independiente del contexto, es decir de la oración aislada.
• **Nivel Pragmático:** Trata de cómo las oraciones se usan en distintas situaciones y de cómo el uso afecta al significado de las oraciones.

### 4.2.1.5.2. Principales Aplicaciones Prácticas del PLN

Los sistemas de PLN se pueden aplicar en varios campos debido a que pueden combinarse con otros sistemas de IA para construir aplicaciones potentes a nivel cognitivo, algunas de estas aplicaciones son [50]:

- Traducción automática
- Sistemas de diálogo
- Sistema de búsqueda de respuestas
- Recuperación de información
- Análisis de sentimientos
- Corrección Ortográfica
- Extracción de información y Resúmenes
- Resolución cooperativa de problemas
- Tutores inteligentes
- Reconocimiento y síntesis de voz

### 4.2.1.5.3. Generación del lenguaje natural

Los AC presentan información a través del lenguaje natural, por lo que hay dos maneras para generar mensajes en lenguaje natural estos son: Heurística basada en patrones y generación del lenguaje basado en conocimiento [51].

### • **Heurística basada en patrones**

La salida más simple para generar respuestas es definir un conjunto de reglas con patrones predefinidos que actúen como la condición para la reglas enmarcadas, el lenguaje que más se utiliza es AIML.

### • **Generación del lenguaje basado en conocimiento**

Las respuestas se generan de forma dinámica a través de la recolección de información, entrenamiento y pruebas. Para crear este tipo de AC existen bibliotecas de aprendizaje automático como scikit-learn y una serie de opciones API en la nube como api.ai, wit.ai, etc.

### **4.2.1.6. Interfaces de los Agentes Conversacionales**

La interacción del AC con las personas se puede producir de diferentes formas según la interfaz comunicativa. A continuación se puede ver los tres grandes tipos de AC [36]:

- **Basados en cajas de texto (chatterboxes):** Para interactuar con este tipo de AC se realiza mediante entradas y salidas ya sea de texto o voz. Con el procesamiento del lenguaje natural se puede convertir el texto escrito en texto oral y viceversa.
- **Asistentes virtuales personalizados (embodied conversational agents):** La interfaz se suelen representar con la figura de un cuerpo, o una cara en forma de avatar, lo cual interactúa con el usuario y que puede contener audio, texto y otros recursos para la representación audiovisual y multimedia.
- **Físicos:** Se presentan a manera de robot físico, que pueden tener forma de humanoide o no.

### **4.2.1.7. Elementos que componen un Agente Conversacional**

Para poder generar una conversación los AC deben poseer los siguientes elementos [36]:

- **Inteligencia Artificial Conversacional:** Que es la fuente básica de los AC, gracias a la inteligencia artificial se produce toda la gestión y el procesamiento del lenguaje natural (PLN, en inglés NPL).
- **Experiencias de usuario (UX):** El cual permite establecer una conversación natural, inteligente y coherente.
- **Interfaz de usuario (IU):** Por lo cual el usuario puede ver o escuchar las que se realiza con el AC.
- **Diseño conversacional:** Que permite de lógica humana una interacción artificial.

### **4.2.2. Los Agentes Conversacionales en Educación**

Uno de los más prolíficos, mejor documentados y útil aplicación se refiere a la utilización de los AC en educación [52], no tanto para sustituir a la figura docente como para asumir las tareas repetitivas y de nivel cognitivo bajo. En el entorno educativo, hay AC que pueden ejercer como asistentes virtuales para mejorar la productividad o para resolver preguntas frecuentes, pero también los hay con intencionalidad específicamente educativa que pueden actuar como tutores que acompañan el proceso de aprendizaje [4], ya que el uso de los AC aumenta la motivación de los estudiantes para estudiar[53], especialmente en escenarios de aprendizaje a gran escala con más de 100 estudiantes por profesor, los AC pueden resolver problemas de apoyo individual de los estudiantes con una inversión pequeña o menor de recursos financieros y organizativos [44].

En el ámbito de la educación, los AC se aplican experimentalmente, aprovechando el surgimiento de las interfaces de usuario en las que ya no es necesario tener conocimiento de programación para crear su propio AC y el boom de su popularidad en varios sectores económicos por la promesa de sus cualidades. Pero falta ver cómo se adaptan a cada contexto y cómo son entendidos y valorados por los estudiantes, profesorado y personal de administración y servicios [36].

### **4.2.2.1. Tipo de AC en educación**

En el ámbito educativo se puede distinguir, en general, dos tipos de AC: Los que tienen intencionalidad educativa y los que no lo tiene [36]. A continuación, se describen estos dos tipos de AC:

- **Sin intencionalidad educativa:** Este tipo de AC se incorporan a tareas docentes de tipo administrativo (orientación al estudiante, asistente personal) y de apoyo (responder a preguntas frecuentes).
- **Con intencionalidad educativa:** son diseñados para favorecer directamente la enseñanza y el aprendizaje. Son básicamente de dos tipos:
	- $\triangleright$  Tutores que ejercen como en el proceso de aprendizaje. Estos pueden adaptar, seleccionar y secuenciar contenidos según las necesidades y el ritmo del estudiante. Además, facilita el proceso de reflexión, metacognición y motivación para el aprendizaje.
	- $\triangleright$  Programas de ejercitación y práctica para la adquisición de destrezas. Estos presentan un estímulo en forma de pregunta o problemática, a la que el estudiante da una respuesta. Esta es evaluada automáticamente por el AC, que da un retorno inmediato al estudiante.

Los AC con intencionalidad educativa los tutores son agentes pedagógicos (AP) que funcionan como compañero para el aprendizaje, facilitando el diálogo, la colaboración y la reflexión. Permiten escenarios de enseñanza y aprendizaje de tipo socioconstructiva. Por otro lado, los AC de ejercitación y práctica se basan en aproximaciones conductistas y cognitivistas del aprendizaje en el que hay presencia de estímulo-cognición-respuesta y refuerzo [36].

### **4.2.2.2. ¿Por qué utilizar un agente conversacional pedagógico?**

En la última década se han creado nuevos tipos de sistemas, basados en robots virtuales, que han demostrado ser de gran apoyo para el aprendizaje de los alumnos y profesores. Es el caso de los Sistemas Tutores Inteligentes (STI) [2], donde se modela el sistema para que pueda adaptarse al comportamiento del estudiante, determinando la forma de que este resuelva un problema, con el objetivo de brindar ayuda cognitiva cuanto este lo requiera.

Los agentes conversacionales pedagógicos pueden estar definidos como sistemas o programas informáticos que suponen un medio de aprendizaje para los estudiantes y un recurso en la enseñanza de los profesores, haciendo el proceso de enseñanza más entretenido, divertido etc., [2]. En escenarios de aprendizaje a gran escala con más de 100 estudiantes por profesor, Los ACP son capaces de resolver el problema de apoyo individual de los estudiante [44].

### **4.2.2.3. Ejemplos de agentes conversacionales pedagógicos**

Existen multitud de agentes, de diversos tipos y utilidades. Se menciona aquí algunos ejemplos para explicar el concepto, por su importancia en la parte educativa, seleccionados según su rol de profesor, cuyo objetivo es enseñar a los estudiantes. Los ejemplos de agentes seleccionados como el rol de profesor son: Auto Tutor, Laura y Willow. Mismos que se describen en los siguientes párrafos.

### **Auto Tutor**

Auto Tutor es un sistema de tutoría inteligente que mantiene conversaciones con los humanos en lenguaje natural, ha producido ganancias de aprendizaje en múltiples dominios por ejemplo en informática, física, pensamiento crítico. Está basado en teorías

constructivas, que le permiten tener iniciativa mixta de diálogo y animación en 3D. Auto Tutor es un referente en agentes pedagógicos desde los años 90. A continuación se muestra un pantallazo de conversación de este agente (Ver Figura 6 [1]).

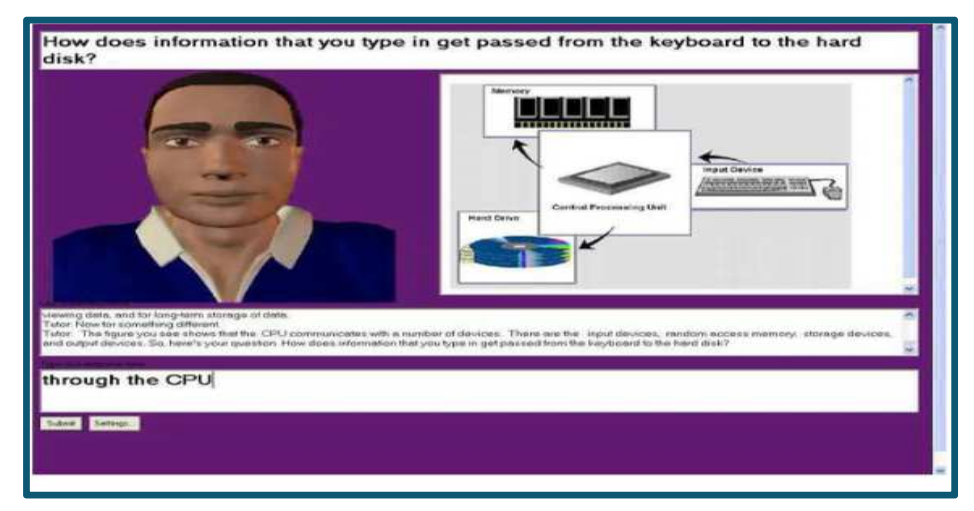

Figura 6: Plataforma del agente Auto Tutor.

En su funcionamiento utiliza Análisis de la Semántica Oculta combinadas con técnicas de PLN. Según los creadores de Auto Tutor la mejora en los resultados finales de los exámenes de los estudiantes que lo utilizan para repasar es de un 0.8 [1].

### **Laura**

Un agente profesor que ha empleado para alumnos de un curso de aprendizaje de lengua española. Fue diseñada para hacer conversaciones con estudiantes mediante texto y diálogos. Además, con imágenes animadas de lo que representa y voz para pronunciar palabras. A continuación, se muestra la interfaz de Laura (Ver Figura 7 [1]).

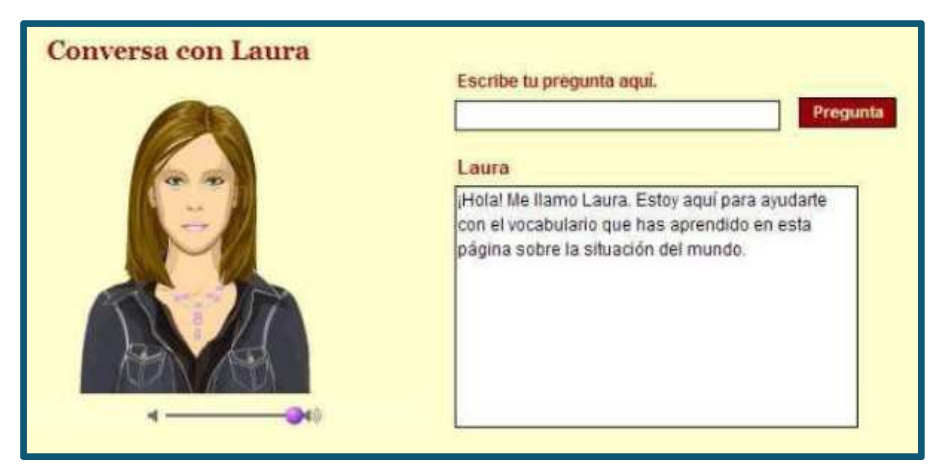

Figura 7:Interfaz del agente Laura.

### **Willow**

Se trata de un sistema de evaluación automática y adaptativa de respuestas en texto libre, pudiendo escribirse en inglés o español, y siendo contrastadas con referencias insertadas por diferentes profesores (Ver Figura 8 [1]).

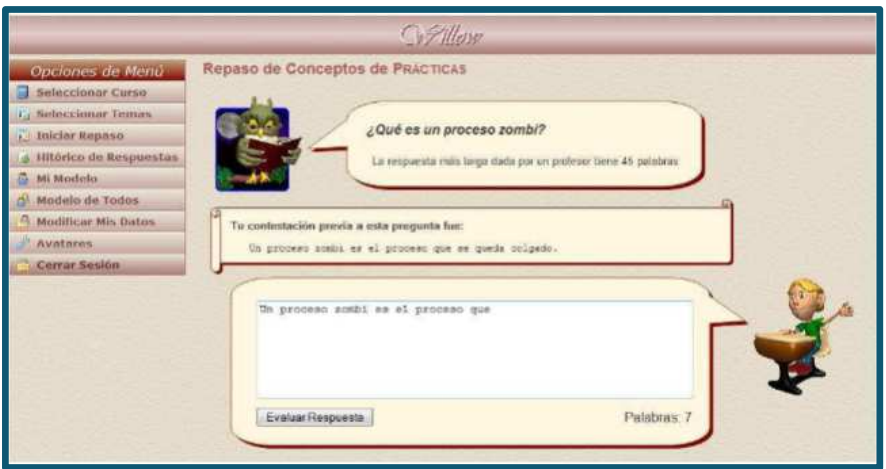

Figura 8:Interfaz de Willow.

Willow se ha probado desde el año 2005 con alumnos de diferentes ámbitos, tanto de ingeniería informática, como de Telecomunicaciones y de Filología Inglesa, obteniéndose respuestas positivas ante la consulta de la utilidad para el repaso, y siendo usado por los estudiantes de forma regular en el tiempo [1].

### **4.2.3. El lenguaje AIML (Artificial Intelligence Mark-Up Language)**

El lenguaje AIML es una tecnología ampliamente utilizada para desarrollar AC de manera sencilla [54], y fue desarrollado por la comunidad de software libre Alicebot y el Dr. Richard S. Wallace, durante el período 1995-2002 utilizando el estándar de XML, AIML es un lenguaje particular que define un servicio en el campo de inteligencia artificial. En la actualidad, el lenguaje AIML tiene soporte en Java, Ruby, Python, C, C#, Pascal, entre otros [55], [56], [57]. El funcionamiento de AIML se basa en un modelo de estímulo y de reacción a este estímulo [47].

### **4.2.3.1. Estructura de la Extensión de la base de conocimientos AIML.**

Un archivo AIML está compuesto por las siguientes etiquetas (Ver Figura 9 [58]):

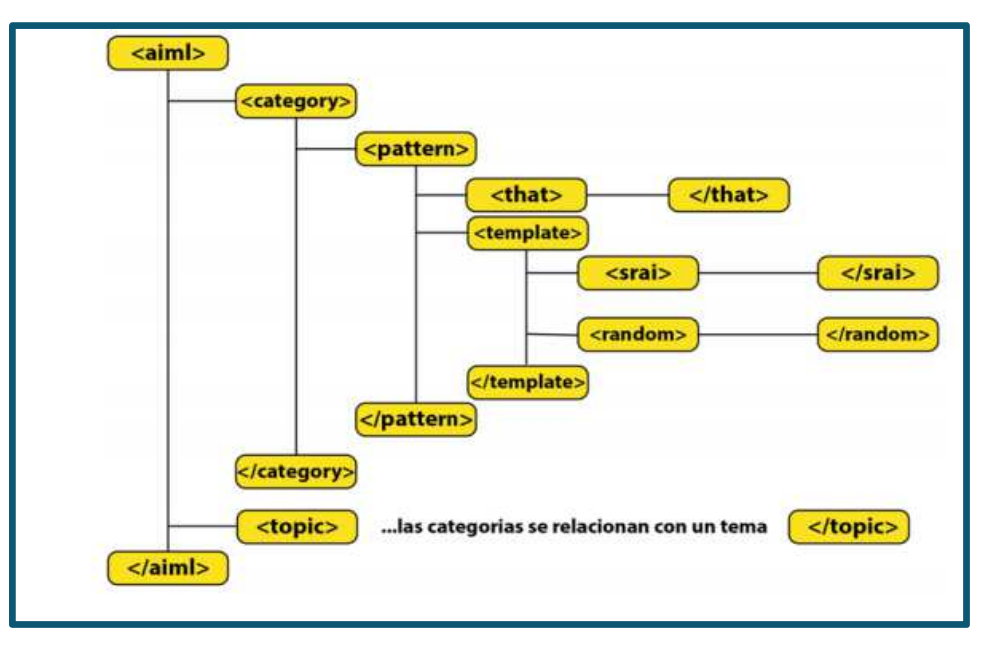

Figura 9: Estructura de las etiquetas del lenguaje AIML.

- **<aiml>:** Indica el inicio y el fin de un documento AIML.
- **<category>:** Representa una "unidad de conocimiento" en una base de conocimiento.
- **<pattern>:** Cadena de texto que debe coincidir con la entrada textual del usuario.
- **<topic>:** Etiqueta que se utiliza para contener el tema de conversación en curso.
- **<that>:** Etiqueta que se refiere a la respuesta anterior del bot.
- **<template>:** Contiene la respuesta a una entrada textual del usuario.
- **<srai>:** Evalúa recursivamente el texto y lo reemplaza con la respuesta.
- **<random>:** Selecciona uno de los valores anidados <li> al azar.

En función de los  $\langle$ template $\rangle$  y  $\langle$ pattern $\rangle$  hay 3 tipos de categorías: Atómicas, Default y Recursivas [59]:

#### • **Categorías atómicas**

Son aquellos con patrones que no tienen símbolos comodín, \_ y \*, por ejemplo (Ver Figura 10):

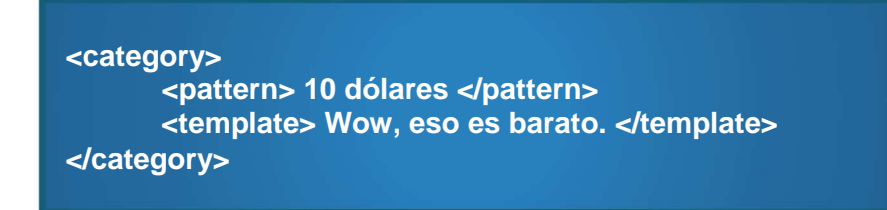

Figura 10: Categorías atómicas.

### • **Categorías default**

Son aquellos con patrones que tienen símbolos comodín \* o \_. Los símbolos comodín coinciden con cualquier entrada pero difieren en su orden alfabético. Suponiendo la entrada anterior "10 dólares", si el robot no encuentra la categoría anterior con un patrón atómico, intentará encontrar una categoría con un patrón predeterminado como (Ver Figura 11):

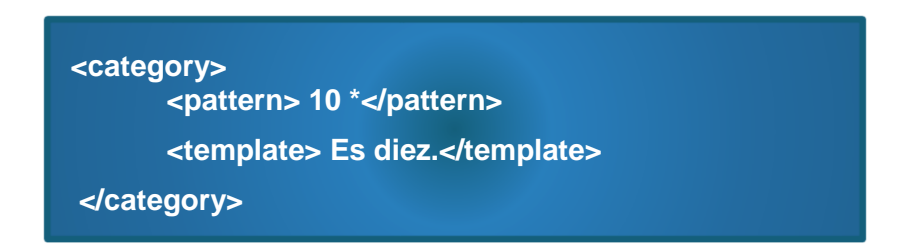

Figura 11: Categorías default.

El AC responde "**es diez**".

### • **Categorías recursivas**

Son aquellos con plantillas que tienen etiquetas  $\langle$ srai $\rangle$  y  $\langle$ sr $\rangle$ , que se refieren simplemente a la inteligencia artificial recursiva y la reducción simbólica. Las categorías recursivas tienen muchas aplicaciones: reducción simbólica que reduce las formas gramaticales complejas a formas más simples; divide y vencerás que divide una entrada en dos o más subpartes y combina las respuestas a cada una; y lidiar con sinónimos mapeando diferentes formas de decir lo mismo a la misma respuesta que en el siguiente ejemplo (Ver Figura 12):

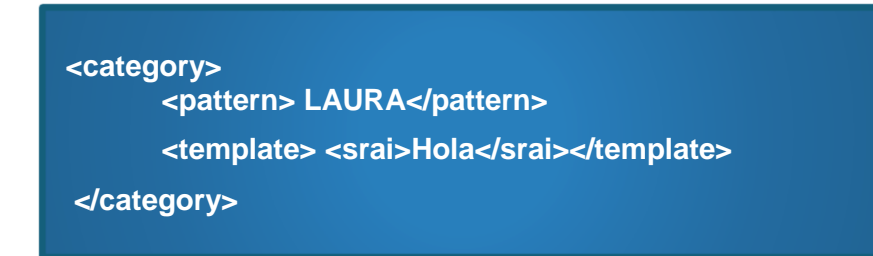

Figura 12: Categorías recursivas.

La entrada se asigna a otra forma que tiene el mismo significado.

### **4.2.3.2. Coincidencia de patrones AIML**

El lenguaje de aplicación inteligente artificial "AIML" coincide palabra por palabra de la cadena para obtener los patrones coincidentes en los archivos y directorios en el conjunto de patrones según la primera palabra o la mayoría palabra significativa acercarse o aproximarse [42].

El intérprete de AIML crea un objeto llamado Graphmaster al leer los archivos de AIML, construir una ruta de patrón para cada categoría e insertar la ruta en un gráfico dirigido y enraizado. Al final de cada ruta, Graphmaster contiene un enlace a la plantilla AIML para la categoría asociada. A continuación se muestra un ejemplo de un Graphmaster simple para un bot con cinco categorías (Ver Figura 13 [60] ):

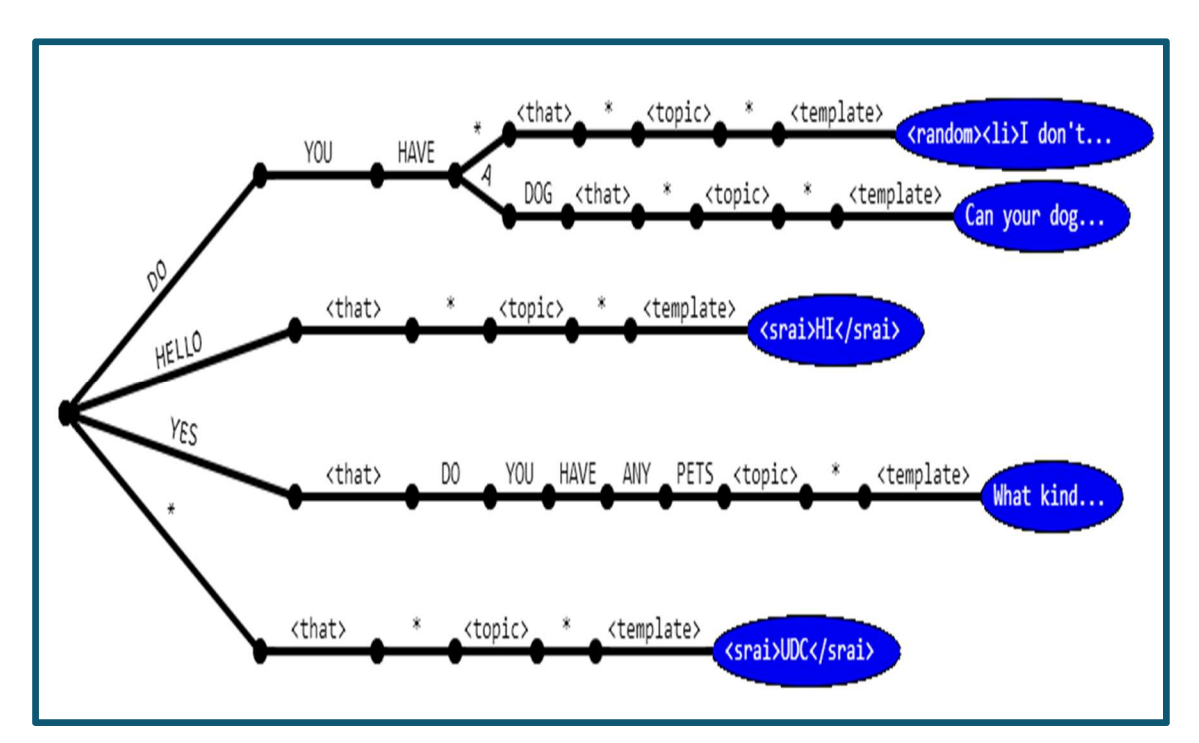

Figura 13: Graphmaster simple con cinco categorías.

### **4.2.3.3. Agentes conversacionales en educación basados en AIML.**

Existen investigaciones que utilizan el lenguaje AIML para construir AC como apoyo en la enseñanza en estudiantes de primaria, secundaria y universidad (Ver Tabla V).

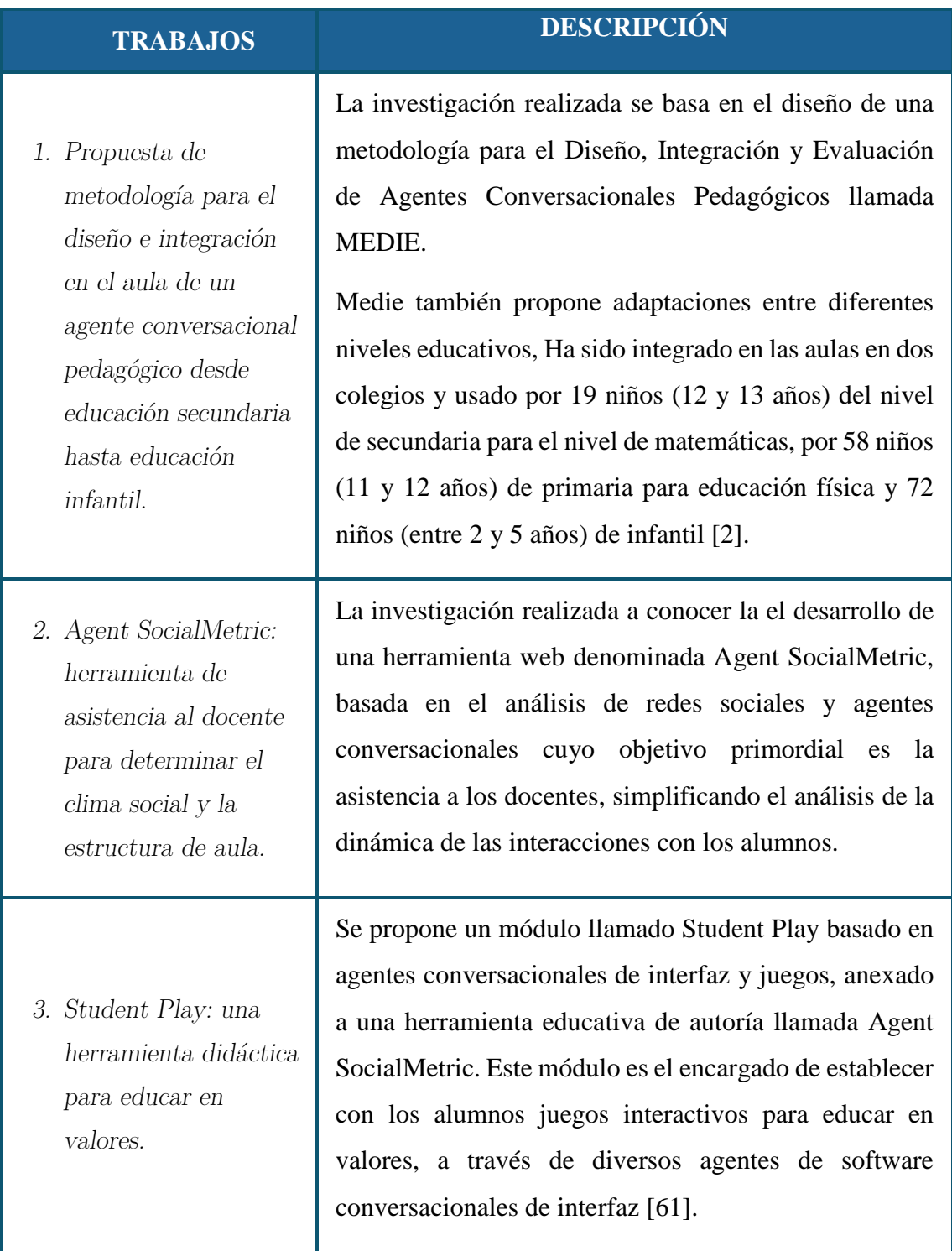

#### Tabla V. TRABAJOS RELACIONADOS CON EL OBJETO DE ESTUDIO.

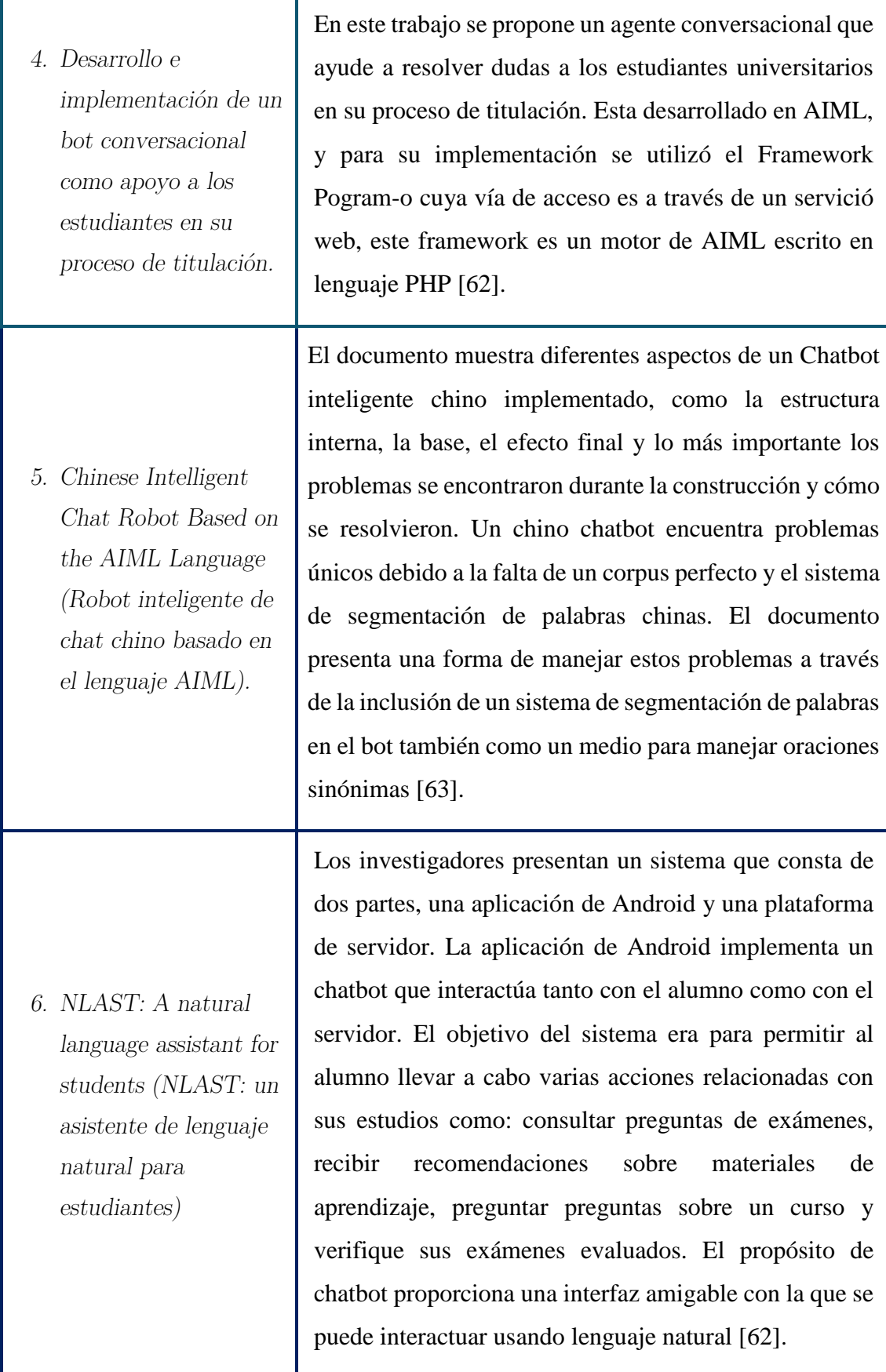

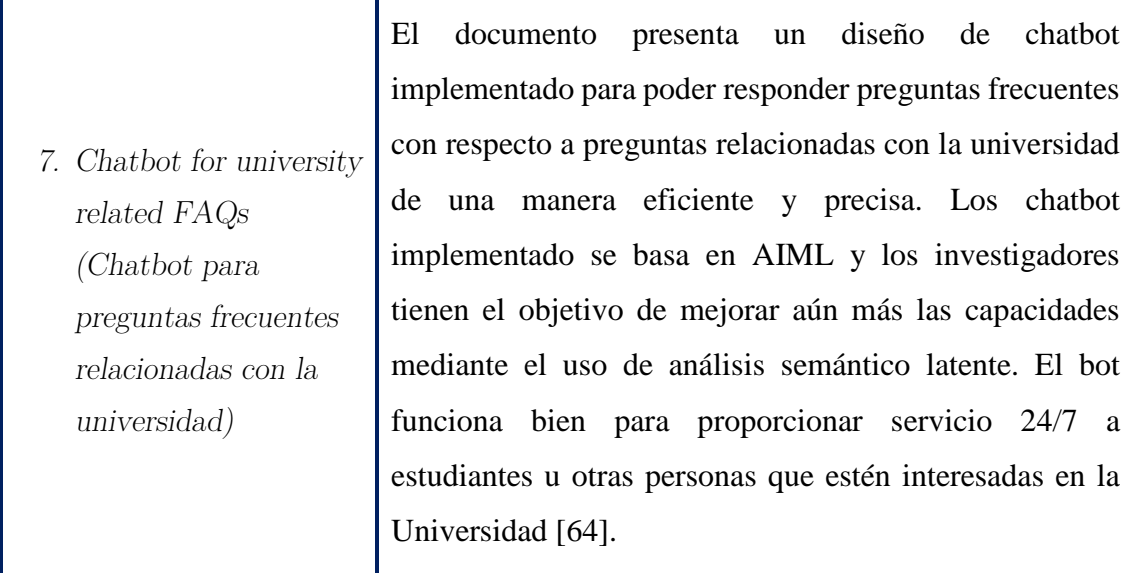

### **4.2.4. Plataformas de intérprete de AIML para crear AC**

A continuación, se presentan dos plataformas de agentes conversaciones que son especializados en la creación de agentes con lenguaje natural basados en reglas AIML.

### **4.2.4.1. Pandorabots**

La plataforma funciona con Skype, Twillio, Twitter, Unity, Whatsap. Los académicos y las universidades utilizan la plataforma para la enseñanza y la investigación. Pandorabots es una plataforma AIaaS: inteligencia artificial como servicio [65], [66]. La interfaz que presenta Pandorabots esta intuitiva y permite crear AC a traves de arrastar y soltar elementos de dialogo conversacional (Ver Figura 14 [65]).

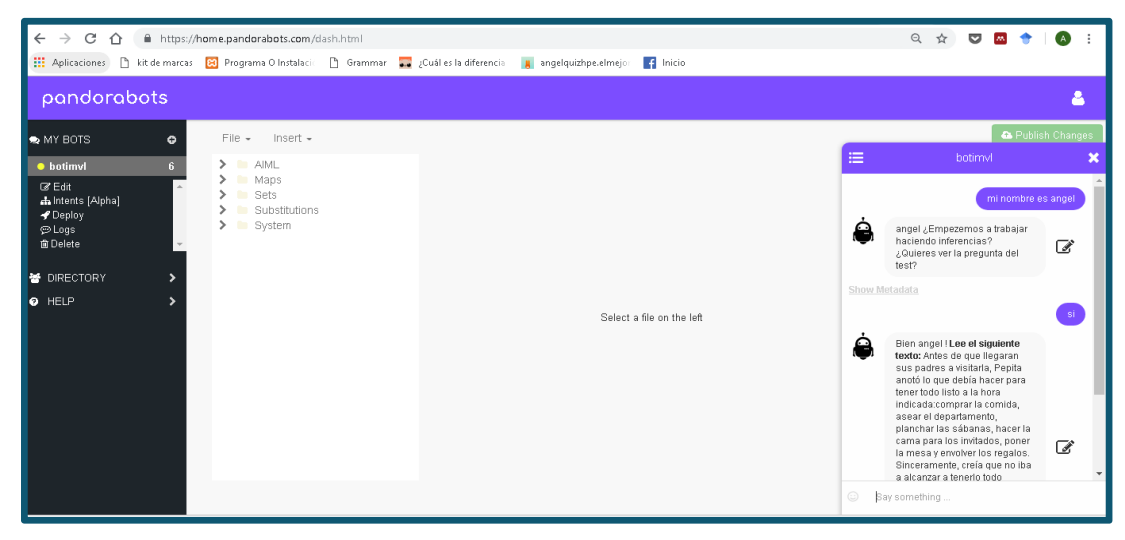

Figura 14: Interfaz Plataforma Pandorabots..

Pandorabots es una plataforma de construcción y alojamientos de AC. En esta plataforma es posible publicar AC para varios contextos a través de la web. Los AC Pandorabots usa la versión 2.0 de AIML. La herramienta proporciona un API y alojamiento en la nube. Para desarrolladores existe un SDK para: Java, Ruby, Go, Python, Node.js [65], [67].

### **4.2.4.2. Program-O**

El Program-o es un intérprete de AIML que está escrito en PHP que utiliza una base de datos MySQL para almacenar información de ejecución del AC, incluyendo las bases de conocimiento AIML utilizados para formular las respuestas de conversación [68], es una plataforma de código abierto basada en web [69], [70], [5]. Fue creado por Dave-Morton en el 2009 y escrito en PHP con MySQL. Program-O puede integrarse en su sitio web [71].

El sitio web de Program-O contiene demostraciones, descargas, una guía de instalación y asistencia, incluida una página de preguntas frecuentes, un foro e información de contacto (Ver Figura 15 [71]).

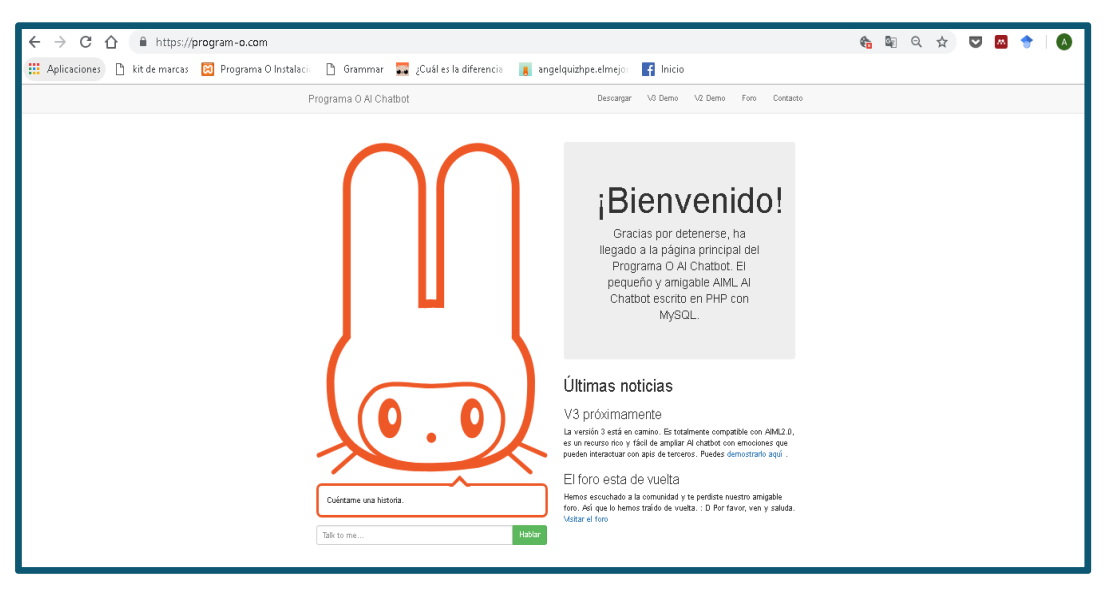

Figura 15: Interfaz Program-O.

### **4.2.4.3. Comparativa de Program-O y Pandorabots**

A continuación, se describe las características de las plataformas en estudio para el desarrollo de Agentes conversacionales en AIML (Ver Tabla VI [65], [67], [71], [68], [66], [5]).

#### Tabla VI. COMPARATIVA DE PLATAFORMAS PARA AGENTES CONVERSACIONALES AIML.

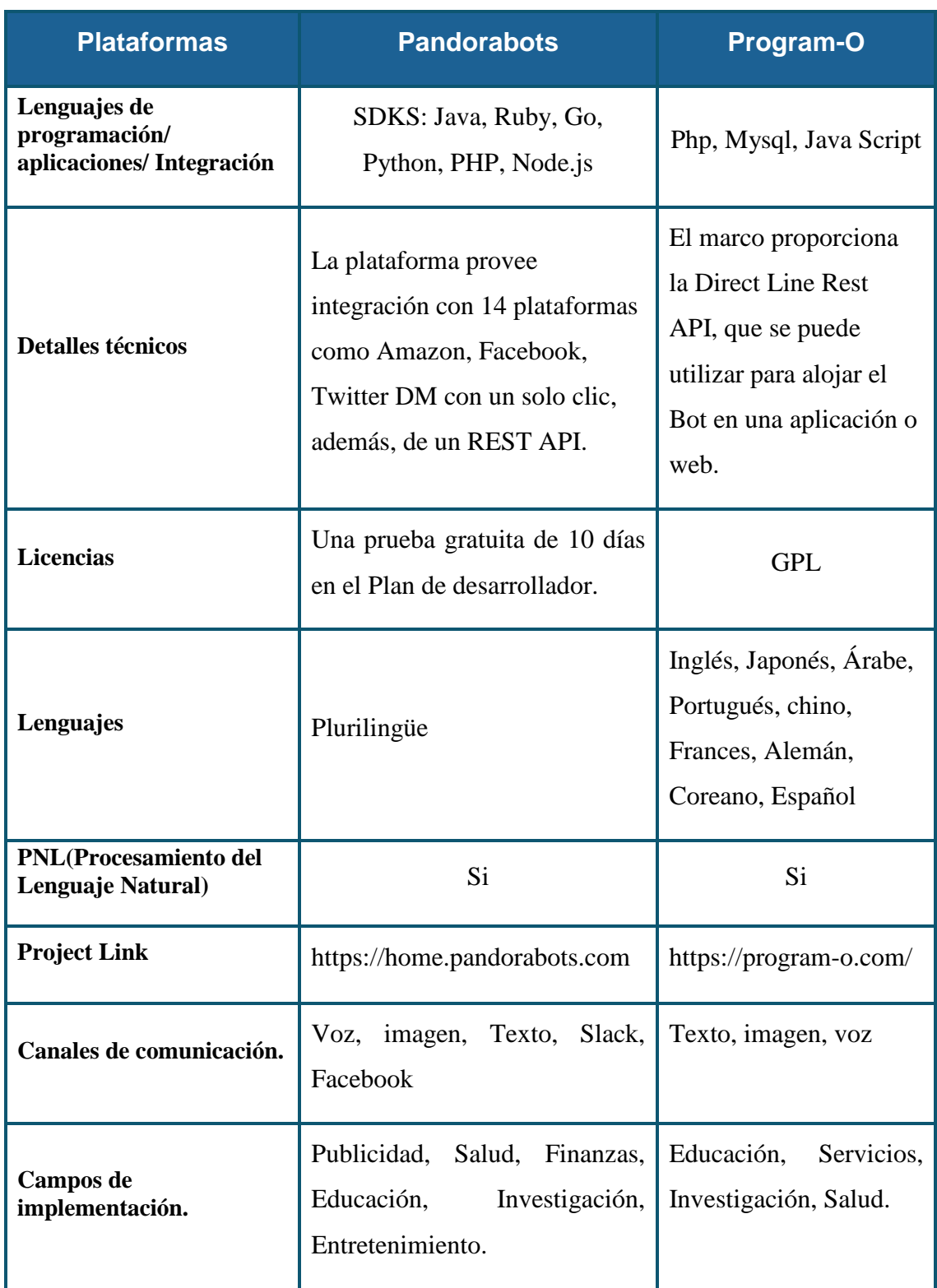

Las plataformas que fueron investigas, las características que tienen son similares. Las dos plataformas soportan el lenguaje AIML para construir modelos de interacción,

sistemas de programación y sevicios cognitivos con PLN. En los detalles técnicos las dos plataformas poseen de APIS para encontrar con diferentes plataformas centrándose en redes sociales y además de una REST API para conectar con páginas web. En cuanto a licencias la plataforma de Program O es una aplicación de código abierto basada en web escrita en PHP y utiliza MySQL. Esta diferencia permitió decidir que Program-o como plataforma para este TT es la licencia gratis y poder modificar de acuerdo a las necesidades del proyecto de titulación.

# **5. Materiales y métodos**

En esta sección se describe el contexto en donde se desarrolló el presente trabajo de titulación, además se detallan los procesos y metodología que fueron necesarios para su correcta finalización. Por último, se describen los participantes que intervinieron en el desarrollo del mismo.

## **5.1. Contexto**

El TT fue desarrollado en la Carrera de Ingeniería en Sistemas, Facultad de Energía, Las Industrias y los Recursos Naturales No Renovables de la Universidad Nacional de Loja. Mientras que el ACP se desplegó y ejecutó en la plataforma Program-O.

### **5.2. Proceso**

Para el cumplimiento del objetivo general del TT se definieron 3 fases con sus respectivas actividades, para mayor detalle de estas fases (ver la sección 6).

- **1. Identificar una técnica de fortalecimiento de IMVL, susceptible de modelamiento para agentes conversacionales, con apoyo de juicio experto, Ver sección 6 (Fase 1).** 
	- Realizar una revisión de literatura relacionada a las técnicas de fortalecimiento de la IMV, ver sección 6 (literal 6.1.1.1.).
	- Evaluar las técnicas identificadas, en la revisión de literatura susceptible de modelamiento bajo el patrón de pregunta-respuesta, ver sección 6 (literal 6.1.1.2.).
- **2. Construir el modelo preguntas-respuestas de la técnica de fortalecimiento de la IMVL seleccionada, ver la sección 6 (Fase 2).** 
	- Identificar categorías, preguntas y respuestas, ver la sección 6 (literal 6.2.1.1. ).
	- Construir el modelo en lenguaje AIML, ver la sección 6 (literal 6.2.2.1.).

# **3. Evaluar el Agente Conversacional, sobre una plataforma para agentes conversacionales, ver sección 6 (Fase 3).**

- Desplegar el AC sobre la plataforma para agentes conversacionales, ver sección 6 (literal 6.3.1.1. ).
- Pruebas funcionales del agente conversacional, ver sección 6 (literal 6.3.2.).
- Validación de funcionalidad con usuarios, ver sección 6 (literal 6.3.3.).

### **5.3. Técnicas**

### **5.3.1. Bibliográficas**

Se utilizó repositorios virtuales de la Universidad Nacional de Loja y repositorios virtuales de organizaciones internacionales como: Google Scholar, IEEE y Sscopus. Con el fin de obtener información sobre las temáticas relacionadas con el objeto de estudio en las siguientes fases:

- En la Fase 1, permitió conocer y obtener la técnica para potenciar la Inteligencia Verbal lingüística en los estudiantes universitarios.
- En la Fase 2, ayudó proporcionando información sobre el lenguaje AIML para la elaboración de la base de conocimientos del ACP.
- En la Fase 3, ayudó proporcionando información sobre las plataformas de ejecución del lenguaje AIML.

### **5.3.2. Tutoría**

Fue muy importante, pues permitió tener la ayuda del experto especialista en lenguaje, conocimiento base para la implementación del ACP. También con la ayuda del docente tutor se pudo realizar las correcciones y sugerencias necesarias, para mejorar el ACP y concluir con el proyecto de titulación bien desarrollado, ver sección 6 (Fase 1).

### **5.3.3. Encuesta**

Talvez el método de investigación más utilizado por el mundo, ya que es un método empírico que se utiliza para recopilar información sobre personas para describir su conocimiento, actitudes o comportamiento. Este método permitió recolectar información sobre el funcionamiento del sistema en un escenario real, lo cual permitió concluir la Fase 3 del proyecto.

### **5.4. Metodologías**

### **5.4.1. Metodología Russell (2002), para la construcción del AC.**

Para el desarrollo del AC se tomo como base la metodología de Russell [72], Russell participo en el proyecto A. L. I. C. E. "chatbots", fácil de utilizar e implementar su arquitectura se basa en dos módulos principales; intérprete de lenguaje y almacén en AIML .

Dicha metodología se utilizó para el diseño del ACP la cual define de los siguientes pasos:

- **Recolectar información del tema a tratar:** En esta etapa se investigó sobre las técnicas para potenciar la IMVL en los estudiantes universitarios (Ver sección 6, fase 1).
	- **Diseñar el diálogo:** Basándonos en la información que se obtuvo en la recopilación de la información se establecen las preguntas, oraciones y expresiones posibles que el usuario puede hacerle al ACP, así como las respuesta a mostrar (Ver sección 6, fase 2, apartado 6.2.1.1).
- **Crear el código AIML:** En esta se utiliza las instrucciones y sintaxis del lenguaje de AIML que permitan diseñar el AC (Ver sección 6, Fase 2, apartado 6.2.2.).
- **Prueba de la interfaz con el código AIML:** En este paso se realizó las pruebas del ACP con los usuarios. Esto permite evaluar la funcionalidad implementada para desarrollo de software (Ver sección 6, Fase 3, apartado 6.3.2.1).

### **5.4.1. Metodología XP**

Para el diseño e implementación del ACP, se utilizó la metodología ágil Programación Extrema (XP), ya que es adecuada para la naturaleza del Proyecto donde los requerimientos son cambiantes [73], [74].

Los resultados son verificados por el usuario (Ver anexo 5) de manera que apruebe el producto y así obtener una seguridad y solidez en el desarrollo del sistema, de esta manera el resultado final lograra satisfacer en un gran porcentaje las expectativas y las necesidades del usuario [75].

### **5.4.1.1. Fases de la metodología XP**

### • **Planificación:**

En esta fase se realizó la recopilación de los requerimientos del proyecto mediante las historias de usuario que se obtuvieron con las tutorías con el experto en lenguaje natural, se estableció el plan de entrega y el registro de interacciones (Ver sección 6, fase 3, apartado 6.3.1.1.).

### • **Diseño:**

En esta fase de diseño y se desarrolló los prototipos y la arquitectura del ACP (Ver sección 6, fase 3 apartado 6.3.1.2.).

### • **Codificación:**

En esta fase se procedió al despliegue del código AIML y puesta en ejecución la plataforma Program-O (Ver sección 6, Fase 3, apartado 6.3.1.3.).

### • **Pruebas:**

En esta fase se validaron cada una de las funcionalidades definidas, con el fin de determinar que el sistema cumpla con los objetivos para los que fue creado (Ver Fase 3, apartado 6.3.3).

# **5.5. Participantes**

El presente trabajo de titulación fue desarrollado por Angel Quizhpe, con la guía de los docentes tutores Ing. Jose Luis Granda (Fase 1 y 2) e Ing. Marlon Viñan (Fase 3). Además, se tuvo la ayuda del Lic. Lenin Paladines docente de la Carrera de Lengua y Literatua de la UNL. Tambien, participaron en la evaluación del sistema 32 alumnos del 6to y 8vo de la Carrera de Ingeniería en Sistemas de la UNL.

### **6. Resultados**

A continuación, se presenta los resultados obtenidos por cada fase en el diseño y construcción del prototipo del ACP basado en reglas, estas fases se establecieron previamente de acuerdo a los objetivos planteados, estableciendo una fase de desarrollo por cada uno de ellos. Y para cumplir con cada fase se utilizó la metodología Russell(2002) para construcción del diálogo y XP para el desarrollo de prototipo.

# **6.1. PRIMERA FASE: Identificar una técnica de fortalecimiento de IMVL, susceptible de modelamiento para agentes conversacionales, con apoyo de juicio experto.**

### **6.1.1. Recopilación de la información.**

Para llevar a cabo el levantamiento de información se ejecutó las siguientes actividades, con el fin de definir la base de conocimientos del ACP: se realizó una revisión de literatura de las técnicas para fortalecer la IMVL (Ver Revisión Literaria, sección D, Capitulo I) y Anexo 2, una vez obtenida la información de las técnicas se analizó y se selección la respectiva técnica a través de tutorías que fueron realizadas con la ayuda del Lic. Lenin Paladines docente de la Carrera de Lengua y Literatura de la Universidad Nacional de Loja. Una vez obtenida esta información se analizó y clasificó para diseñar el diálogo del ACP. A continuación se detallan las actividades realizadas.

Todo lo mencionado anteriormente, se detalla en la Sección de resultados, apartado F. PRIMERA FASE: Evaluar las técnicas identificadas para determinar la más adecuada para modelamiento bajo el patrón de pregunta respuesta.

# **6.1.1.1. Realizar una revisión de literatura relacionada a las técnicas de fortalecimiento de la IMVL.**

El fortalecimiento de la inteligencia múltiple verbal lingüística consiste en la aplicación de diversas técnicas que permiten estimular su desarrollo en los estudiantes [8], [23], [76], con el fin de mejorar el proceso de lectura, escritura, expresión verbal, etc, por ello existen investigaciones que utilizan estas técnicas para potenciar la inteligencia verbal lingüística. Es así, que basándonos en la investigación realizada en fuentes bibliográficas ya sea en

libros, artículos científicos, tesis doctorales y demás materiales relacionado con la IMVL y con la asesoría de un experto, se identificaron las técnicas para fortalecer la IMVL, en el área de comprensión lectora (Ver Tabla I), ya que la comprensión lectora incide poderosamente en la IMVL de los estudiantes universitarios. Para ver toda la información recolectada referente a las técnicas para fortalecer la IMVL se encuentra en la Revisión Literaria, Sección 4 (apartado 4.1) y Anexo 2.

# **6.1.1.2. Evaluar las técnicas identificadas para determinar la más adecuada para modelamiento bajo el patrón de pregunta respuesta.**

Los casos de éxito analizados anteriormente con respecto a la las técnicas para fortalecer la IMVL (Ver Tabla I, Revisión de literatura, Capítulo I) están enfocados en el ámbito de la comprensión lectora. La técnica de hacer inferencias y la de identificar la idea principal sobre un texto son muy importantes en la formación de la capacidad lectora de los estudiantes universitarios [77], [32].

Mencionando que la técnica que sobresalió para fortalecer la IMVL, correspondió a la de hacer inferencia en el aspecto de que existen más casos de éxito con resultados favorables (Ver Tabla II, Revisión de literatura, Capítulo I). Al respecto, en esta investigación [11] dejan entrever que los estudiantes que ingresan a la universidad tienen serias dificultares para comprender los textos asignados para su formación académica. Su preocupación más inmediata recae en el hecho de que gran parte de los estudiantes se les dificulta la realización de inferencias, lo que impide que contribuyan un pensamiento crítico ante los temas que les competen. Es por eso que en [11], se plantea la inferencia en el ámbito universitario el despliegue de estrategias que mejoren la comprensión lectora, pero centradas en el desarrollo de la capacidad inferencial.

# **6.2. SEGUNDA FASE: Construir el modelo preguntas-respuestas de la técnica de fortalecimiento de la IMVL seleccionada.**

#### **6.2.1. Diseño del diálogo.**

En este apartado se define las expresiones, oraciones, preguntas y respuestas posibles a tratar por parte del Agente Conversacional.

#### **6.2.1.1. Identificar categorías, preguntas y respuestas.**

Luego de analizar y elegir la técnica para fortalecer la IMVL de los estudiantes, se definieron las expresiones, oraciones, preguntas y respuestas posibles para diseñar el diálogo de conversación del ACP, para la elaboración del diálogo se construyó un guión de conversación que se requirió la ayuda del experto en IMVL (Ver Anexo 4), el cual es un mapa de posibles preguntas y una respuesta para cada una de ellas. Para la realización del mismo se retomó una secuencia didáctica de cuatro ítems propuesta por Cisneros, Olave y Rojas [58], que consiste en:

1. **Explicación introductoria:** El ACP induce a los estudiantes en un diálogo de saberes previos respecto del tema a tratar.

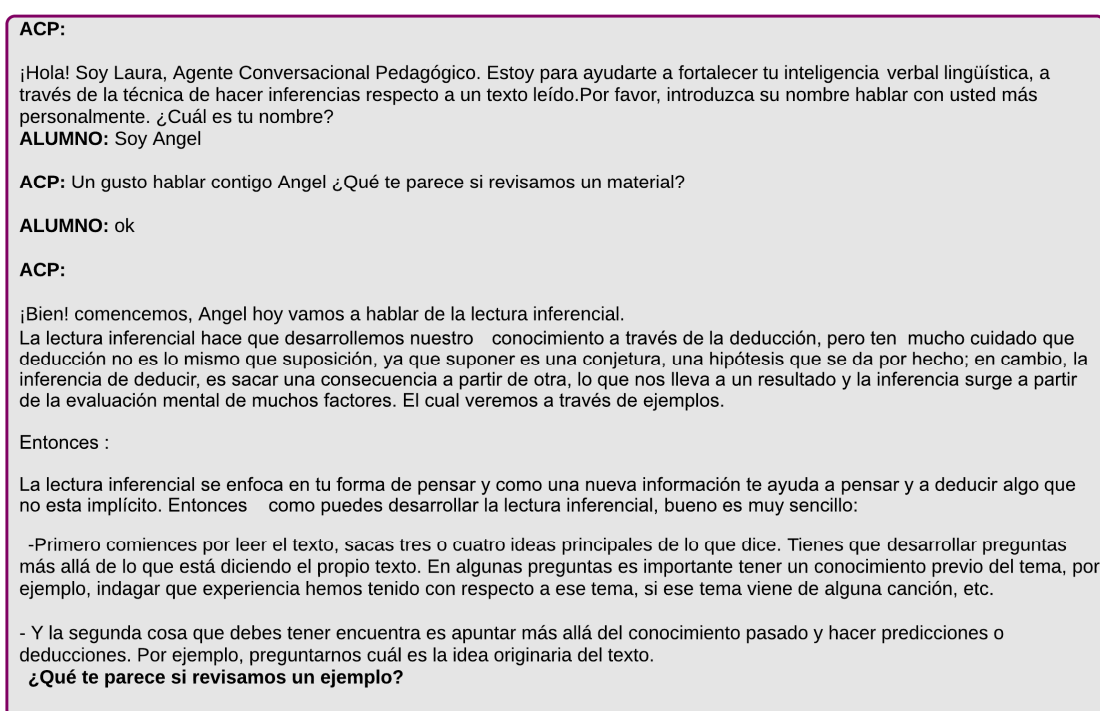

Figura 16: Ejemplo de un diálogo explicación introductoria.

En la Figura 16 se muestra un extracto del guión de conversación en cuanto al proceso que toma el ACP para interactuar con el estudiante en el aprendizaje de la lectura inferencial, que inicialmente la comienza el ACP con un mensaje de bienvenida dado a conocer sobre que se va a tratar, luego el estudiante interactúa dependiendo a las preguntas que se va generando en el proceso de aprendizaje con respecto a la

comprensión de inferencias, interpretando la entrada del usuario y generando la respuesta establecida a la pregunta.

2. **Socialización general:** Donde el ACP como espacio de reflexión colectiva para hacer énfasis en las estrategias, preguntando al estudiante por sus respuestas: si son equívocas le hace ver los fallos (Ver Figura 17 ). El ACP hace una breve fundamento teórico de la definición del proceso de aprendizaje de inferencias y realiza la explicación del mismo a través de ejercicios con el fin de que el alumno mejore en su habilidad de hacer inferencias de tipo textual.

#### ALUMNO:

No entiendo explícame con imágenes ACP:

iPerfecto...! A continuación, vamos a ver una imagen para entender lo que es lo implícito. Esta pintura se llama "El grito" - Edvard Munch (1893).

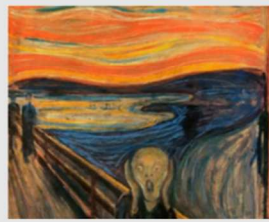

En esta ocasión si nosotros identificamos la información explicita tendríamos que decir: Aparece un hombre un poco desnutrido, aparece un puente, al final aparecen dos personas y hay algo así como un rio. Son pistas que están ahí evidentes, son explicitas. Pero para nosotros recurrir a la habilidad de identificar de lo que es implícito tendríamos que entender lo que nos dijo el autor alguna vez. Entonces, tendríamos que decir que: este hombre está desesperado, le molesta tanto algo que el vio, algo que el observo, que está en un estado de desesperación, se está apretando la cabeza. Los colores además también podemos interpretarlos, también podemos sacar información explicita de ellos, por ejemplo, tenemos colores altamente contrastantes, el naranjo por un lado y el azul por el otro es decir que son bastantes distintos uno de si, lo que genera cierto estado de causa en el sujeto, estado de desesperación como dice ahí. Aparece, además, en soledad la figura de dos hombres que no están haciendo nada por ayudar al sujeto que está en crisis. Esto es una obra de principio de siglo donde la humanidad en general estaba sufriendo un proceso de crisis muy importante, entonces estos tipos que están al fondo no lo están ayudando. Muy bien interpretado, la información implícita. ¿Se ha entendido aún mejor Angel?

Figura 17: Ejemplo de un diálogo socialización general.

3. **Desarrollo de ejercicios:** El ACP después de dar una enseñanza al alumno en proceso de realizar inferencias a través de un texto, propone ejercicios para que el alumno vaya practicando y mejorando este nivel (Ver Figura 18.), para luego realizar una evaluación y conocer el porcentaje de comprensión.

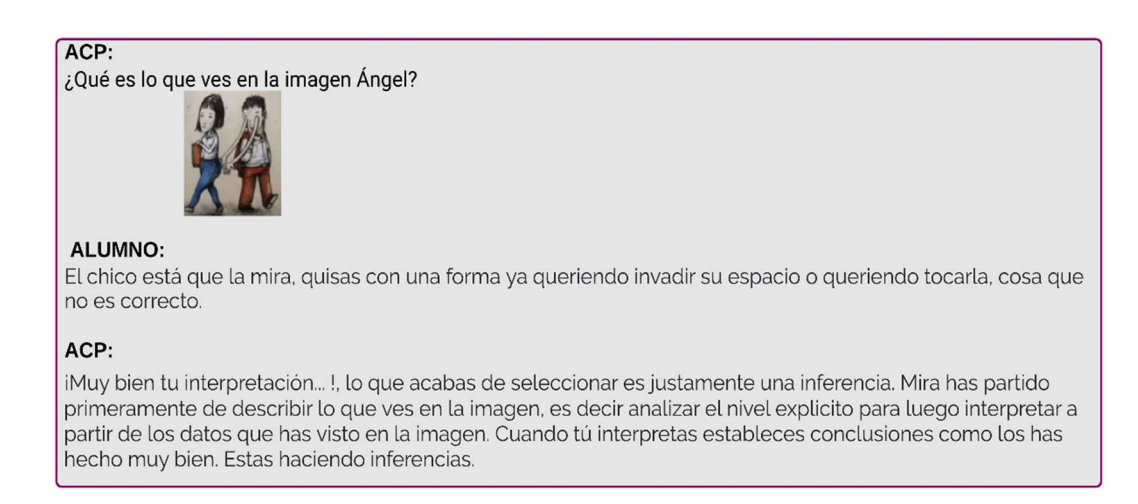

Figura 18. Ejemplo de un diálogo desarrollo de ejercicios.

**4. Resumen:** Al final, el ACP propone a los estudiantes una evaluación (Ver Figura 19), para medir lo aprendido y revisar el grado de comprensión. Para el cual el ACP propone una actividad, que consiste en un texto y a partir de ahí le formula cuatro preguntas para que el estudiante conteste. El alumno deberá responder a todas las preguntas que se le han propuesto y al final el ACP mostrara su nivel de comprensión.

**ALUMNO:** Hacer la evaluación

ACP: ¡Bien Angel!. Te pondre un texto el cual deberas responder a 4 preguntas de hacer inferencia y al final de todas las preguntas te presentare el resultado de tu evaluación:

Lee atentamente el siguiente texto y responde:

Tengo gafas para ver verdades. Como no tengo costumbre no las uso nunca. Solo una vez... Mi mujer dormía a mi lado. Puestas las gafas, la miré. La calavera del esqueleto que yacía debajo de las sábanas roncaba a mi lado, junto a mí. El hueso redondo sobre la almohada tenía los cabellos de mi mujer, con los rulos de mi mujer. Los dientes descarnados que mordían el aire a cada ronquido, tenían la prótesis de platino de mi mujer. Acaricié los cabellos y palpé el hueso procurando no entrar en las cuencas de los ojos: no cabía duda, aquello era mi mujer. Dejé las gafas, me levanté, y estuve paseando hasta que el sueño me rindió y me volvió a la cama.

Desde entonces, pienso mucho en las cosas de la vida y de la muerte. Amo a mi mujer, pero si fuera más joven me metería a monje.

#### MATÍAS GARCÍA MEGÍAS

ACP: 1. De la expresión: "Tengo gafas para ver verdades. Como no tengo costumbre no las uso nunca" se infiere que el personaje del cuento:

ALUMNO: le incomoda usar gafas

ALUMNO: Has respondido 2 correctas tu nivel de comprensión es de 50%.

Figura 19: Ejemplo de diálogo evaluación.

#### **6.2.2. Creación el código AIML.**

Para mantener una estrecha conversación textual coherente con el usuario en el lenguaje natural, el módulo de gestión de diálogos de esta investigación, utilizó el lenguaje AIML (Extensible Markup Language) bases de conocimientos, interpretado por una plataforma

de Agentes conversacionales basado en reglas, como Pogram-o. Una base de conocimientos de este tipo de Agente Conversacional está hecha de pares de textual/léxico (patrón;plantilla), que puede ser unidos entre sí semánticamente [53].

### **6.2.2.1. Construcción del modelo del diálogo en el lenguaje AIML.**

Como se ha venido diciendo AIML es el lenguaje de programación para AC más extendido, se puede encontrar numerosas comunidades con tutoriales y ejemplos. Es un lenguaje muy básico de usar, pero potente [78], [56], [42], [5], está basado en XML, y su propósito es crear una base de conocimiento para dar respuesta mediante patrones. En la revisión literaria Capítulo I, apartado 5 se habla más acerca del funcionamiento de este lenguaje.

La base de conocimientos del ACP para fortalecer la IMVL, es codificado de manera directa y con la ayuda de la plataforma Program-o usando etiquetas de plantillas de patrón AIML. La cual consta de varias listas de archivos que conforman la base de conocimiento (Ver TABLA VII ):

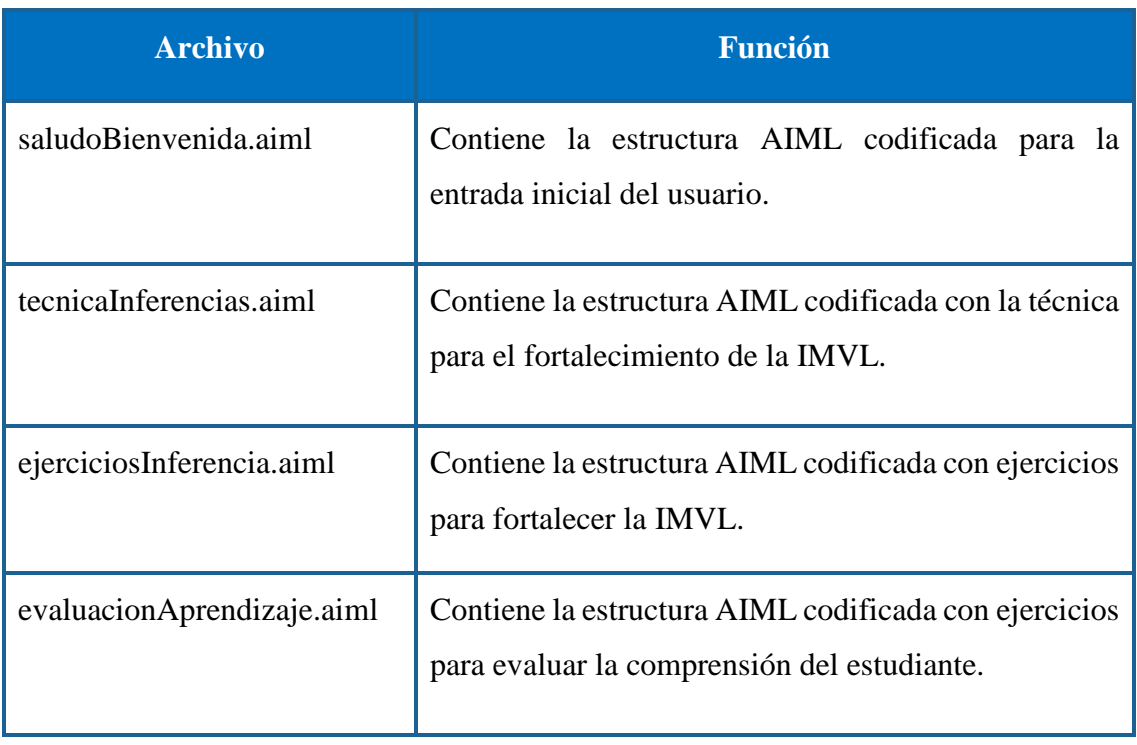

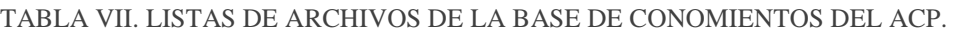

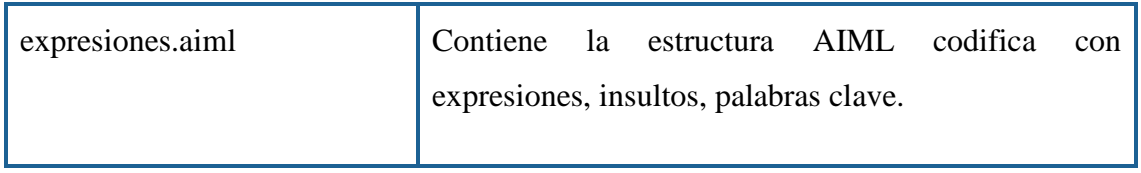

Se presenta en la tabla Tabla VIII una selección de código de cada uno de los archivos relacionados con la base de conocimientos.

Tabla VIII. CÓDIGO DE LA BASE DE CONOCIMIENTOS.

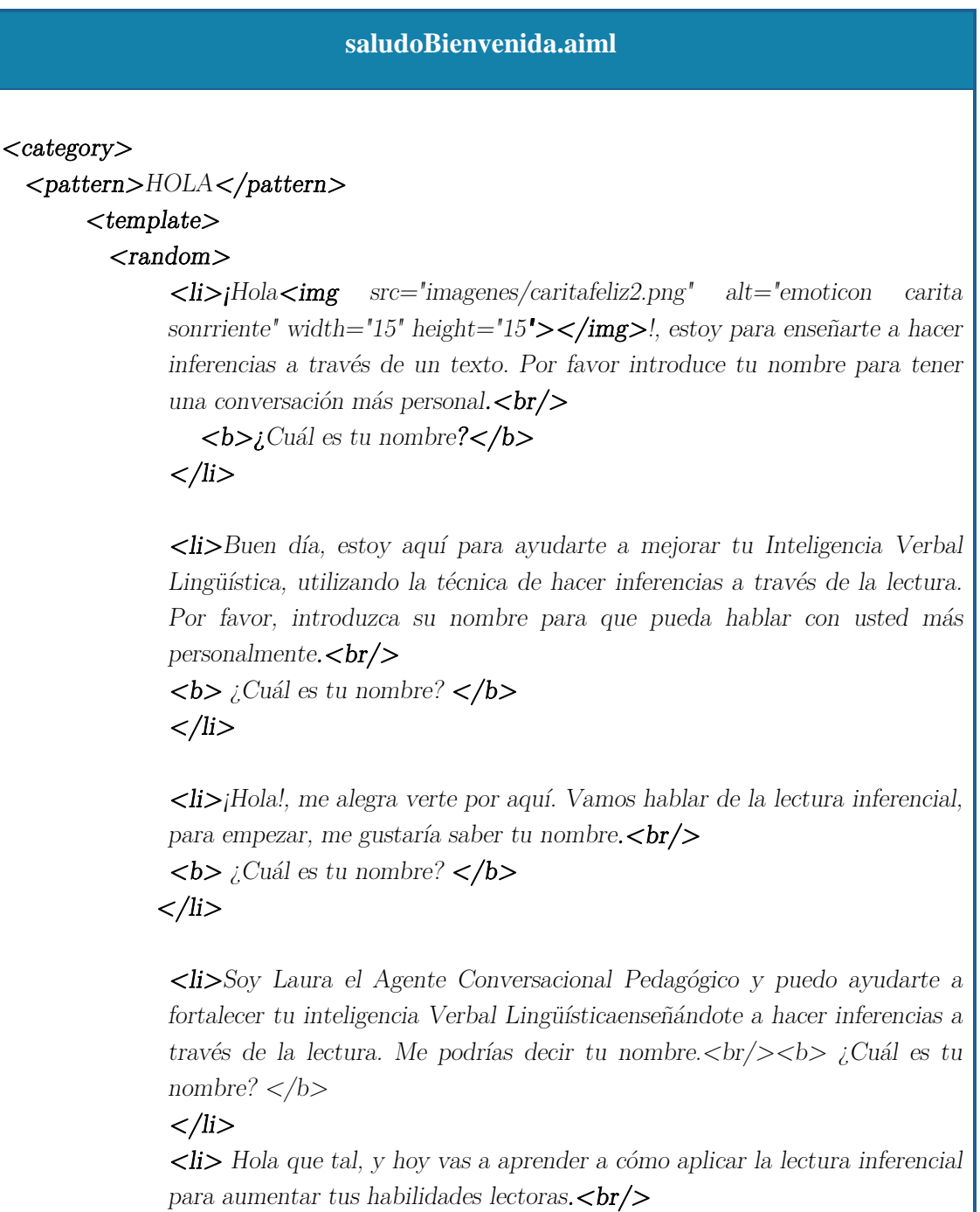

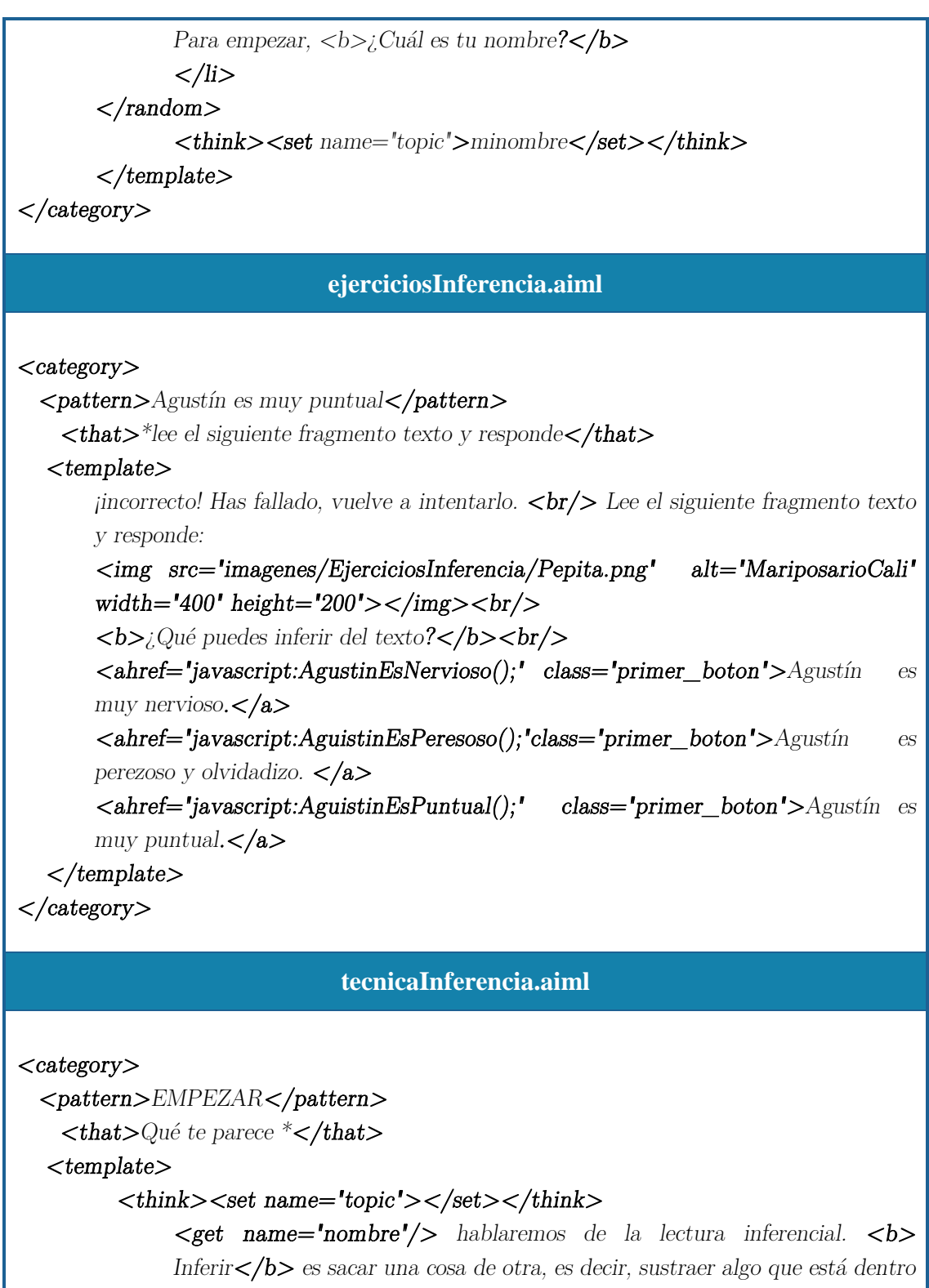

de otra cosa, o sea sacarla de su interior. Por eso, la lectura inferencial es tan diferente de la lectura literal, aunque se apoye en ella.  $\langle br \rangle > A$  continuación, te muestro la definición del nivel inferencial. $\langle br \rangle > \langle img$  $src = 'images/inferencia/que es la lectura inferencial.png' alt='que es$ inferencia' width='480' height='280'></img><br/>  $\!\!<$ 

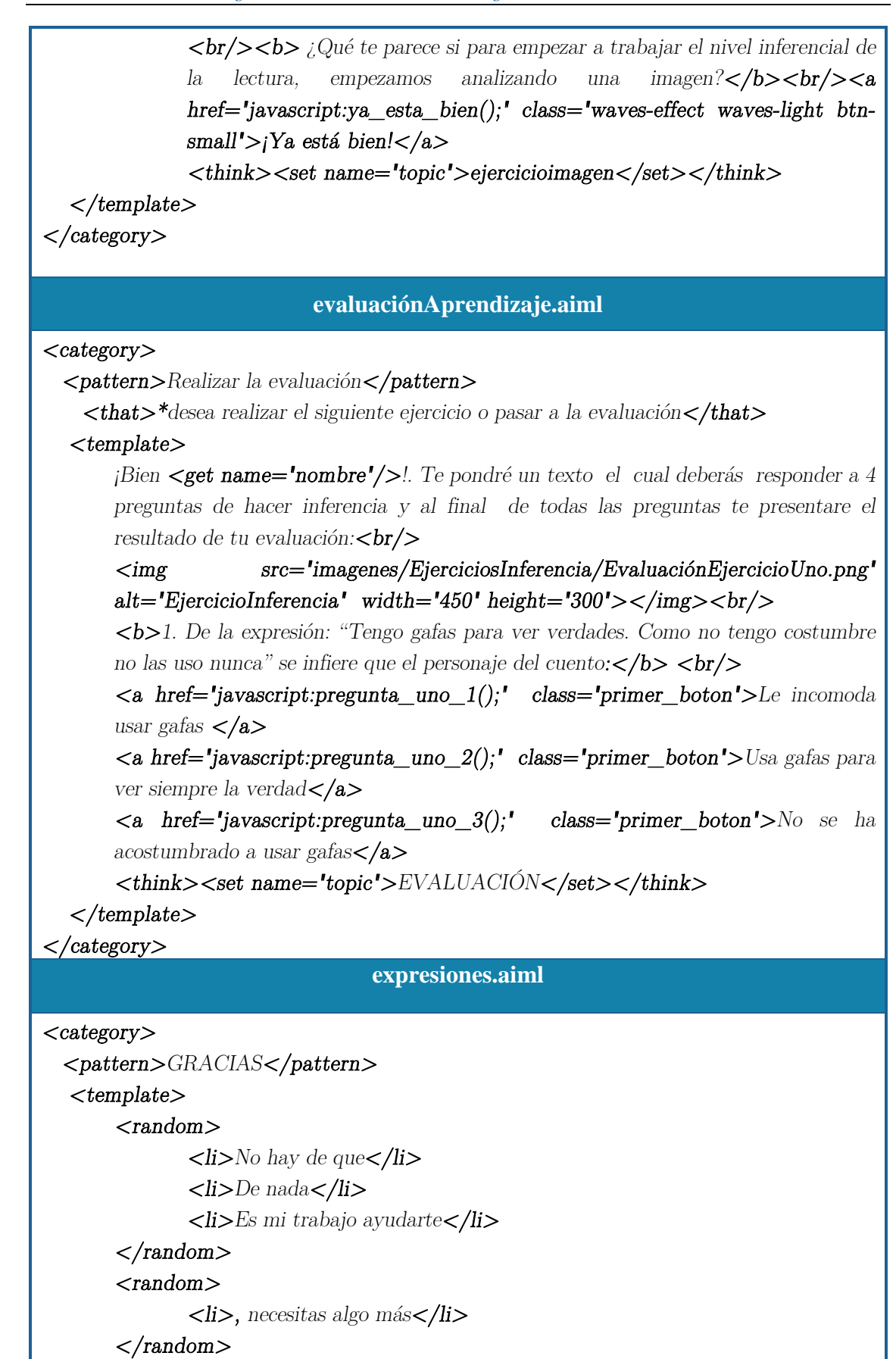

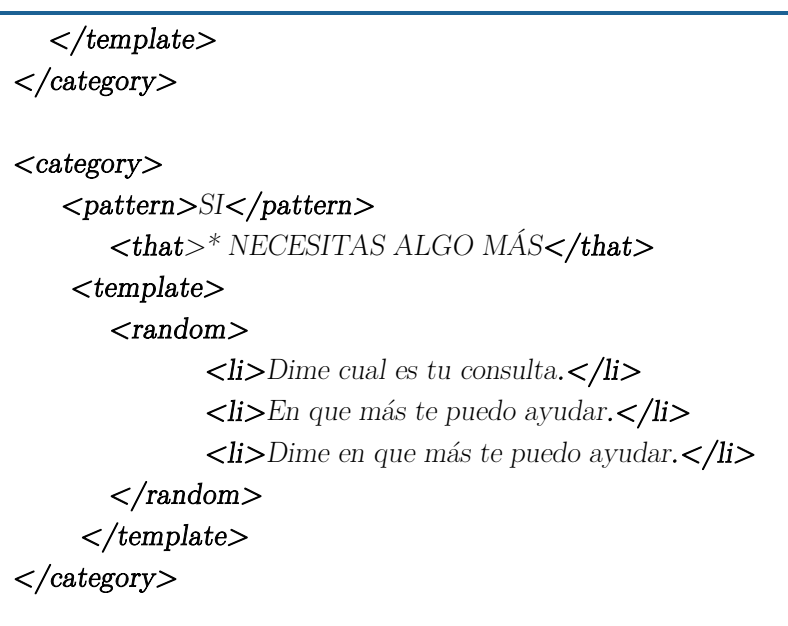

# **6.3. TERCERA FASE: Evaluar el agente Conversacional o Chatbot, sobre una plataforma para agentes conversacionales.**

**6.3.1. Desplegar el Chatbot sobre la plataforma para agentes conversacionales.** 

### **6.3.1.1. Planeación.**

Las actividades que fueron realizadas para crear la base de conocimientos del Agente Conversacional Pedagógico son:

### **1. Especificación de requerimientos.**

Para obtener la lista de requisitos del ACP se procedió a realizar el Documento de Especificación de Requisitos de software (ERS) basándonos en el estándar IEEE830- 1998 (Ver Anexo 3).

### **a. Requerimientos Funcionales**

En la Tabla IX, se presentan los requerimientos funcionales del Agente Conversacional Pedagógico basado en reglas, los cuales son base para su desarrollo del mismo.

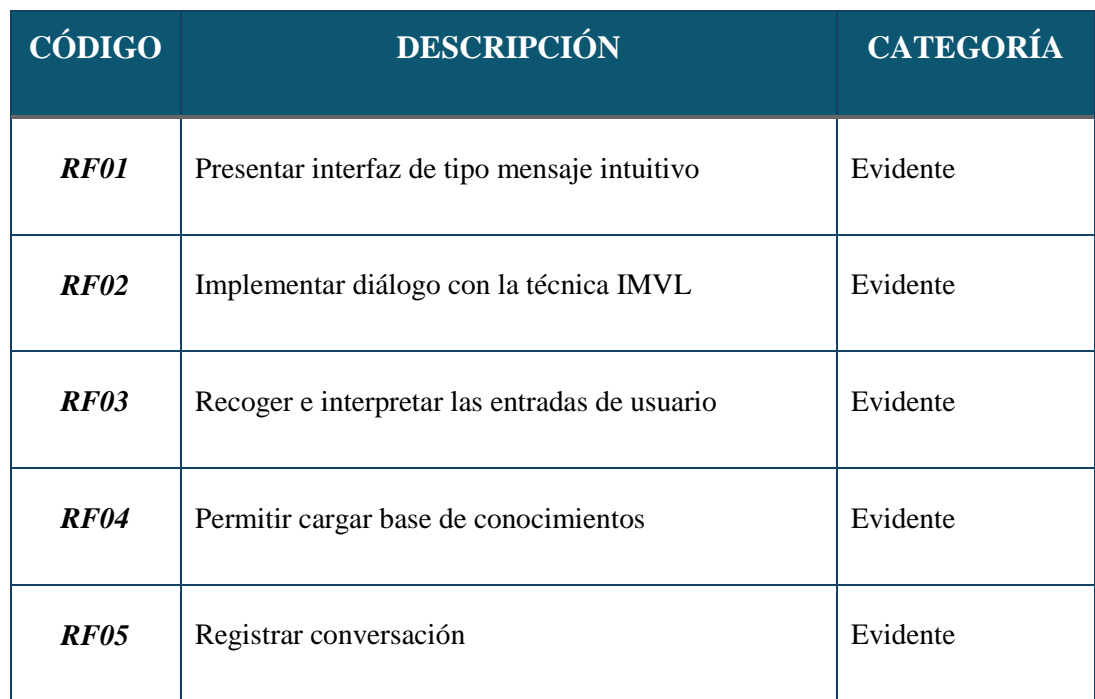

#### Tabla IX. DESCRIPCIÓN DE REQUERIMIENTOS FUNCIONALES.

### **b. Requerimientos No Funcionales**

En la Tabla X, se muestran los requerimientos no funcionales de ACP.

Tabla X. DESCRIPCIÓN DE REQUERIMIENTOS NO FUNCIONALES.

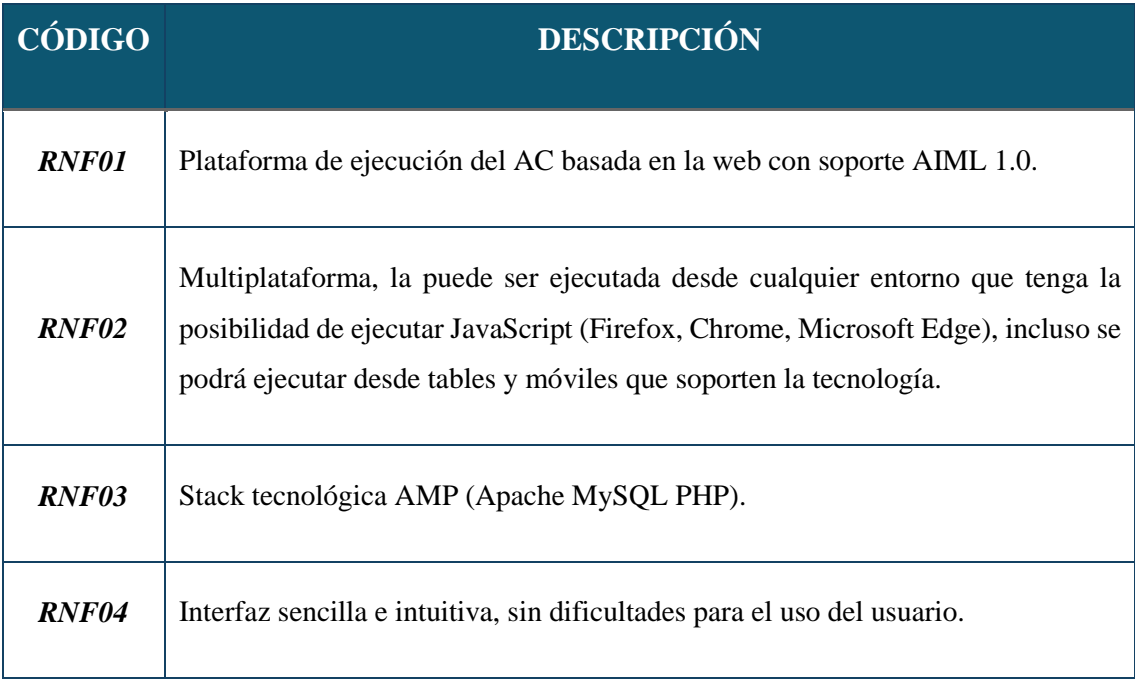

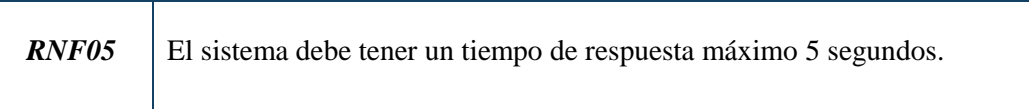

#### **c. Casos de uso**

En la figura 20, se presentan los casos de uso del ACP.

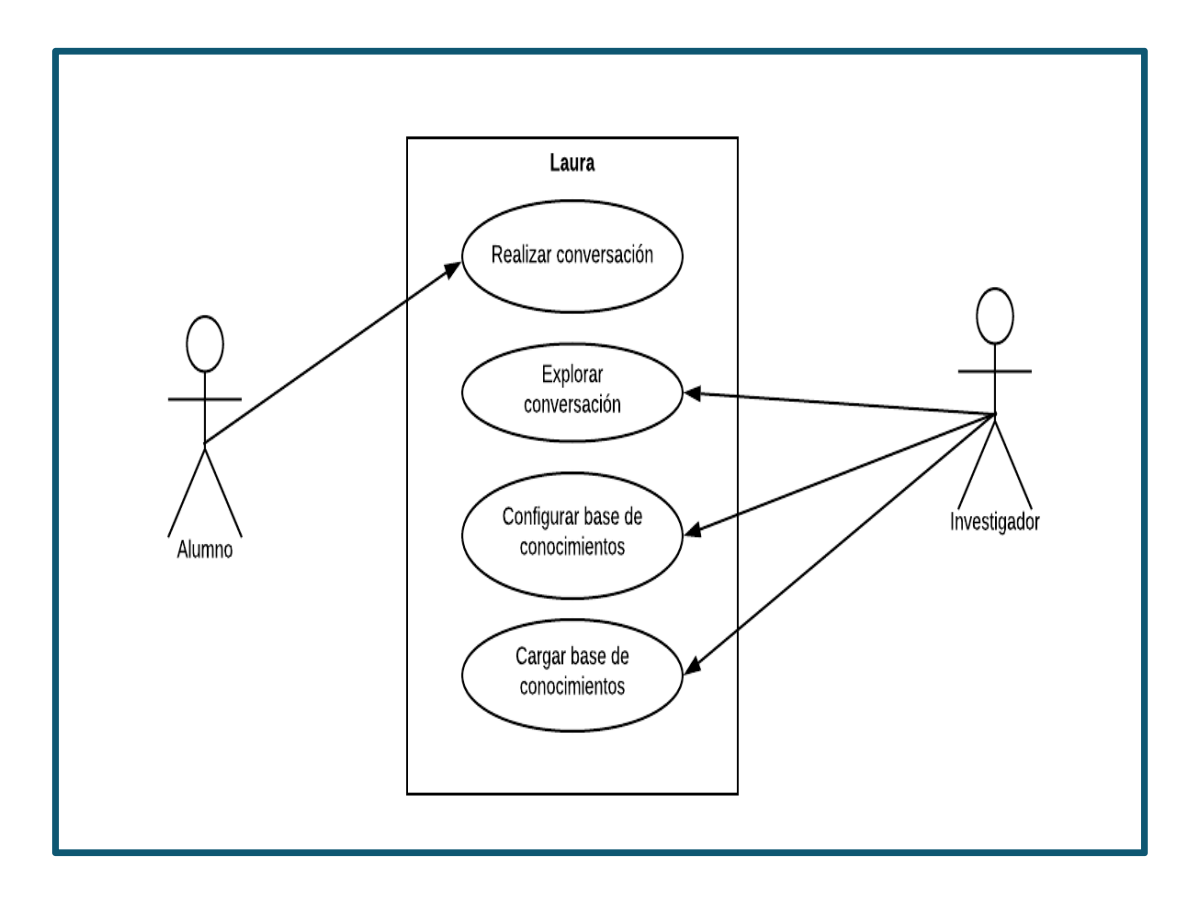

Figura 20: Diagrama de caso de uso del ACP.

### **d. Funcionamiento general del AC**

En la Figura 21, se describe el diagrama de actividad del funcionamiento general de una conversación con el ACP. Se puede apreciar que el alumno simplemente primero ejecuta la aplicación, luego introduce la pregunta y el ACP muestra la respuesta de acuerdo al conocimiento para el cual fue creado.

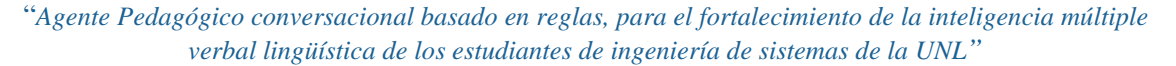

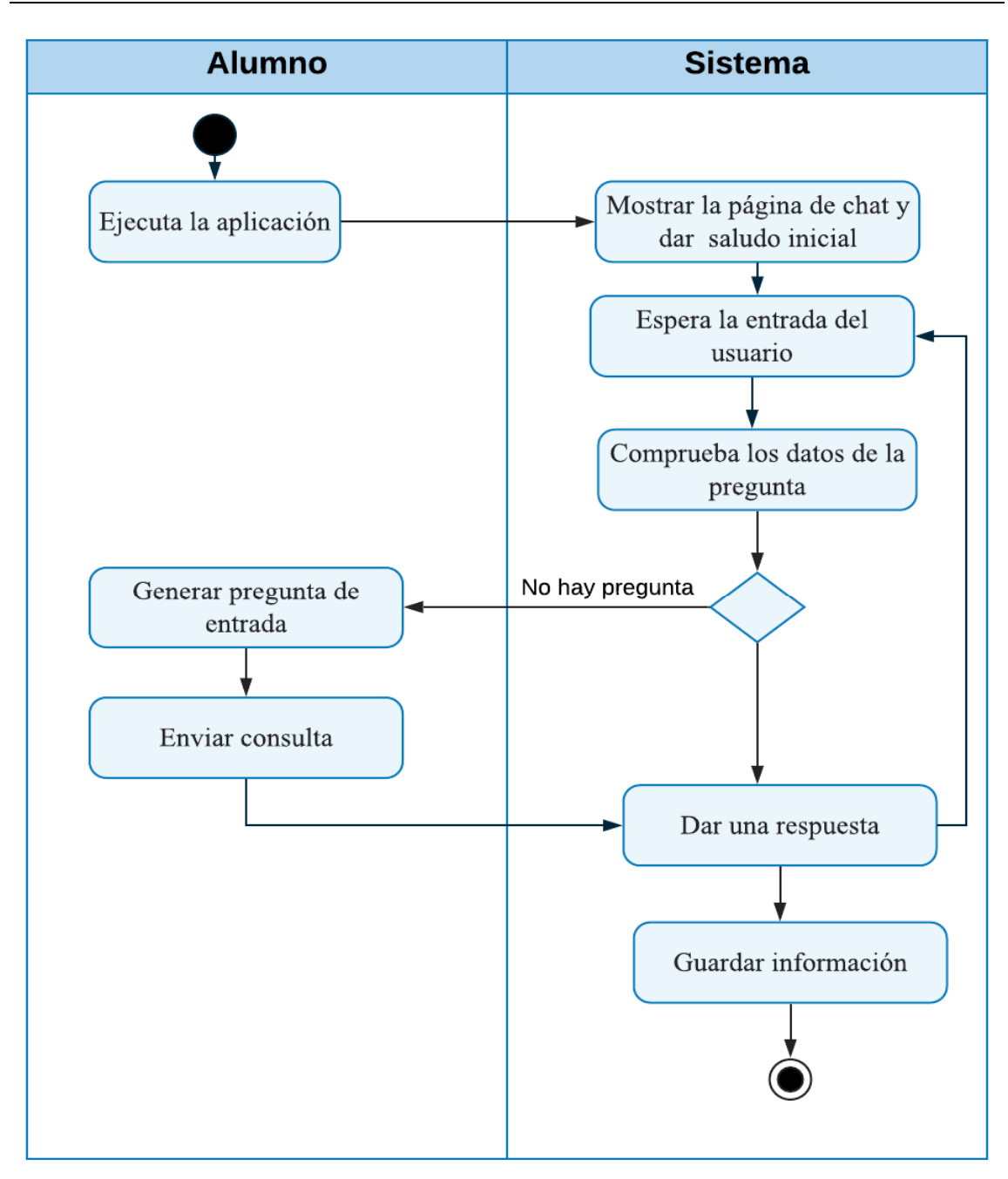

Figura 21: Diagrama de actividades del funcionamiento General del AC.

#### **e. Diagrama de despliegue del ACP.**

En la Figura 22, se puede apreciar el diagrama de secuencia del ACP, el sistema genera un mensaje inicial es el saludo, luego dependiendo de las entradas que realiza el alumno el ACP realiza sus propias acciones para lo que fue creado.

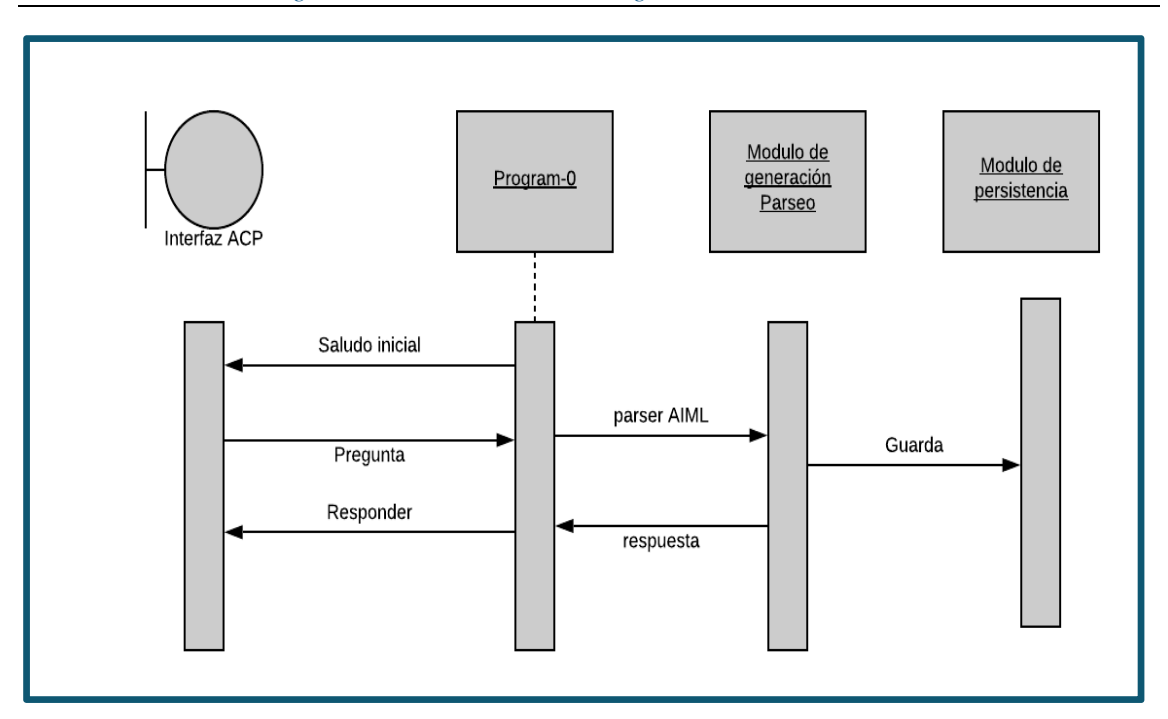

Figura 22: Diagrama de secuencia del sistema de diálogo del ACP.

En la Figura 22., se puede apreciar el diagrama de secuencia del ACP, el sistema genera un mensaje inicial es el saludo, luego dependiendo de las entradas que realiza el alumno el ACP realiza sus propias acciones para lo que fue creado.

#### **2. Historias de usuario**

Se definen los roles de los interesados (Ver Tabla XI), que están involucrados directamente con el proyecto y permiten definir las historias de usuario.

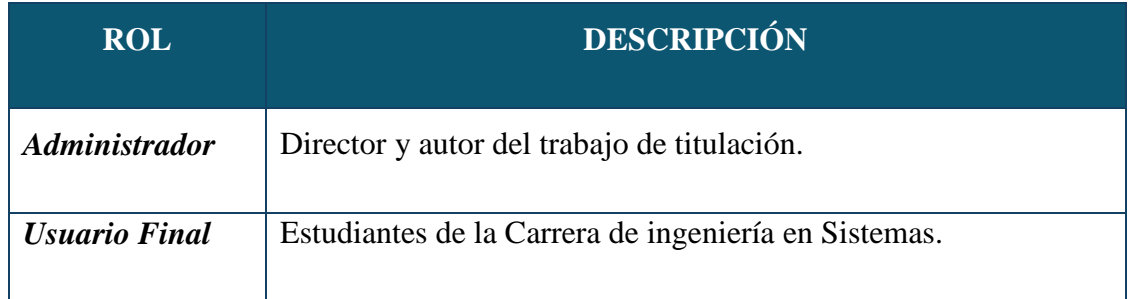

Tabla XI. DESCRIPCIÓN DE LOS ROLES DE HISTORIAS DE USUARIO.

A continuación, se exponen las siguientes historias de usuario que se ha planteado para la construcción del Agente Conversacional.

### **Historia de usuario 1:** Diálogo con el ACP (Ver Tabla XII).

Tabla XII. DIÁLOGO CON EL AC.

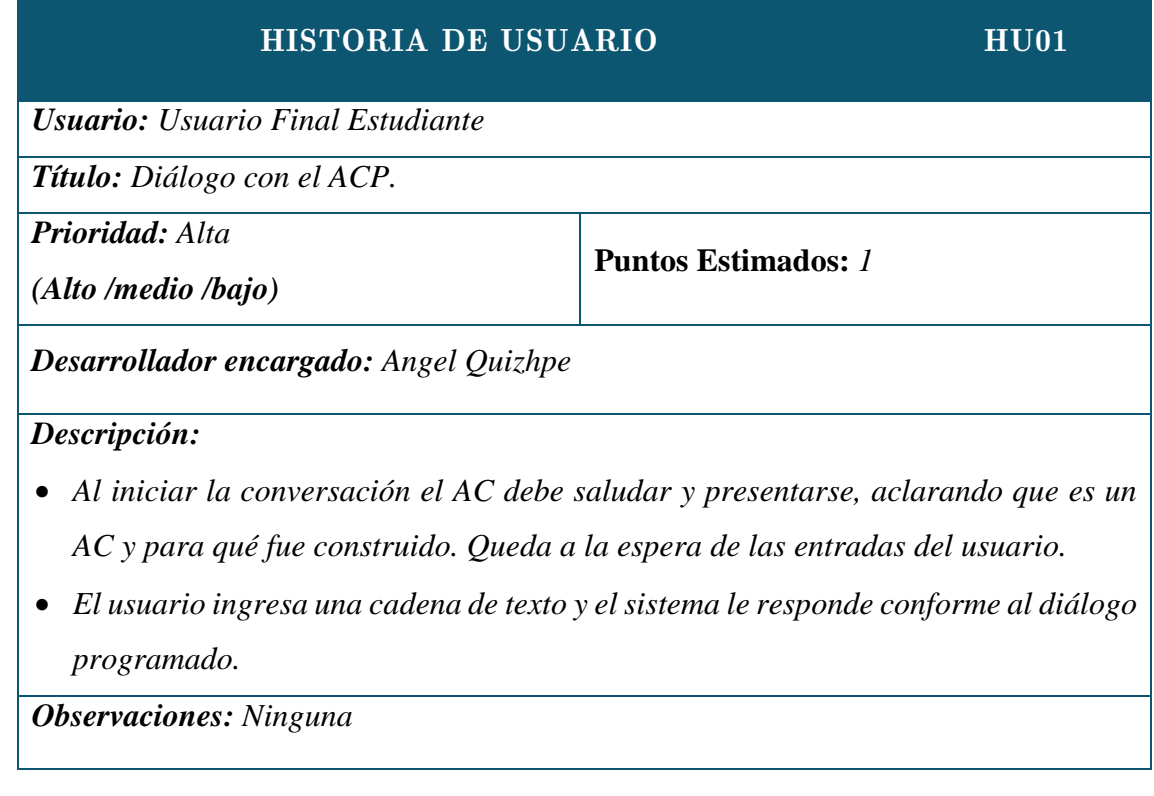

**Historia de usuario 2:** Cargar la base de conocimientos del ACP, (Ver TABLA XIII).

#### TABLA XIII. CARGAR BASE DE CONOCIMIENTOS.

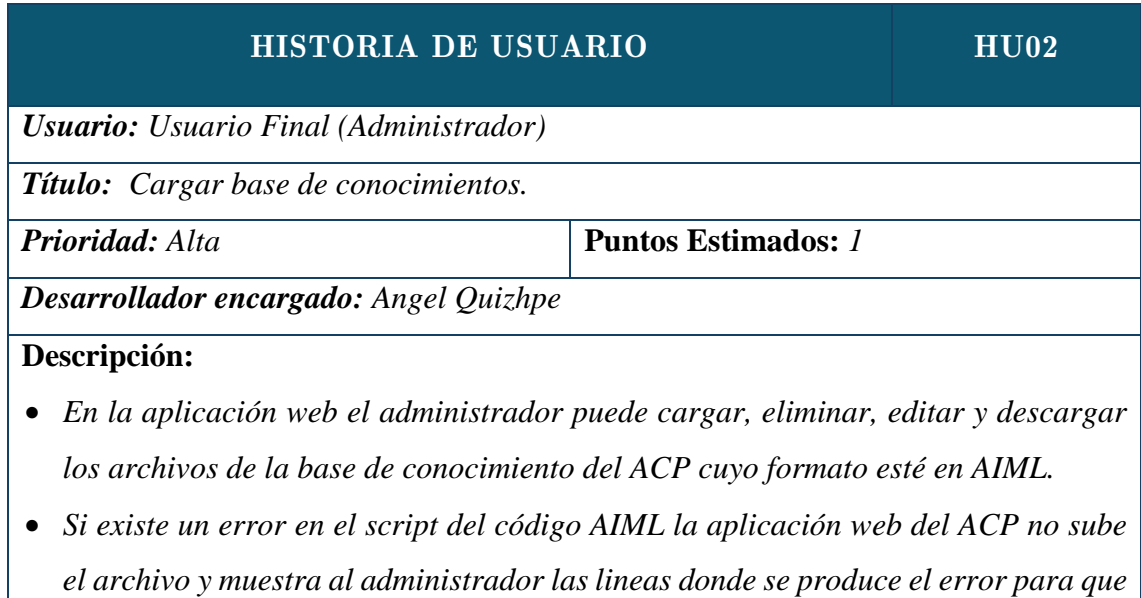

*pueda solucionarlo.* 

*Observaciones: El administrador debe estar autenticado en la aplicación de usuario y contraseña.*

**Historia de usuario 3:** Explorar conversación del diálogo del ACP, (Ver Tabla XIV .).

#### Tabla XIV. REGISTRO DE CONVERSACIÓN .

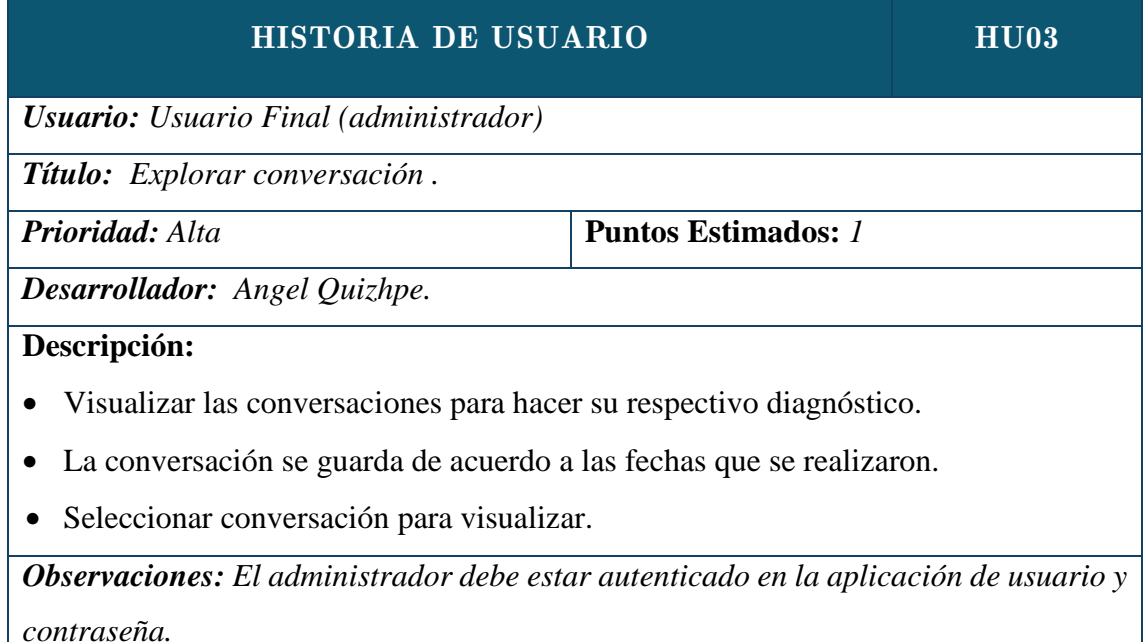

**Historia de usuario 4:** Generar conocimiento desde el administrador (Ver Tabla XV).

Tabla XV. HISTORIA DE USUARIO 4: GENERAR CONOCIMIENTO AL ACP.

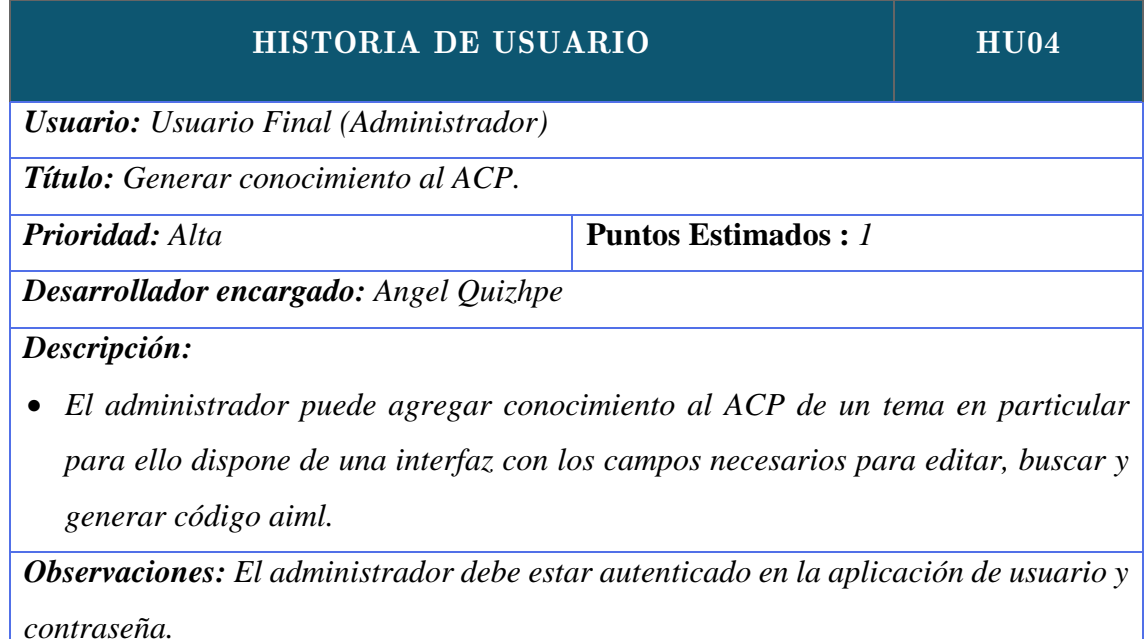
#### **3. Estimación de historias de usuario**

A continuación, se realiza la estimación del tiempo de cada una de las historias de usuario definidas para el desarrollo del agente conversacional(Ver Tabla XVI).

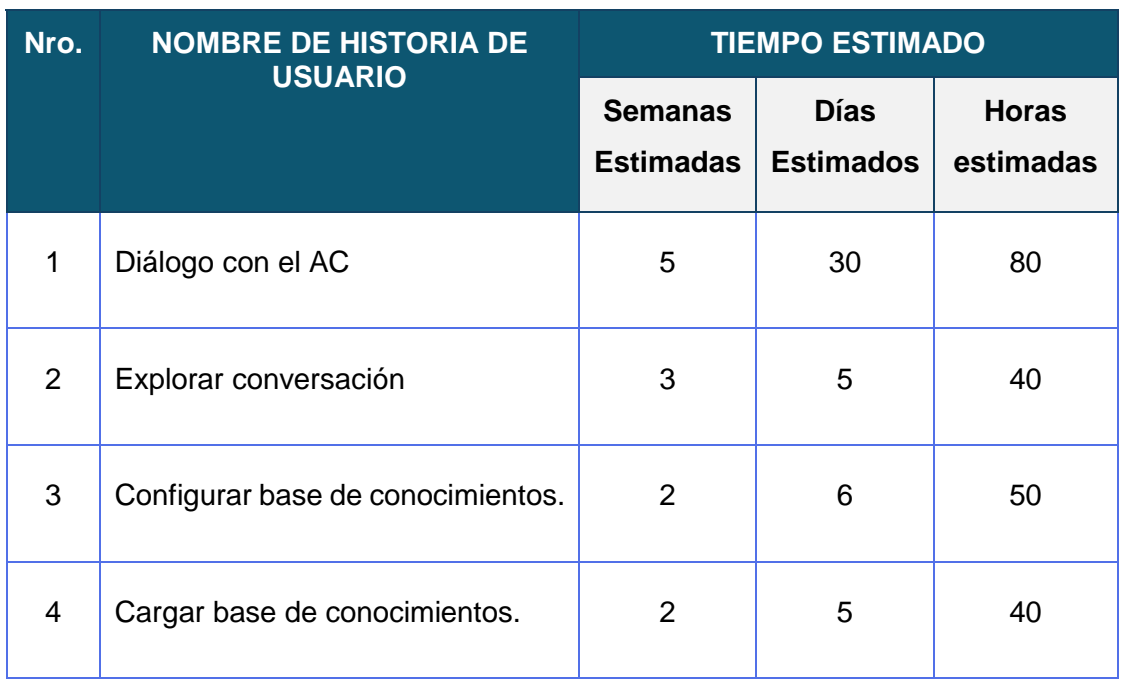

### Tabla XVI. ESTIMACIÓN DE HISTORIAS DE USUARIO.

#### **6.3.1.2. Diseño**

#### • **Elaboración de prototipos**

#### **Cargar bases de conocimientos del ACP.**

Pantalla del administrador donde podrá agregar archivos AIML (Ver Figura 23).

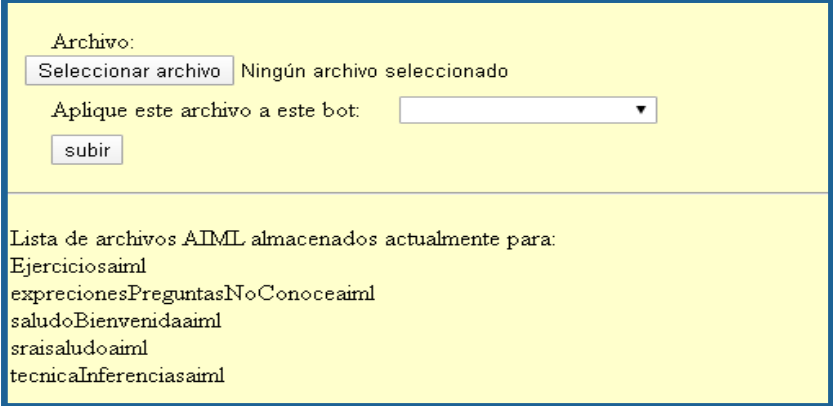

Figura 23: Prototipo cargar base de conocimientos del ACP.

## **Diálogo del ACP**

Prototipo para mostrar conversación del ACP, el estudiante ingresa la respuesta a través de una caja del texto. Además, tiene un panel de visualización de mensajes del ACP (Ver Figura 24).

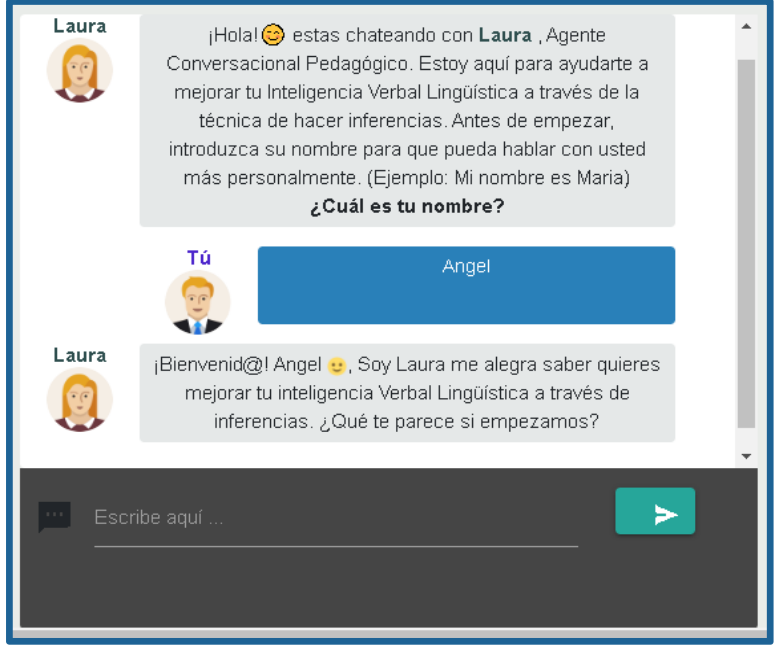

Figura 24: Prototipo del ACP interfaz del chat .

#### **Registro de conversación.**

Pantalla de administración donde el usuario podrá visualizar las conversaciones realizadas del ACP con los alumnos (Ver Figura 25).

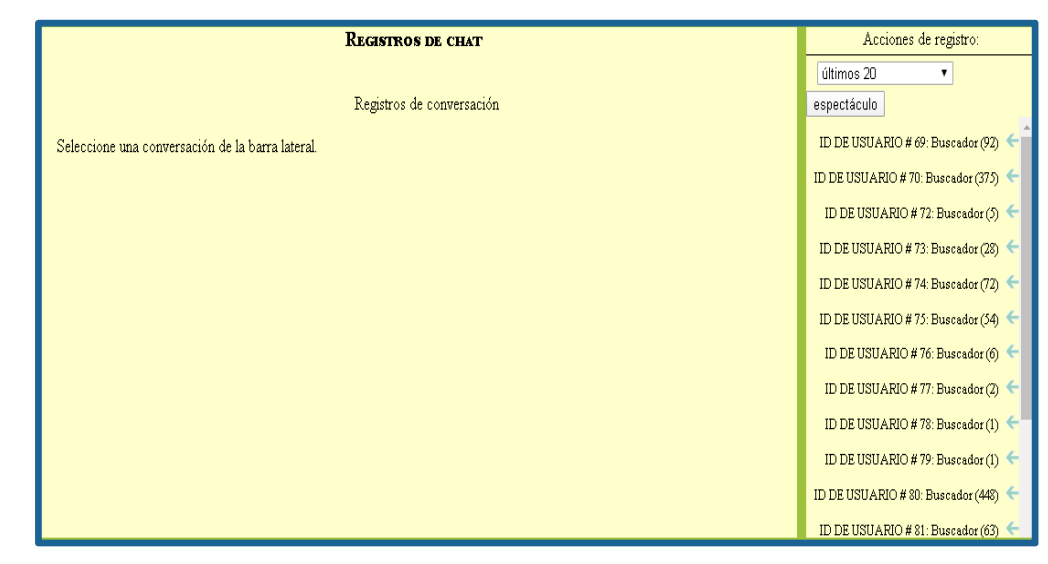

Figura 25: Prototipo registro de conversación.

## **Configurar la base de conocimientos**

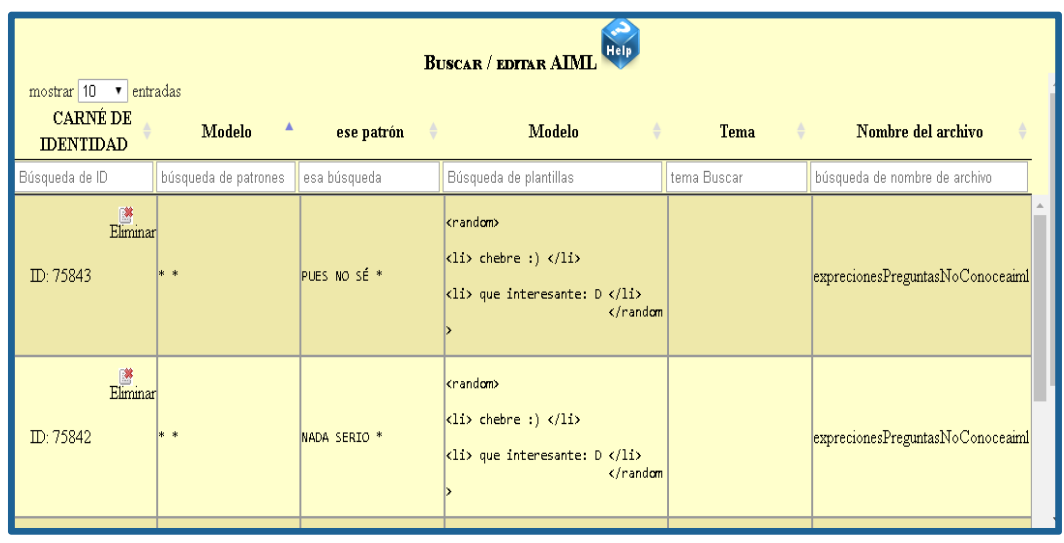

Pantalla editar código AIML de la base de conocimiento del ACP (Ver Figura 26 ).

Figura 26: Prototipo de configuración de la base de conocimientos.

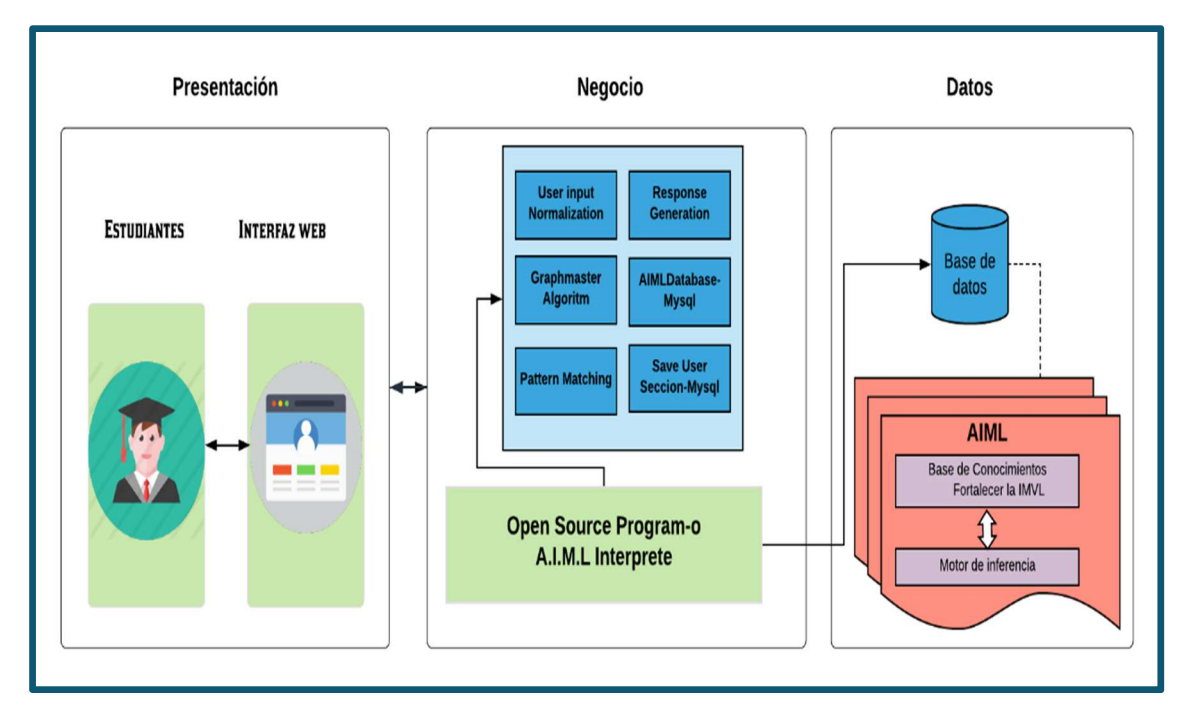

## • **Arquitectura solución**

Figura 27: Arquitectura solución del ACP.

En la Figura 27, se muestran los elementos que integran el Agente Pedagógico Conversacional para apoyar el fortalecimiento de la Inteligencia Verbal Lingüística, el diagrama de aplicación se basó en una arquitectura de tres capas cliente servidor. En la

capa de datos se usó el paradigma de programación de inteligencia artificial AIML para diseñar la base de conocimientos. En la capa de negocio se trabajo con el servidor Program-o el cual es un intérprete de AIML escrito en PHP y utiliza una base de datos MySQL para almacenar información del Agente Conversacional incluido los archivos AIML, esta capa es el enlace con la capa de presentación y la capa de datos.

#### **6.3.1.3. Códificación e implementación**

Para una mejor comprensión del diálogo en el Anexo 4 se presentan los diagramas del proceso de cada diálogo. Además, como parte del proceso de codificación se realizaron prototipos de las interfaces de cada diálogo, las cuales se encuentra el Anexo 1.

Para generar la conversación del ACP se utilizó AIML como lenguaje de desarrollo de la base de conocimientos (Ver anexo 7). Además, se utilizó Program-o para la integración del prototipo.

A continuación se muestra algunos de los resultados de la implementación del ACP en el sitio web de algunas ha sido hecho:

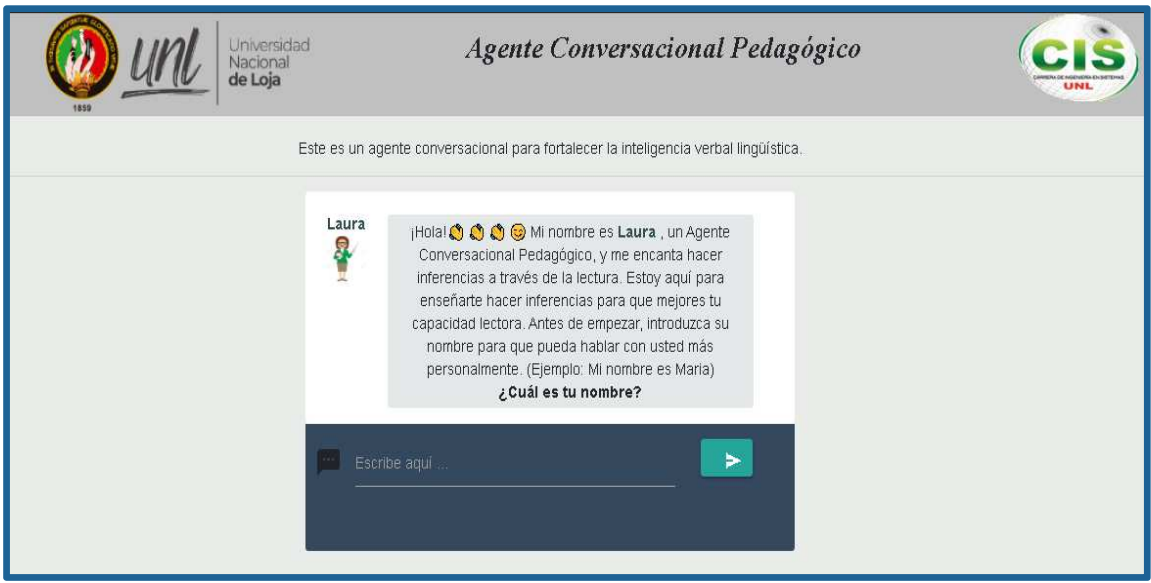

Figura 28: Pantalla principal del ACP.

La Figura 28, es la pantalla principal de la función chatbot, que luego será utilizada por los usuarios para interactuar a través de esta función de chatbot.

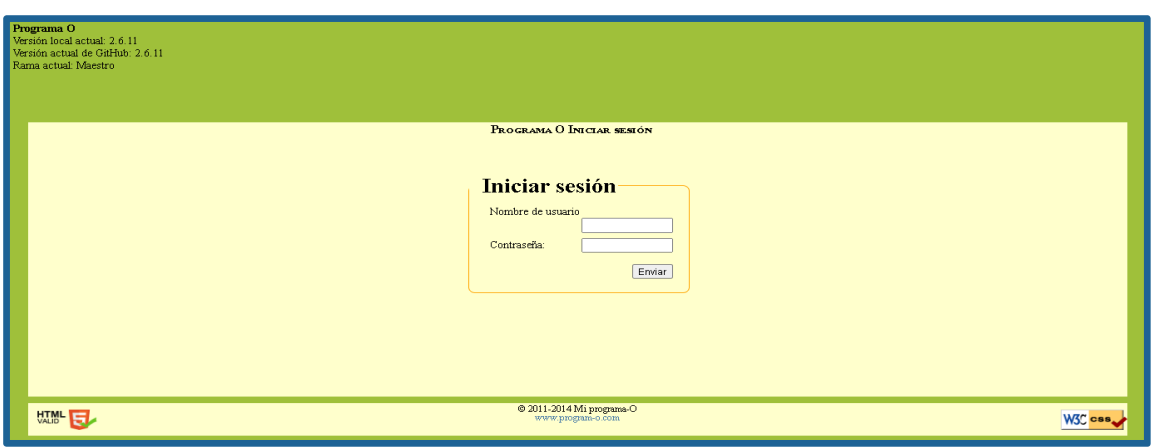

Figura 29: Interfaz de inicio de sesión del administrador.

En esta aplicación, después de iniciar sesión (Ver Figura 29) con un nombre de usuario y contraseña, iremos a la página principal de administración del menú que puede administrar este ACP (Ver Figura 30).

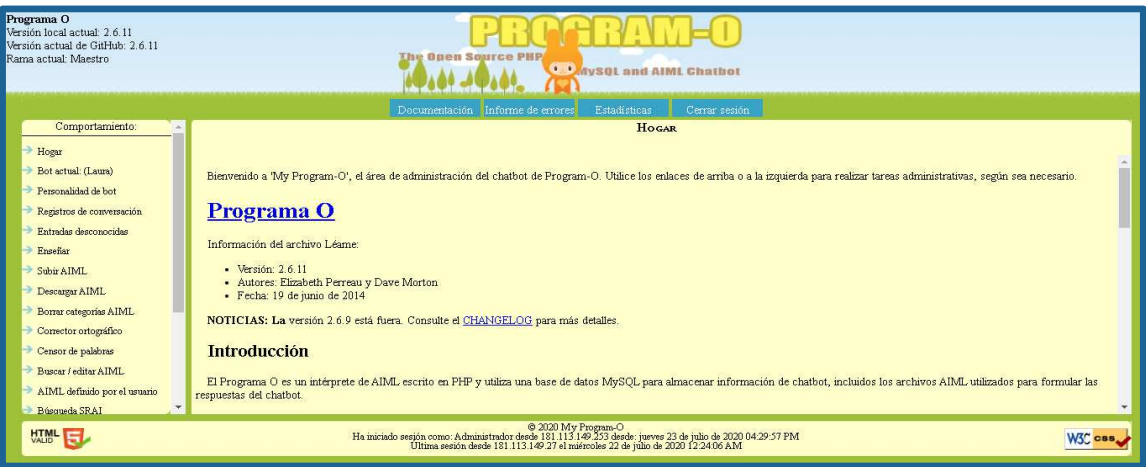

Figura 30: Página de administración del ACP.

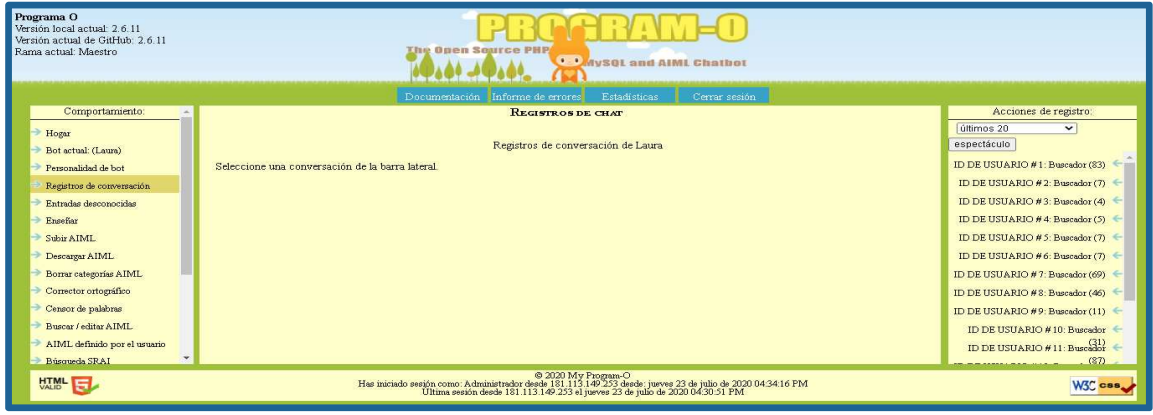

Figura 31: Menú historia de conversaciones.

El menú de registro de conversación (Ver Figura 31.) muestra el historial de los usuarios que han hecho preguntas al ACP. Luego, el administrador puede ver el historial a través del menú de registro de conversación.

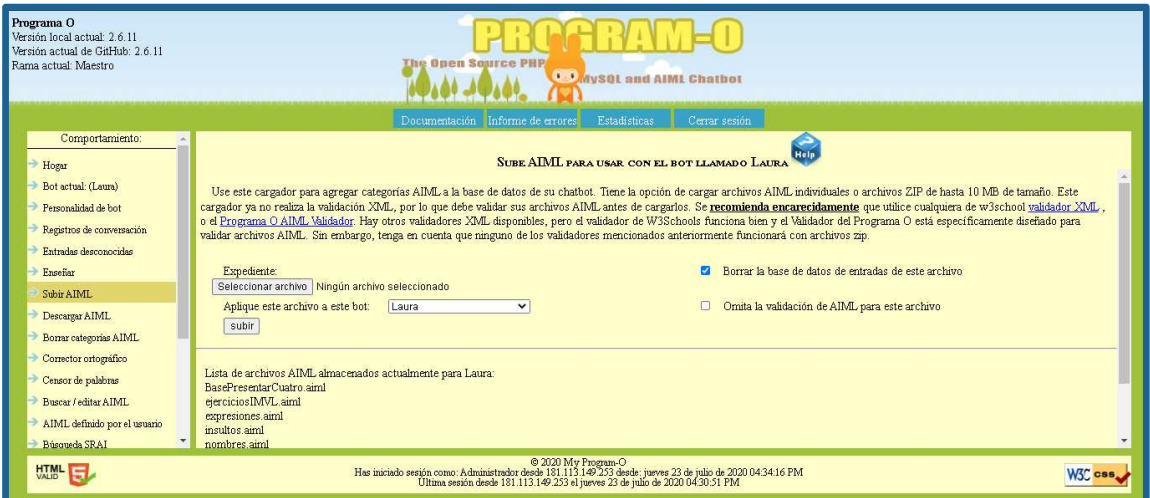

Figura 32: Menú cargar bases de conocimientos.

Este menú sirve para cargar la base de conocimiento del ACP (Ver Figura 32). Luego el administrador puede subir, él tiene la opción de cargar archivos AIML individuales o archivos ZIP de hasta 10 MB de tamaño.

En el anexo 8 se muestra la instalación completa al cargar todos archivos para administrar el agente conversacional.

## **6.3.2. Pruebas funcionales del agente conversacional**

#### **6.3.2.1. Pruebas.**

#### **a) Pruebas de Aceptación**

Estas pruebas se realizaron con la finalidad de verificar los requerimientos y funcionalidad del software del ACP, ya que garantiza que el desarrollo cumple con los requerimientos del cliente, para esto se tomó como base las historias de usuario elaboradas en la fase de planeación.

Estas pruebas se llevaron a cabo por el Ing. Marlon Viñan tutor del Trabajo de Titulación y el Lic. Lennin Paladines docente de la Carrera de Lengua y Literatura, en el cual se obtuvo un resultado exitoso, ya que no se encontraron errores en ninguno de los casos de

las pruebas realizadas, concluyendo de esta manera el ACP cumple con las expectativas del cliente, por lo cual se establece esta prueba como Aceptada (Ver Anexo 5).

#### **b) Ejecución de pruebas**

A continuación, se describe cada una de las pruebas de aceptación correspondientes a las historias de usuario del ACP.

### • **Diálogo con el ACP.**

#### Tabla XVII. PRUEBA DE ACEPTACIÓN: DIÁLOGO CON EL ACP.

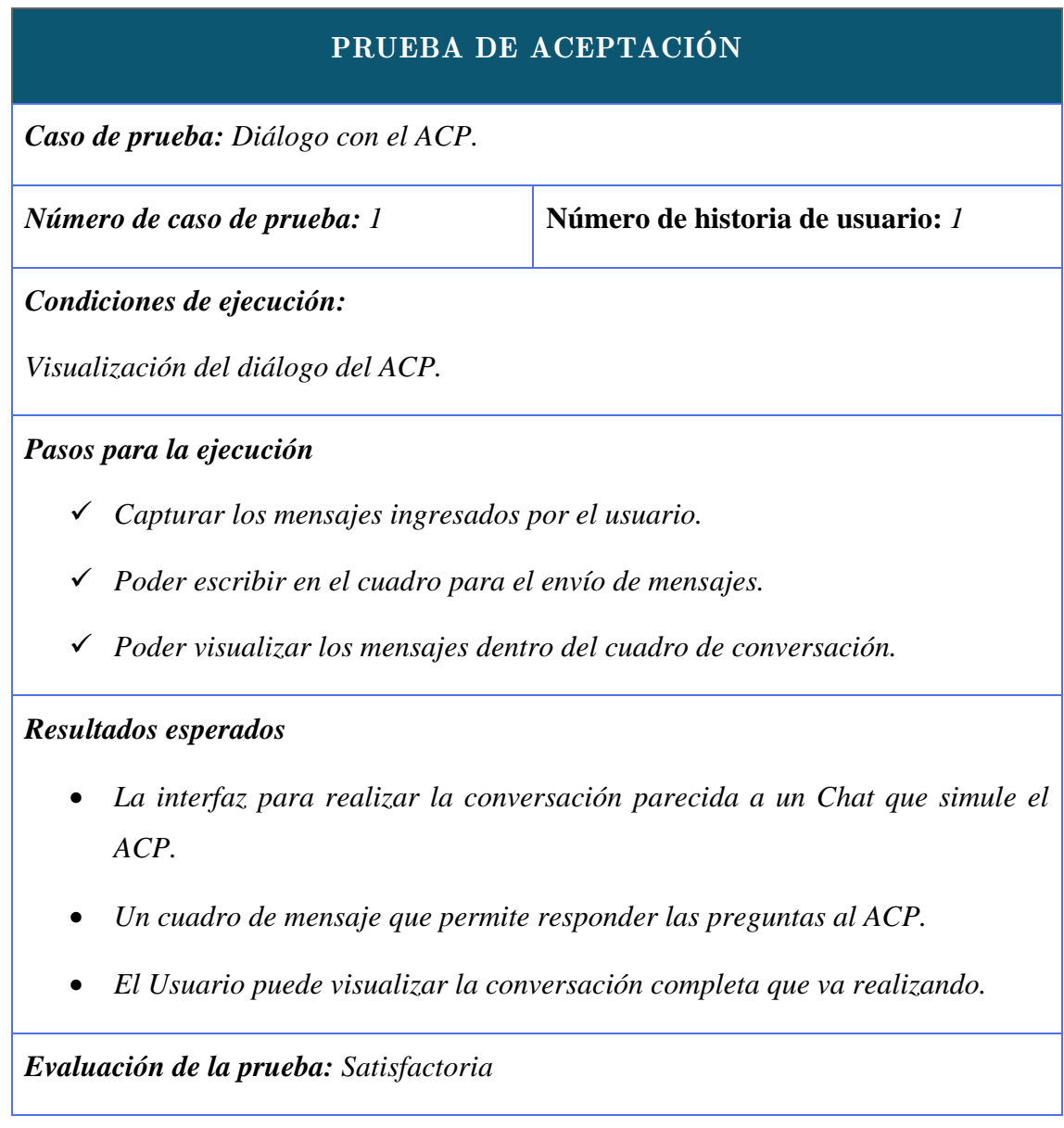

## • **Cargar base de conocimientos del ACP.**

TABLA XVIII. PRUEBA DE ACEPTACIÓN: CARGAR BASE DE CONOCIMIENTOS.

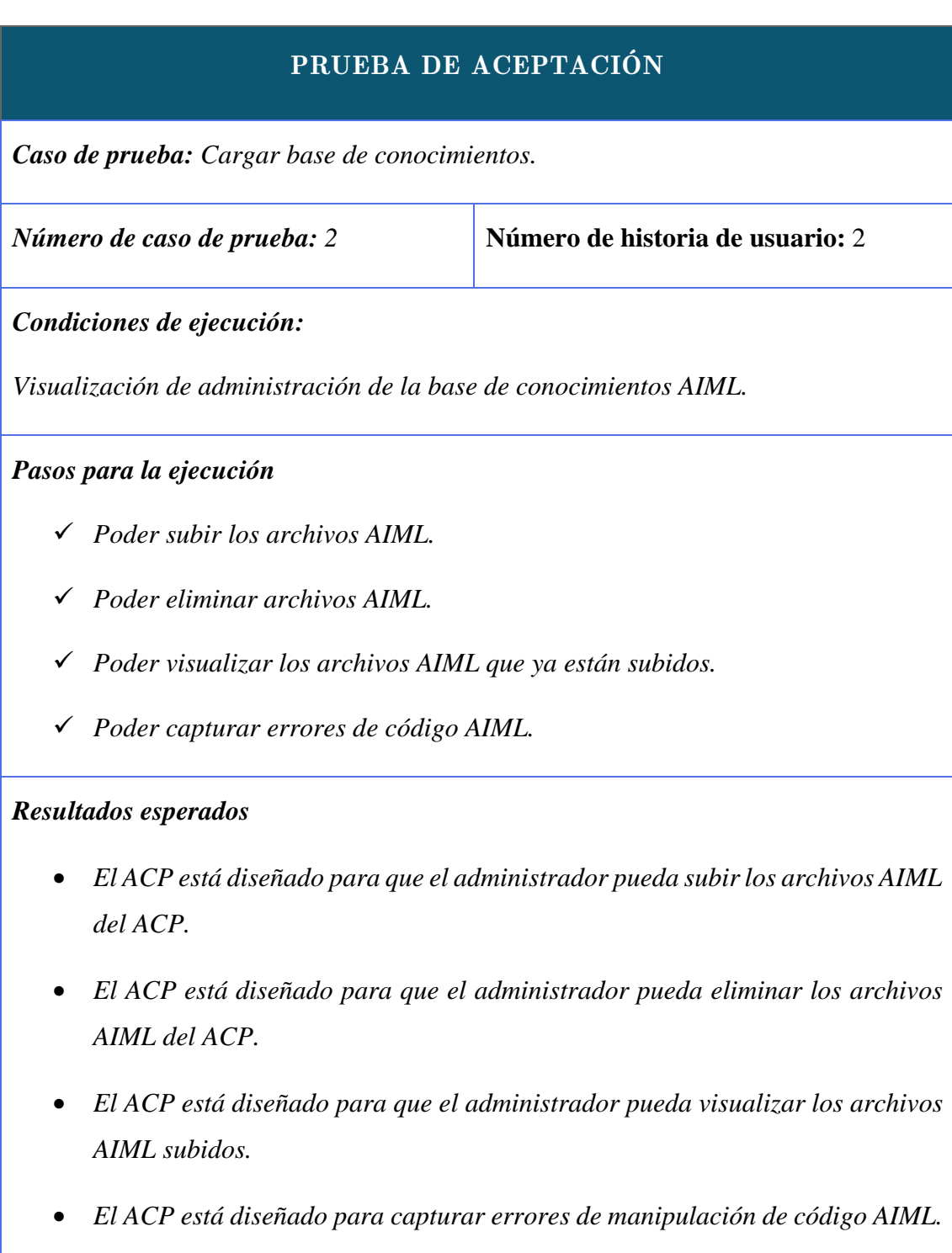

*Evaluación de la prueba: Satisfactoria* 

## • **Explorar conversación del diálogo del ACP.**

Tabla XIX. PRUEBA DE ACEPTACIÓN: EXPLORAR CONVERSACIÓN DEL DIÁLOGO DEL ACP.

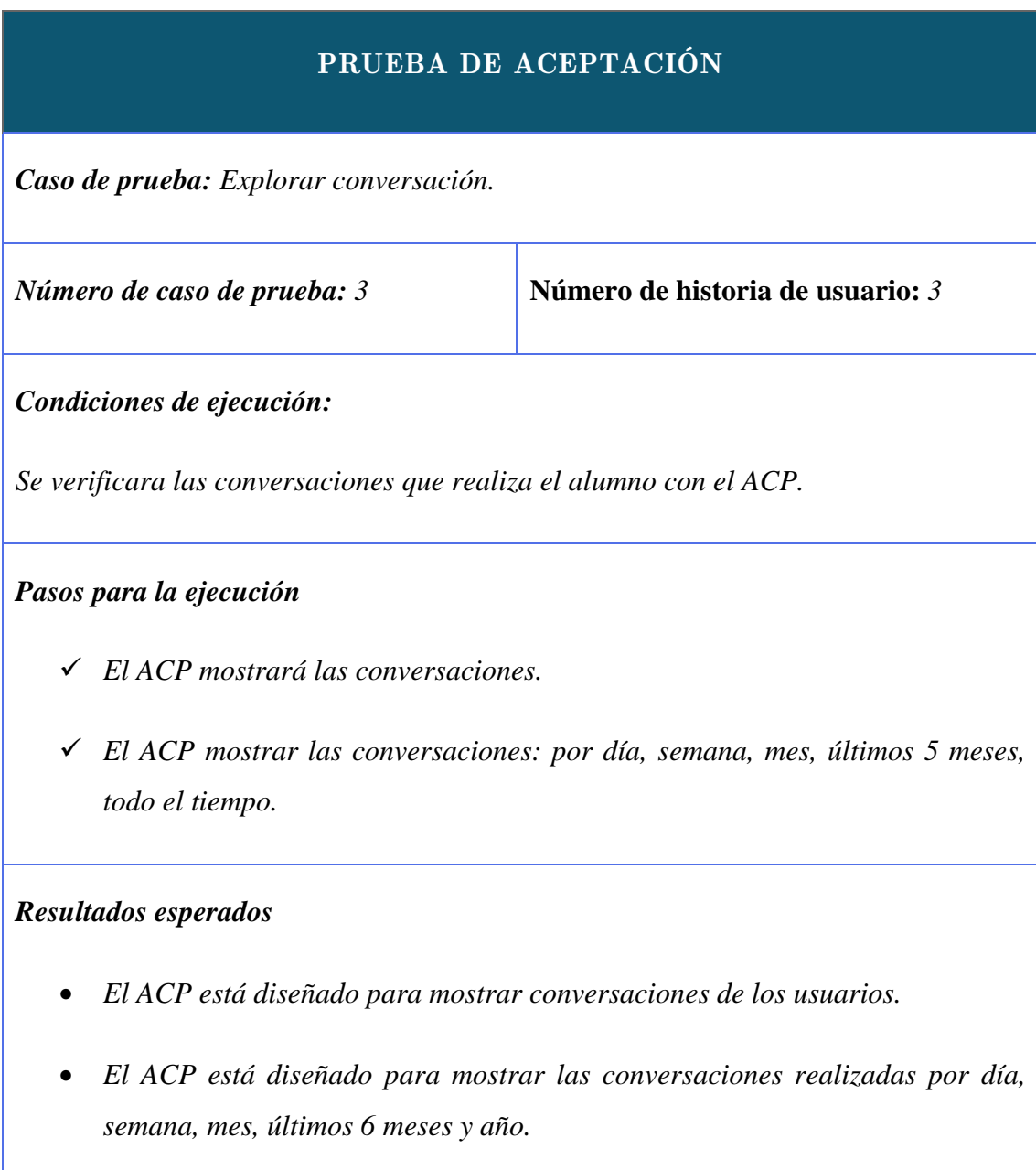

*Evaluación de la prueba: Satisfactoria* 

#### • **Configuración de la base de conocimientos.**

ABLA XX. PRUEBA DE ACEPTACIÓN: GENERAR CONOCIMIENTO AL ACP.

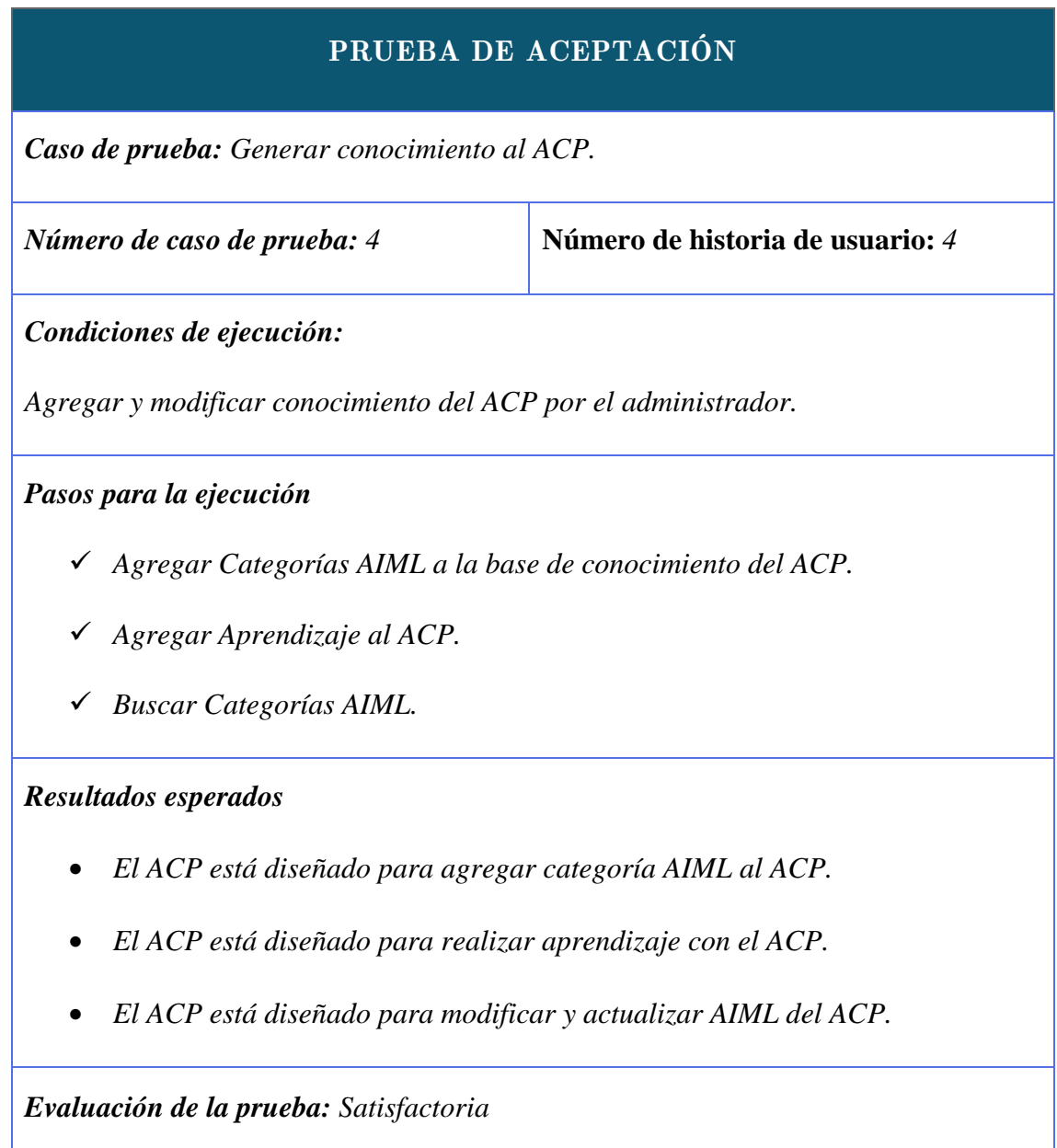

#### • **Prueba del interfaz**

A continuación, vamos a realizar y mostrar una serie de preguntas para comprobar el correcto funcionamiento del agente pedagógico conversacional (Ver figuras 33, 34, 35 y 36) la cual hace la petición a la plataforma Program-O, la cual fue elaborada a través de html, javascript, ajax, php, boostrap. En el Anexo 8 se presenta el extracto del código realizado.

## **Mensaje de bienvenida del ACP.**

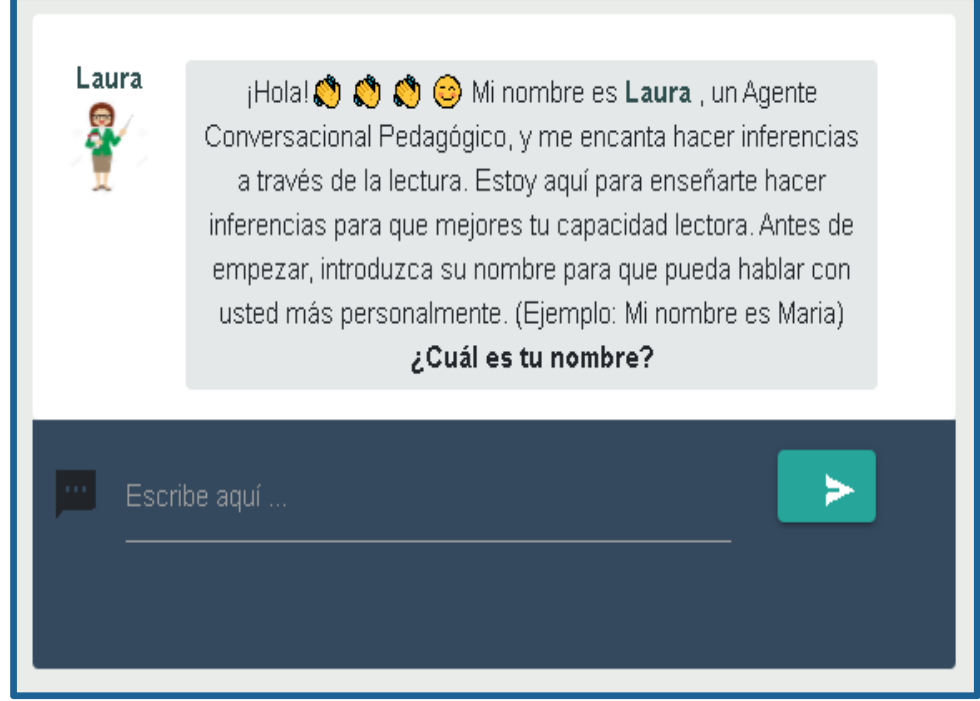

Figura 33: Saludo ACP.

## **Explicación de la letura inferencial**

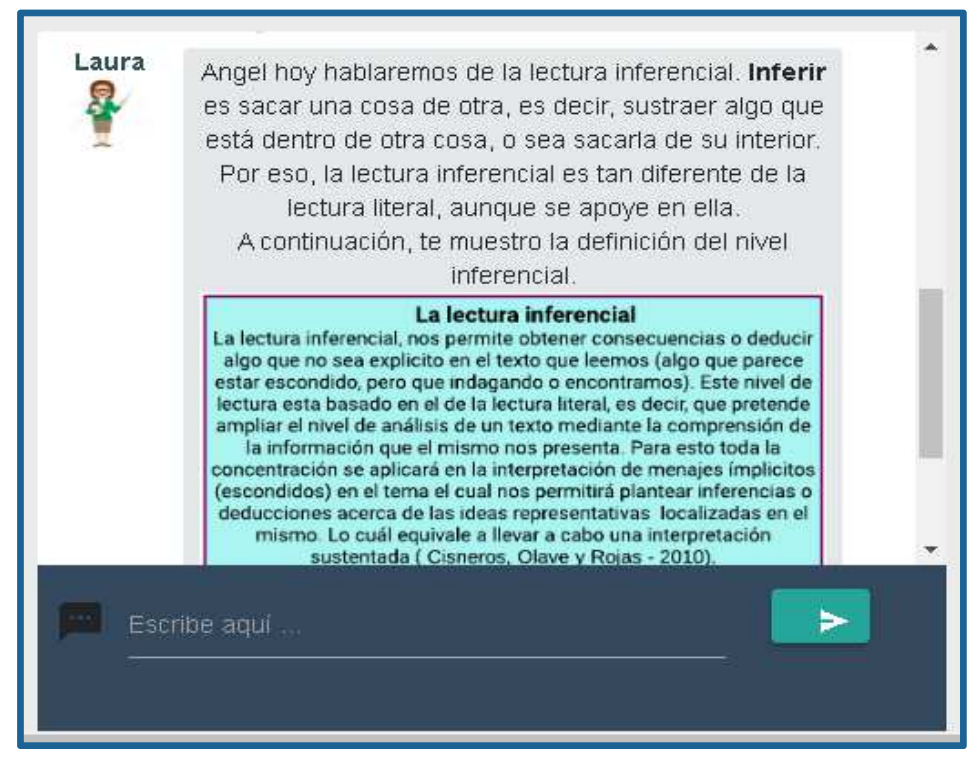

Figura 34: Explicación lectura inferencial.

### **Ejercicos para que resuelva el estudiante.**

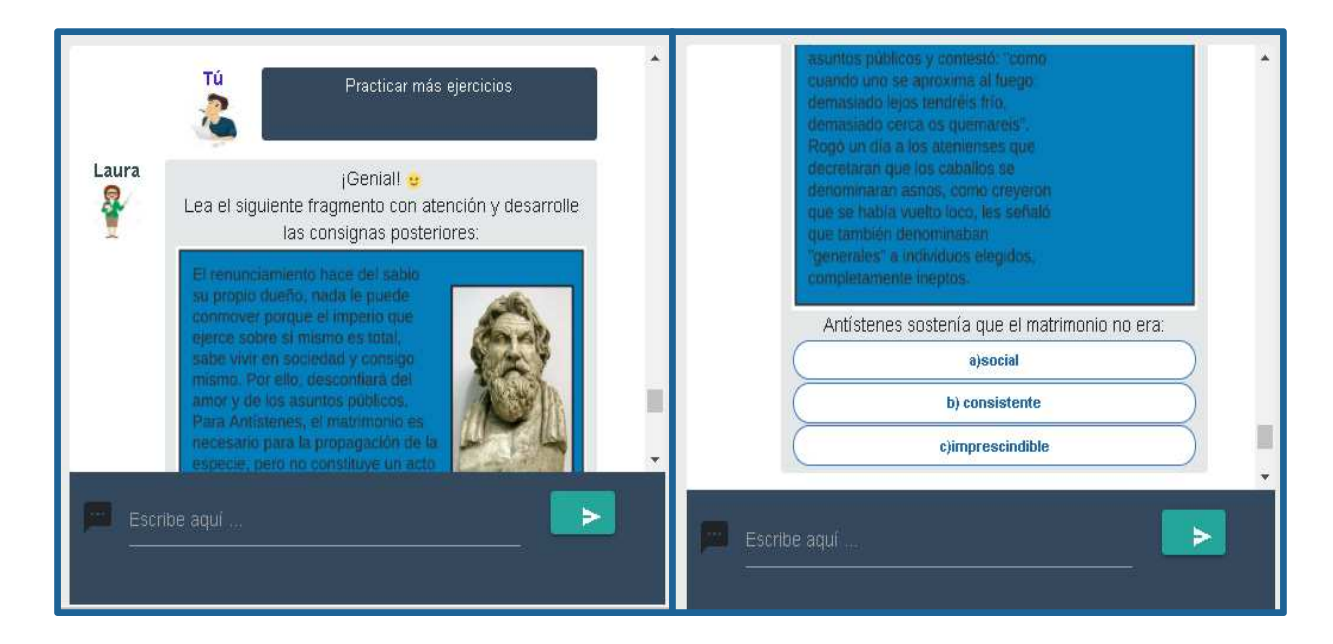

Figura 35: Ejercicios propuesto.

**Explicación solución ejercicio.** 

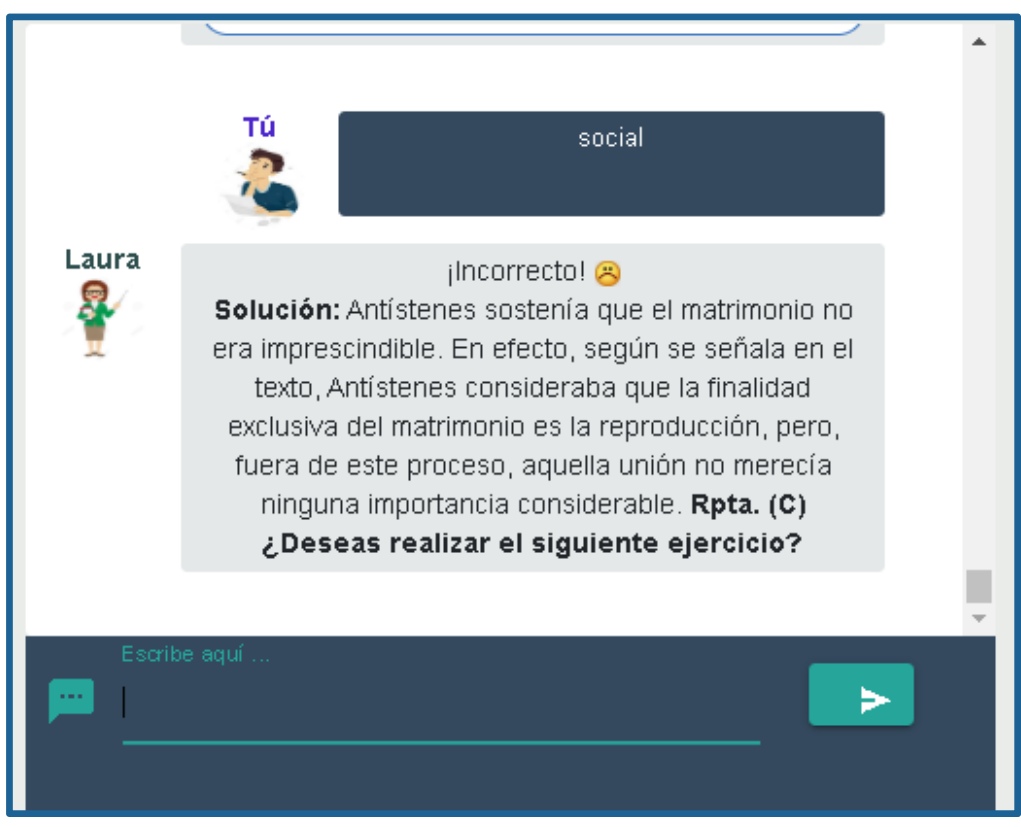

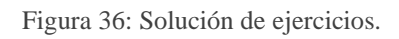

## **6.3.3. Validación del agente conversacional pedagógico con usuarios de funcionalidad.**

En este apartado se realiza un análisis de las respuestas de los estudiantes a la encuesta realizada acerca de la efectividad y satisfacción que tendría la implementación del ACP en la carrera de Ingeniería en Sistemas de la Universidad Nacional de Loja.

Para validad las pruebas realizadas se ha recurrido a aplicar una encuesta que sirva como una herramienta para el objetivo esperado.

## • **Encuesta**

La encuesta fue realizada con los estudiantes con el fin de que ellos sean los encargados de evaluar el ACP. Se tuvo una muestra no probabilístico de 34 estudiantes de sexto ciclo y octavo ciclo,con el fin de obtener las pruebas respectivas se siguió la siguiente rutina:

- Primero se explicó el funcionamiento del ACP.
- $\triangleright$  Después se pidió que interactuaran con el ACP. Es decir, que por medio de mensajes de texto, se comunicaran con el ACP, contestaran las preguntas que este les hiciera, empezando con la interacción sobre explicación de la técnica de hacer inferencia para fortalecer la IMVL, luego el alumno debía contestar a los ejercicios que proponía el ACP.
- $\triangleright$  Finalmente, se les pidió que lo evaluaran con la encuesta realizada.

La encuesta se basa en la estructura de Likert [79] con 7 preguntas (Ver Anexo 6) basadas en el cuestionario SUS (System Usability Scale) [80], la cual ayudo a determinar la satisfacción y eficiencia del ACP. Preguntas cerradas para obtener valores cuantitativos. Está dividida en dos secciones, la primera consta de 3 preguntas para evaluar la efectividad del ACP y la segunda de 4 preguntas para evaluar la satisfacción del usuario. Con estos resultados permitirá medir el impacto que tiene el ACP en los estudiantes.

- **Análisis de resultados de la encuesta**
- **a) Preguntas de efectividad del Agente Conversacional Pedagógico**
- **1. ¿El Agente Pedagógico Conversacional da a entender con claridad al usuario el contenido con el que fue diseñado?**

Como se observa en la en la Figura 37 se detallan los resultados de la pregunta 1 con respuestas cerraras:

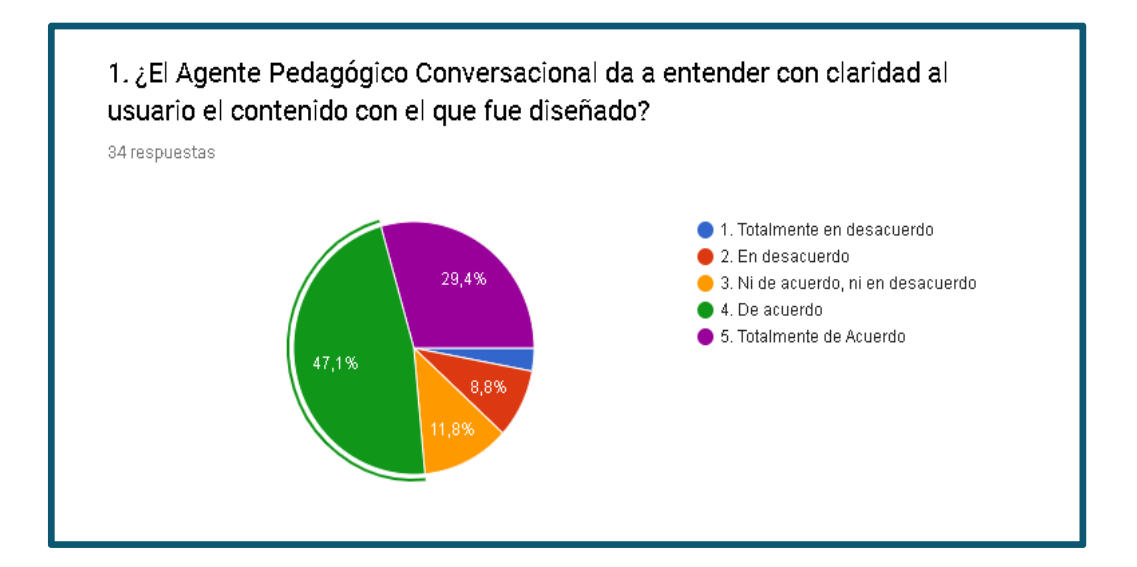

Figura 37: Estadísticas-Pregunta 1- efectividad

De los resultados en la Figura 37 se observa que el porcentaje más alto es de 47% que corresponde a de acuerdo siendo esta opción la que sobresale en la encuesta permitiendo evaluar la efectividad del ACP.

#### **2. ¿El tiempo de respuesta del agente conversacional es óptimo?**

El la Figura 38 se detallan los resultados de la pregunta 2 con respuesta cerrada:

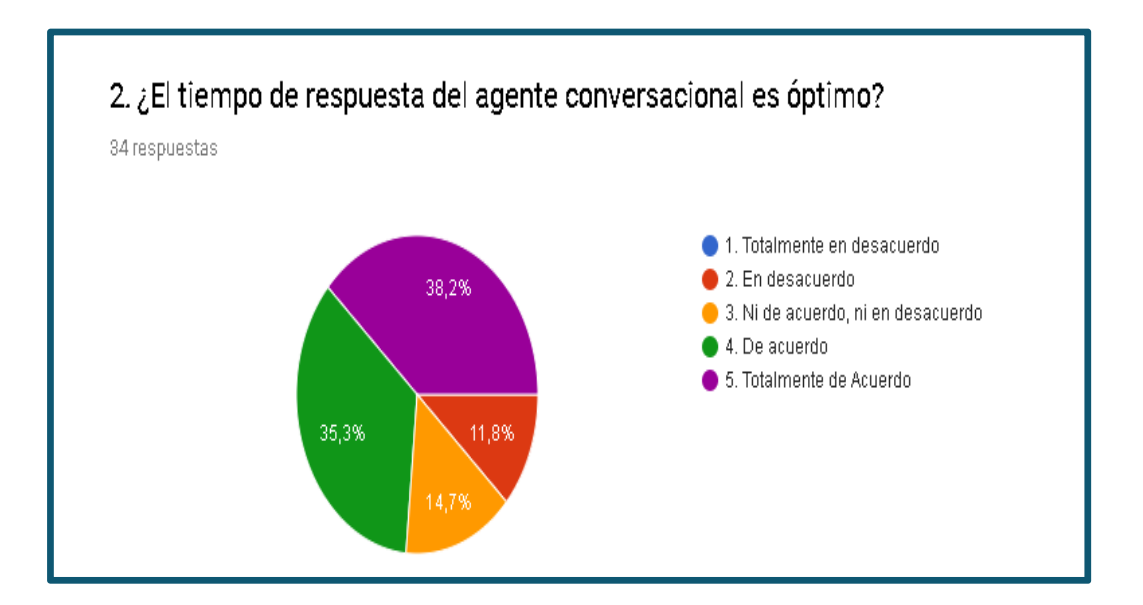

Figura 38: Estadísticas-Pregunta 2 – efectividad

Los resultados que se observan en la Figura 382 el porcentaje más alto es de 38,2% y 35,3% totalmente de acuerdo y de acuerdo siendo estás la que sobresalen permitiendo evaluar la efectividad del ACP.

# **3. ¿La información utilizada por el agente conversacional para su enseñanza es adecuada?**

Como se observa en la Figura 39 se detallan los resultados de la pregunta 3 con respuesta cerrada:

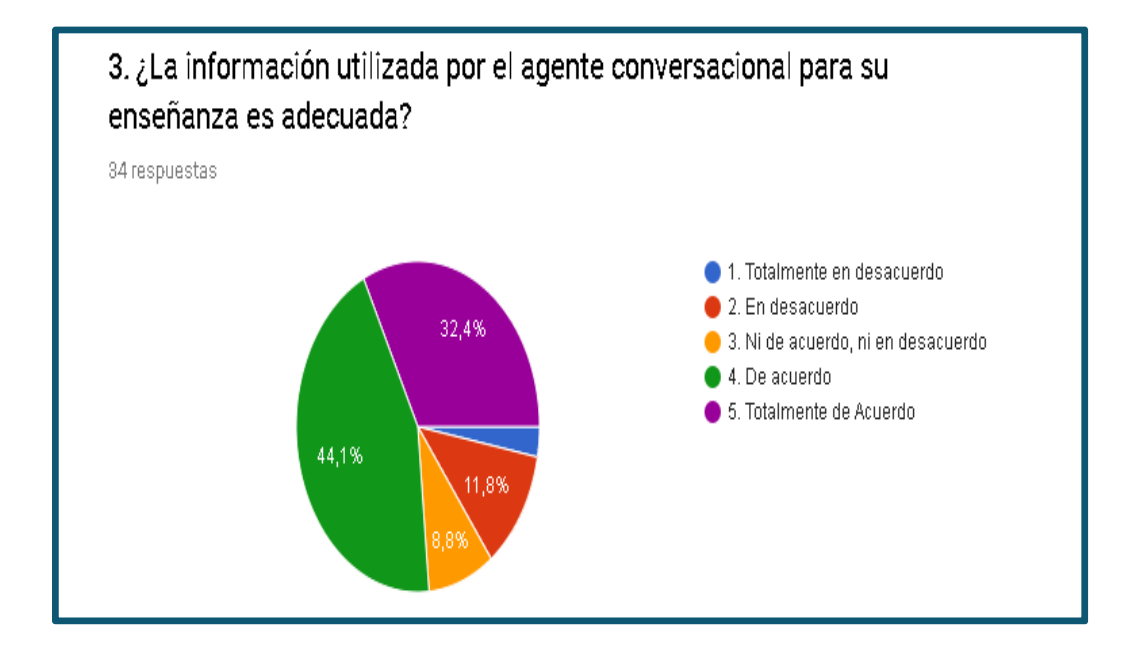

Figura 39: Estadísticas-Pregunta 3- efectividad

Los resultados obtenidos en la Figura 39 se observan que el porcentaje más alto es de 44,1% que corresponde a de acuerdo siendo está opción la que sobresale en la encuesta permitiendo evaluar la efectividad del ACP.

# **b) Preguntas de satisfacción del usuario con respecto al Agente Conversacional Pedagógico.**

#### **1. ¿El Agente conversacional presenta un diálogo amigable e intuitivo?**

En la Figura 40 se detallan los resultados de la pregunta 1 de satisfacción con respuesta cerrada:

De los resultados obtenidos podemos observar en la Figura 40 el porcentaje más alto es de 38,2 que corresponde totalmente de acuerdo siendo está opción la que sobresale en la encuesta permitiendo evaluar la satisfacción del usuario con respecto al ACP.

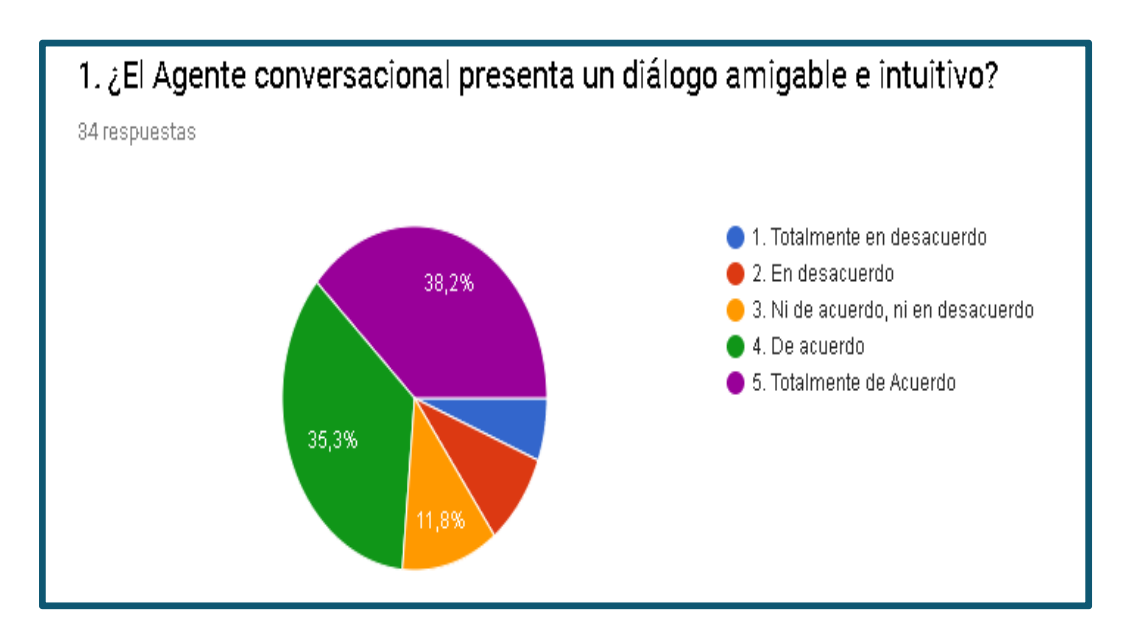

Figura 40: Estadísticas - Pregunta 1- satisfacción

# **2. ¿El Agente Conversacional cumple con las expectativas de uso?**

Como se observa en la Figura 41 se detallan los resultados de la pregunta 2 de satisfacción del usuario con respecto al agente conversacional con respuesta cerrada:

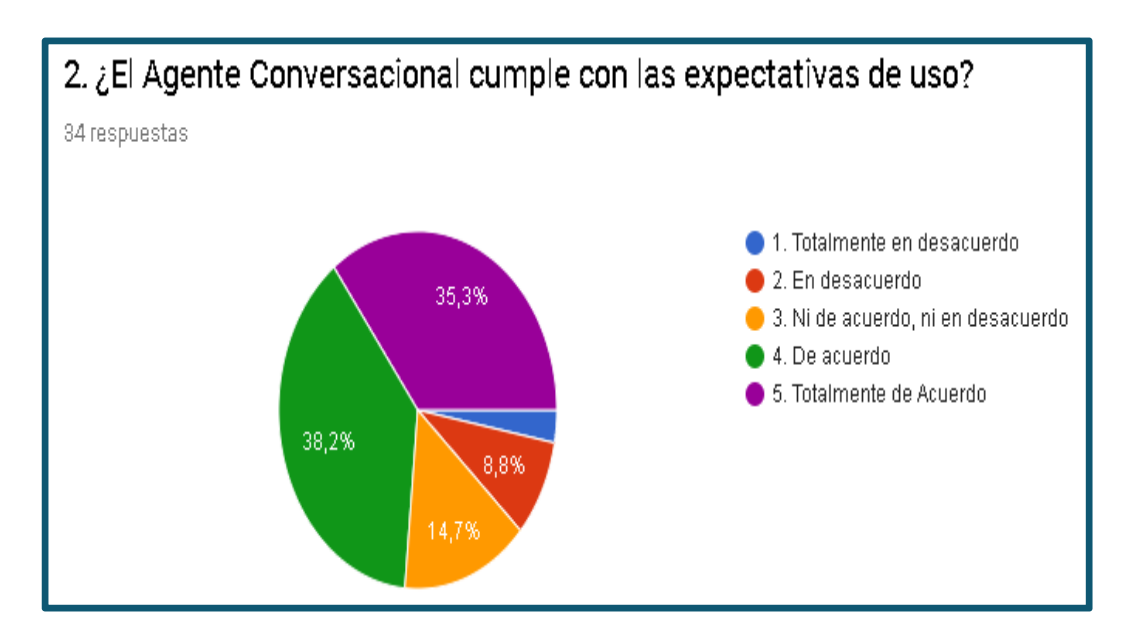

Figura 41: Estadística- Pregunta 2- Satisfacción

En la Figura 41 se puede observar el porcentaje más alto es de 38,2 que corresponde a de acuerdo siendo está la que sobresale en la encuesta y permite evaluar la satisfacción del usuario con respecto al ACP.

#### **3. ¿Recomendaría el uso del Agente Conversacional a otros estudiantes?**

Como se puede observar en Figura 42 se detallan los resultados de satisfacción de usuario de la pregunta 3 con respuesta cerrada:

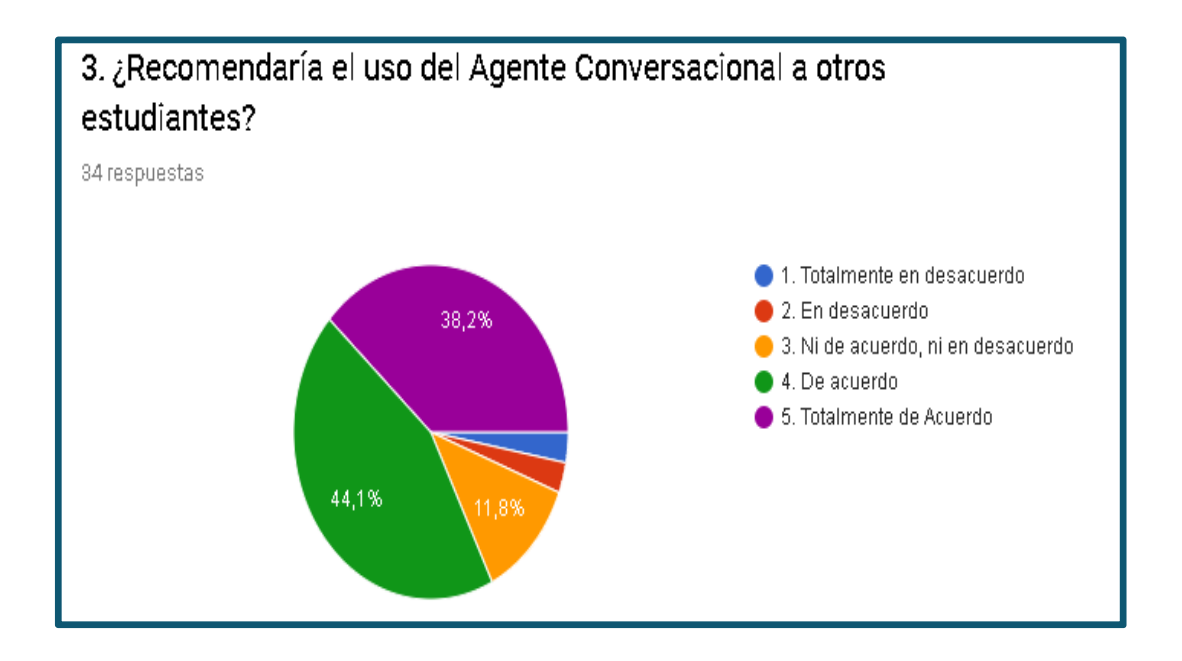

Figura 42: Estadísticas - Pregunta 3- Satisfacción

 De los resultados mostrados en la Figura 42 se observa que el porcentaje más alto es de 44,1% que corresponde a de acuerdo, siendo está opción la que sobresale en la encuesta permitiendo evaluar la satisfacción del usuario con respecto al ACP.

#### **4. ¿Recomendaría el uso del Agente Conversacional a otros estudiantes?**

Como se puede observar en la Figura 43 se detallan los resultados de la pregunta 4 respuesta cerrada:

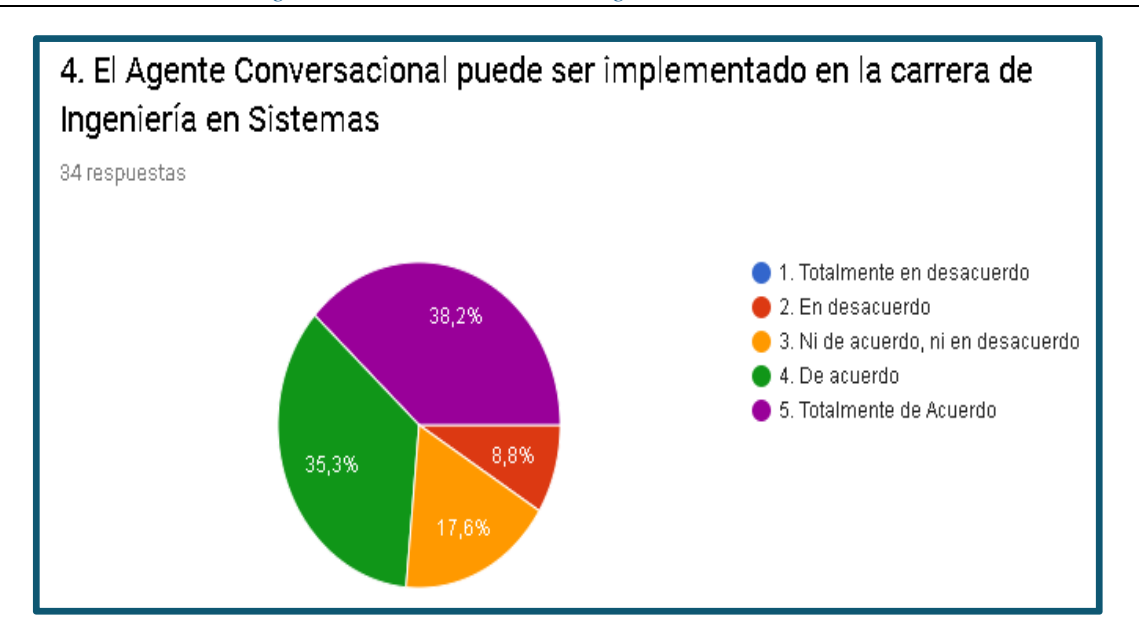

Figura 43: Estadísticas - Pregunta 4 - Satisfacción

De los resultados que se muestran en la Figura 43Satisfacción se observa el porcentaje más alto 38,2% que corresponde a totalmente de acuerdo siendo está opción la que sobresale en la encuesta permitiendo la evaluación de satisfacción del usuario con respecto al ACP.

#### **b) Resultados**

Ya que se requiere saber la opinión de los estudiantes hacia la elaboración del prototipo ACP se utilizadon 7 preguntas con la escala de Likert, ésta permite responder a los encuestados, en grado de variables a cada elemento. Es decir, separa la efectividad y satisfacción en cinco grados, siendo el extremo inferior una respuesta negativa, y el extremo superior una respuesta positiva (ver Figura 44 [79]).

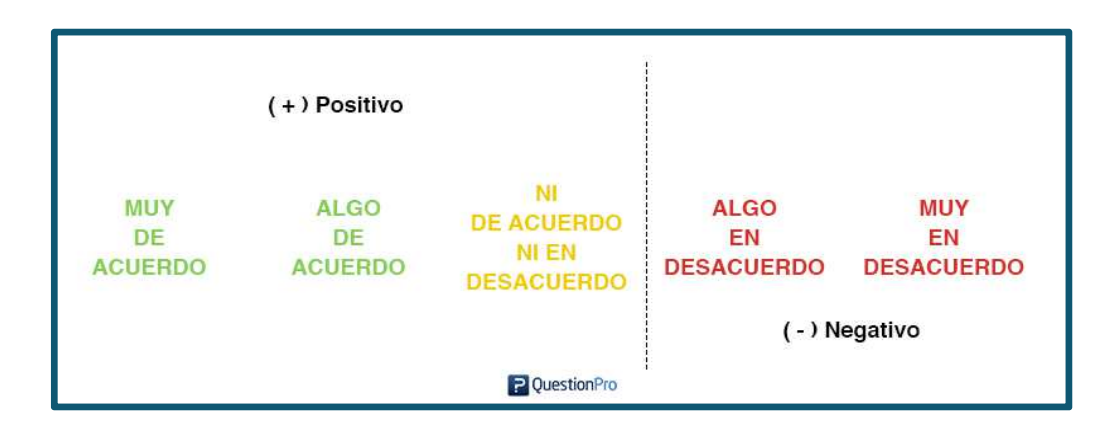

Figura 44: Escala de Likert.

La escala de Liket equilibra la confiabilidad de la encuesta, además, permite determinar el porcentaje de respuestas positivas y negativas para cada elemento dado.

Los resultados obtenidos después de la realización de la encuesta son:

#### • **Selección de efectividad**

Como se puede observar en la Figura 45 se detallan los resultados de las 3 preguntas respuesta cerrada sobre la efectividad del ACP:

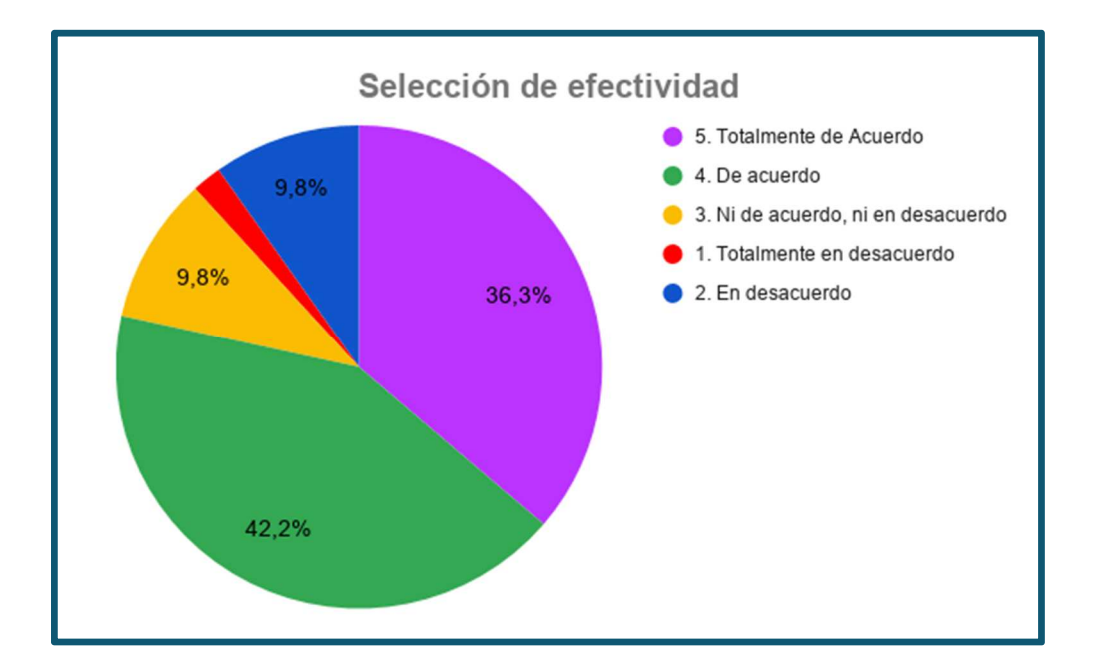

Figura 45: Estadísticas -efectividad del ACP

#### • **Selección de satisfacción del usuario**

Como se puede observar en la Figura 46 se detallan los resultados de las 4 preguntas de satisfacción del usuario con respecto al ACP :

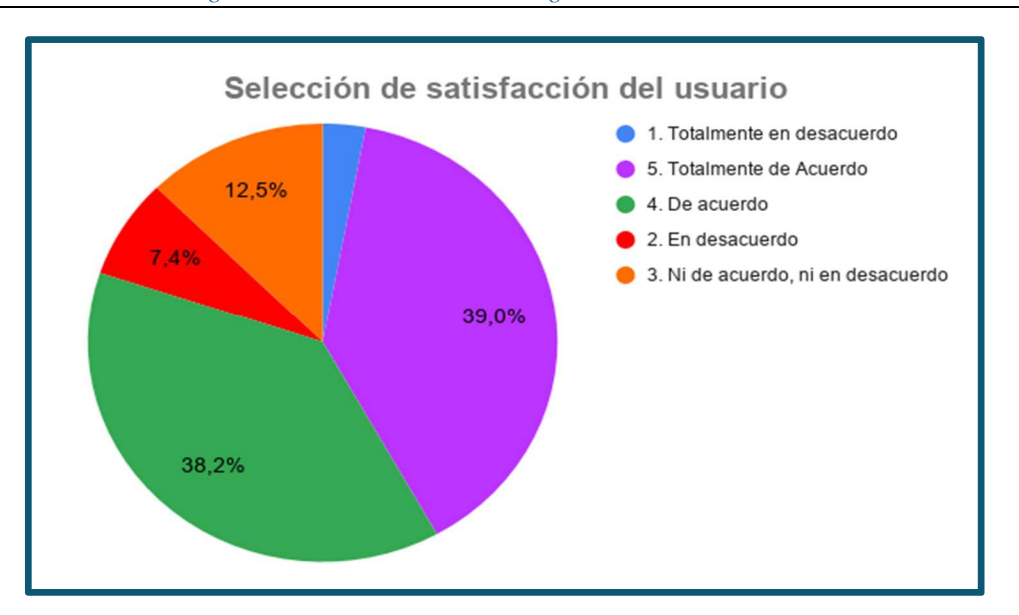

Figura 46: Estadísticas - Selección de satisfacción del ACP.

Luego de analizar los resultados ver 45ACP y 46., como se pudo observar que la mayoría de los encuestados se inclinan hacia respuestas de eficiencia y satisfacción positiva, lo que demuestra que la implementación del ACP si es posible implementar una tecncia para fortalecer la inteligencia verbal lingüística la cual ayudaría a potenciar esta inteligencia del estudiante permitiéndole realizar la interacción las 24 horas del día, ya que los estudiantes luego de evaluar la aplicación mediante la escala de Likert dieron un resultado positivo, llegando a la conclusión que el ACP es de gran ayuda para formar este tipo de inteligencia.

# **7. Discusión**

En la presente sección se analizan los resultados obtenidos en TT, en la sección 1 se discute los resultados de los tres objetivos específicos del desarrollo del TT; en la sección 2 se presenta la valoración técnica económica ambiental del TT:

## **7.1. Desarrollo de la propuesta alternativa**

# **Objetivo 1: Identificar una técnica de fortalecimiento de IMVL, susceptible de modelamiento para agentes conversacionales, con apoyo de juicio experto.**

Para el cumplimiento del primer objetivo, se realizó una revisión de literatura (Ver sección 4 y Anexo 2), la cual permitió familiarizarse con los conceptos necesarios en cuanto a IMVL. Fortalecer la IMVL, corresponde a un proceso pedagógico que hace uso de diferentes herramientas para diagnosticar, entrenar y evaluar a una persona o grupo de personas [14], [8], [81].

Con respecto a la técnica a utilizar para el ACP, se procedió hacer una búsqueda de trabajos (casos de éxitos), ver sección 4 ( Tabla I) de las técnicas que han dado buen resultado en mejorar la IMVL en los estudiantes Universitarios, en el ámbito de la comprensión lectora. Entre otras hacer inferencias y sacar idea principal a través de la lectura son las más utilizadas [24], [11], [25-30]. Se realizó un análisis comparativo y así seleccionar la idónea y susceptible de ser programará en términos de AC.

Al finalizar con este análisis, se procedió a seleccionar la técnica, en la cual se concluyó que las dos tienen su importancia, pero la idónea para la construcción del ACP recabó en la técnica de hacer inferencias, ya que es aplicada en diversas investigaciones y con el apoyo del especialista en pedagogía se procedió a escoger esa técnica para la creación del agente conversacional. Además, se eligió la técnica de hacer inferencias, ya que es una de las más importantes para mejorar la IMVL en ámbito de la comprensión lectora de cualquier grupo de estudiantes universitarios. Los casos de éxito y la ayuda de la persona experta en pedagogía sirvieron de referencia para concluir el trabajo.

En este contexto, la implementación de AC desarrollado en este trabajo, pretende ser una herramienta más para este proceso. Como se explicó, nos preguntamos si es posible usar la tecnología de Agentes Conversacionales para implementar una técnica de fortalecimiento de IMVL, y para esto se exploró la literatura relaciona a inteligencias múltiples y se acudió a juicio experto para aprender y modelar las técnicas pertinentes.

Cabe indicar que este proyecto tiene origen en el trabajo desarrollado por Ing. Chamba y sus alumnos [10], donde se identifica la carencia de IMVL en un grupo de estudiantes de pregrado en la UNL. Esto abrió el interés en investigar esta línea de aplicaciones.

Todo lo mencionado anteriormente, se detalla en la Sección de resultados, apartado 6. PRIMERA FASE: Evaluar las técnicas identificadas para determinar la más adecuada para modelamiento bajo el patrón de pregunta respuesta.

# **Objetivo 2: Construir el modelo preguntas-respuestas de la técnica de fortalecimiento de la IMVL seleccionada.**

Con esta base conceptual dentro de esta actividad, se procedió a identificar una plataforma tecnología (ver Sección 4, apartado 4.2.4) que permita desarrollar de forma rápida y sencilla un prototipo funcional y como resultado materializar una herramienta de entrenamiento para sujetos que estén en proceso de fortalecer la IMVL. Herramienta que podría ser usada por expertos en pedagógica en sus procesos de fortalecimiento y/o experimentación.

La respuesta, a la pregunta ¿Es posible implementar una técnica de fortalecimiento de IMVL en la tecnología de Agentes Conversacionales?, en sí, si es posible; siempre y cuando dicha técnica responda a una estructura del tipo estimulo-respuesta, que en términos computacionales equivaldría a secuencias de reglas del tipo si-entonces.

La tecnología de AC, como se mencionó, datan de los años 50, y se reducen a la implementación de una estructura de reglas, que trata de proveer las entradas del usuario y retorna una respuesta. Aquí entra en juego el lenguaje AIML, mismo que permite construir una estructura de reglas, que en términos del AC representa la base de conocimiento [62], [82]. Luego se diseñó el diálogo del ACP que consistió en diseñar un guión con preguntas y respuestas, el cual se fue modelando la estructura de las etiquetas AIML conforme a la información resultante y a las reuniones realizadas con el docente experto en pedagogía, así como la obtenida en la recolección de la información. La estructura del diálogo AIML fue desarrollado basándonos en una secuencia didáctica [11], [76], el cual tiene sucesivas actividades con el fin de enseñar al alumno hacer inferencias.

Posteriormente a todo esto se diseñó las conversaciones en el lenguaje de programación para agentes conversacionales AIML, ya que es un lenguaje que te dan todas las funcionalidades necesarias para construir un ACP [82][59], también proporciona, un alto rendimiento del ACP y máxima usabilidad de la interfaz del usuario [54], [55], [64]. Uno de los principales motivos para elegir AIML es un lenguaje simple, por lo que es fácil de utilizar. Pero eso no es la única razón, AIML se ofrece bajo una licencia gratuita o de código abierto [55], [82]. Por el hecho de ser open source existen gran número de documentación, recursos técnicos de libre disposición y una gran comunidad de desarrolladores con experiencia. Además la elección de AIML es que existen interpretes en PHP, Java Ruby, python, C++ y otros que será de gran utilidad en la construcción del ACP.

Para que la base de conocimiento tenga aplicabilidad, se requiere un software que ejecute el comportamiento del agente conversacional (plataforma), permitiendo la interacción del usuario y del experto. Así se definió, el uso de Program-O, luego de una comparativa con otras plataformas como PandoraBots, (ver Sección 4, apartado 4.2.4.3, tabla VI). Todas poseen características similares, pero el criterio de selección fue el disponer del código fuente y la independencia que deriva de esto. Viabilizando investigaciones futuras.

# **Objetivo 3: Evaluar el Agente Conversacional, sobre una plataforma para agentes conversacionales.**

Para cumplir con este objetivo se realiza el despliegue y la implementación de los modelos AIML en las plataformas Program-O. Se realizaron las pruebas del diálogo aplicando el concepto de usabilidad con el objetivo de lograr que la interfaz proporcione funcionalidad y satisfacción a los usuarios, con una encuesta de tres

preguntas efectividad y cuatro de satisfacción, basadas en el cuestionario de SUS [83] y escala de Likert [84], las cuales dieron resultados favorables, debido a que los alumnos no lo vieron al ACP complejo, lo que consideraron sencillo de utilizar y opinaron que se puede mejorar y utilizar fácilmente.

El alcance del trabajo llega hasta la implementación de la técnica de fortalecimiento de IMVL identificada y modelada junto al experto, sobre la plataforma de ejecución. No está en el alcance el evaluar el impacto de la técnica implementada en los sujetos que buscan fortalecer su IMVL, tampoco pretende ser una herramienta para crear o implementar nuevas técnica de fortalecimiento de IMVL. Esto se propondrá como trabajos futuros.

Del trabajo con el experto también se rescatan propuesta de requerimientos funcionales que son válidos, pero que no se pueden cubrir en este trabajo por que implicarían extender la plataforma de ejecución a nivel de software.

En el ámbito de ingeniería de software, el trabajo no desarrolla un software, más bien es una implementación sobre un software. Por eso usamos el término implementación de prototipo, y se han adaptado conceptos de metodologías ágiles para desarrollo de software al contexto de desarrollo de agentes conversacionales.

## **7.2. Valoración técnica económica ambiental**

Como futuro profesional de la carrera de Ingeniería en Sistemas estamos sujetos a contribuir a la sociedad en diferentes y diversos aspectos, los cuales requieren de una ayuda para solucionar sus problemas y necesidades de cualquier índole. El presente TT se considera desde el punto de vista técnico como un aporte viable a la educación apoyando el proceso de enseñanza aprendizaje, puesto que permite implementar el prototipo para ayudar a estimular la inteligencia verbal lingüística de los estudiantes de la carrera de Sistemas, debido a que esta inteligencia es muy importante, sea a nivel de usuario promedio o a nivel especializado, es requisito indispensable para la vida laboral y profesional.

Adicionalmente, el proyecto se lo realizo con el propósito de poner en práctica los conocimientos adquiridos durante mi formación en las aulas. Además, se utilizó herramientas libres desde la fase de análisis hasta la fase de pruebas, permitiendo con ello obtener ahorros significativos. Destacando además que el trabajo en estudio no tiene ningún impacto negativo al medio ambiente. A continuación se detalla el talento humano, los materiales utilizados para la elaboración del proyecto.

| <b>Recursos</b><br><b>Humanos</b> | <b>Cantidad</b> | Horas c/u | <b>Costo Hora</b> | <b>Costo Total</b> |
|-----------------------------------|-----------------|-----------|-------------------|--------------------|
| Director de Tesis                 |                 | 30        | 20                | 600                |
| Tesista                           |                 | 1200      | 5                 | 6.000              |
| Docente Tutor<br><b>IMVL</b>      |                 | 30        | 20                | 600                |
| <b>Total</b>                      |                 |           |                   | 7.200              |

Tabla XXI. VALORACIÓN ECONÓMICA DE RECURSOS HUMANOS.

Considerando el tiempo que tardo la elaboración del trabajo de titulación se resumen (Ver Tabla XXII.) las horas que se dedicaron para la elaboración del mismo, considerando las tutorías que se obtuvo por el director de tesis y las horas que se llevó culminar el proyecto con el desarrollador.

| <b>Recursos Materiales</b> | <b>Cantidad</b> | <b>Costo Unitario</b> | <b>Costo Total</b> |
|----------------------------|-----------------|-----------------------|--------------------|
| Resmas de papel            | 3               | \$5.00                | \$15.00            |
| <b>Impresiones</b>         | 3               | \$5.00                | \$15.00            |
| Material de oficina        | Varios          | Varios                | \$25.00            |
| Cartuchos de tinta         | 3               | \$25                  | \$15.00            |
| <b>Total</b>               |                 |                       | \$70.00            |

Tabla XXII. VALORACIÓN ECONÓMICA DE RECURSOS MATERIALES.

Estos recursos fueron indispensables (Ver Tabla XXIII) para la presentación de los avances del trabajo de titulación empleándolos en todo momento como: entrega de borradores etc.

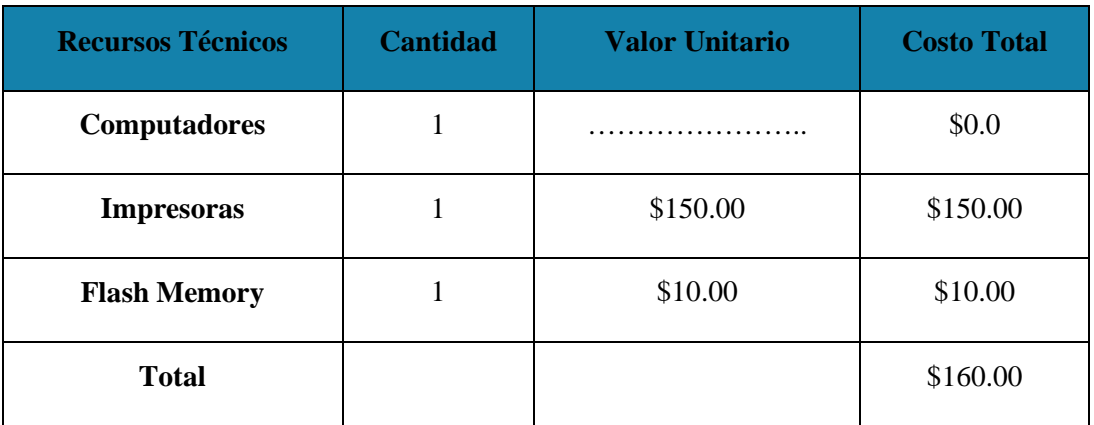

Tabla XXIII. VALORACIÓN ECONÓMICA DE HARDWARE.

Estos recursos fueron importantes (Ver Tabla XXIII) para el desarrollo del Agente inteligente: El ordenador fue continuo para la creación del Agente inteligente, así como impresoras y flash memory para presentar y almacenar los avances del trabajo de titulación.

Tabla XXIV. APROXIMACIÓN DEL COSTO REAL DEL PROYECTO.

| <b>Resumen del Presupuesto</b> | <b>Costo Total</b> |
|--------------------------------|--------------------|
| <b>Recursos Humanos</b>        | \$6.600            |
| <b>Recursos Materiales</b>     | \$70.00            |
| Recursos de Hardware           | \$160              |
| <b>Subtotal</b>                | \$6.830.00         |
| Imprevistos                    | \$683.00           |
| <b>Total</b>                   | \$7.513.00         |

En la tabla anterior (Ver Tabla XXIV) se resumen los recursos generados durante el trabajo de titulación.

## **8. Conclusiones**

Para finalizar el trabajo de titulación, se describen las conclusiones obtenidas:

## **1. Aportaciónes Principales**

A modo de síntesis, por cada objetivo específico planteado se presenta los logros alcanzados.

- Las diversas técnicas para fortalecer la IMVL estudiadas, representan una solución viable para ser aplicada en los estudiantes universitarios (CIS-UNL). Entre las que fueron presentados en este trabajo, son las de hacer inferencias a través de la lectura, las más adecuadas para implementar en términos de AC, debido a su naturaleza estímulo-respuesta.
- El uso del lenguaje AIML permitió desarrollar el ACP de forma comprensible y rápida. Incluso para personas que no poseen conocimientos en programación.
- Existen diversidad de plataformas de ejecución de Agentes Conversacionales. En este trabajo, se decidió utilizar una plataforma open source, en razón de que este tipo de licenciamiento de software permite extender las funcionalidades del software conforme a los requerimientos del usuario.
- La implementación de un AC requiere una metodología especializada para la implementación del diálogo y adicionalmente debe ser abordada como un proyecto de desarrollo de software aunque no se cubran todas las fases de forma estricta, puesto que la plataforma absorbe gran parte de la complejidad.

## **2. Otras aportaciones**

Como otras aportaciones del trabajo de titulación se destacan las siguientes:

- Para realizar el diseño del diálogo se efectuó un estudio de una secuencia didáctica de aprendizaje, con la que ayudó a diseñar la estructura del código AIML del ACP.
- Para encausar un ACP es necesario agregar contenido útil, en el contexto de la mejora de la IMVL es el conocimiento experto quien aporta el contenido adecuado para el AC. Este contenido fue modelado como una secuencia didáctica de aprendizaje, generando un diálogo que contiene una técnica de mejoramiento de

la IMVL que ha dado buenos resultados en estudios de otros autores, y en el caso particular de este trabajo nos permitió el prototipo objetivo, mismo que fue validado con el experto mencionado anteriormente.

• A través del uso del cuestionario SUS y la escala Likert se determinó que el ACP para fortalecer la IMVL tiene aceptación en el contexto universitario, tanto en alumnos como en docentes.

## **9. Recomendaciones**

## **1. Trabajos Futuros**

Algunas de las mejoras más interesantes en las que se podria seguir desarrollando en el ACP es las siguientes:

- Implementación de nuevas técnicas de fortalecimiento de la IMVL al modelo de conversación del ACP.
- Realizar un estudio de evaluación de fortalecimiento de IMVL en un grupo de estudiantes, usando el AC desarrollado.
- Guardar las conversaciones realizadas por los estudiantes a traves de sesión de usuario, con el fin de poder adecuar el diálogo del ACP de acuerdo al nivel de aprendizaje de los estudiantes.
- Mejorar la interfaz con audio para hacerla más estimulante para el usuario.
- La inclusión de un tercer usuario (Maestro): administrador, que se encargue de ingresar y verificar el contenido apropiado (generar conversación, examenes, etc.) para el repositorio del ACP.

## **10. Bibliografía**

- [1] S. Tamayo and D. Pérez-Marín, "Análisis de la experiencia de uso de un agente de comprensión lectora con niños en edad escolar," *Teoría la Educ. Educ. y Cult. en la Soc. la Inf.*, vol. 14, no. 2, pp. 403–429, 2013.
- [2] S. Tamayo Moreno, "Propuesta de Metodología para el Diseño e Integración en el Aula de un Agente Conversacional Pedagógico desde Educación Secundaria hasta Educación Infantil," Universidad Rey Juan Carlos, España, 2017.
- [3] S. Tamayo-Moreno and D. Pérez-Marín, "Propuesta de Evaluación basada en Big Data para facilitar la integración de Agentes Conversacionales Pedagógicos en las aulas," *IE Comunicaciones Revista Iberoamericana de Informática Educativa*, vol. 26, pp. 13–23, 2017.
- [4] G. Garcia Brustenga, M. Fuertes Alpiste, and N. Molas Castells, "Briefing paper: los chatbots en educación," Universitat Oberta de Catalunya (UOC), Barcelona, 2018.
- [5] S. Hussain and G. Athula, "Extending a conventional chatbot knowledge base to external knowledge source and introducing user based sessions for diabetes education," *Proc. - 32nd IEEE Int. Conf. Adv. Inf. Netw. Appl. Work. WAINA 2018*, vol. 2018-Janua, pp. 698–703, 2018.
- [6] C. G. Róspide and C. Puente, "Agente Virtual Inteligente Aplicado a un Entorno Educativo," *Pensam. matemático*, vol. 2, no. 2, pp. 195–208, 2012.
- [7] S. Tamayo and D. Pérez-Marín, "¿Qué esperan los Docentes de los Agentes Conversacionales Pedagógicos? TT - What School Teachers Expect from Conversational Pedagogic Agents?," *Educ. Knowl. Soc.*, vol. 18, no. 3, pp. 59–85, 2017.
- [8] D. C. Gómez Báez and A. J. Mena Nuñez, "Integración de las tic's en el desarrollo de la inteligencia lingüística verbal de los estudiantes de cuarto año de la Unidad Educativa Intercultural Bilingüe 'Provincia de Chimborazo' del cantón Ambato

provincia de Tungurahua," 2016. [Online]. Available: http://repositorio.uta.edu.ec/jspui/handle/123456789/23424.

- [9] I. M. Parra Martínez, "Desarrollo de habilidades del pensamiento crítico y su incidencia en la fluidez verbal en los estudiantes de la Facultad de Filosofía de la Universidad de Guayaquil," 2013. [Online]. Available: http://repositorio.ug.edu.ec/handle/redug/2035.
- [10] P. Arevalo-Marin *et al.*, "Minería de datos educativa para identificar la relación entre cociente intelectual, estilos de aprendizaje, inteligencia emocional e inteligencias múltiples de estudiantes de ingeniería," 2019.
- [11] I. Cisneros-Estupiñán, Mireya, Olave, G. & Rojas, "La inferencia en la comprensión lectora: de la teoría a la práctica en la educación superior," *Universidad Tecnológica de Pereira*, 2010. [Online]. Available: https://media.utp.edu.co/referenciasbibliograficas/uploads/referencias/libro/alfabetizacion-academica-resenapdf-C9FGU-libro.pdf.
- [12] C. Antunes, *Estimular las inteligencias múltiples : qué son, cómo se manifiestan, cómo funcionan*, Ed. 5. Madrid: NARCEA, 2000.
- [13] H. Gardner, *INTELIGENCIAS MÚLTIPLES*. Barcelona: Paidós, 1998.
- [14] D. Campbell, L., Campbell, B. y Dickenson, *Inteligencias Múltiples. Usos prácticos para la enseñanza y el aprendizaje*. Argentina: Troquel, 2000.
- [15] L. A. Castejón Fernández, "¿Cómo desarrollar la competencia de hablar en público en el alumnado universitario?," *Aula Abierta, 39(3)*, 2011.
- [16] J. Guerra García, C. Y. Guevara Benítez, J. Guerra García, and C. Y. Guevara Benitez, "Variables académicas, comprensión lectora, estrategias y motivación en estudiantes universitarios," *Rev. Electrónica Investig. Educ.*, vol. 19, no. 2, p. 78, Apr. 2017.
- [17] D. Vidal and L. Manriquez, "El docente como mediador de la comprensión lectora

en universitarios," *Rev. la Educ. Super.*, vol. 45, no. 177, pp. 95–118, 2016.

- [18] A. Calderón and J. Quijano, "Características de comprensión lectora en estudiantes universitarios," *Rev. Estud. Socio-Jurídicos*, vol. 12, no. 121, pp. 337–364, 2010.
- [19] K. Campo, K., D. Escorcia, D., M. Moreno, M., and J. Palacio, J, "Metacognición, escritura y rendimiento académico en universitarios de Colombia y Francia," *Av. en Psicol. Latinoam.*, vol. 34, no. 2, pp. 233–252, May 2016.
- [20] V. del P. Sánchez Alvear, T. A. Altamirano Novillo, F. F. Navarrete Chávez, Q. Cali, and D. Ileana, "Desarrollo de la inteligencia lingüística en el proceso enseñanza-aprendizaje para la educación superior a través de la utilización de aulas virtuales. Caso práctico carrera de biotecnología ambiental de una IES del Ecuador," *Atlante Cuad. Educ. y Desarro.*, no. mayo, 2019.
- [21] B. Olivares Alfaro, "Inteligencia lingüística asociada a la comprensión lectora en los estudiantes de la Institución Educativa 'Republica de Colombia'- Tahuantinsuyo Ugel 02, 2016," 2018.
- [22] Á. S. Moreno, *Cómo diseñar actividades de comprensión lectora*, Line Grafi. Navarra, 2003.
- [23] Y. A. D. Duran, "Estimulación de la inteligencia lingüística con el fin de favorecer los procesos de desarrollo de la lectura y escritura en los niños del grado transicion del gimnacio infantil pequeños cientificos de Gachancipa Cundinamarca.," 2015. [Online]. Available: https://repository.usta.edu.co/bitstream/handle/11634/4755/DoncelYuri2017.pdf? sequence=1&isAllowed=y.
- [24] Y. P. T. Rocha, "La inferencia en la lectura de textos narrativos.," pp. 45–46, 2016.
- [25] M. Cisneros-Estupiñán, G. Olave-Arias, and L. Rojas-García, "Cómo mejorar la capacidad inferencial en estudiantes universitarios TT - How to Improve the Inferential Ability of College Students TT - Como melhorar a capacidade inferencial em estudantes universitários," *Educación y Educadores*, 2012. [Online]. Available:

http://www.scielo.org.co/scielo.php?script=sci\_arttext&pid=S0123- 12942012000100004&lang=pt%0Ahttp://www.scielo.org.co/pdf/eded/v15n1/v15 n1a04.pdf.

- [26] J. C. Hernández, G. J. Muñoz, and Á. L. Jiménez, *La idea principal como trabajar en el aula*, 1st ed. Avila, 1999.
- [27] Á. E. Muñoz-Muñoz and M. Ocaña de Castro, "Uso de estrategias metacognitivas para la comprensión textual," *Cuad. Lingüística Hispánica*, no. 29, p. 223, 2017.
- [28] M. Montanero, "Alternativas al mito de la idea principal," *Univ. Extemadura*, 2001.
- [29] F. Francisca, "DIDACTIC STRATEGIES FOR THE PRODUCTION OF TEXTS. A PROPOSAL OF PARTICIPATIVE ACTION INVESTIGATION IN THE CLASSROOM," *Investig. y Postgrado*, vol. 24, pp. 046–073, 2009.
- [30] Y. Guevara and J. Guerra, "La comprensión lectora como competencia genérica," *Rev. Electrónica Psicol. Iztacala*, no. 2, pp. 319–339, 2013.
- [31] J. A. León, "Las inferencias en la comprensión e interpretación del discurso: Un análisis para su estudio e investigación," *Rev. signos*, vol. 34, no. 49–50, pp. 1–8, 2009.
- [32] K. Jouini, "Estrategias Inferenciales En La Comprensión Lectora," *Revista de Educación*, 2005. [Online]. Available: http://www.aldadis.net/revista4/04/imagen/04jouini.pdf.
- [33] L. Á. Ortíz Bañol and N. Ortíz Bemúdez, "Fortalecimiento de procesos de comprensión lectora en estudiantes de ciclo I jornada sabatina de la Institución Educativa Juan Pablo II, Sede Portete de Tarqui," 2018. [Online]. Available: http://repository.ucc.edu.co/handle/ucc/5024.
- [34] A. Quñónez, *Comunicación y lenguaje. Idea principal*, Digeduca. Guatemala, 2012.
- [35] J. C. Paradiso, "Comprensión de textos expositivos . Estrategias para el aula," vol. 12, no. 2, pp. 167–177, 1996.
- [36] G. Garcia Brustenga, M. Fuertes Alpiste, and N. Molas Castells, "Briefing paper: los chatbots en educación," 2018.
- [37] S. Omatu, H. Bersini, J. M. Corchado, S. Rodríguez, P. Pawlewski, and E. Bucciarelli, "The Geranium System: Multimodal Conversational Agents for Elearning," *Adv. Intell. Syst. Comput.*, vol. 290, pp. 219–226, 2014.
- [38] H. N. Io and C. B. Lee, "Chatbots and conversational agents: A bibliometric analysis," *IEEE Int. Conf. Ind. Eng. Eng. Manag.*, vol. 2017-Decem, pp. 215–219, 2018.
- [39] P. Jiménez Martín and J. Sánchez Allende, "De ELIZA a SIRI: La evolución," Madrid, pp. 1–30, 2015.
- [40] L. Barolli, *Short erm Load Forcasting Using XGBoost*, vol. 1. Springer International Publishing, 2019.
- [41] S. Etlinger, "the Conversational Business: How Chatbots Will Reshape Digital Experiences.," *Altim. Gr. - Res. Reports*, pp. 1–29, 2017.
- [42] V. K. Shukla and A. Verma, "Enhancing LMS Experience through AIML Base and Retrieval Base Chatbot using R Language," *2019 Int. Conf. Autom. Comput. Technol. Manag.*, pp. 561–567, 2019.
- [43] J. C. Cobos Torres, "Integración de un Chatbot como habilidad de un robot social con gestor de diálogos," Universidad Carlos III de Madrid, Madrid, 2013.
- [44] R. Winkler, M. Soellner, and M. Söllner, "Unleashing the Potential of Chatbots in Education: A State-Of-The-Art Analysis," 2018.
- [45] D. Llivina, "Propuesta de un bot en el dominio del periodismo," Universidad de La Habana, La Habana, 2018.
- [46] M. Yao, "6 Enfoques técnicos para construir IA conversacional," *TOPBOTS*, 2018.

[Online]. Available: https://www.topbots.com/building-conversational-ai/.

- [47] G. S. Esparza, "Resultados del Análisis del procesamiento de lenguaje natural en la generación de agentes inteligentes conversacionales . Results of analysis of natural language processing in the generation of intelligent conversational agents," vol. 19, no. 1, pp. 1–18, 2016.
- [48] S. Multiplataforma, C. H. Máquina, D. Chilcañán, P. Navas, and M. E. S, "Sistema Experto para la Automatización de Procesos Expert System for Remote Process Automation in Conversation .," 2017.
- [49] A. Celikyilmaz, J. Gao, and X. Li, "Aprendizaje de refuerzo profundo para diálogos orientados a objetivos," *Microsoft*, 2016. [Online]. Available: https://www.microsoft.com/en-us/research/project/deep-reinforcement-learninggoal-oriented-dialogue/.
- [50] A. Cortez Vásquez, H. Vega Huerta, and J. Pariona Quispe, "Procesamiento de lenguaje natural," *Rev. Investig. Sist. e Informática*, pp. 45–54, 2009.
- [51] Chatcompose, "Comprendiendo la Arquitectura de los Chatbots," 2018. [Online]. Available: https://www.chatcompose.com/arquitectura.html. [Accessed: 28-Oct-2019].
- [52] G. De Gasperis, I. Chiari, and N. Florio, "AIML Knowledge Base Construction from Text Corpora | Isabella Chiari - Academia.edu," no. Cl, pp. 287–318, 2013.
- [53] M. Soliman and C. Guetl, "Implementing Intelligent Pedagogical Agents in virtual worlds: Tutoring natural science experiments in OpenWonderland," *IEEE Glob. Eng. Educ. Conf. EDUCON*, pp. 782–789, 2013.
- [54] W. Y. Gang *et al.*, "Chinese intelligent chat robot based on the AIML language," *Proc. - 2014 6th Int. Conf. Intell. Human-Machine Syst. Cybern. IHMSC 2014*, vol. 1, pp. 367–370, Aug. 2014.
- [55] S. V. Doshi, S. B. Pawar, A. G. Shelar, and S. S. Kulkarni, "Artificial Intelligence Chatbot in Android System using Open Source Program-O," *Ijarcce*, vol. 6, no. 4,

pp. 816–821, 2017.

- [56] Y. Wei, B. Sun, X. Zhu, and B. Sun, "Comparative studies of AIML," in *2016 3rd International Conference on Systems and Informatics, ICSAI 2016*, 2017, pp. 344– 349.
- [57] F. A. Mikic-Fonte, M. Llamas-Nistal, and M. Caeiro-Rodriguez, "Using a Chatterbot as a FAQ Assistant in a Course about Computers Architecture," *2018 IEEE Front. Educ. Conf.*, pp. 1–4, Oct. 2018.
- [58] A. D. D. Pincheira, "Diseño E Implantación De Un Asesor Virtual Con Interfaz Web Basado En Un Sistema De Gestión De Conocimientos Y Autoaprendizaje," Universidad de las Fuerzas Armadas, SANGOLQUÍ, 2015.
- [59] B. AbuShawar, E. Atwell, B. AbuShawar, and E. Atwell, "ALICE Chatbot: Trials and Outputs," *Comput. y Sist.*, vol. 19, no. 4, pp. 625–632, Dec. 2015.
- [60] A. Docs, "Lenguaje AIML," 2018. [Online]. Available: http://www.aiml.foundation/doc.html. [Accessed: 29-Oct-2019].
- [61] A. Kuz and R. Giandini, "Student Play : Una herramienta didáctica para educar en valores," pp. 20–27, 2018.
- [62] F. A. M. Fonte, M. L. Nistal, J. C. B. Rial, and M. C. Rodríguez, "NLAST: A natural language assistant for students," in *2016 IEEE Global Engineering Education Conference (EDUCON)*, 2016, pp. 709–713.
- [63] W. Y. Gang, S. Bo, S. M. Chen, Z. C. Yi, and M. P. Zi, "Chinese Intelligent Chat Robot Based on the AIML Language," in *2014 Sixth International Conference on Intelligent Human-Machine Systems and Cybernetics*, 2014, pp. 367–370.
- [64] B. R. Ranoliya, N. Raghuwanshi, and S. Singh, "Chatbot for university related FAQs," in *2017 International Conference on Advances in Computing, Communications and Informatics (ICACCI)*, 2017, pp. 1525–1530.
- [65] Pandorabots, "Bienvenido a Pandorabots," 2019. [Online]. Available:
https://home.pandorabots.com/home.html.

- [66] Olga Davydova, "25 Plataformas Chatbot: una tabla comparativa Chatbots Journal," *Chatbots Journal*, 2017. [Online]. Available: https://chatbotsjournal.com/25-chatbot-platforms-a-comparative-tableaeefc932eaff. [Accessed: 26-Sep-2019].
- [67] M. McTear, Z. Callejas, and D. Griol, "Creating a Conversational Interface Using Chatbot Technology," in *The Conversational Interface*, Cham: Springer International Publishing, 2016, pp. 125–159.
- [68] N. Mhatre, K. Motani, M. Shah, and S. Mali, "Donna Interactive Chat-bot acting as a Personal Assistant," *Int. J. Comput. Appl.*, vol. 140, no. 10, pp. 6–11, 2016.
- [69] F. Paz, C. Silveira, A. Krassmann, and L. M. Tarouco, "Perspectivas tecnológicas para o aprimoramento de chatbots educacionais em AIML," *Rev. Iberoam. Tecnol. en Educ. y Educ. en Tecnol.*, no. 20, pp. 7–15, 2017.
- [70] M. L. McNeal and D. Newyear, "Chatbot creation options," *Library Technology Reports*, 2013. [Online]. Available: https://journals.ala.org/index.php/ltr/article/view/4505/5283.
- [71] Program-o, "Program O AI Chatbot The Friendly Open Source PHP, MySQL, AIML Chatbot.," 2019. [Online]. Available: https://www.program-o.com/.
- [72] R. S. Russell, "Language Use, Personality and True Conversational Interfaces," *Proj. Report, AI CS. Univ Edinburgh, Edinburgh*, 2002.
- [73] D. S. Leonard and S. Talley, "Metodología eXtreme Programming," *Program*. [Online]. Available: http://hdl.handle.net/123456789/476.
- [74] P. Letelier, "Métodologías ágiles para el desarrollo de software : eXtreme Programming ( XP )," *Técnica Adm.*, vol. 5, no. 26, pp. 1–12, 2017.
- [75] B. L. Yolanda, "Metodología Ágil de Desarrollo de Software XP," p. 10, 2015.
- [76] Ostos Huerta JB, "La inferencia como estrategia de aprendizaje para estudiantes

del sexto grado de primaria.," 2018. [Online]. Available: http://repositorio.uigv.edu.pe/bitstream/handle/20.500.11818/2766/Ostos HUERTA.pdf?sequence=1&isAllowed=y.

- [77] R. Rioseco and C. N. G. H, "Tres estrategias para desarrollar y ejercitar lectura comprensiva : Un enfoque psicolingüístico." .
- [78] V. K. Shukla, "Mejorar la experiencia LMS través AIML Base y recuperación Base Chatbot usando R Idioma," pp. 561–567, 2019.
- [79] QuestionPro, "¿Qué es la escala de Likert y como utilizarla?," *Investigación de mercado*, 2014. [Online]. Available: https://www.questionpro.com/blog/es/quees-la-escala-de-likert-y-como-utilizarla/.
- [80] John Brook, "SUS: A Retrospective," *J. Usability Stud.*, vol. 8, no. 2, pp. 29–40, 2013.
- [81] Rodriguez Santos Fransico, "Una o múltiples inteligencias," *Padres y Maest.*, vol. 1, no. 357, pp. 6–9, 2014.
- [82] F. A. Mikic, J. C. Burguillo, D. A. Rodríguez, E. Rodríguez, and M. Llamas, "T-Bot and Q-Bot: A couple of AIML-based Bots for tutoring courses and evaluating students," *Proc. - Front. Educ. Conf. FIE*, pp. 7–12, 2008.
- [83] J. Brooke, "A Retrospective. Journal of Usability Studies," *J. usability Stud.*, vol. 8, no. 2, pp. 29–40, 2013.
- [84] A. Matas, "Diseño del formato de escalas tipo Likert: un estado de la cuestión," *Rev. electrónica Investig. Educ.*, vol. 20, no. 1, pp. 38–47, 2018.
- [85] A. L. Jacobus, S. A. Echeverri, and D. O. Montesino, "Relación entre comprensión lectora , inteligencia y desempeño en pruebas Saber Pro en una muestra de estudiantes universitarios," 2012. [Online]. Available: http://hdl.handle.net/11323/731.
- [86] J. Flórez Esparza, D. Y. Gómez Vesga, and D. L. Lamus, "Estrategia didáctica

sustentada en la metodología micea, para mejorar la comprensión lectora en estudiantes de tercero primaria de la institución educativa el pórtico del municipio de Aratoca," Universidad Cooperativa de Colombia, 2016.

[87] H. Niwa, "Estrategias Metacognitivas para desarrollar la comprensión lectora," *Development*, 2007. .

# **11. Anexos**

# **Anexo 1: Prototipos de interfaces de diálogos**

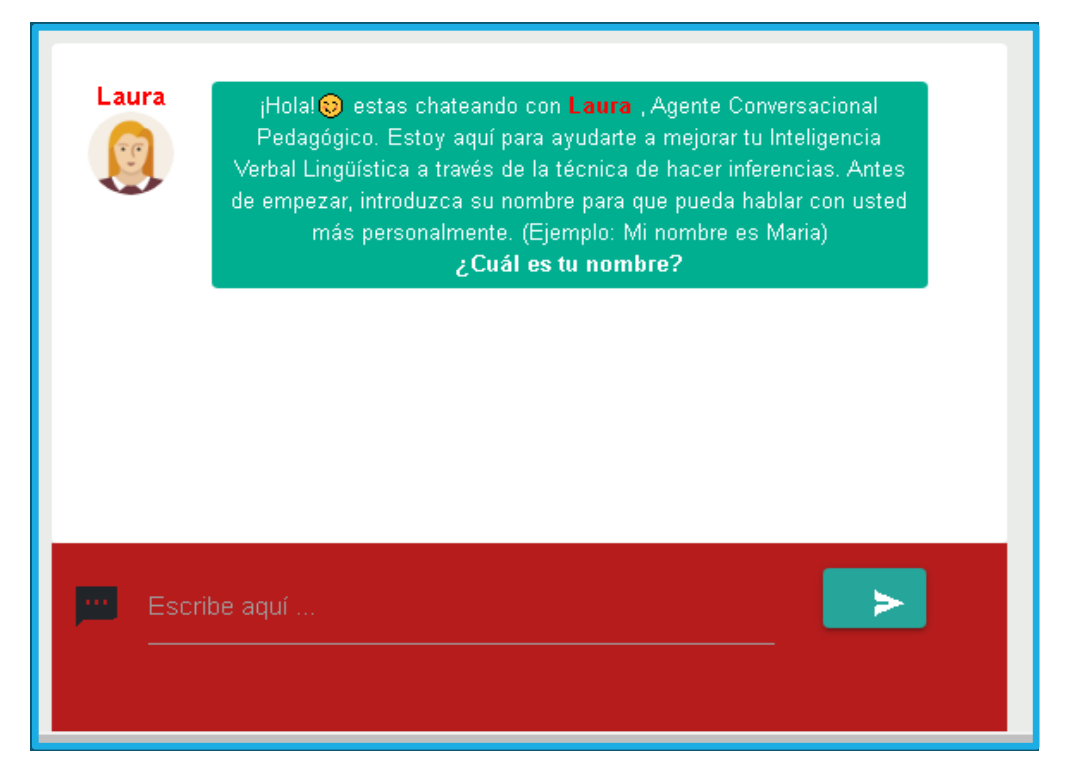

Figura 47. Prototipo del diálogo saludo de bienvenida.

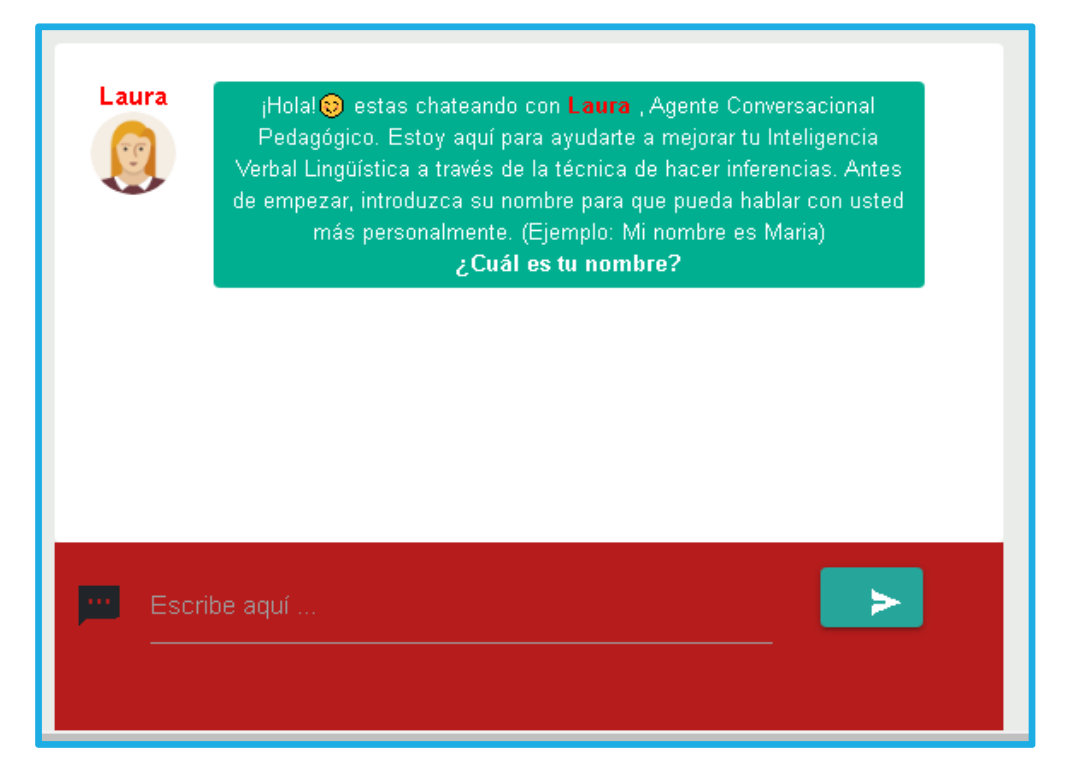

Figura 48. Prototipo obtención del nombre de estudiante.

"*Agente Pedagógico conversacional basado en reglas, para el fortalecimiento de la inteligencia múltiple verbal lingüística de los estudiantes de ingeniería de sistemas de la UNL"* 

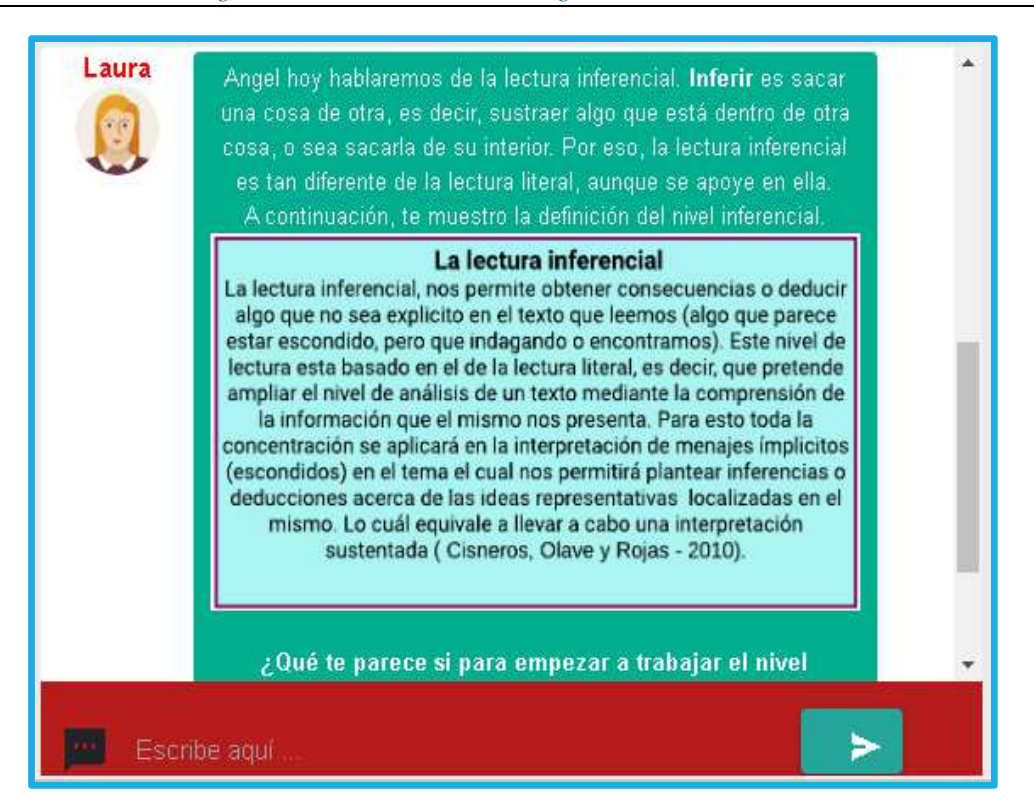

Figura 49. Prototipo explicación del ACP de la técnica hacer inferencias.

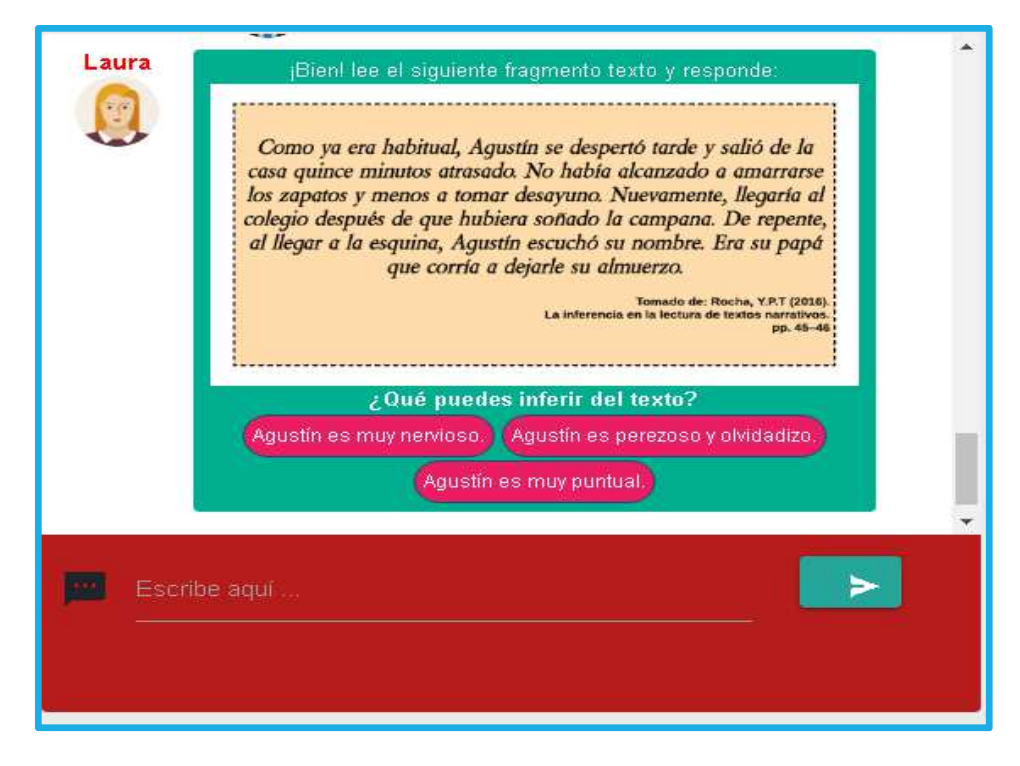

Figura 50. Prototipo propuesta de ejercicios para el estudiante.

"*Agente Pedagógico conversacional basado en reglas, para el fortalecimiento de la inteligencia múltiple verbal lingüística de los estudiantes de ingeniería de sistemas de la UNL"* 

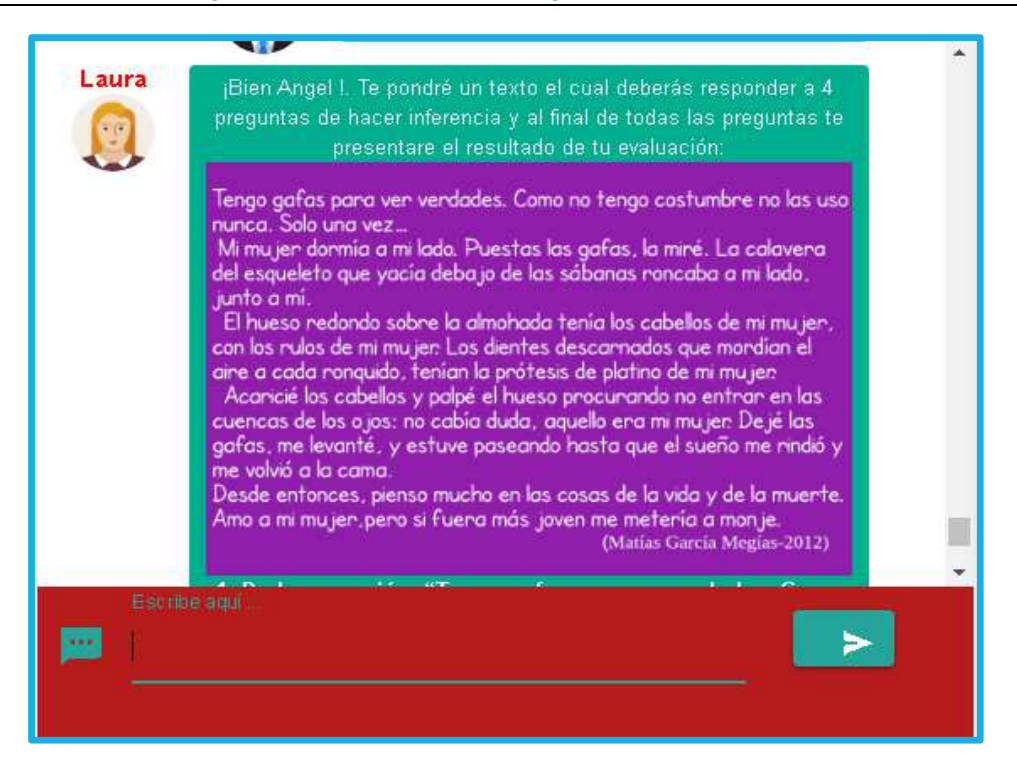

Figura 51.Prototipo evaluación para medir la comprensión del estudiante.

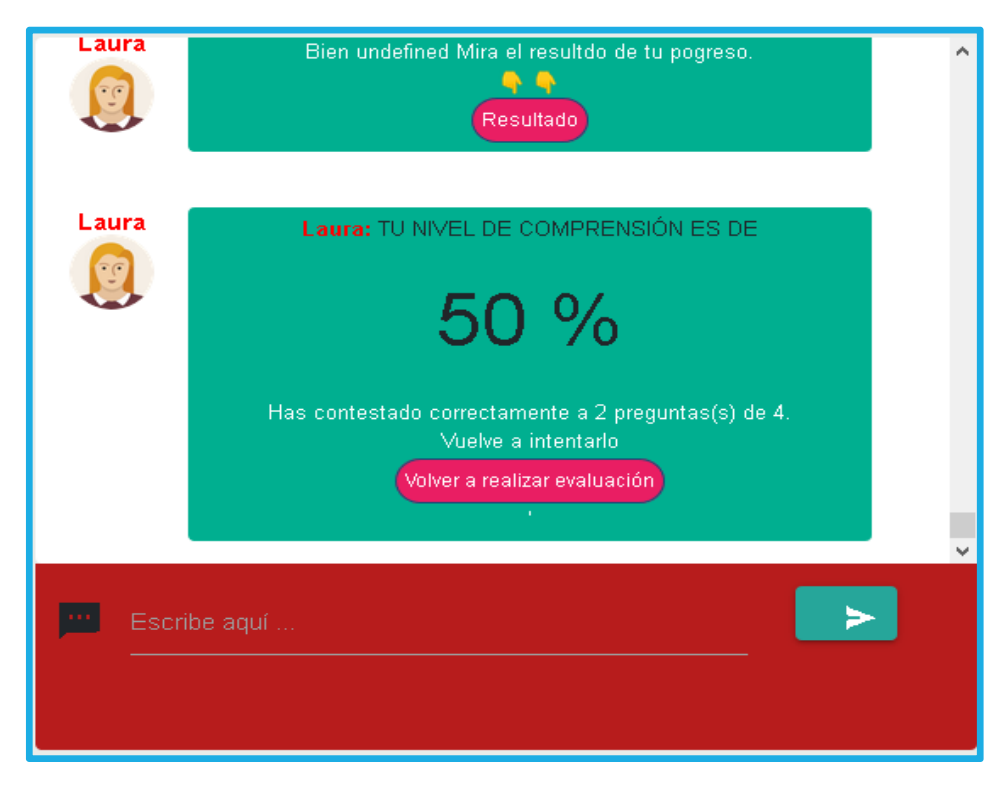

Figura 52. Prototipo resultado del nivel de aprendizaje del estudiante.

# **Anexo 2: Actividades de las técnicas para el fortalecimiento de la inteligencia verbal lingüística.**

A continuación, se propone una serie de estrategias y actividades en la comprensión lectora.

## **Técnicas útiles para la mejora de la comprensión lectora.**

La lectura, se constituye por excelencia en una de las herramientas más utilizadas para acceder al conocimiento, por tal razón es considerada una de las técnicas más importantes para el fortalecimiento de la inteligencia verbal lingüística [85].

Moreno [22], presenta algunas técnicas concretas que pueden llevarse a la práctica para desencadenar estrategias eficaces de comprensión lectora, estas son:

## **1. Técnicas para mantener la atención.**

A continuación, se describen algunas técnicas que se pueden enseñar a los alumnos para que desarrollen este hábito. En todas ellas, los alumnos tienen que hacer algo:

### **a) Técnica del piloto "encendido"**

Con esta técnica se pretende que el lector vaya tomando conciencia al hilo de la lectura de su grado de comprensión. Al final de cada oración, el alumno pone un signo (+) si ha entendido, un signo (.?) si ha entendido parcialmente y un signo (-) si no ha entendido. En estos casos puede optar por la relectura de la oración o bien esperar a terminar la lectura y volver sobre ellas. Además, va subrayando las palabras o expresiones que no entienden bien. Una vez que ha terminado la lectura resume el proceso de comprensión seguido. Para esto conviene enumerar las oraciones del texto. A continuación, se expone un ejemplo ficticio de esta técnica del piloto "encendido" (Ver Figura 53 [86]).

1. Los eruditos de los tiempos antiguos y medieval no llegaron a saber nada sobre la naturaleza de la luz. (+) 2. Sugirieron, especulativamente que podría consistir en partículas emitidas por el objeto radiante o, tal vez, por el propio ojo. (+) 3 - Los únicos hechos que pudieron establecer acerca de la cuestión fueron éstos: la luz sigue la trayectoria recta, se refleja en un espejo con un ángulo igual al formado por el rayo *incidente* y el rayo luminoso se quiebra ("refracta") cuando pasa del aire al interior de un vaso, un depósito de agua o cualquier otra sustancia transparente (+) 4. Los primeros experimentos importantes sobre la naturaleza de la luz los realizó Isaac Newton en 1666. (+) 5. Este investigador hizo entrar en un rayo de luz solar en una habitación oscurecida; (+) 7. El rayo se dobló al penetrar el vidrio, y siguió doblándose en la misma dirección cuando emergió por la segunda cara de prisma. (.?) 8. Newton captó el rayo emergente en una pantalla blanca, para comprobar el efecto de la doble refracción. (-) 9 Entonces descubrió que, en vez de formar una mancha de luz blanca, el rayo se extendía para construir una banda de colores: rojo, anaranjado, amarillo, verde, azul y violado, por este orden. (+) 10. Newton dedujo de ello que la luz blanca Corrientes era una mezcla de varias luces que excitaban por separado nuestros ojos para producir las diversas sensaciones de colores. (-) II. La amplia banda de sus componentes se denominó spectrum (palabra latina que significa "espectro"). (.?)

Figura 53: Ejemplos ficticio de la técnica del piloto "encendido".

Resumen: He entendido las seis primeras oraciones, me he atascado en la séptima y octava oración, he vuelto a entender la novena, la décima y la última a medias.

Figura 54: Resumen de la técnica del piloto "Encendido".

#### **b) Técnica: "tomar notas"**

Esta vieja técnica, usada por miles de lectores, sigue siendo útil para los lectores de hoy día. No obstante, es preciso matizar algunos extremos de esa técnica para adaptarla al contexto escolar. En primer lugar, debe tenerse en cuenta que no se debe ser muy exigente en cuanto a la calidad de las anotaciones. Estas cumplen una función para el lector y, por lo tanto, no debe extrañar que a veces sean críticas para otra persona diferente al lector. En segundo lugar, conviene utilizar medio folio vertical para escribir libremente, pero de forma ordenada la lista de anotaciones que se hagan al hilo de la lectura. En tercer lugar, conviene insistir en que maticen las notas en el caso de que no estén seguros (por ejemplo, poniendo un interrogante). Analizar las notas del lector da mucha información sobre qué estrategias usa el alumno. A continuación, se expone un ejemplo ficticio( Ver Figura 55**¡Error! No se encuentra el origen de la referencia.** [86] ).

- iQué pasada, señor Ibrahim! Hay que ver qué pobres están los escaparates de los ricos. No tienen nada dentro.

-Eso es el lujo, Mamá: nada en el escaparate, nada en la tienda, todo en el precio.

Acabamos en los jardines secretos del Palais-Royal donde el señor Ibrahim me compró un zumo de limón natural y volvió a recuperar su inmovilidad natural sobre uno de los taburetes del bar, mientras se tomaba su Suze de anís a sorbitos lentos.

-Seguro que mola vivir en París.

-Pero si tú vives en París, Momó.

-No, yo vivo en la calle Azul.

Lo observaba saboreando su Suze sabor anís.

-Yo creía que los musulmanes n bebían alcohol.

-Sí, pero yo soy sufí.

Claro, ante eso, me di cuenta de que estaba siendo indiscreto, que el señor Ibrahim no me quería hablar de su enfermedad. Después de todo el derecho del uno a no hacerlo. Así que me callé hasta que regresamos a nuestra calle Azul.

Por la noche, cogí el diccionario Larousse de mi padre. Debía de estar realmente preocupado por el señor Ibrahim porque, la verdad sea dicha, siempre me han decepcionado los diccionarios.

"Sufismo: corriente mística del Islam, nacida en el siglo VIII. Opuesta al legalismo, se enfoca en  $\overline{a}$ religión inferior."

iClaro, como siempre! Los diccionarios sólo explican bién las palabras que va se conocen. Bueno, por lo menos comprendí que el sufismo no era una enfermedad, lo cual me tranquilizó un poco. Era una forma de pensar, aunque también hay formas de pensar que sean como enfermedades, tal y como solía decir el señor Ibrahim.

Figura 55: Ejemplo ficticio de la técnica tomar notas.

**Notas:** 

-Comenta escap vacíos (M) -Comenta, lujo:-escp+precio (S.I) - Toma algo en el bar.  $-S.I$  toma anis. -No le encaja a M que un musulmán beba licor -Aclaración de S.I, es sufí -M. Cree que sufí es una enfermedad. -M. Consulta diccionario. -Desconcierto ante diccionario. -Descubre que no es una enfermedad.

Figura 56: Ejemplo "Tomar notas".

### 2. **Técnicas para trabajar los cocimientos previos**

Estas técnicas consisten en desencadenar los conocimientos previos que tiene el alumno y que son necesarios para comprender el texto. Se representan dos técnicas, o, mejor dicho, dos modalidades de la misma técnica.

### **a) Técnica del listado**

Previamente a la lectura del texto, los alumnos hacen una lista con la idea que tienen sobre el tema. Véase un ejemplo:

Se pide a los alumnos que completen los siguientes cuadros (Tabla XXV. [86]).

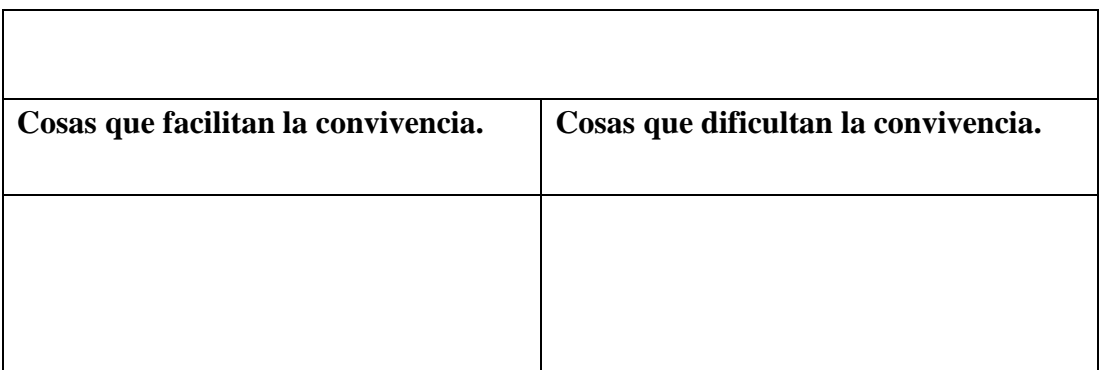

#### Tabla XXV. FÁCILITAN Y DIFICULTAN LA "CONVIVENCIA"

#### Tabla XXVI. RAZONES A FAVOR Y EN CONTRA "DISIMULAR".

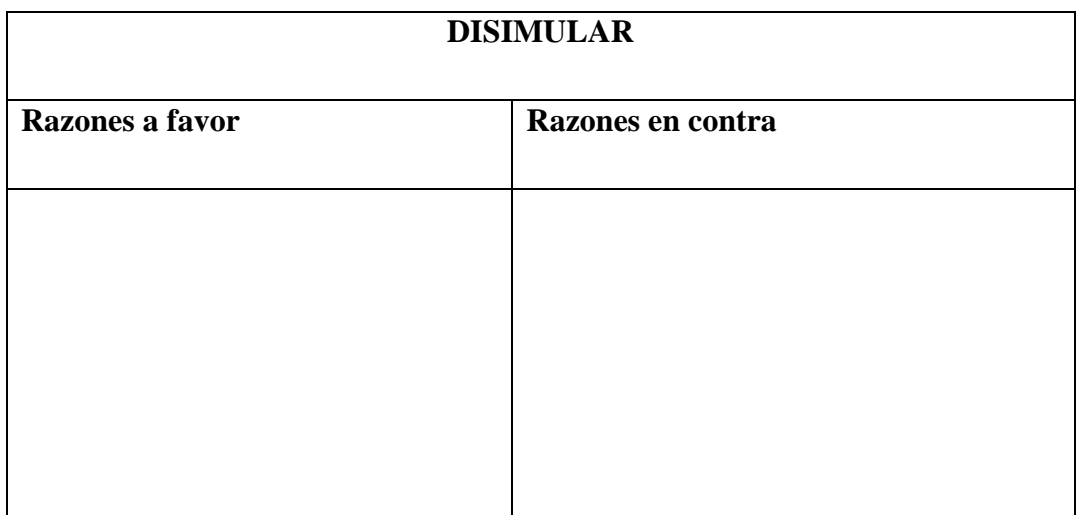

A continuación, los alumnos leen el siguiente texto (Ver Figura 57 [86]):

La convivencia obliga a aparentar una cierta simpatía aun con aquellos que no nos despiertan un afecto especial o cuya sola presencia incluso nos incomoda. No hay que escandalizarse ni rasgarse las vestiduras ante ese disfraz o ese cuidar las operaciones en que muchas veces insiste la moralidad. Fingir que se siente lo que no se siente no siempre es reprobable. Aprender a escuchar, a sonreír, a mostrarse agradecido y de buen humor, hace que el otro se sienta a gusto con uno y no se siempre un incordio para las demás, es un rasgo elemental de buena educación, se o no auténtico.

Figura 57: Lectura la convivencia.

### **b) Técnica de la discusión**

En esta técnica el profesor plantea una discusión dirigida que pretende sacar a la luz las ideas y experiencias más relevantes para la comprensión de un texto determinado.

A continuación, los alumnos leen el poema siguiente (Ver Figura 58 [86]).

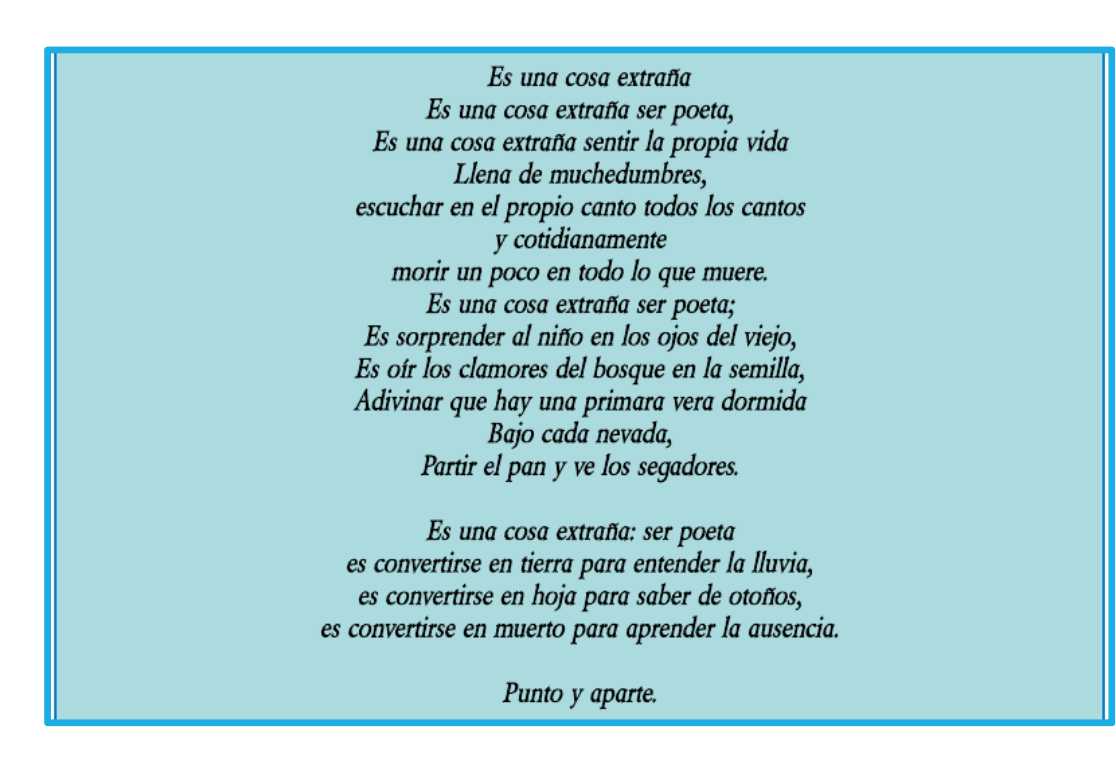

Figura 58:Ejemplo de poesía.

Se propone, a modo de ejemplo, la lectura de una poesía. Previamente los alumnos han hablado sobre "El tema" del poema. Veamos cómo se podría orientar la discusión:

- $\checkmark$   $\Box$  "Si vemos un niño, ¿nos podemos imaginar cómo será de aquí a 20 años?"
- $\checkmark$  Si vemos una semilla, ¿podemos saber cómo será la planta cuando crezca?
- $\checkmark$  *i*. Alguien se ha imaginado el futuro de algo que ha visto o de alguien a quien conoce?
- $\checkmark$  *i*. Podemos imaginarnos el futuro de las personas que estamos en esta clase?
- $\checkmark$  Y ¿Cómo estará el colegio del aquí a cincuenta años?

### **3. Técnicas para planear por el texto y descubrir la escritura**

Se presentan tres técnicas cuyo objetivo fundamental es favorecer un tipo de lectura global y que permiten al lector hacerse una idea aproximada de lectura y del contenido de lectura.

### **a) Técnica de la "mirada panorámica"**

Esta técnica consiste en leer el inicio del párrafo, algo del medio y el final, de tal forma que se ha "escaneado" mediante mentalmente el texto en pocos minutos. Es una buena técnica para realizar un primer acercamiento al texto y formarse una primera idea del contenido del mismo. Véase un ejemplo (Ver Figura 59 [87]) de cómo podría leerse de esta forma. Se han marcado en negrita las expresiones que se leerán en este primer "vistazo".

En 1959 yo estaba escribiendo mi novela. Sobre héroes y tumbas y quería estar un tiempo aislado para escribir el "informe sobre ciegos", que tenía más o menos imaginado. Sentía la necesidad de estar en algún lugar muy lejano, bien ajeno al mundo de todos los días en una ciudad.

Y así nos fuimos a la Patagonia, con Matilde. Eramos amigos del ingeniero Tortorelli, que dirigía los Parque Nacionales, y él nos consiguió que viviéramos en la casa de un guardabosque, en la frontera con Chile, sobre las orillas del lago Huechulaufquen, en un paisaje que podríamos llamar planetario.

En aquella ocasión Tortorell, que era un ingeniero forestal brillante y apasionado, nos llevó a recorrer con su jeep una parte de la meseta patagónica, antes de ir a que remoto con fin del país. El amor de Tortorelli por sus árboles era conmovedor, llegaba hasta a abrazar alguno que le traía recuerdos de la época en que él mismo había sido auardabosaues.

Así tuvimos la emoción de recorrer con él fenómenos tan impresionantes como el bosque petrificado y el bosque de los arrayanes. Nos decía, tocando el troco de uno de esos formidables árboles.

"Pensé por un momento que cuando surgió el Imperio romano ya estaba aguí, y siguió estando cuando ese Imperio se derrumbó. Cuando los griegos y los troyanos combatan por Helena este árbol ya estaba aquí, y siguió estando cuando Rómulo y Roma fundaron Roma, y cuando nació Cristo. Y mientras Roma llegaba a dominar el mundo y cuando cayó. Y así pasaron imperios, guerras interminables, Cruzadas, Renacimiento, y la historia entera de Occidente hoy, y ahí lo tenés todavvía."

Sus ojos estaban humedecidos por la emoción. En el silencio augusto de aquella soledad, los tres estábamos emocionados.

Figura 59: Ejemplo de la técnica "mirada panorámica".

#### **b) Técnica del "atajo"**

En muchas lecturas cuando se sabe el final es más fácil interpretar el principio y el medio del texto. Esta técnica consiste precisamente en buscar el final para interpretar el conjunto de texto a la luz de la solución final. Se inicia la lectura del texto y cuando el lector se hace cargo de tema y del enfoque del mismo, pasa a leer el final que después volver al punto anterior. En el siguiente texto (Ver Figura 60 [87]) se observa que una vez que se ha leído la conclusión el resto del texto cobra un nuevo significado. La última frase "Penándolo bien, nadie me ha enseñado tanto con ella" descubre el enigma que se esconde detrás de la descripción de una vida anodina y rutinaria.

La señora Hume no tenía ningún desahogo. Estaba de quardia permanente y su única oportunidad de salir de casa era cuando iba a hacer la copra durante una o dos horas por las tardes. No era precisamente lo que una llamaría una verdadera vida. Tenía sus revistas, Reader's Digest y Redbook, alguna que otra novela de misterio, un pequeño televisor en blanco y negro que televisor en blanco y negro que veía en su cuarto después de haber acostado a effing, siempre con el sonido muy bajo. Su marido había muerto de cáncer trece años antes y sus tres hijas vivían lejos: una hija en California, otra en Kansas, el hijo destinado en una base militar en Alemania. Les escribía cartas a todos, y su mayor placer era recibir fotografías de sus nietos, que luego metía en las esquinas del espejo de su tocador. En su día libre iba a visitar a su hermano Charlie al hospital de veteranos de Bronx. Había sido piloto de bombarderos en la Segunda Guerra Mundial y, por lo poco que ella me dijo, deduje que no estaba bien de la cabeza. Iba fielmente o verle todos los meses, sin olvidarse nunca de llevarle una bolsita de bombones y un montón de revistas deportivas, y en todo el tiempo que la conocí, nunca la oí quejarse de tener que ir. La señora Hume era una roca. Pensándolo bien, nadie me ha enseñado tanto como ella.

Figura 60: Ejemplo técnica del "atajo".

## **4. Técnicas para elaborar y reorganizar la información**

Se presentan una serie de técnicas que sirven para enseñar a los alumnos a realizar una lectura activa y a desencadenar estrategias de reelaboración y reordenación de a la información del texto.

## **a) Técnica del "periodista"**

Consiste en leer un texto para responder a las preguntas que se hacen los periodistas cuando tienen que contar una noticia: ¿qué? ¿cómo? ¿por qué? etc. Los alumnos completan un cuadro semejante a este después de leer el texto. Para ello, segmentan la lectura en trozos que tengan un sentido complete (Ver Figura 61 [87]).

Y cuando el día más trascendental de su vida empieza –el día en que va a haber una nueva vida el milagro de cuva formación le ha sido confiado-, ella no busca ninguna clase de avuda humana. Ha sido entrenada y preparada en cuerpo y alma para este su debe más sagrado donde no haya ojos curiosos o compasivos que la turbe, donde toda la naturaleza diga a su espíritu: "¡Es el amor!" ¡Es el amor! ¡El cumplimiento de la vida!" 2. Cuando una voz sagrada le llega surgida del silencio y un par de ojos se abren ante ella en medio de la soledad. 3. Ella sabe con alegría que ha ejecutado bien su parte en el gran canto de la creación. 4. Al cabo del poco regresa al campamento, llevando consigo el misterioso, santo y gueridísimo bultito. Siente su calidez cautivadora y oye su suave respiración. Todavía es una parte de ella, ya que ambos se nutren del mismo bocado, y ninguna mirada de amante podría ser más dulce que su mirada fija, profunda y confiada. Véase el cuadro completo de acuerdo a la segmentación en cuatro partes del texto (Ver Tabla XXVII [87]) debe leerse el texto, al menos, dos veces.

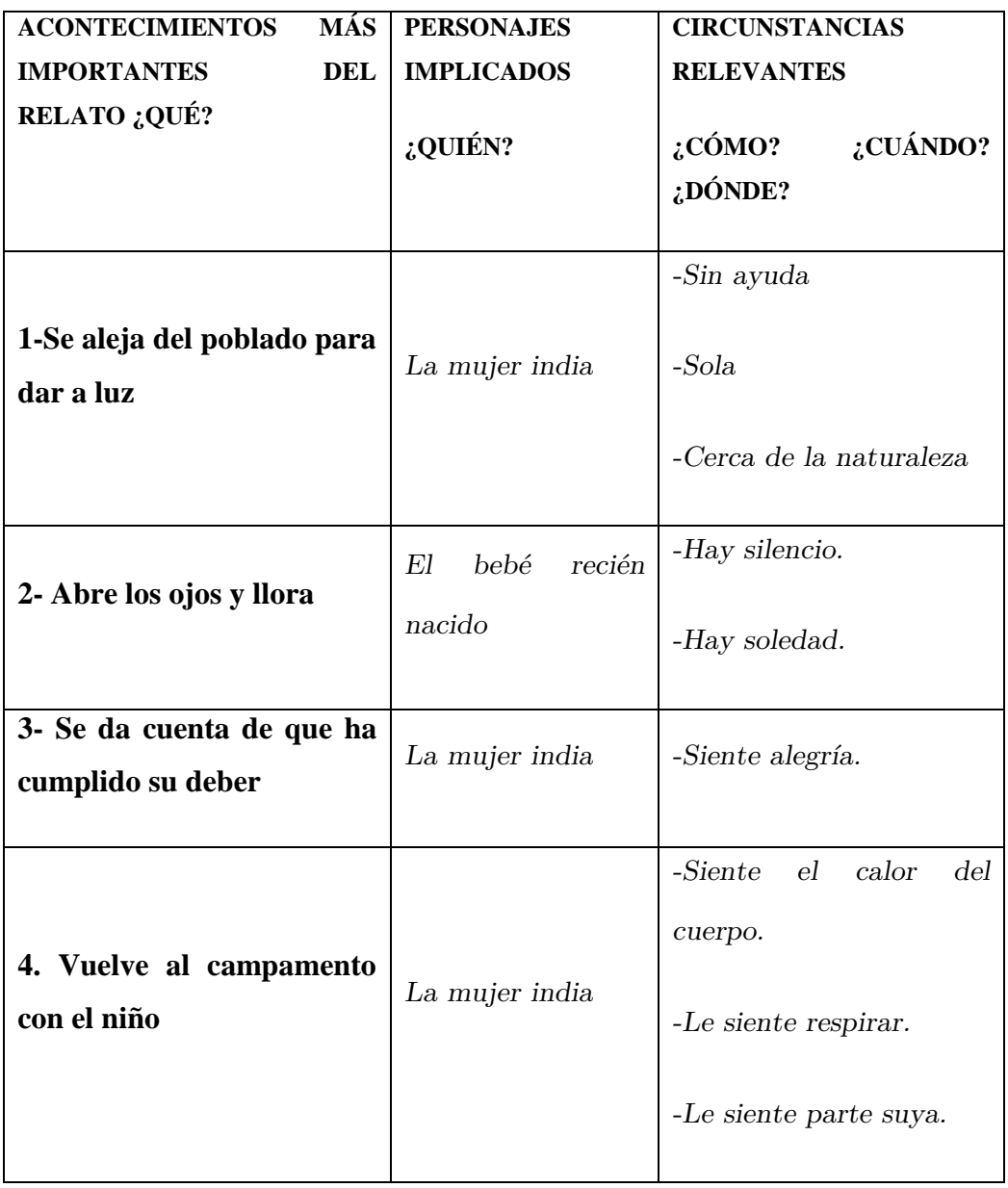

Tabla XXVII. RAZONES A FAVOR Y EN CONTRA "DISIMULAR".

## **b) Técnica del problema**

Esta técnica consiste en identificar el "problema" que plantea el texto (Ver Figura 62 [87]), descubrir las dificultades y, en su caso, constatar la solución que da el autor al mismo. Muchos textos se pueden analizar con este esquema, siempre que se entienda el término "problema" en un sentido muy amplio.

Después de pasar una semana en el campo -lo que tan raramente puedo permitirme-, libre de mi carga extrema de preocupaciones y tonificando mis músculos cavando en el jardín, me siento inclinado a reflexionar sobre la alegría que da el aire libre y el placer y la satisfacción de cultivar la tierra. Puede que os parezca extraño que algo tan tradicional en la vida africana merezca la pena de que se le dediquen comentarios y consejos. Pero adivino una época en la que el crecimiento de nuestras ciudades y el constante emigrar de la gente del campo a la ciudad, se causa de que la vuestra y sucesivas generaciones lleguen a mirar a los campesinos como a ciudadanos de clase inferior. Paradójicamente en el Occidente industrializado, la tierra es algo de tanto valor que muchas veces el terrateniente es el rico e influyente. Pero Zambia tiene más de 647.000 kilómetros cuadrados de matorrales, en su mayor parte sin cultivar. Y si os volvéis de espaldas a la herencia pastoril de vuestros antepasados y os convertís en hombres de ciudad que no hace suficiente ejercicio y cuyos hijos creen que la leche se produce en la lechería y las legumbres en el mercado, habréis perdido algo precioso, algo que os vincula a la humanidad desde el amanecer de los tiempos.

Figura 62: Lectura técnica del problema.

Después de leer dos veces el texto, se descubre que el "problema" que plantea Kenneth D. Kaunda, presidente de Zambia, es que sus hijos dejen de apreciar la naturaleza. Véase el cuadro complete (Ver Tabla XXVIII [87]).

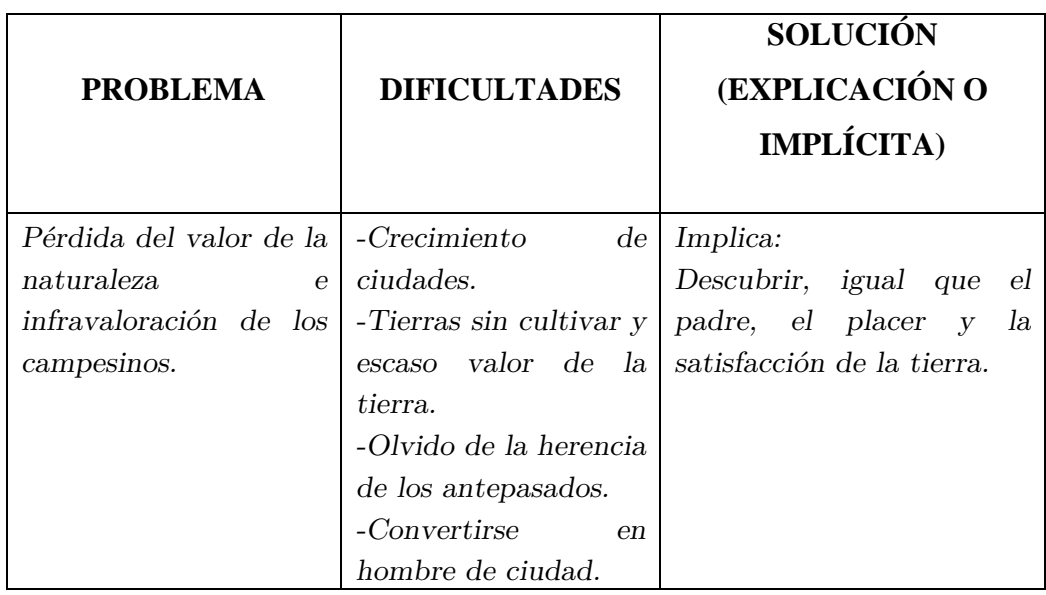

#### Tabla XXVIII. RAZONES A FAVOR Y EN CONTRA "DISIMULAR".

## **c) Técnica de la "pegunta"**

Esta técnica consiste en intentar descubrir las preguntas a las cuales pretende responder el texto. Conveniente que el alumno sea sintético a la hora de buscar las preguntas; por eso, interesa indicarles que plantee de tres a cinco grandes preguntas (Ver Figura 63 [87]) que subyacen al texto. Véase un ejemplo (Ver Figura 64 [87]).

"Hay un solo camino: encontrar las Grietas del Destino, en las profundidades de Orodruin, la Montaña de fuego, y arrojar allí el Anillo. Esto Siempre que quieras destruirlo de veras, e impedir que caiga en manos enemigas.

-iOuiero destruirlo de veras! --Exclamó Frodo-. O que lo destruvan. No estov hacho para empresas peligrosas. Hubiese preferido no haberlo visto nunca. ¿Por qué vino a mí? ¿Por qué fui elegido? -Preguntas a las que nadie puede responder -dijo Gandalf-. De lo que puedes estar seguro es de que no fue por ningún mérito que otros no tengan. Ni por poder ni por sabiduría, a lo menos. Pero has sido elegido y necesitarás de todos tus recursos: fuerza, ánimo, inteligencia.

- iTengo tan poco de esas cosas! Tú eres sabio y poderoso. ¿No quieres el Anil lo?

- iNo, no! -exclamó Gandalf incorporándose-. Mi poder seria entonces demasiado grande y terrible. Y el Anillo adquiriría un poder todavía mayor y más mortal. -Los ojos de Gandalf relampaquearon y la cara se le iluminó como con un fuego interior.

- iNo me tientes! Pues no quiero convertirme en algo semejante al Señor Oscuro. Todo mi interés por el Anillo se apoya en la misericordia, misericordia por los débiles, y deseo de tener fuerzas y poder hacer el bien. ¿No me tientes! No me atrevo ni a tomarlo, ni siquiera para esconderlo y que nadie lo use. La tentación de recurrir al Anillo seria para mi demasiado fuerte. iTal vez lo necesitará! Me acechan gran peligro.

Figura 63: Lectura técnica de la "Pregunta".

I. ¿Cómo conseguir que el anillo no caiga en manos de los enemigos? 2. ¿Cómo conseguir destruir el anillo?

3. ¿Por qué no quiere Gandalf el anillo?

Figura 64: Pregunta de la técnica de "la lectura."

### **2.1.5. Técnica para la síntesis y la identificación de las ideas principales.**

Estas técnicas que se presentan en esta apartado se utilizan para trabajar la capacidad de síntesis y la sensibilidad hacia las ideas importantes. Al hacer una síntesis de un texto leído el alumno debe diferenciar lo anecdótico de lo esencial y, en muchos casos, tiene que elaborar enunciados más genéricos que los del texto leído.

## **a) Técnica de la recapitulación progresiva**

Consiste en segmentar la lectura en tres partes. Al final de la primera parte, el lector recapitula mentalmente y continúa con la segunda y vuelve a recapitular la primera y la segunda parte. Se inicia la tercera y al término de la misma se recapitula todo el texto.

Suele ser útil contar con un magnetofón. En el siguiente texto se ha fragmentado de forma más o menos significativa en tres partes.

Véase esta técnica en el siguiente ejemplo (Ver Figura 65 [87] ):

A partir de entonces, el descenso al submundo del neonazismo español era imparable para Tiger88. va completamente integrado en la comunidad skinhead. Un complejo entramado de peñas futbolísticas, grupos de rock "patriótico". Asociaciones culturales, partidos políticos, bandas camorritas y colectivos racistas, interrelacionados entre sí como las piezas de un enorme puzzle. Como un perfecto mecanismo de relojería, cuyo tic-tac avanza inexorablemente hacia un destiono incierto. 2. Aunque todos mantienen una misma esperanza: recuperar el poder que Adolf Hider ostentó en la Álemania de 1933. Unos intentan alcanzar ese sueño extendiendo sus creencias postulados a través de las letras de sus canciones; otros por medio de sus publicaciones clandestinas. Los hay que organizan conferencias revisionistas o que abogan por el racismo y la supremacía blanca en sus páginas web; mientras que otros prefieren recuperar la antiqua religión aria mediante siniestro rituales paganos. 3.Algunos mimetizan su ideología en programes electorales "nacional-democráticos", intentando triunfar en democracia sin creer en ella, y los hay que prefieren llevar su "lucha" a las calles, manchando las paredes con pegatinas y pintadas, y el asfalto con la sangre de prostitutas, inmigrantes, judíos y homosexuales. Y yo viviría todas esas situaciones durante mi personal descenso a los fascismos.

Figura 65: Lectura técnica de la "recapitulación progresiva"

Véase una posible secuencia de síntesis progresivas (Ver Figura 66.):

1. El grupo Tiger 88 se integra en la comunidad skinhead, formada por asociaciones y grupos diferentes.

2. El grupo Tiger 88 se integra en la comunidad skinhead, formada por asociaciones y grupos diferentes. Todos quieren recuperar el poder de Hitle, de diferentes formas según el grupo. 3. El gurpo Tiger 88 se integra en la comunidad skinhead, formada por asociaciones y grupos diferentes. Todos quieren recuperar el poder de Hitle, de diferentes formas según el grupo. Unos intentan la participación política y otros la acción en las calles.

Figura 66. Secuencia de síntesis progresiva.

### **b) Técnica de la "poda y del resumen"**

Una vez leído el texto detenidamente, se hace una segunda lectura tachando aquella información que no sea imprescindible para entender el argumento del texto. Una vez hecha la "poda", el paso siguiente consiste en realizar un resumen reelaborando las oraciones escribiendo otras más genéricas. Véase el siguiente texto (Ver Figura 67 [87]).

Una vez más, la suerte nos favorece, pues al atardecer encontramos otra tienda ocupada por un matrimonio y sus cuatro hijos. Por más ya sea demasiado pequeña para la familia, no obstante, nos hacen sitio junto al fuego. Todo el día siguiente lo pasamos estudiando las costumbres de esos nómadas.

Los hombres pasan el invierno sin hacer realmente nada: cortan correas, se hacen el calzado y se ocupan en pequeños trabajos domésticos. Entre tanto, las mujeres recogen boñigas de yak, llevando a la espalda al hijo más pequeñin arropado en un abrigo. Cada noche se reúne el ganado y se ordeñan los animales. En invierno, los nómadas comen carne aderezada con grasa. La harina de cebada, alimento básico de habitantes de las llanuras y de las poblaciones rurales, no se conoce entre los pastores de las altas mesetas de Changtang.

r<br>Estos nómadas, para subsistir tienen que utilizar hasta al máximo los escasos recursos que la naturaleza pone a su alcance. De todo sacan partido: paradormir se acuestan uno jnto a otro y sobre pieles de cordero extendidas en el suelo y se quitan los vestidos y se los echan encima a guisa de manta para no desperdiciar el calor almacenado durante el día. Al amanecer, los primeros pasos son para avivar el fuego con un fuelle y calentar el té. El fuego del hogar es el centro de la vida familiar; no se apaga nunca y el humo sale por una abertura practicada en la techumbre de la tienda. Al igual que en las casas de los campesinos, un altarcillo ocupa el sitio del honor, en general, es un cajón en el que se expone un amuleto, una estatuilla de Buda y el retrato de Dalai Lama. La llama de la lámpara de manteca que arde ante las imágenes apenas resulta visible en este ambiente glacial y rarificado. En esta vida monótona, el único acontecimiento es la feria que se celebra cada año en Gyanyima, donde los pastores concentran sus rebaños, ccambiando los trassacciones se realizan exclusivamente por medio de trueques en especie.

Con pesar nos despedimos de la familia que nos ha dado asilo y para demostrar nuestro agradecimiento a esas buenas gentes, les regalamos hilo y una caja de pimienta.

Figura 67: Lectura técnica del resumen.

A partir de aquí puede iniciarse una segunda fase. Para ello, es preciso dar un paso más y pasar del nivel de la literalidad al nivel de la elaboración de rases nueva de contenido más genérico. De esta forma se consigue un texto todavía más resumido. Véase el siguiente ejemplo(Ver Figura 68 [87])

Son invitados por un matrimonio a pasar a la noche. Al dio siguiente observan las costumbres de ese pueblo. Los hombres no hacen nada en invierno y las muieres recogen boñigas y cargan encima a los niños. Ordeñan a los animales y comen carne con grasa. Tienen que ingeniárselas para aprovechar los recursos escasos, incluido el calor de los cuerpos. El fuego es el centro del hogar y siempre está encendido. Tienen también un altarcillo. Lo único que rompe la monotonía es la feria. E dinero no vale, se hace trueque. Al final se despiden dela familia y les regalan hilo y pimienta.

Figura 68: Resumen de la lectura.

## **5. Técnica de Actividades hacer inferencias:**

Hay diferentes formas de trabajar en las inferencias, una de ellas es enseñar a los estudiantes aprendan a buscar y detectar pistas en ejemplos muy concretos, como se exponen "buscando pistas".

## **Buscando Pistas**

Prepare un cuadro grande, como se muestra a continuación (Ver Tabla XXIX), Llene las columnas TEXTO y PREGUNTA. Comente el ejemplo. Luego, pídeles a los alumnos que se fijen en las claves para que averigüen las inferencias que están escondidas en los demás textos. Complete oralmente las columnas que faltan:

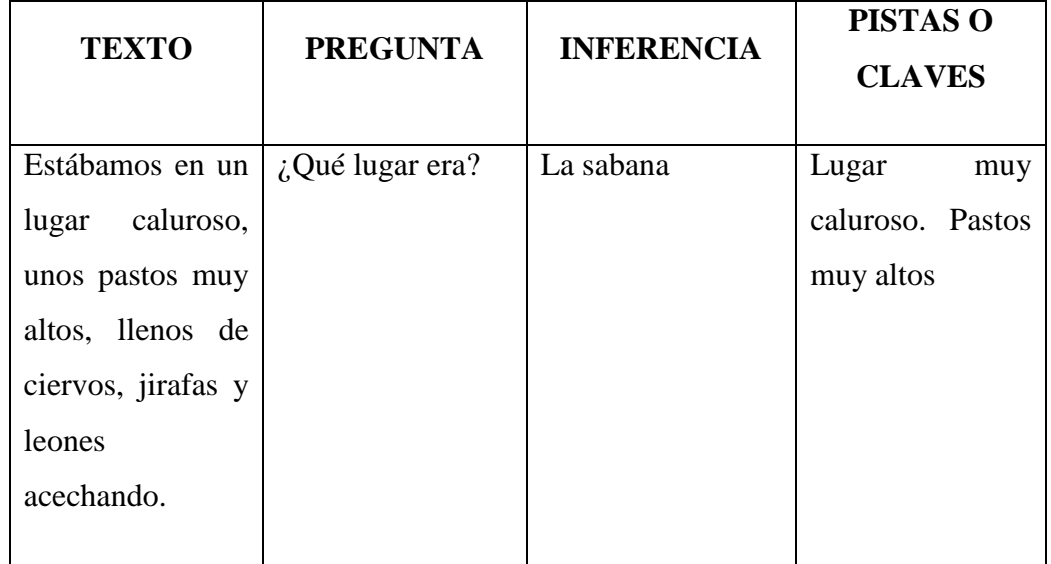

Tabla XXIX. BÚSQUEDA DE PISTAS.

## **Inferencias a partir de imágenes**

Piensa en imágenes, piensa e infiere, escribiendo cada inferencia. Sigue el ejemplo (Ver Figura 69):

"*Agente Pedagógico conversacional basado en reglas, para el fortalecimiento de la inteligencia múltiple verbal lingüística de los estudiantes de ingeniería de sistemas de la UNL"* 

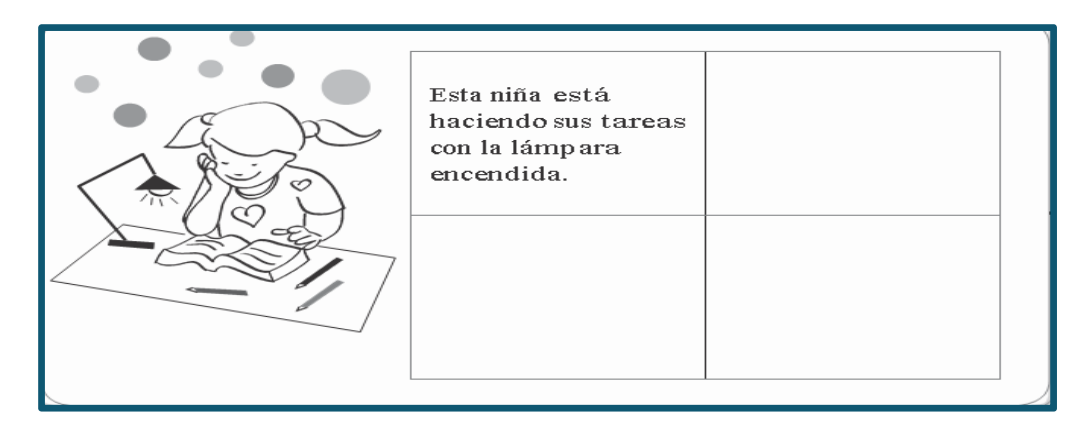

Figura 69: Inferencia de imágenes.

### **Inferencias a partir de textos**

Lee y luego responder (Ver Figura 70 ):

Hacía mucho calor. Alicia no paraba de estudiar a pesar del cansancio del día. Tendría la prueba al día siguiente y para ella era muy importante pasar a la Enseñanza Media. Los números no eran para Alicia un tema muy complejo, pero la prueba considerabalo visto durante todo el año.

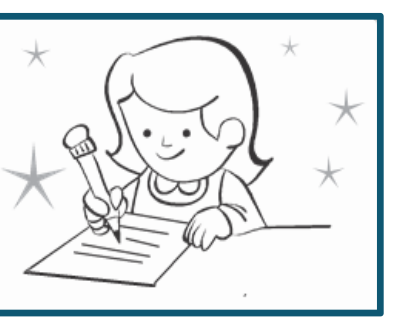

Figura 70: Inferencia de un texto.

¿Qué puedes inferir del texto?

**Anexo 3: Documento de especificación de requerimientos (ERS).** 

# **ESPECIFICACIÓN DE REQUISITOS DE SOFTWARE SRS 830**

**Proyecto:** Agentes pedagógico conversacional basado en reglas, para el fortalecimiento de la inteligencia múltiple verbal lingüística de los estudiantes de Ingeniería de Sistemas de la UNL.

**Angel Eduardo Quizhpe Cango.** 

El presente documento es aprobado por los clientes referenciando a continuación:

Lic. Lenin V. Paladines Paredes Mg Sc DOCENTE DE LA CARRERA DE **LENGUA Y LITERATURA DE LA FACULTAD DE EDUCACIÓN-UNL** 

 $000$ 

Ing. Marlon S. Viñán Ludeña Mg Sc

DOCENTE DE LA CARRERA **INGENIERIA EN SISTEMAS DE LA FACULTAD DE ENERGÍA-UNL** 

# **DOCUMENTO DE ESPECIFICACIÓN DE REQUERIMIENTOS DE SOSFTWARE IEEE 830**

## **1. INTRODUCCIÓN**

## **1.1. Propósito**

El presente documento tiene como propósito definir las especificaciones funcionales, no funcionales para el desarrollo de un Agente Conversacional Pedagógico Basa en reglas que permitirá fortalecer la inteligencia Verbal Lingüística de los estudiantes de la Carrera de Ingeniería en Sistemas.

## **1.2. Ámbito del Sistema**

El Agente Conversacional Pedagógico (ACP), será desarrollado para el fortalecimiento de la inteligencia verbal lingüística de los estudiantes de la carrera de Ingeniería en Sistemas de la Universidad Nacional de Loja, la aplicación web se ejecutará sobre una plataforma para agentes conversacionales en el Lenguaje AIML, el cual podrá accederse a través de un sitio web.

El ACP tiene como objetivo utilizar una técnica para fortalecer la inteligencia verbal lingüista a través de la interacción de chat con el estuante.

Es por eso que el diseño del diálogo del ACP se realizara en base a una secuencia didáctica de cuatro ítems:

El Agente Conversacional Pedagógico (ACP), será desarrollado para el fortalecimiento de la inteligencia verbal lingüística de los estudiantes de la carrera de Ingeniería en Sistemas de la Universidad Nacional de Loja, la aplicación web se ejecutará sobre una plataforma para agentes conversacionales en el Lenguaje AIML, el cual podrá accederse a través de un sitio web.

El ACP tiene como objetivo utilizar una técnica para fortalecer la inteligencia verbal lingüista a través de la interacción de chat con el estuante.

Es por eso que el diseño del diálogo del ACP se realizara en base a una secuencia didáctica de cuatro ítems:

- Explicación introductoria
- Socialización general
- Desarrollo de ejercicios
- Resumen

## **1.3. Definición, Acrónimos y Abreviaturas**

La siguiente tabla describe las definiciones, acrónimos y abreviaturas claves que se van a utilizar en el documento.

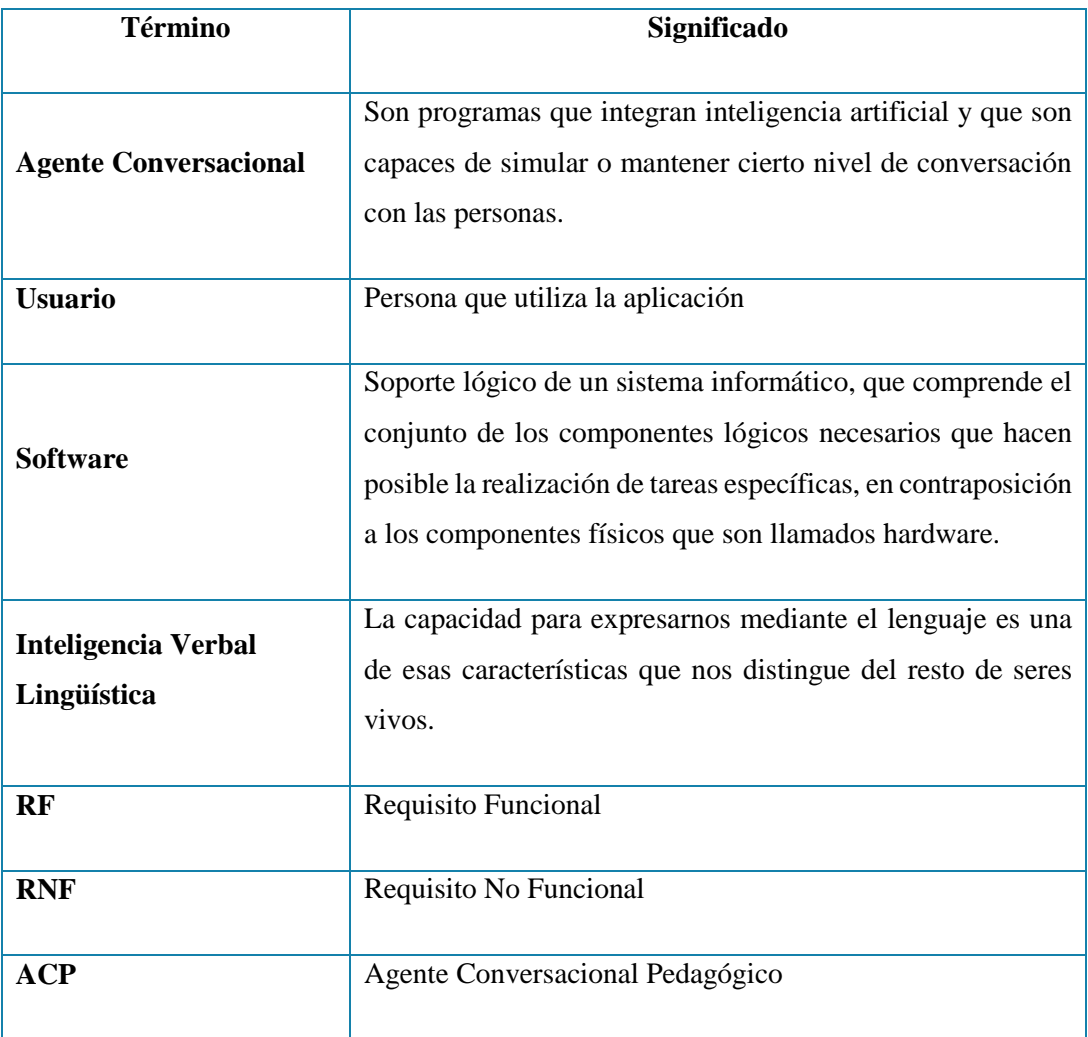

## **1.4. Referencia**

Estándar IEEE 830-1998

### **1.5. Visión General Del Documento**

"*Agente Pedagógico conversacional basado en reglas, para el fortalecimiento de la inteligencia múltiple verbal lingüística de los estudiantes de ingeniería de sistemas de la UNL"* 

El objetivo de este documento es dar a conocer una descripción completa del funcionamiento del ACP. Se encuentra dividido en tres secciones. En la primera sección se realiza una introducción al documento en donde se detallan el propósito del documento, el ámbito del sistema, referencias y la visión general del documento. En la segunda sección se presenta una descripción general del ACP teniendo como puntos importantes la perspectiva del producto, Funciones del Producto, Características de los Usuarios, Restricciones y Dependencias. Finalmente, en la última sección se muestra una descripción de los requerimientos del ACP.

### **2. Descripción General**

### **2.1. Perspectiva del Producto**

El ACP estará implementado en una plataforma de agentes conversacionales basado en reglas que interprete el lenguaje de programación AIML, mimos que para la interacción con los usuarios estará disponible sobre la web las 24 horas para una mejor interacción del estudiante.

#### **2.2. Funciones del Producto**

El ACP desarrollado permitirá realizar las siguientes funcionalidades:

- Explicar al usuario sobre la técnica que se va a utilizar para mejorar la inteligencia verbal lingüística.
- Proponer ejercicios al usuario con el fin de ayudar mejorar su aprendizaje.
- Realizar una prueba para ver su nivel de comprensión de la técnica.

#### **2.3. Características del Usuario**

A continuación, la interacción del usuario con el Agente Conversacional Pedagógico.

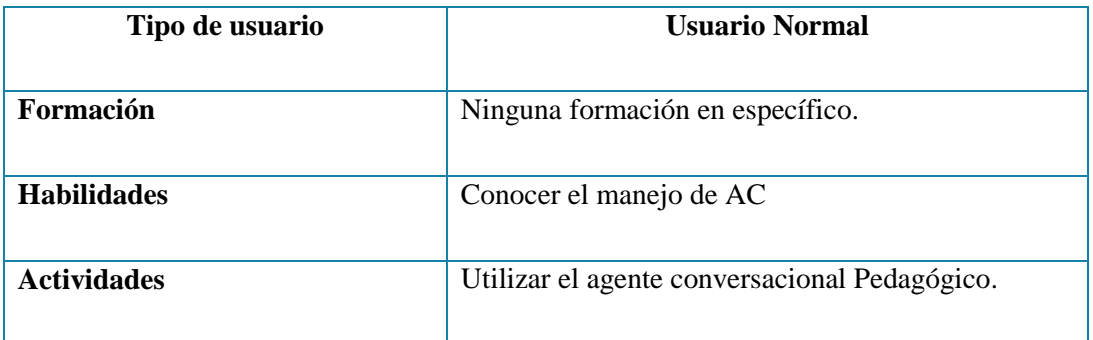

## **2.4. Restricciones**

- Para desarrollar el ACP se tomará como referencia la metodología XP.
- Para la implementación del ACP se utilizará una plataforma para agentes conversaciones que interprete el lenguaje de inteligencia artificial AIML utilizado para la contrición de ACP.
- El ACP estará disponible en un sitio web a disposición de los usuarios.
- El ACP será compatible con los navegadores Chrome, Firefox y Microsoft Edge.

### **2.5. Suposiciones y Dependencias**

### **2.5.1. Suposiciones**

Se supone que los requisitos planteados son correctos y estables, lo cual garantizará un software que complicará con las necesidades solicitadas por la UMT y las características de un software de calidad.

## **2.5.2. Dependencias.**

El funcionamiento del ACP con los usuarios depende de la conexión a internet estable.

## **2.5.3. Requisitos**

En esta sección se detallan los requisitos que son necesarios para que el sistema funciones adecuadamente, los requisitos deben ser claros, no ambiguos para poder desarrollar un buen diseño y desarrollo del sistema.

### **2.6. Requisitos Funcionales**

### **2.6.1. Requisito Funcional 1**

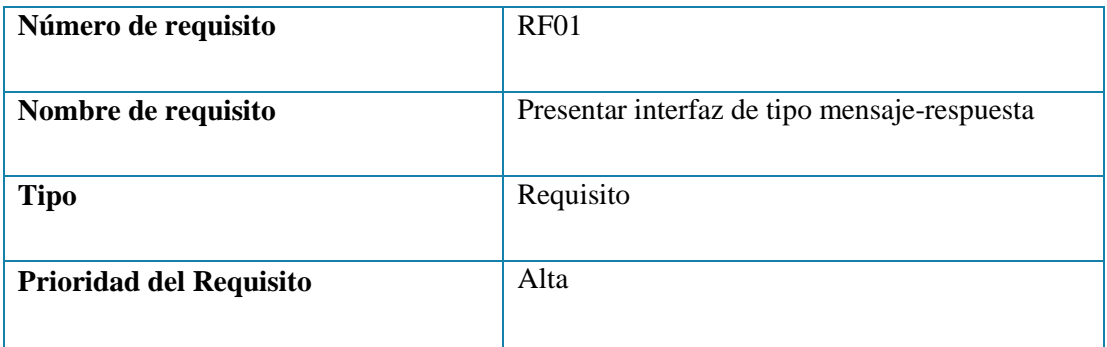

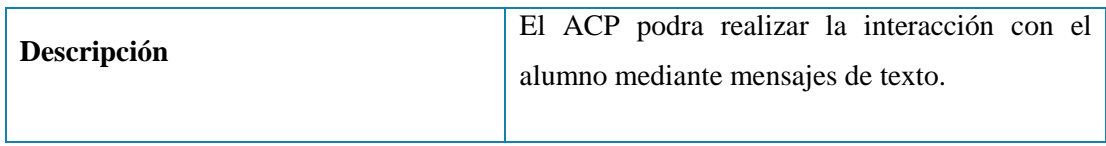

# **2.6.2. Requisito Funcional 2**

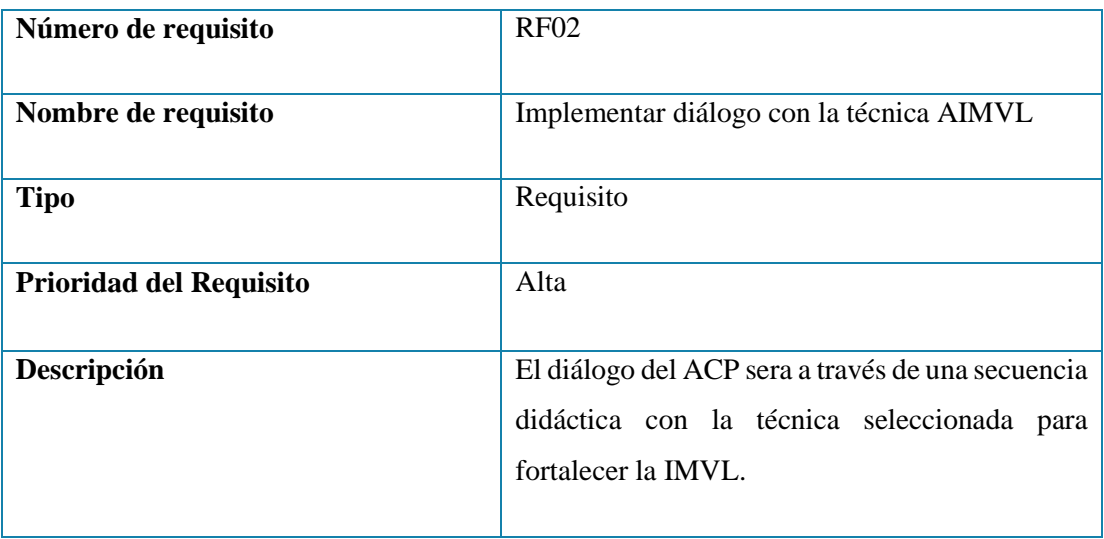

# **2.6.3. Requisito Funcional 3**

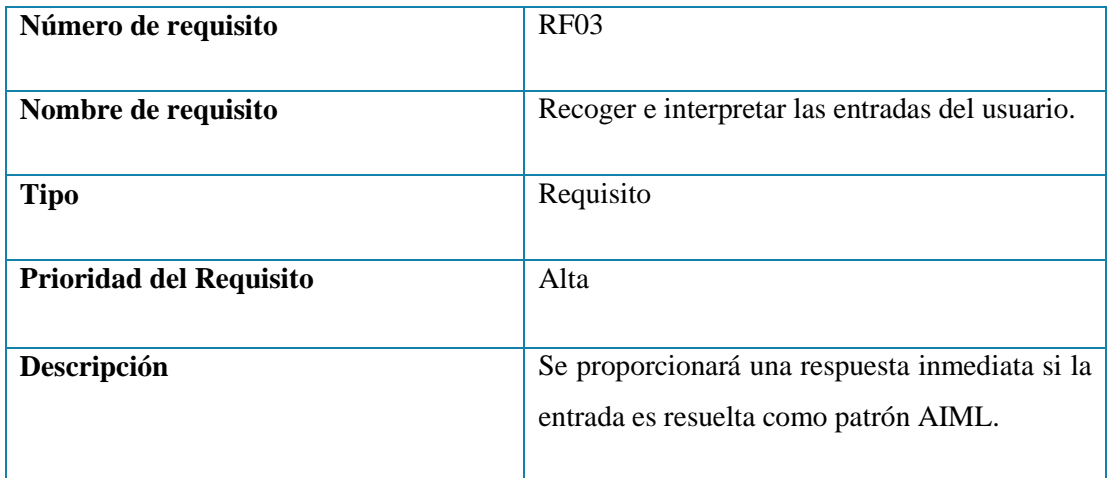

# **2.6.4. Requisito Funcional 4**

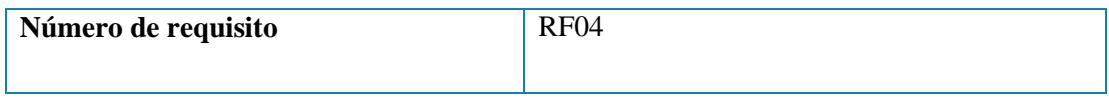

#### "*Agente Pedagógico conversacional basado en reglas, para el fortalecimiento de la inteligencia múltiple verbal lingüística de los estudiantes de ingeniería de sistemas de la UNL"*

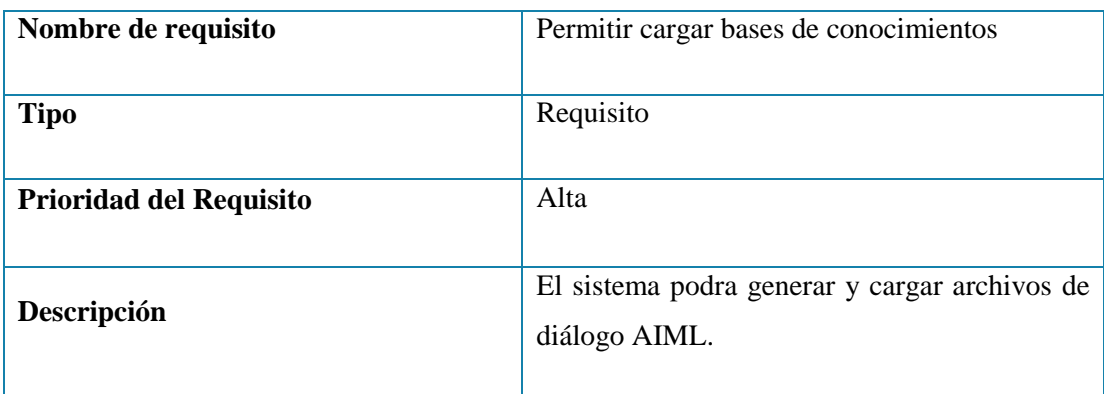

## **2.6.5. Requisito Funcional 5**

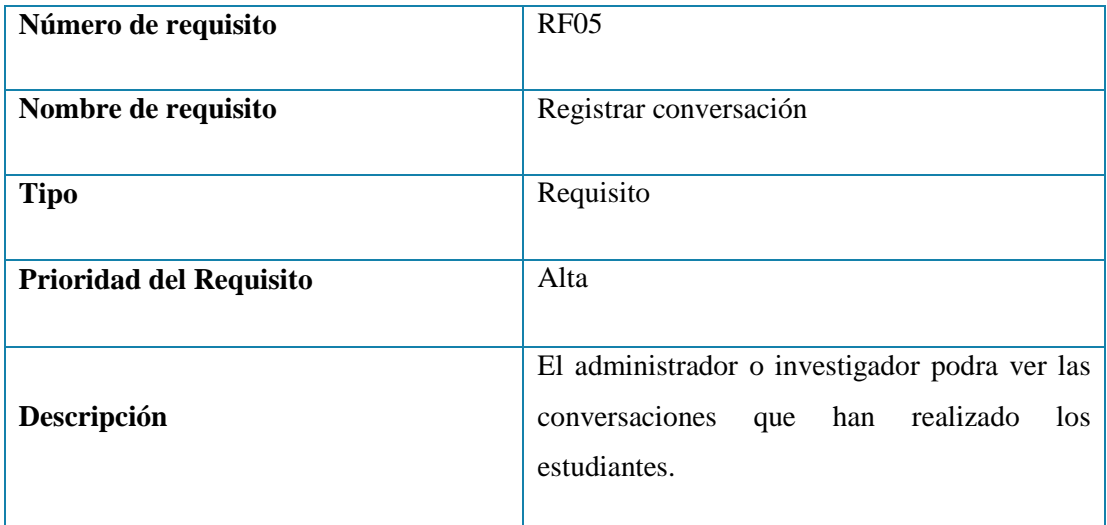

## **2.7. Riquitos no funcionales**

**2.7.1. Disponibilidad total** 

Se estima que el ACP tendrá un porcentaje de disponibilidad del 99% lo que significa que será continua las 24 horas al día y los 7 días de la semana, aunque si existe algún fallo en cualquiera de los componentes del sistema se tomara las medidas necesarias para solucionarlo.

## **2.7.2. Usabilidad**

La aplicación web contará con una interfaz amigable e intuitiva, para que cualquier tipo de usuario pueda utilizar la aplicación.

## **2.7.3. Accesibilidad**

Para acceder al sito web del ACP podrá realizarse desde los navegadores Firefox o Google Chrome, independientemente del sistema operativo en el que se ejecute. El cual estará sobre una plataforma de ejecución en la web que soporte AIML versión 1.0.

## **2.7.4. Concurrencia entre peticiones simultaneas**

El ACP deberá ser capaz de atender peticiones simultáneas sin mezclar respuestas entre usuarios diferentes. El ACP de por sí no contempla límites impuestos para el número máximo de conexiones, siempre dependerá de la capacidad del servidor donde esté instalado.

## **2.7.5. Escalabilidad ante crecimiento de la información**

El ACP debe estar preparado para albergar más cantidad de información sin que esta reduzca su calidad en las respuestas obtenidas.

# **Anexo 4: Guión del agente conversacional.**

Extracto del guión elaborado para la construcción de la base de conocimientos del ACP.

• **Saludo de Bienvenida.** 

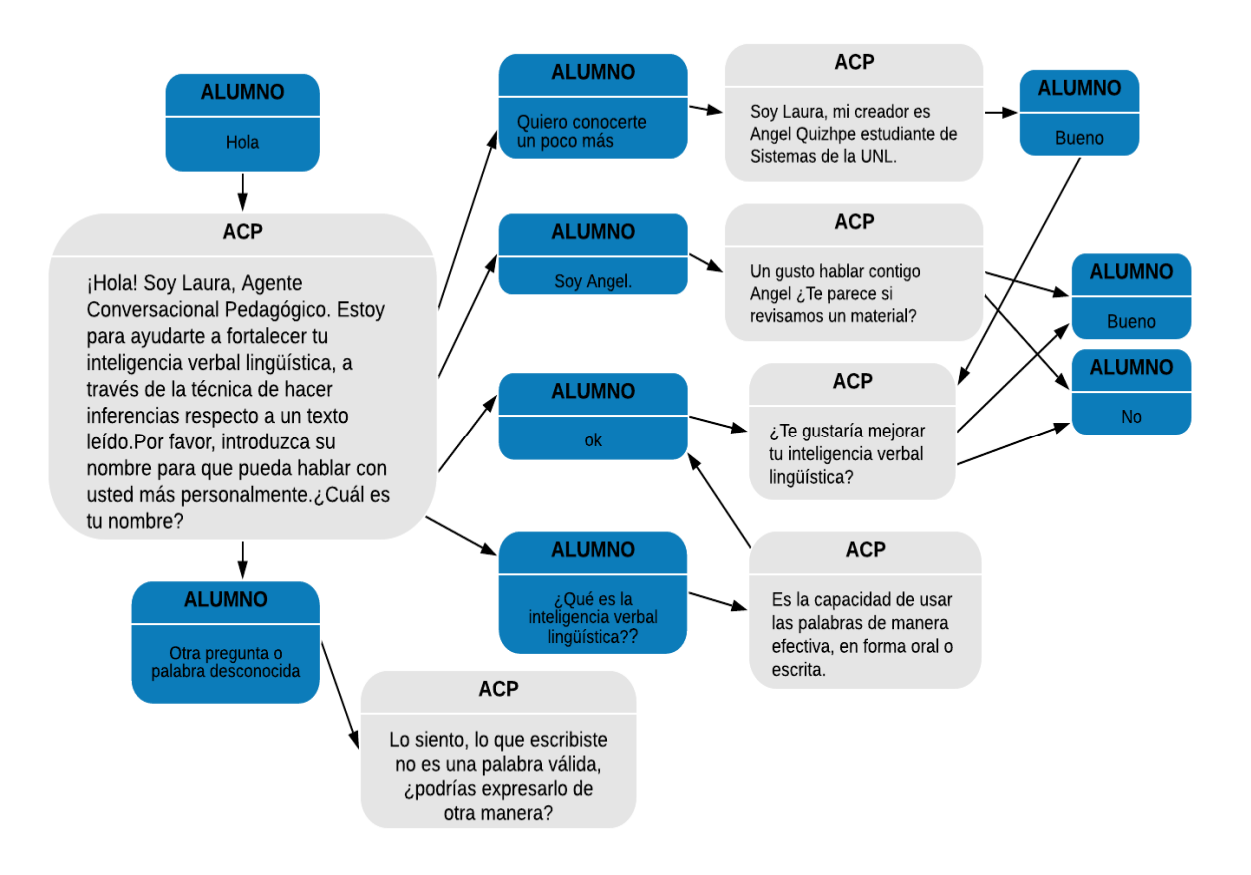

Figura 71. Guión saludó de bienvenida.

#### • **Guion explicación introductoria y socialización general.**

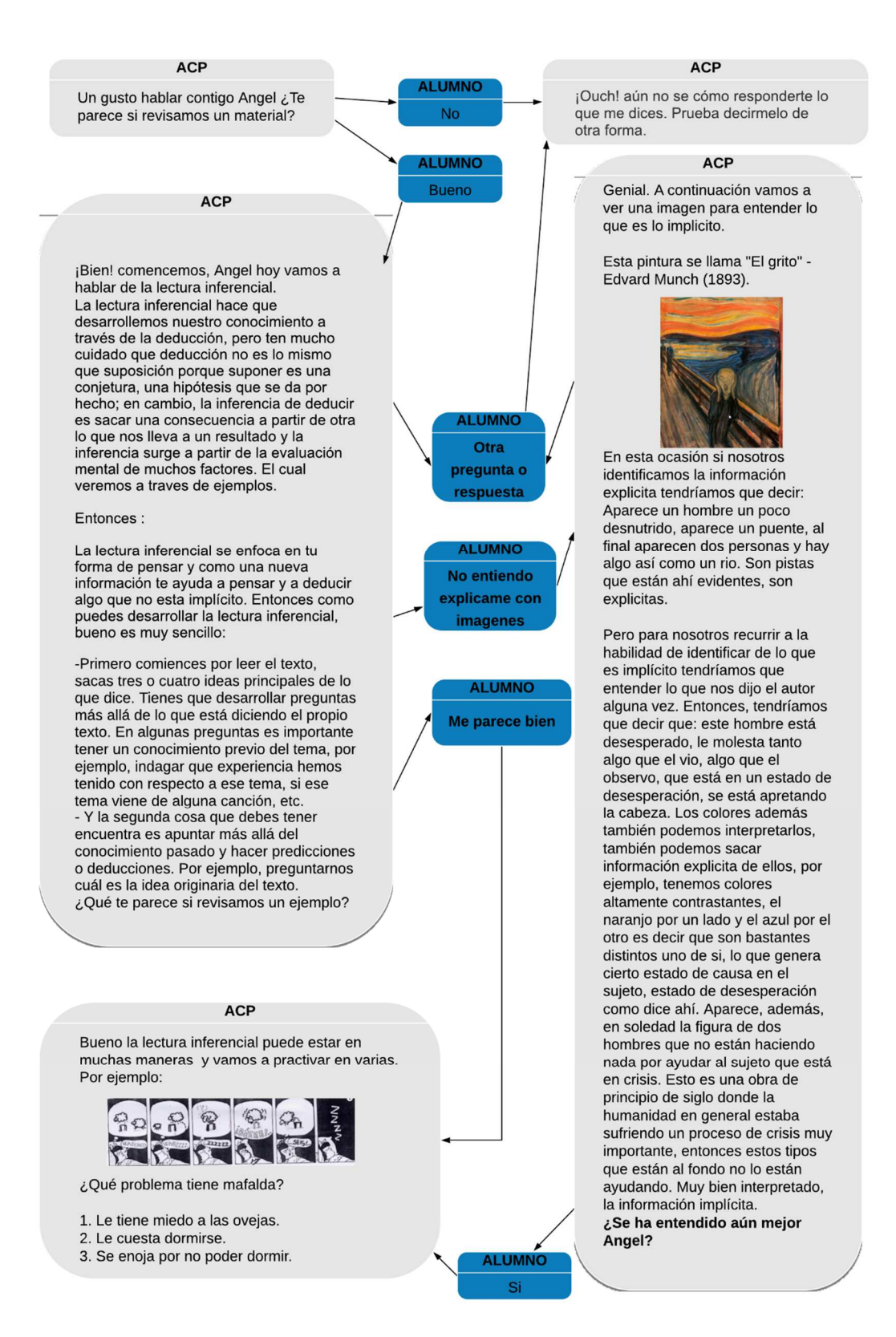

Figura 72. Guión explicación introductoria y socialización general.

#### • **Desarrollo de ejercicios:**

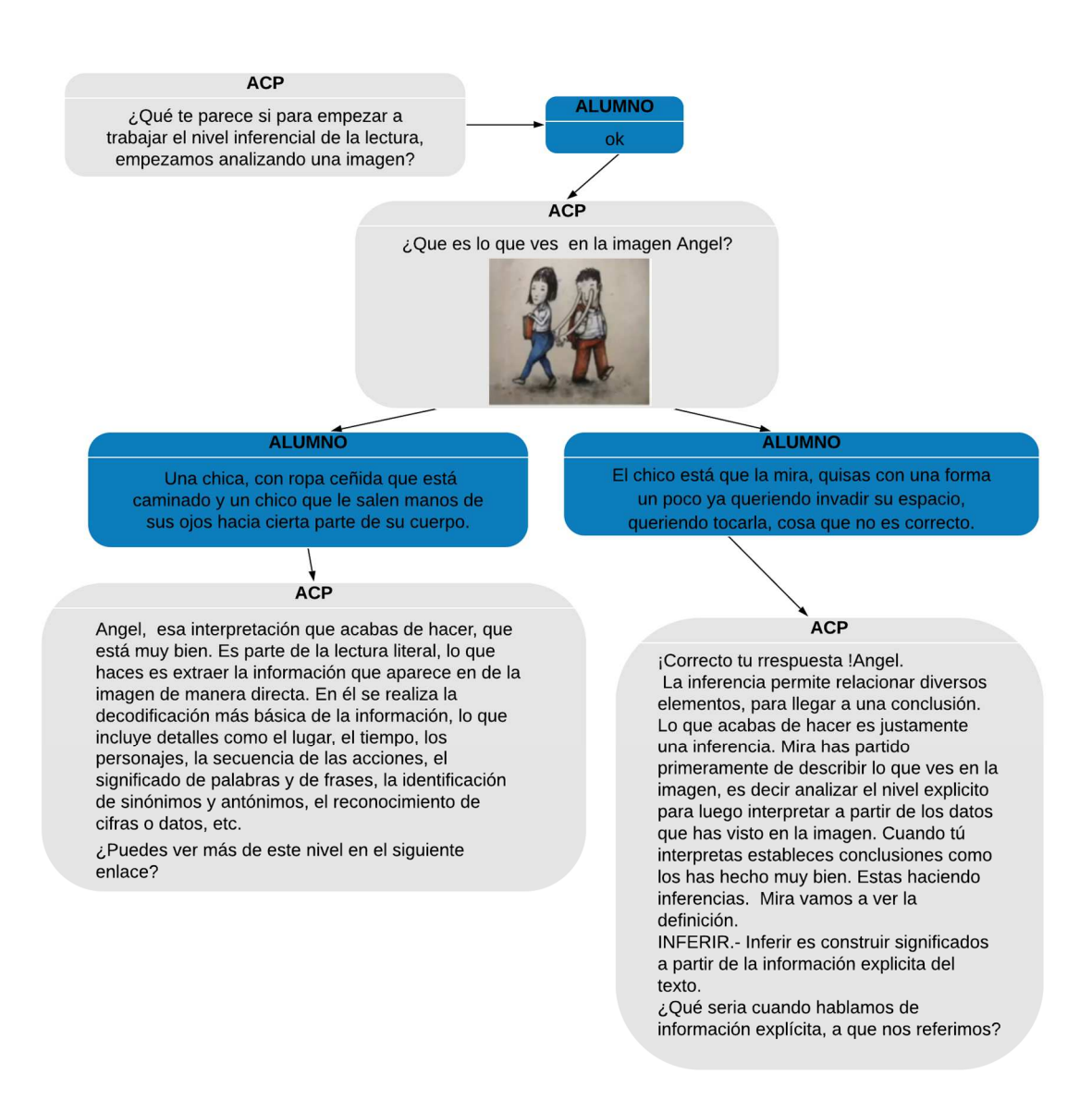

Figura 73. Guión propuesta de ejercicios.

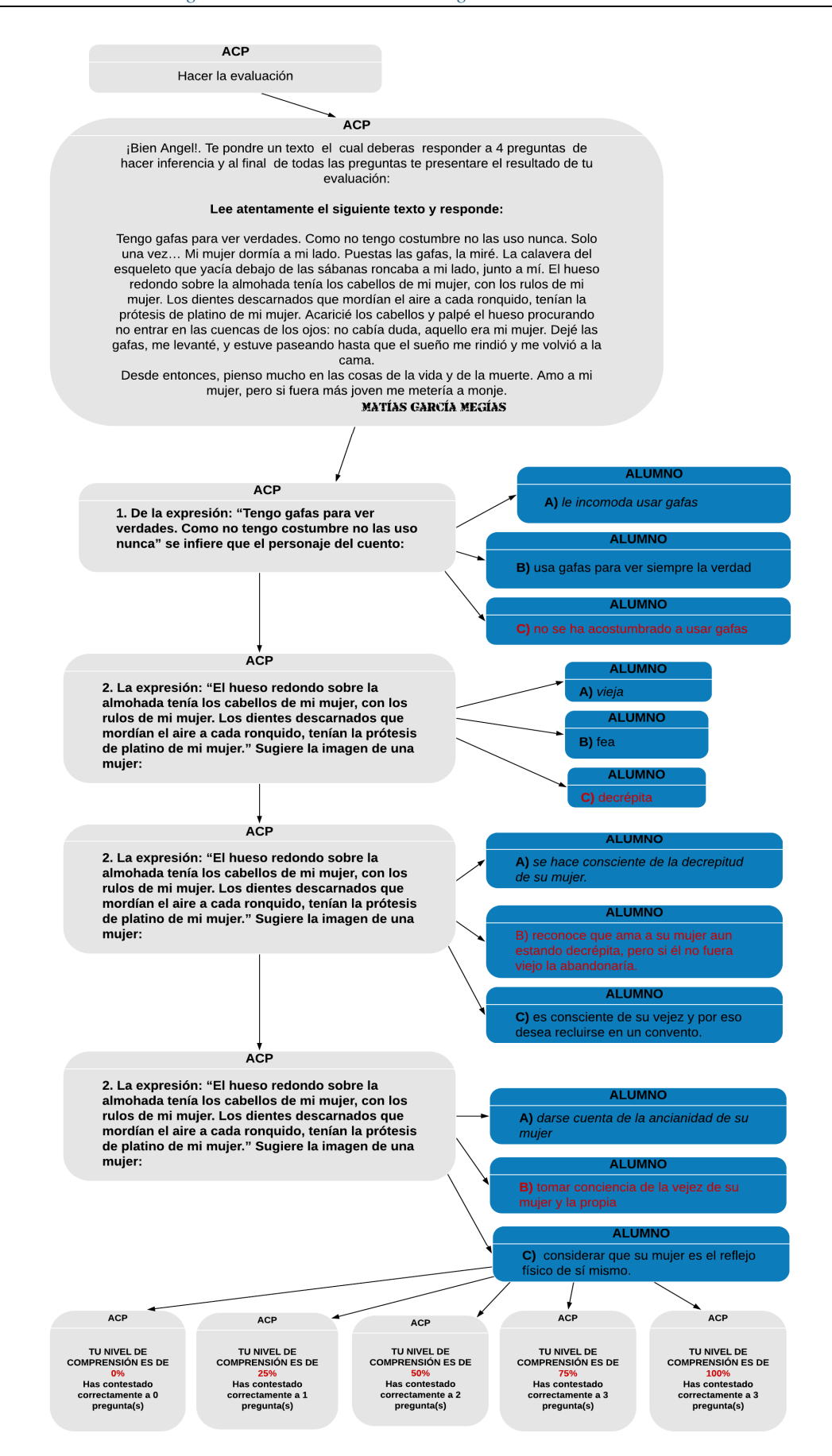

Figura 74.Guión resumen o evaluación.

# **Anexo 5: Certificado de las Pruebas de Aceptación.**

Loja, 12 de agosto de 2019

Lic. Lenin Vladimir Paladines Paredes.

#### Certifica:

Que la Aplicación Web denominado Agente Conversacional Pedagógico para el fortalecimiento de la Inteligencia Verbal Lingüística presentada por el Sr. Angel Eduardo Quizhpe Cango con cedula: 1105330268, estudiante de la Carrera de Ingeniería en Sistemas de la Universidad Nacional de Loja, ha sido evaluada en los aspectos relacionados a la funcionalidad, accesibilidad, navegabilidad y usabilidad, por lo que se da fe de la realización de las pruebas y aceptación satisfactoria de las funcionalidades de la Aplicación por parte de mi Persona.

En todo cuanto puedo certificar en honor a la verdad.

Muy atentamente.

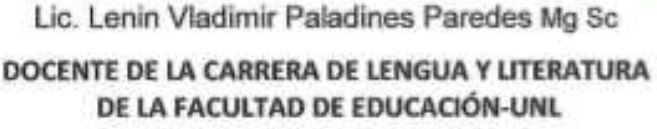

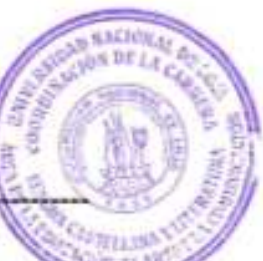

Loja, 12 de agosto de 2019

Ing. Ing. Marlon S. Viñán Ludeña Mg Sc

# Certifica:

Que la Aplicación Web denominado Agente Conversacional Pedagógico para el fortalecimiento de la Inteligencia Verbal Lingüística presentada por el Sr. Angel Eduardo Quizhpe Cango con cedula: 1105330268, estudiante de la Carrera de Ingeniería en Sistemas de la Universidad Nacional de Loja, ha sido evaluada en los aspectos relacionados a la funcionalidad, accesibilidad, navegabilidad y usabilidad, por lo que se da fe de la realización de las pruebas y aceptación satisfactoria de las funcionalidades de la Aplicación por parte de mi Persona.

En todo cuanto puedo certificar en honor a la verdad.

Muy atentamente.

fææ

Ing. Ing. Marlon S. Viñán Ludeña Mg Sc DOCENTE DE LA CARRERA DE SISTEMAS DE LA FACULTAD DE ENERGIA-UNL
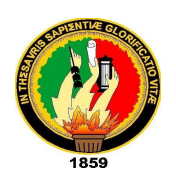

## **UNIVERSIDAD NACIONAL DE LOJA**

## **FACULTAD DE LA ENERGÍA, LAS INDUSTRIAS Y RECURSOS NATURALES NO RENOVABLES**

## **PRUEBA DE ACEPTACIÓN**

La siguiente prueba de aceptación se realizó con la finalidad de comprobar las funcionalidades de la Aplicación web denominado "Agente pedagógico conversacional basado en reglas, para el fortalecimiento de la inteligencia múltiple verbal lingüística de los estudiantes de Ingeniería de Sistemas de la UNL". Los resultados generados por esta prueba serán de vital importancia, así como de justificación para la culminación del proyecto de titulación.

## **CASOS DE PRUEBA**

Marque su respuesta en la casilla correspondiente, teniendo en cuenta los siguientes criterios.

- **Exitoso:** El resultado de la prueba ha sido el esperado.
- **Detenido:** Presenta dificultares para la correcta ejecución de la prueba.
- **Fallido:** El resultado no ha sido el esperado.
- **No ejecutado:** La prueba no se ha llevado acabo.

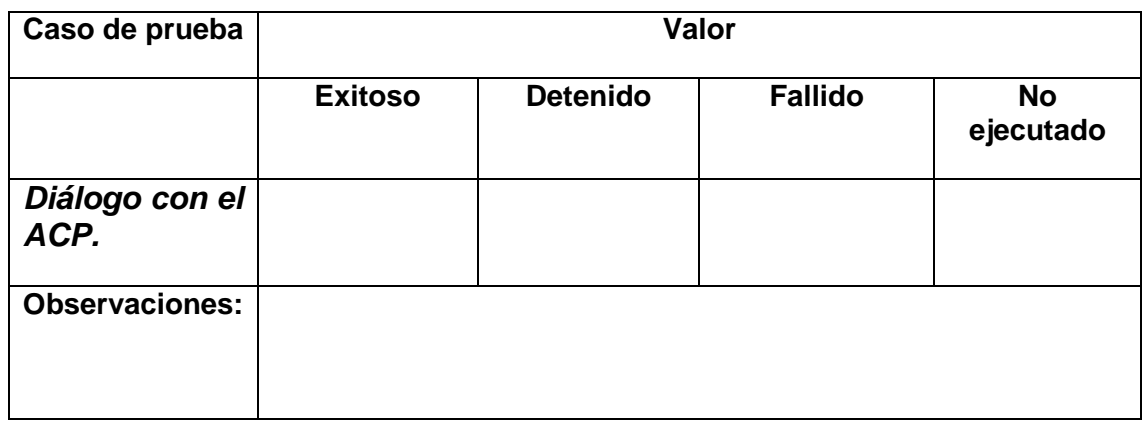

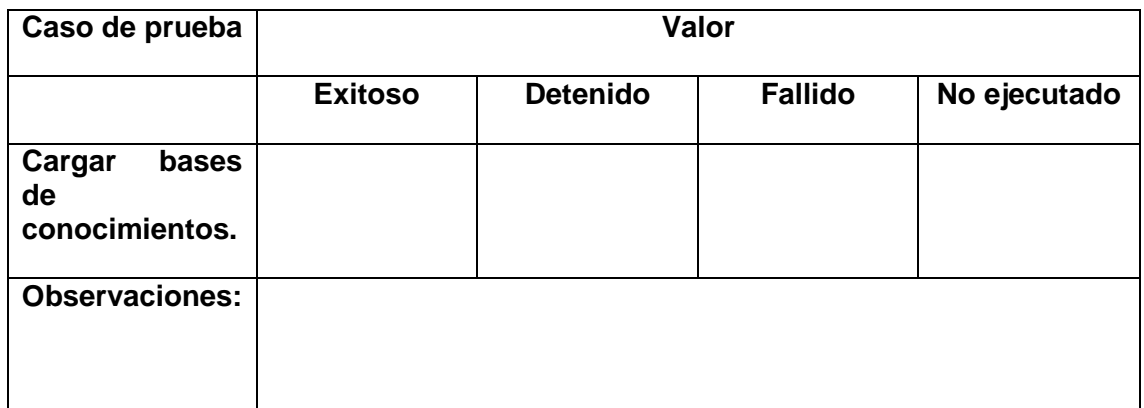

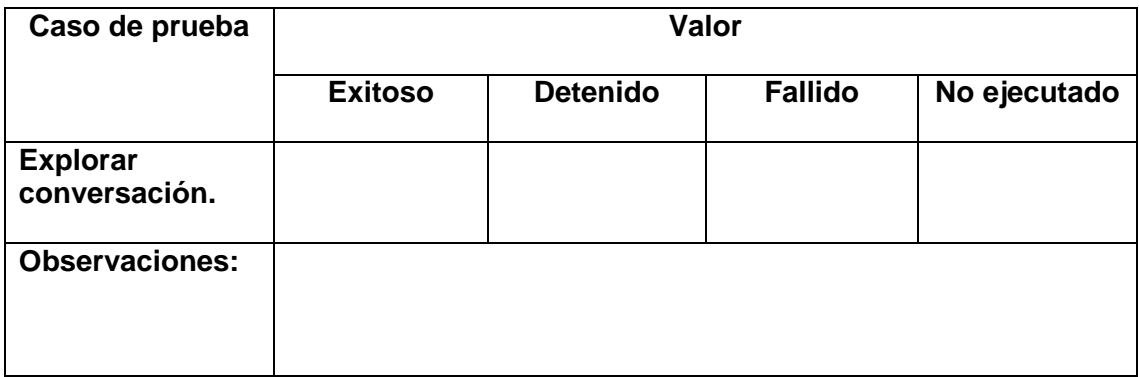

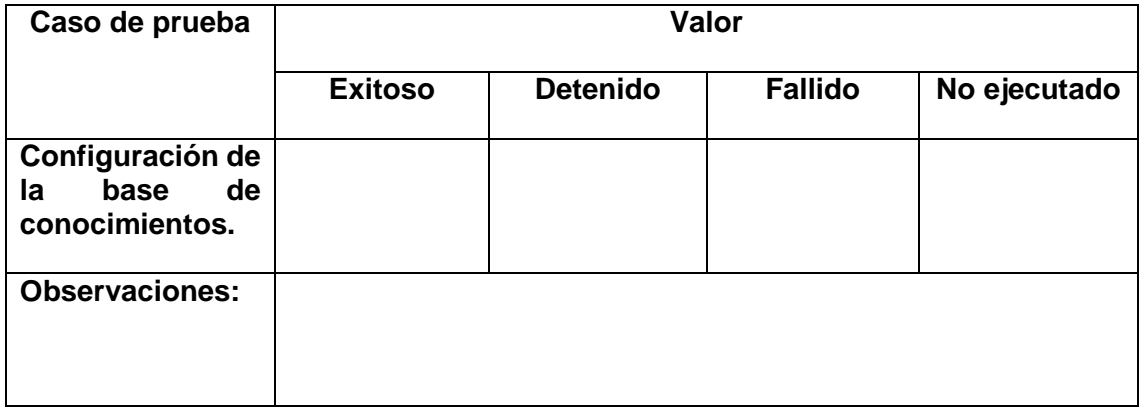

# **Anexo 6: Encuesta para la evaluación de satisfacción y eficiencia del agente pedagógico conversacional.**

La encuesta estará dividida en dos secciones, la primera para evaluar la efectividad del agente conversacional pedagógico y la segunda, para evaluar la satisfacción de usuario. La respuesta de cada pregunta será dimensionada en un rango de:

- 1. Totalmente en desacuerdo
- 2. En desacuerdo
- 3. Ni de acuerdo, ni en desacuerdo
- 4. De acuerdo
- 5. Totalmente de Acuerdo

## SELECCIÓN DE EFECTIVIDAD

## **1. ¿El Agente Pedagógico Conversacional da a entender con claridad al usuario el contenido con el que fue diseñado?**

- $1.$  ( Totalmente en desacuerdo
- **2.**  $\bigcap$  En desacuerdo
- $3.$   $\bigcirc$  Ni de acuerdo, ni en desacuerdo
- $4.$   $\bigcirc$  De acuerdo
- Totalmente de Acuerdo  $5.($

### **2. ¿El tiempo de respuesta del agente conversacional es óptimo?**

- ) Totalmente en desacuerdo  $1.$  (
- **2.**  $\bigcap$  En desacuerdo
- $3.$   $\bigcirc$  Ni de acuerdo, ni en desacuerdo
- $4.($ De acuerdo
- $5.1$ Totalmente de Acuerdo

## **3. ¿La información utilizada por el agente conversacional para su enseñanza es adecuada?**

- $1.$ Totalmente en desacuerdo
- $2. ($ ) En desacuerdo
- $3.$  ( Ni de acuerdo, ni en desacuerdo
- $4.$ De acuerdo
- $5($ Totalmente de Acuerdo

## SELECCIÓN DE SATISFACCIÓN DEL USUARIO

#### **1. ¿El Agente conversacional presenta un diálogo amigable e intuitivo?**

- $1.$ ◯ Totalmente en desacuerdo
- $2. ($ En desacuerdo
- Ni de acuerdo, ni en desacuerdo  $3.()$
- De acuerdo  $4.()$
- 5. Totalmente de Acuerdo

#### **2. ¿El Agente Conversacional cumple con las expectativas de uso?**

- $1.1$ Totalmente en desacuerdo
- $2.$ En desacuerdo
- Ni de acuerdo, ni en desacuerdo  $3.()$
- $4.$ De acuerdo
- $5($ Totalmente de Acuerdo

#### **3. ¿Recomendaría el uso del Agente Conversacional a otros estudiantes?**

- $1.$  ( Totalmente en desacuerdo
- $2.($ En desacuerdo
- $3($ Ni de acuerdo, ni en desacuerdo
- $4.$ De acuerdo
- 5. Totalmente de Acuerdo

## **4. El Agente Conversacional puede ser implementado en la carrera de Ingeniería en Sistemas.**

- Totalmente en desacuerdo  $1.$  (
- $2. ($ En desacuerdo
- $3($ Ni de acuerdo, ni en desacuerdo
- $\overline{4}$ . De acuerdo
- Totalmente de Acuerdo  $5.$  (

## **Anexo 7: Base de conocimientos en el lenguaje inteligencia artificial AIML para la creación de Agentes Conversacionales.**

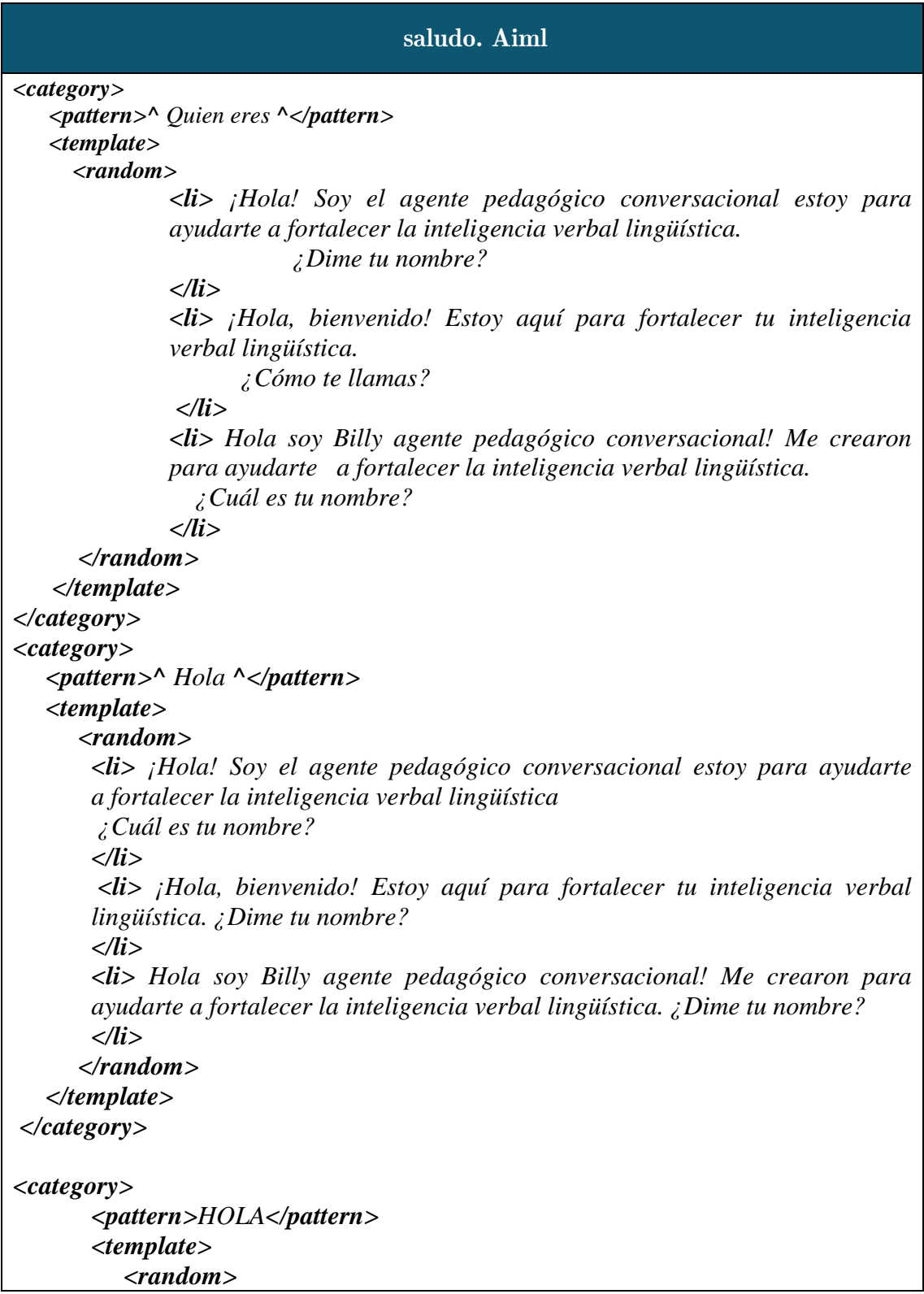

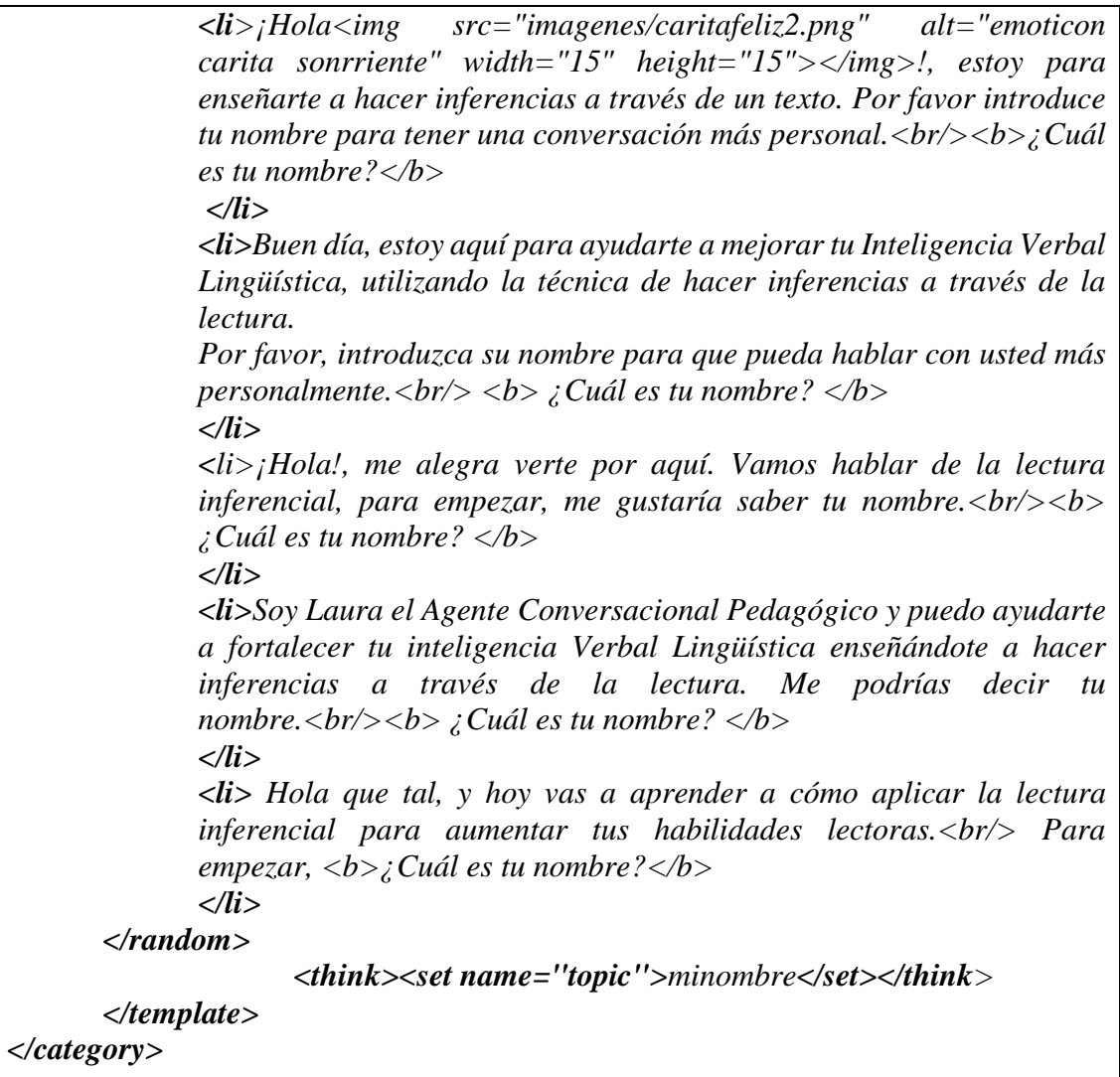

**Fuente:** Extracto de la Base de conocimientos saludo de bienvenida del agente conversacional.

**Autor:** Angel Quizhpe

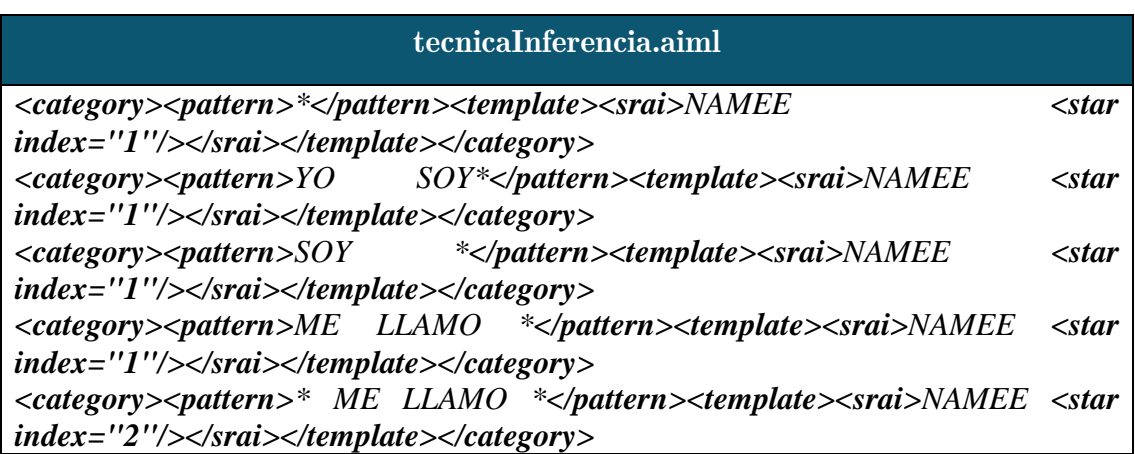

*<category><pattern>ME LLAMAN \*</pattern><template><srai>NAMEE <star index="1"/></srai></template></category> <category><pattern>\* ME LLAMAN \*</pattern><template><srai>NAMEE <star index="2"/></srai></template></category> <category><pattern>LLÁMAME \*</pattern><template><srai>NAMEE <star index="1"/></srai></template></category> <category><pattern>LLAMAME \*</pattern><template><srai>NAMEE<starindex="1"/></srai></template></catego ry><category><pattern>MINOMBRE ES \*</pattern><template><srai>NAMEE <star index="1"/></srai></template> </category> <category> <pattern>EMPEZAR</pattern> <that>Qué te parece \*</that> <template> <think><set name="topic"></set></think> <get name="nombre"/> hablaremos de la lectura inferencial. <b> Inferir</b> es sacar una cosa de otra, es decir, sustraer algo que está dentro de otra cosa, o sea sacarla de su interior. Por eso, la lectura inferencial es tan diferente de la lectura literal, aunque se apoye en ella. <br/>A continuación, te muestro la definición del nivel inferencial. <br/><img src="imagenes/inferencia/que es la lectura inferencial.png" alt="que es inferencia" width="480" height="280"></img><br/> <br/><b> ¿Qué te parece si para empezar a trabajar el nivel inferencial de la lectura, empezamos analizando una imagen?*</**b>***<br/>br/>* $\leq a$  *href*="*javascript: ya esta bien();" class="waves-effect waves-light btn-small">¡Ya está bien!</a> <think><set name="topic">ejercicioimagen</set></think> </template> </category> <category> <pattern>NAMEE \*</pattern> <template> <think><setname="nombre"><formal><star/></formal></set></think> <random>*   $<$ *li* $>$ *Encantado, <get name="nombre"/>! Te ayudare a fortalecer tu inteligencia verbal lingüística. Para ello vamos hacer inferencias. <b>Lee el siguiente texto y responde:</b> Como ya era habitual, Agustín se despertó tarde y salió de la casa quince minutos atrasado. No había alcanzado a amarrarse los zapatos y menos a tomar desayuno. Nuevamente, llegaría al colegio después de que hubiera soñado la* 

*campana. De repente, al llegar a la esquina, Agustín escuchó su nombre. Era su papá que corría a dejarle su almuerzo.* 

 *<button>* 

 *<text>Agustín es muy nervioso. </text>*

```
 <postback>No 2</postback>
     </button> 
     <button> 
          <text>Agustín es perezoso y olvidadizo. </text>
          <postback>Si 2</postback>
    </button> 
    <button> 
          <text>Agustín es muy puntual. </text>
          <postback>No 2</postback>
      </button> 
 </li> 
 <li> 
    Un gusto hablar contigo, <get name="nombre"/>! Soy un agente 
    conversacional, para fortalecer tu inteligencia verbal lingüística. Para 
    ello vamos hacer inferencias. <b>Lee el siguiente texto y
    responde:</b> Como ya era habitual, Agustín se despertó tarde y salió 
    de la casa quince minutos 
    atrasado. No había alcanzado a amarrarse los zapatos y menos a tomar 
    desayuno. Nuevamente, llegaría al colegio después de que hubiera 
    soñado la campana. De repente, al llegar a la esquina, Agustín escuchó 
    su nombre. Era su papá que corría a dejarle su almuerzo. 
 <button> 
   <text>Agustín es muy nervioso. </text> 
   <postback>No 2</postback>
 </button> 
 <button> 
   <text>Agustín es perezoso y olvidadizo. </text>
   <postback>Si 2</postback>
 </button> 
 <button> 
   <text>Agustín es muy puntual. </text>
   <postback>No 2</postback>
 </button> 
 </li> 
 <li>
    Es un placer, <get name="nombre"/>. Soy un agente conversacional 
    para fortalecer tu inteligencia verbal lingüística realizando 
    INFERENCIAS. <b>Lee el siguiente texto y responde:</b> Como ya 
    era habitual, Agustín se despertó tarde y salió de la casa quince minutos 
    atrasado. No había alcanzado a amarrarse los zapatos y menos a tomar 
    desayuno. Nuevamente, llegaría al colegio después de que hubiera 
    soñado la campana. De repente, al llegar a la esquina, Agustín escuchó 
    su nombre. Era su papá que corría a dejarle su almuerzo. 
 <button> 
   <text>Agustín es muy nervioso. </text>
   <postback>No 2</postback> 
 </button> 
 <button>
```

```
 <text>Agustín es perezoso y olvidadizo. </text>
          <postback>Si 2</postback> 
        </button> 
        <button> 
          <text>Agustín es muy puntual. </text> 
          <postback>No 2</postback>
        </button> 
        </li> 
        <li> 
            ¡Hola <get name="nombre"/>! Son un agente conversacional y voy 
            ayudarte a fortalecer tu inteligencia verbal lingüística a través de 
            Inferencias. <b>Lee el siguiente texto y responde:</b> Como ya era 
            habitual, Agustín se despertó tarde y salió de la casa quince minutos 
            atrasado. No había alcanzado a amarrarse los zapatos y menos a tomar 
            desayuno. Nuevamente, llegaría al colegio después de que hubiera 
            soñado la campana. De repente, al llegar a la esquina, Agustín escuchó 
            su nombre. Era su papá que corría a dejarle su almuerzo. 
        <button> 
          <text>Agustín es muy nervioso. </text>
          <postback>No 2</postback>
        </button> 
        <button>
          <text>Agustín es perezoso y olvidadizo. </text> 
          <postback>Si 2</postback>
        </button> 
        <button> 
          <text>Agustín es muy puntual. </text>
          <postback>No 2</postback>
        </button> 
        </li> 
     </random> 
   </template> 
 </category>
```
**Fuente:** Extracto de la base de conocimientos enseñanza de la técnica de hacer inferencias. **Autor:** Angel Quizhpe

## ejerciciosInferencias.aiml

*<category>* 

 *<pattern>Si 2</pattern> <template>* 

*Correcto <get name="nombre"/>! Sigamos... <b>Lee el siguiente texto:</b> Antes de que llegaran sus padres a visitarla, Pepita anotó lo que debía hacer para tener todo listo a la hora indicada: comprar la comida, asear el* 

*departamento, planchar las sábanas, hacer la cama para los invitados, poner la mesa y envolver los regalos. Sinceramente, creía que no iba a alcanzar a tenerlo todo preparado. <button> <text>Pepita estaba feliz con la llegada de sus padres. </text> <postback>Si 3</postback> </button> <button> <text>Los padres de Pepita eran muy comprensivos. </text> <postback>No 3</postback> </button> <button> <text>Pepita se sentía desbordada. </text> <postback>No 3</postback> </button> </template> </category> <category> <pattern>Si 3</pattern> <template> Correcto <set name="nombre"/>! Sigamos... <b>Lee el siguiente texto:</b>A Matías siempre le gusta ganar cuando juega fútbol. En cambio, a su amigo Pato le interesa más pasarlo bien. Ese día, jugaron en equipos opuestos. Al terminar el partido, los dos estaban muy contentos, especialmente, Matías. <button> <text>Ganó el equipo de Matías</text> <postback>No 4</postback> </button> <button> <text>Ganó el equipo de Pato. </text> <postback>No 4</postback> </button> <button> <text>Ambos equipos empataron. </text> <postback>Si 4</postback> </button> </template> </category> <category> <pattern>No 2</pattern> <template> Correcto <set name="nombre"/>! Sigamos... <b>Lee el siguiente texto:</b> Antes de que llegaran sus padres a visitarla, Pepita anotó lo que debía hacer para tener todo listo a la hora indicada: comprar la comida, asear el departamento, planchar las sábanas, hacer la cama para los invitados, poner la mesa y envolver los regalos. Sinceramente, creía que no iba a alcanzar a tenerlo todo preparado.* 

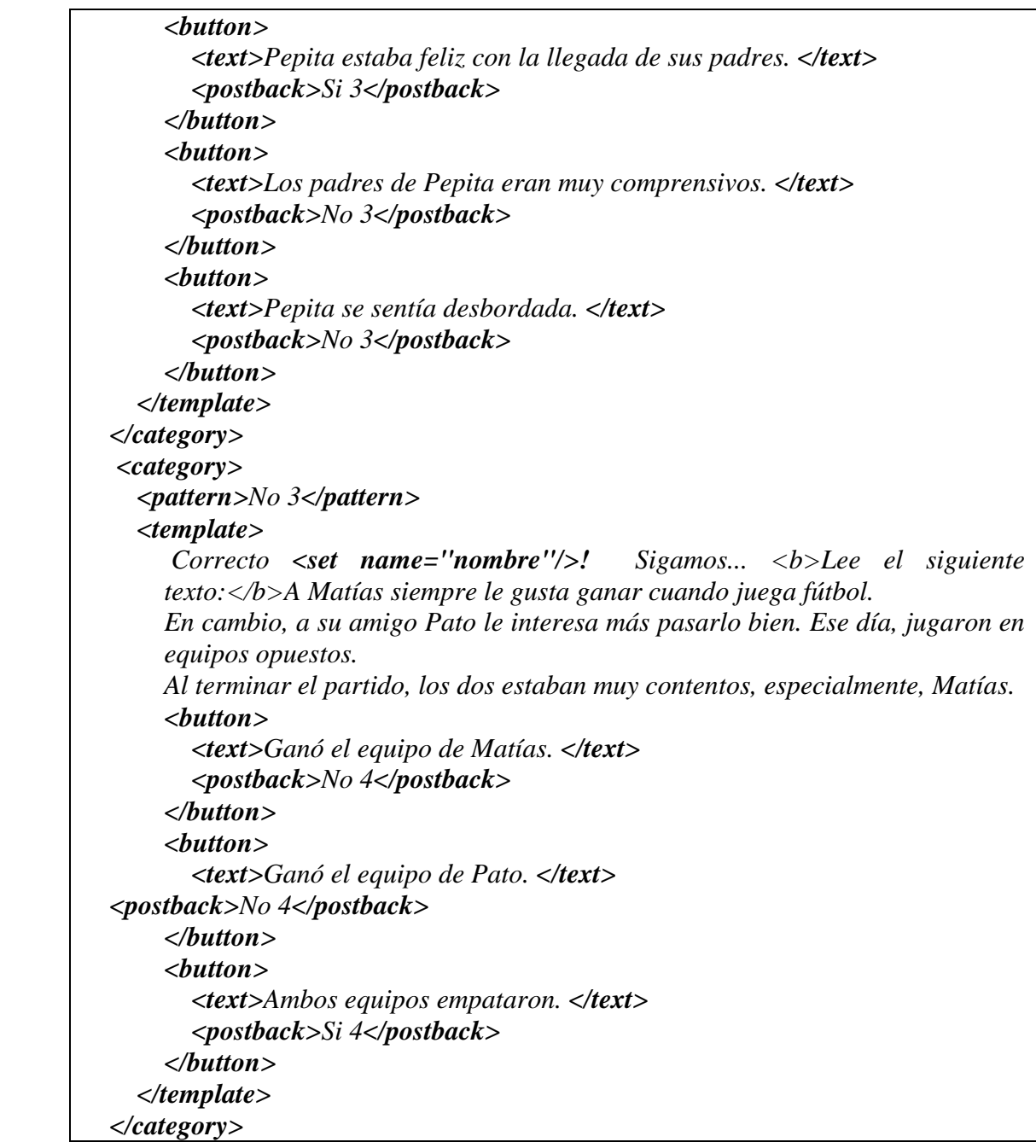

**Fuente:** Extracto de la base de conocimiento sobres los ejercicios propuestos por el ACP. **Autor:** Angel Quizhpe

# evaluacionAprendizaje.aiml  *<category> <pattern>Realizar la evaluación </pattern>*

 *<that>¿Deseas practicar más ejercicios? O ¿Pasar a una evaluación para ver tu comprensión haciendo inferencia?</that> <template> <think><set name="topic"></set></think>* 

*¡Bien Angel!. Te pondre un texto el cual deberas responder a 4 preguntas de hacer inferencia y al final de todas las preguntas te presentare el resultado de tu evaluación:<br/><img src="imagenes/EjerciciosInferencia/EjercicioEvaluacion.png" alt="EjercicioInferencia"width="450"height="250"></img><br/>< b>1. De la expresión: "Tengo gafas para ver verdades. Como no tengo costumbre no las uso nunca*" *se infiere que el personaje del cuento:*  $\langle b \rangle$  $\langle br \rangle$ *<a href="javascript:pregunta\_uno\_1();" class="primer\_boton">Le incomoda usar gafas </a> <a href="javascript:pregunta\_uno\_2();" class="primer\_boton">Usa gafas para ver siempre la verdad</a> <a href="javascript:pregunta\_uno\_3();" class="primer\_boton">No se ha acostumbrado a usar gafas</a> <think><set name="topic">EVALUACIÓN</set></think> </template> </category> <topic name="EVALUACIÓN"> <category> <pattern>Le incomoda usar gafas</pattern> <that>Como no tengo costumbre no las uso nunca" se infiere que el personaje del cuento</that> <template> <b>Lee atentamente el siguiente texto y responde:</b><br/> <img src="imagenes/EjerciciosInferencia/EjercicioEvaluacion.png" alt="EjercicioInferencia" width="450" height="250"></img><br/> <b>2. La expresión: "El hueso redondo sobre la almohada tenía los cabellos de mi mujer, con los rulos de mi mujer. Los dientes descarnados que mordían el aire a cada ronquido, tenían la prótesis de platino de mi mujer." Sugiere la imagen de una mujer:</b> <br/> <a href="javascript:pregunta\_dos\_1();" class="primer\_boton">vieja</a> <a href="javascript:pregunta\_dos\_2();" class="primer\_boton">fea</a> <a href="javascript:pregunta\_dos\_3();" class="primer\_boton">decrépita</a> </template> </category> <category> <pattern>Usa gafas para ver siempre la verdad</pattern> <that>Como no tengo costumbre no las uso nunca" se infiere que el personaje del cuento</that> <template> <u><i><b>b>Lee atentamente el siguiente texto y responde</u>:</b>>>br/>>img*</u> *src="imagenes/EjerciciosInferencia/EjercicioEvaluacion.png" alt="EjercicioInferencia" width="450" height="250"></img><br/><b>2. La expresión: "El hueso redondo sobre la almohada tenía los cabellos de mi mujer, con los rulos de mi mujer. Los dientes descarnados que mordían el aire a cada ronquido,* 

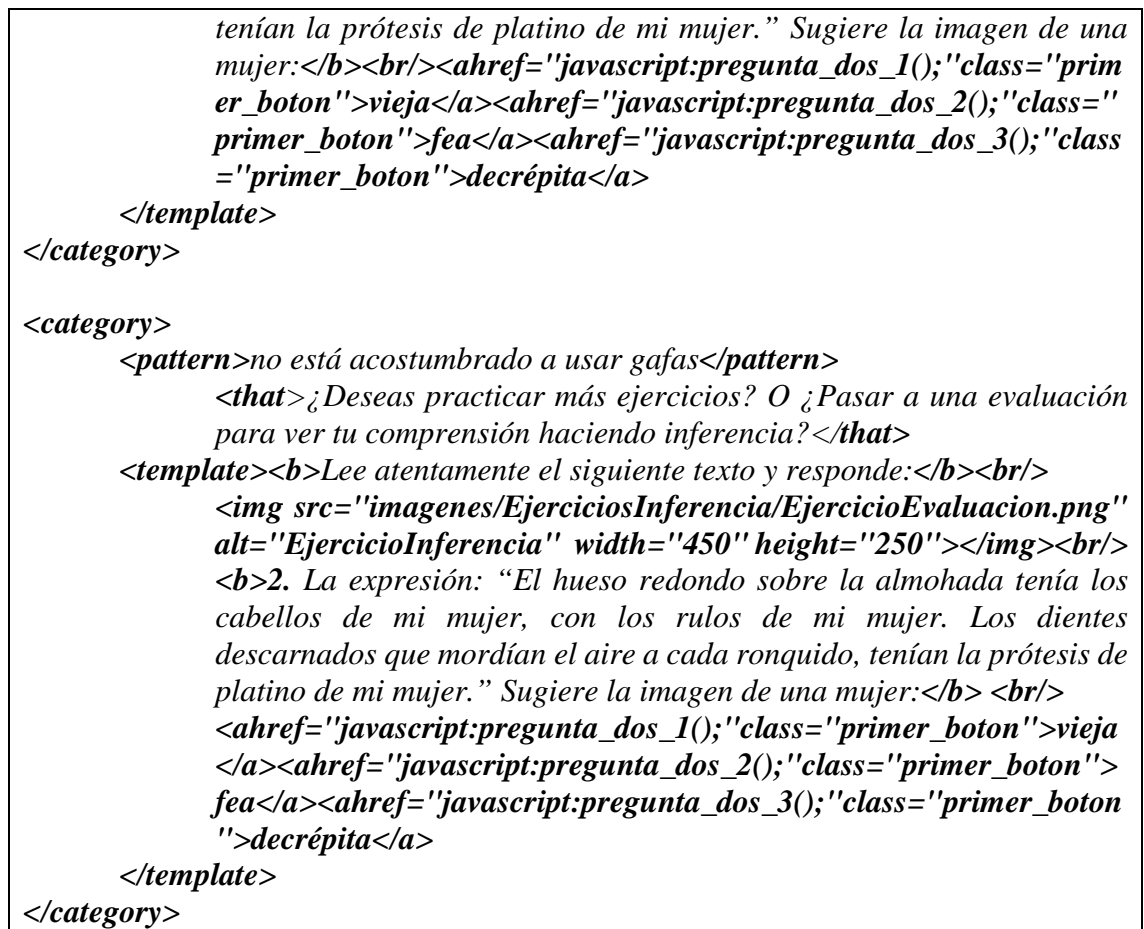

**Fuente:** Extracto de la base de conocimiento evaluación de aprendizaje por el ACP. **Autor:** Angel Quizhpe

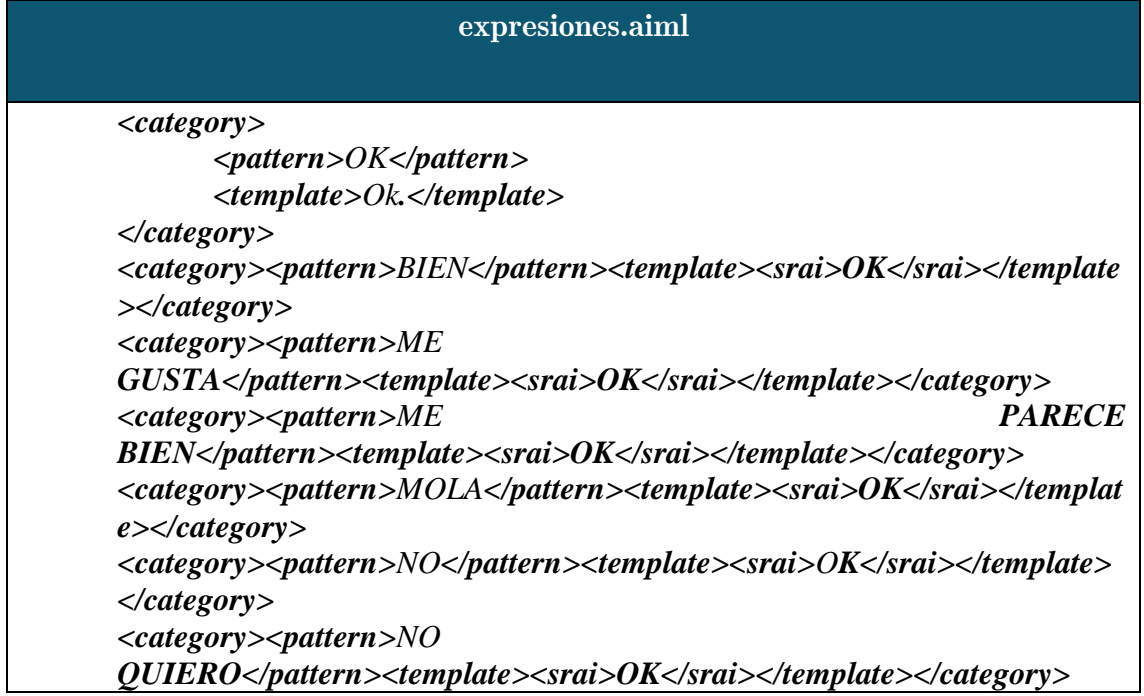

```
<category><pattern>PERFECTO</pattern><template><srai>OK</srai></te
mplate></category> 
<category><pattern>SEGURO</pattern><template><srai>OK</srai></tem
plate></category> 
 <category> 
        <pattern>SEXO</pattern> 
        <template> 
               <random> 
              <li>Lo siento, creo que te has confundido de ventana.</li> 
              <li>Por qué no hablamos de otra cosa.</li> 
              <li>Sólo soy experto en buscar información, creo que deberás 
              buscar en otro lado.</li> 
                      <li>Vaya educación que muestras.</li> 
                     <li>Por qué no se lo dices eso a una persona 
                     real.</li><li>Si buscas sexo conmigo, significa que no 
                     tienes vida social.</li> 
                     <li>Eso lo dices porque no tienes vida social.</li>
                     <li>¿Por qué no apagas la computadora y me dejas en
                    paz de una vez?</li> 
                     <li>Creo que estas hablando con la persona 
                     equivocada.</li> 
                      <li>Contra! :)</li> 
               </random> 
        </template> 
 </category>
```
**Fuente:** Extracto de la base de expresióne y insultos. **Autor:** Angel Quizhpe

## **Anexo 8: Imágenes del código de ACP**

## • **Instalación de Program-O**

Creación de una base de datos en su servidor

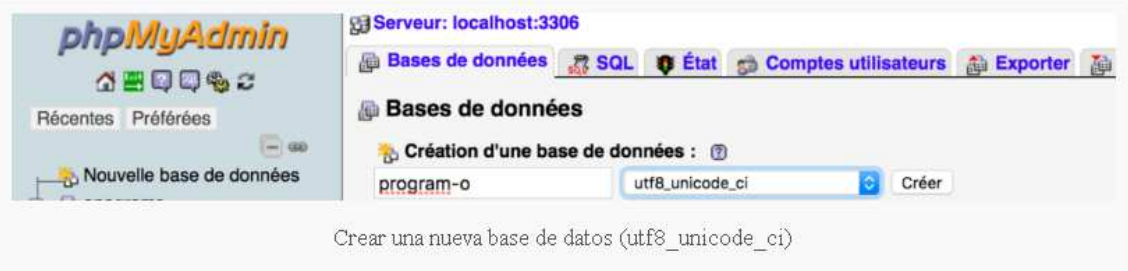

Verificación de todos los requerimientos necesarios

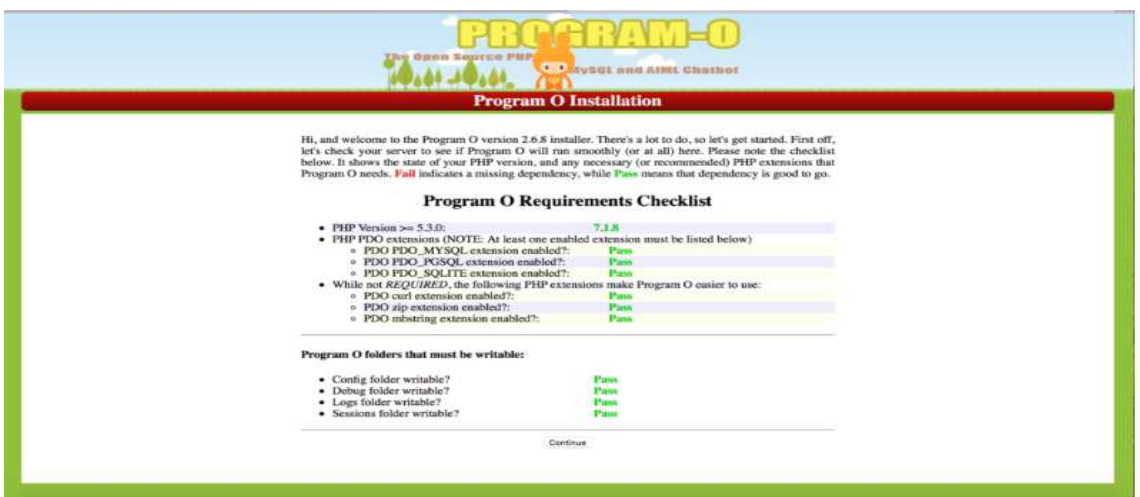

Ingreso de información del AC.

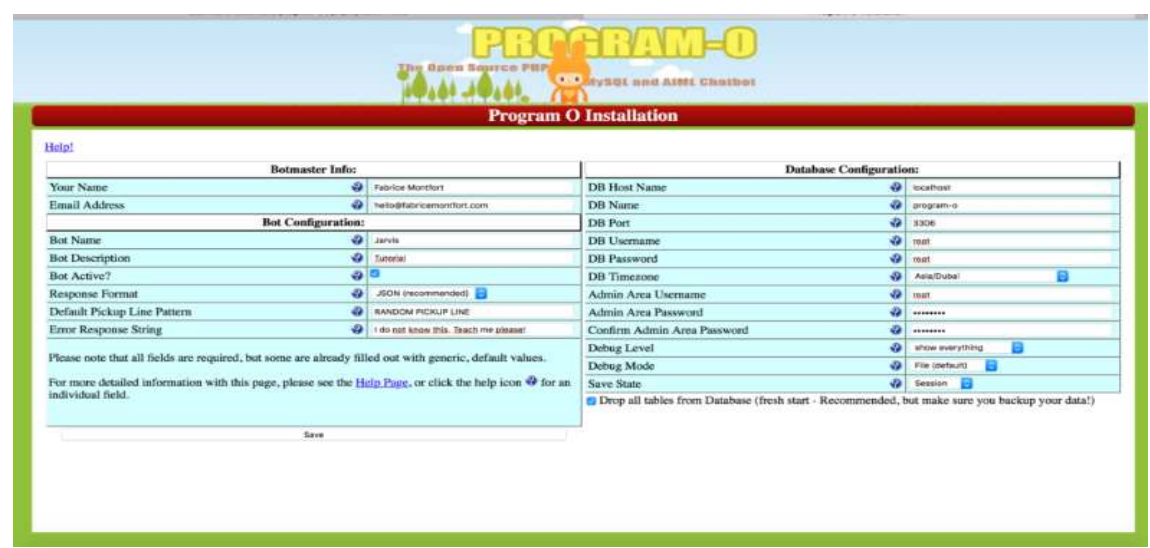

• **Imagen de la estructura del codigo del servidor Program-o**

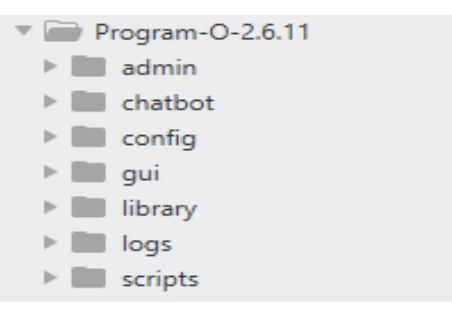

Figura 75. Estructura del código Program-o

• **Estructura del código de la interfaz del ACP** 

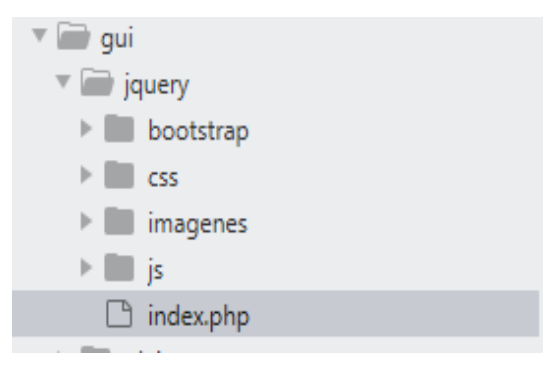

Figura 76. Estructura del código interfaz ACP.

• **Pogramación del servicio que realizar la petición al servidor Program-o.** 

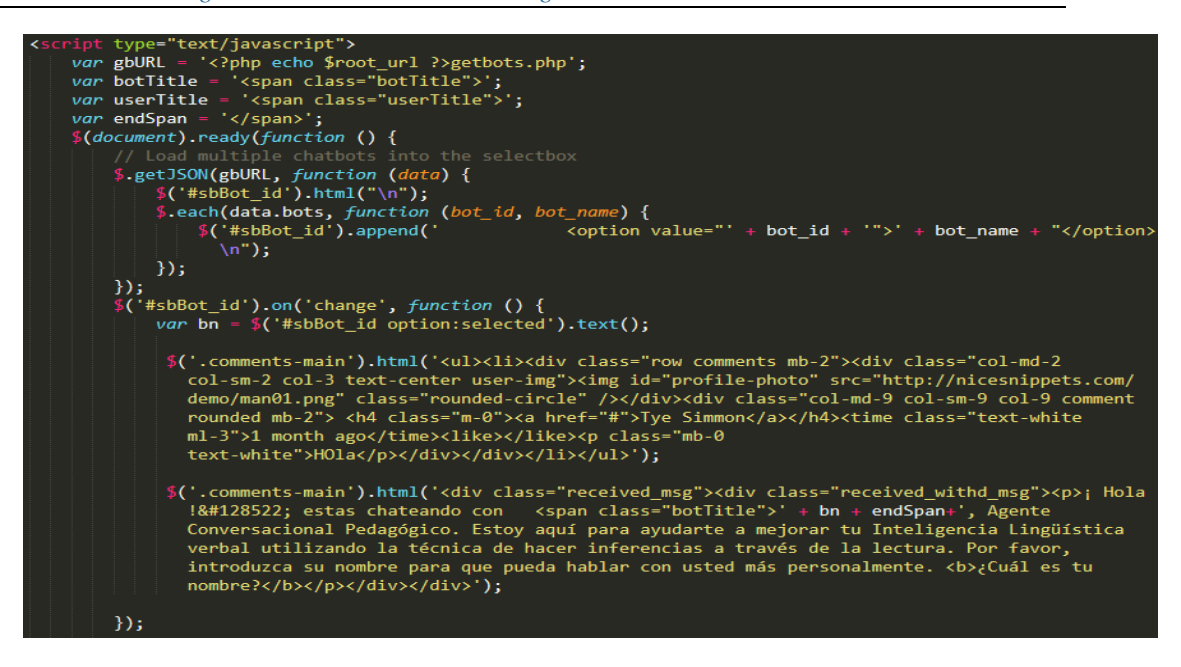

Figura 77. Código de la petición a al servidor-extracto-1.

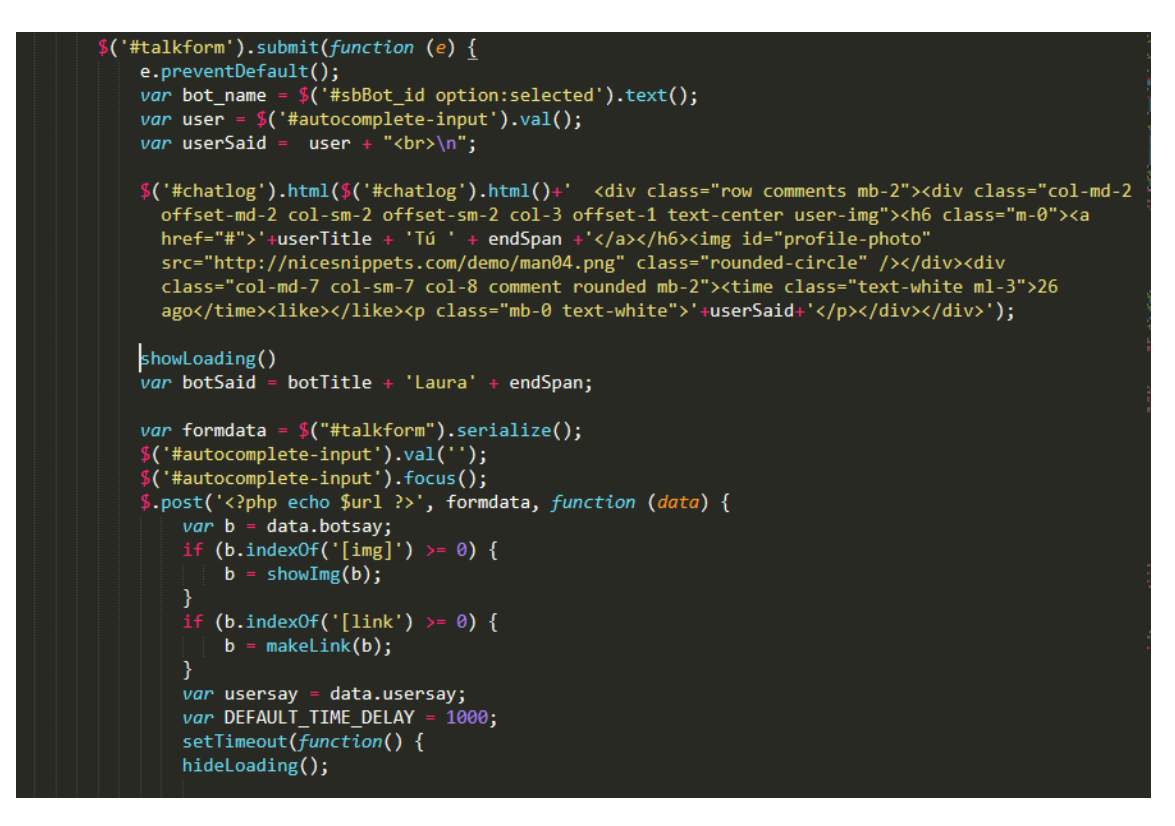

Figura 78. Código de la petición a al servidor-extracto-2.

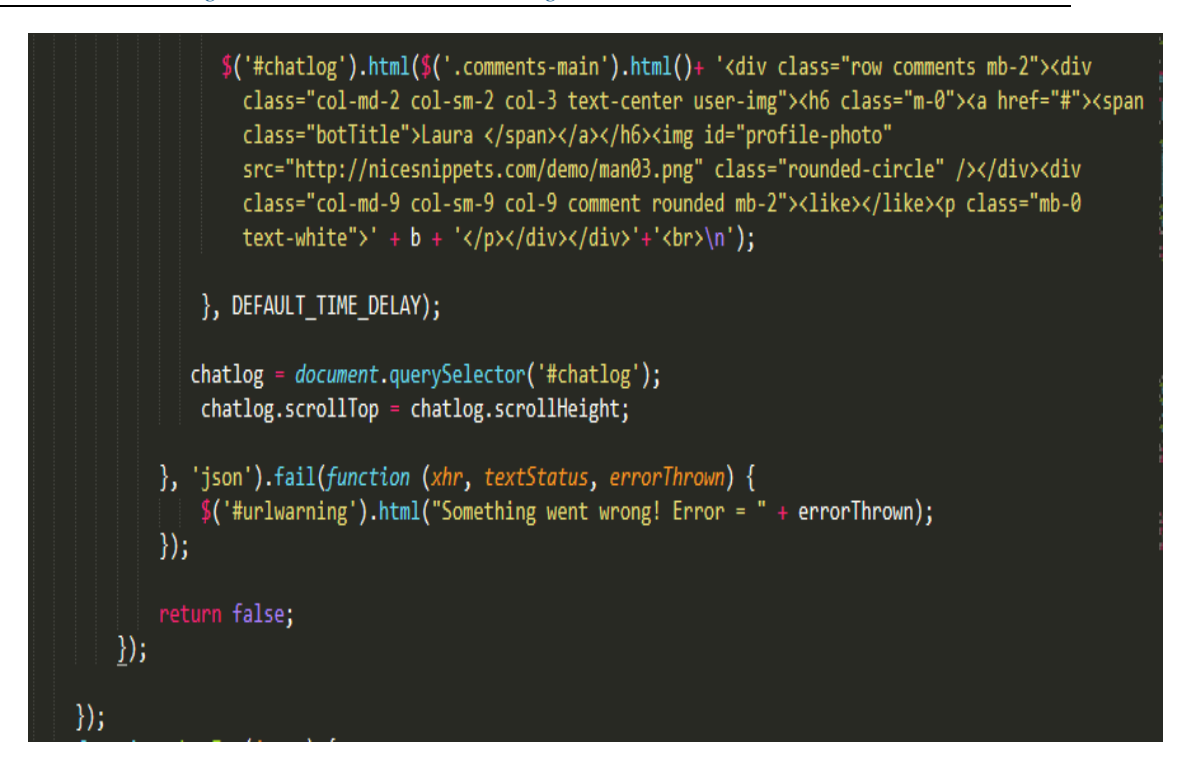

Figura 79. Código de la petición a al servidor-extracto-3.

#### • **Programación de la interfaz**

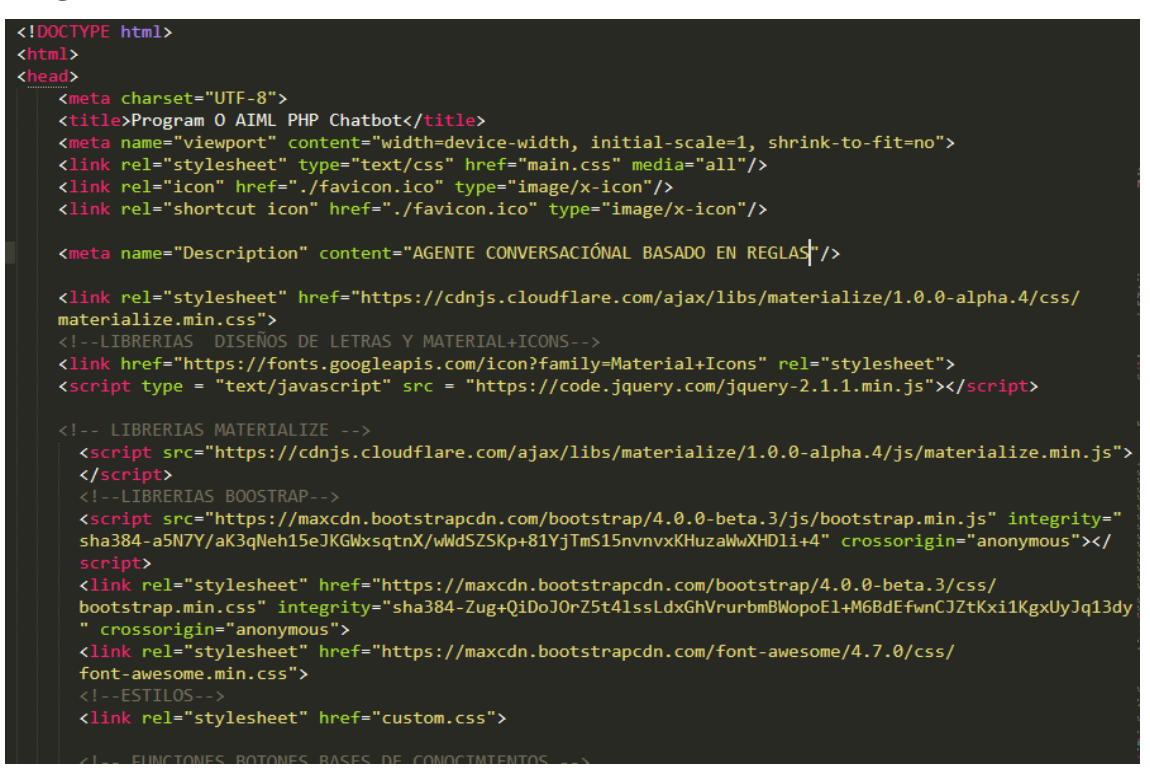

Figura 80. Código de la interfaz del ACP-extracto-1.

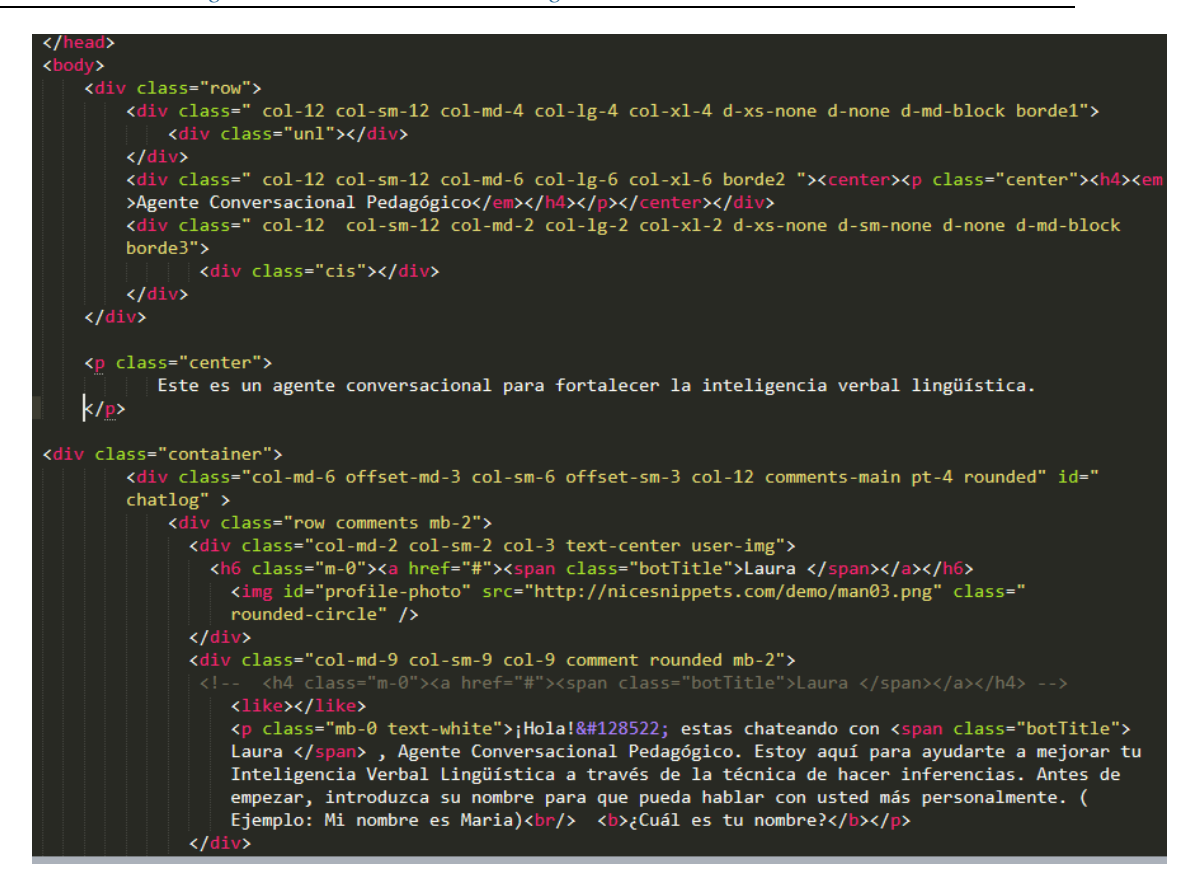

Figura 81. Código de la interfaz del ACP-extracto-2.

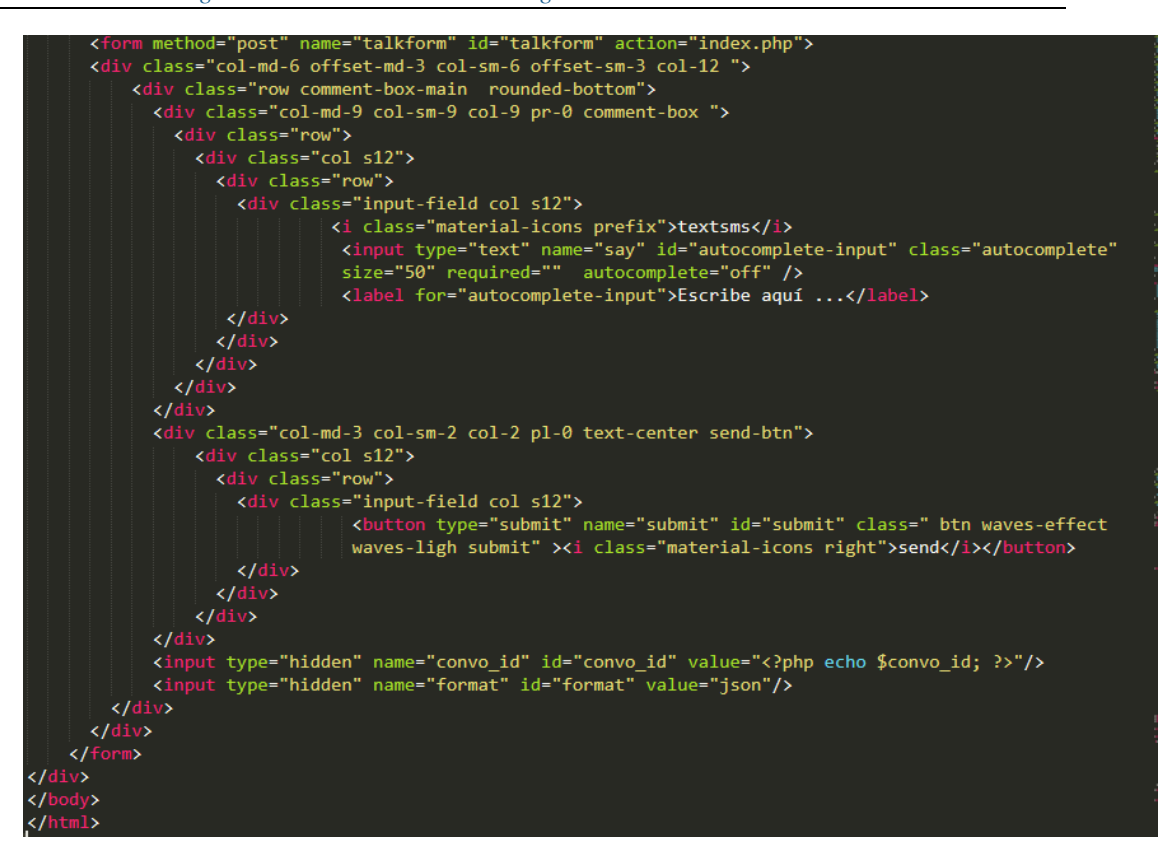

Figura 82. Código de la interfaz del ACP-extracto-3.

#### **Anexo 9: Certificados y Fotos**

#### • **Certificados Tutorias**

UNIVERSIDAD **MACIONAL DE LOJA** 

PERMININ Correct de Huyerietà en Sistersas Correira de Ingenieria en Conquisación OFICIOS.

Of, N° 386 CIS -FEIRNAR-UNL Loja, 22 de migro de 2019

Magister Diana Elizabeth Abad Jiménez GESTORA ACADEMICA DE LA CARRERA DE LENGUA Y LITERATURA Cludad.

De mi consideración:

Con on contial salude me drijo a valed con la finalidad de epicitarie de la manera más comedida se sirva dar las facilidades necesarias para que el Sr. Angel Eduardo Quishae Cango con cécula Nº 1105330266, estudiante de nuestra Carnea de<br>Ingeniería en Sistemas, pueda recebar información sobre su primer objetivo "Identificar una técnica de fortalecimiento de la inteligencia verbal Drigüistica, susceptible de modelamiento para agentes convencionares, con apoyo juicío experto", aprobado en au trabajo de Tautación "AGENTE PEDAGÓGICO CONVERSACIONAL BASADO" EN REGLAS, PARA EL FORTALECIMIENTO DE LA INTELIGENCIA MÚLTIPLE VERBAL LINGÜÍSTICA DE LOS ESTUDIANTES DE INGENIERIA DE SISTEMAS DE LA UNL".

**Allen Allen** 

Por la atención que se sirva dar al presente ma suscribo do usted.

Atentamenti, FARLATIONS EVERAL LISTENSIONS

Ing Tiensen Leonardo Terres Campo Mo Sc.<br>GESTOR ACADÉMICO DE LA CARRERA DE INGENIERÍA EN SISTEMAS.

C.o. Anchies.<br>Ethio Dreiberg

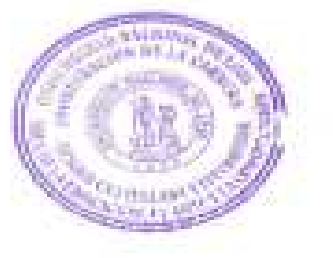

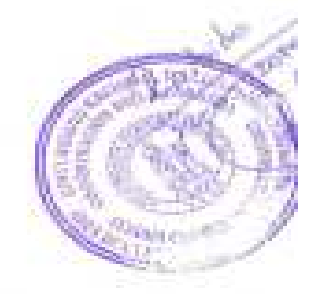

Ouded Universitarie "Badherms Falconi loginose" Casilla lette "9" Telebrates: 2040/088 Ext. 1101. Secretaria ciativani educar

CARRERAS DE: PEDAGOGÍA DE LA LENGUA Y LA LITERATURA Y UNIVERSIDAD LENGUA CASTELLANA Y LITERATURA NACIONAL DE LOJA FACULTAD DE LA EDUCACIÓN, EL ARTE Y LA COMUNICACIÓN

> Of. Cir. Nyo. 193-CLCL-FEAC-UNL Loja, 10 de junio de 2019

Magister. Lenin Viadimir Paladines Paredes. DOCENTE DE LAS CARRERAS DE LENGUA CASTELLANA Y LITERATURA Y PEDAGOGÍA DE LA LENGUA Y LA LITERATURA Ciudad.

De mi-consideración:

Tongo a bien dirigirme a usted, para hacerie llegar un cordial y atento saludo, a la vez que me pormito indicarlo que adjunto al presente usted se servirà encontrar el oficio Nº 386 CIS -FEIRMMR-UNL, de fecha 22 de mayo de 2019, suscrito por el Ing. Hernán Leonardo Torres Carrión. Mg. Sc. GESTOR ACADÉMICO DE LA CARREIA DE INGENIERÍA EN SISTEMAS, motivo por el cual, en mi calidad de Gestora de la Carrera, mo permito de la manera más comedida designado a usted para que atlenda favorablemente este pedido, colaboración que lo solicito la realice en horas de tutoria.

Por la atención que se digne dar al presente, le expreso mi sincero agradecimiento.

Atentamento,

Lic. Diama Elizabeth Abad Jiménez, Mg. 58 GESTORA ACADÉMICA DE LAS CARRERAS DE LENGUA CASTELLANA Y LITERATURA Y PEDAGOGÍA DE LA LENGUA Y LA LITERATURA

straps. c. anthivo CPLL

> - Elivinii Urineratasta "Guillermo Fatcori Espirona" Castila letre "3" Telebaya: 2347 - 232 Est. 101: 2547-200 dineside childheckedu.ec 3545456

Loia, 4 de septiembre de 2019

Lic. Lanin Viadimir Paladines Paredes.

## Cortifica:

Que el Sr. Angel Eduardo Quizhpe Cargo con cadula: 1105330268, estudiante de la Carrera de Ingeniería en Sistemas de la Universidad Nacional de Loja, ha nicibido. tutorias por parte fechas de m personal 60. tinu (4/08/2019,14/06/2019,05/07/2019, 2/08/2019), con el fin de construir el diálogo de conversación para la construcción de la Aplicación Web denominado Agente Conversacional Pedagógico para el fortalecimiento de la inteligencia verbal lingüística de los estudiantes de la carrera de Ingeniería en Sistemas.

En todo cuanto puedo certificar en honor a la verdad.

Muy atentamente.

Lic. Lenin Vladimir Paladines Paredes Mg Sc. DOCENTE DE LA CARRERA DE LENGUA Y LITERATURA DE LA FACULTAD DE EDUCACIÓN-UNL

## **FOTOS**

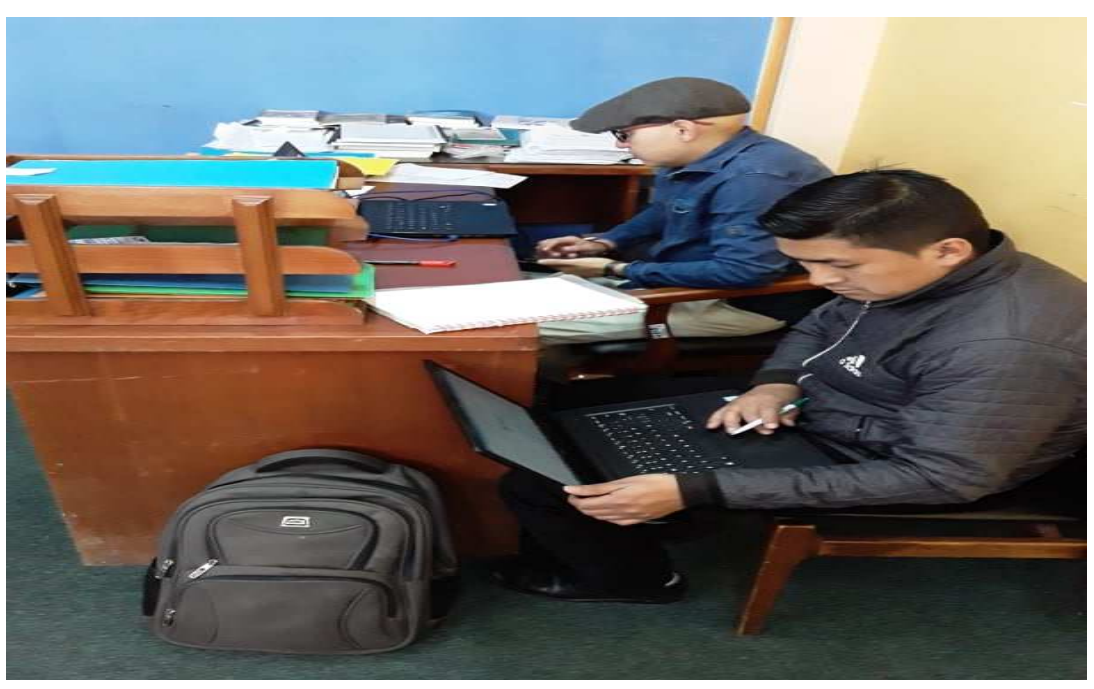

• **Tutorias con el Lic. Lennin Paladines** 

• **Evaluación del ACP con los estudiantes de la carrera de sistemas de la UNL:** 

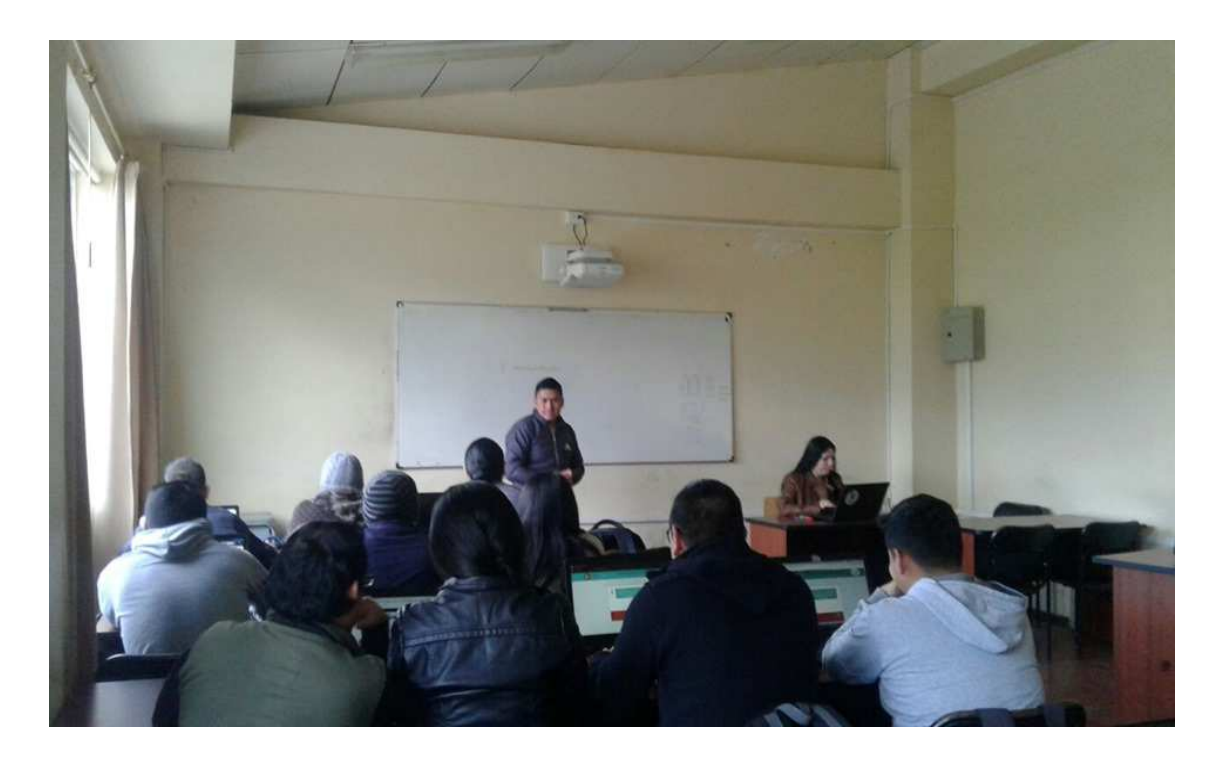

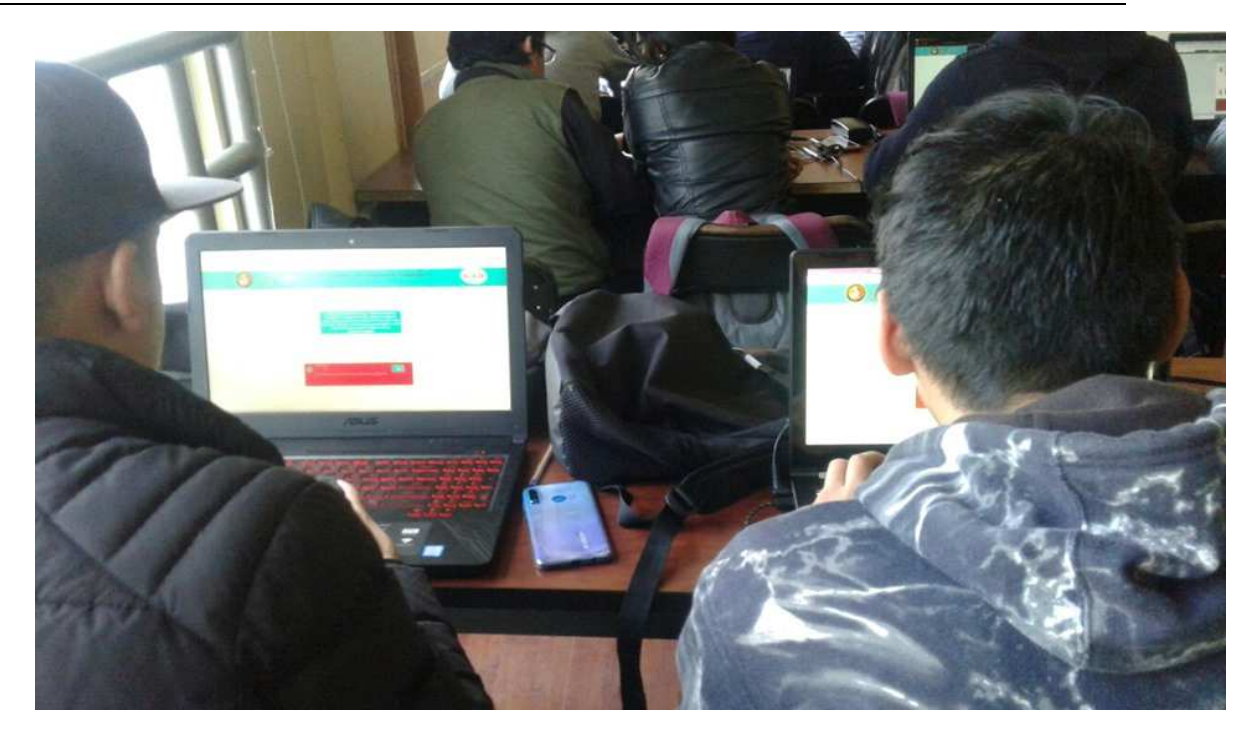